# <span id="page-0-0"></span>OXREF - Biblatex styles inspired by the Oxford Guide to Style

Alex Ball with translations by Bruno Maltras and Sebastian Wasiuta

26th August 2024

v3.3

# **Contents**

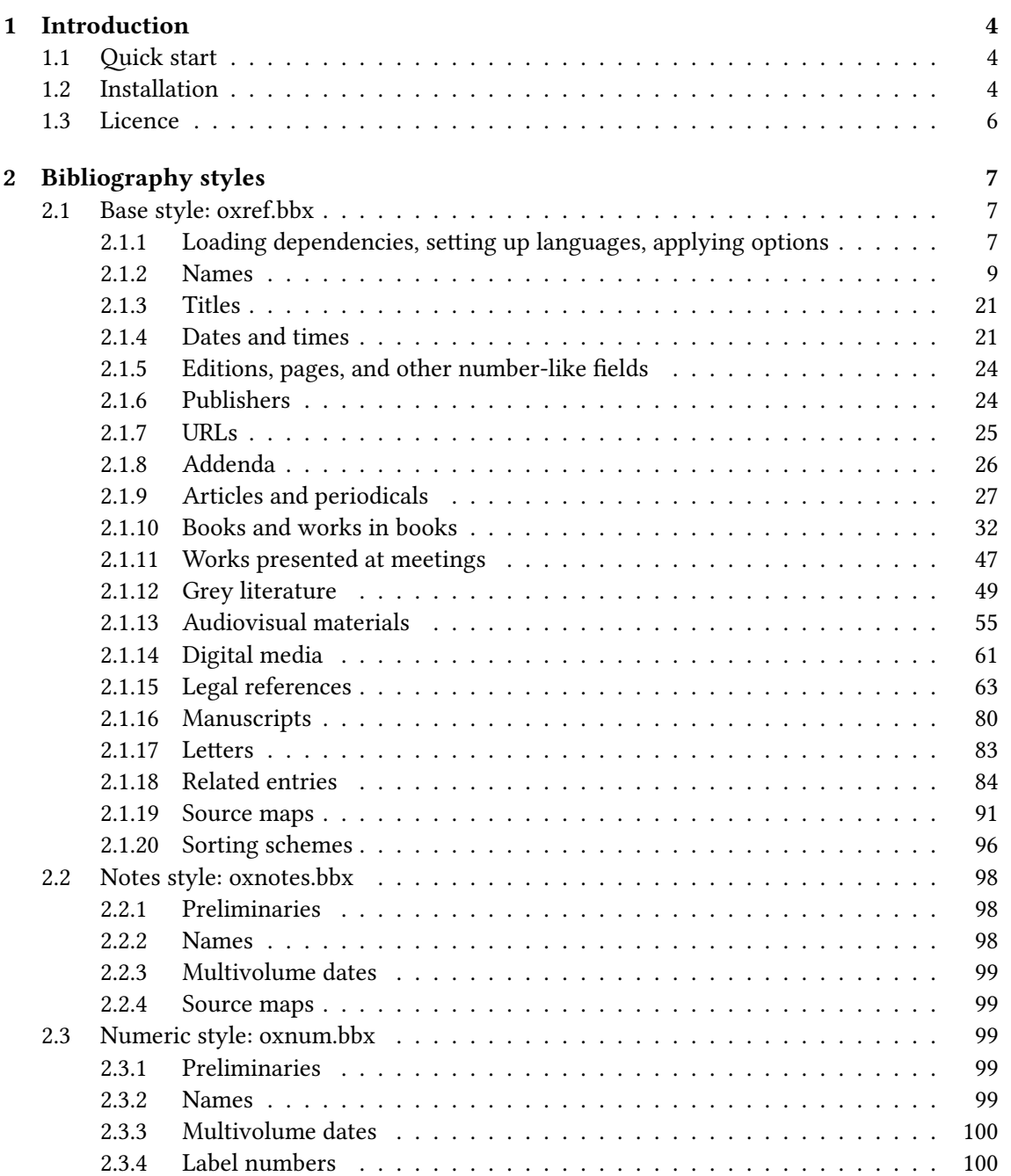

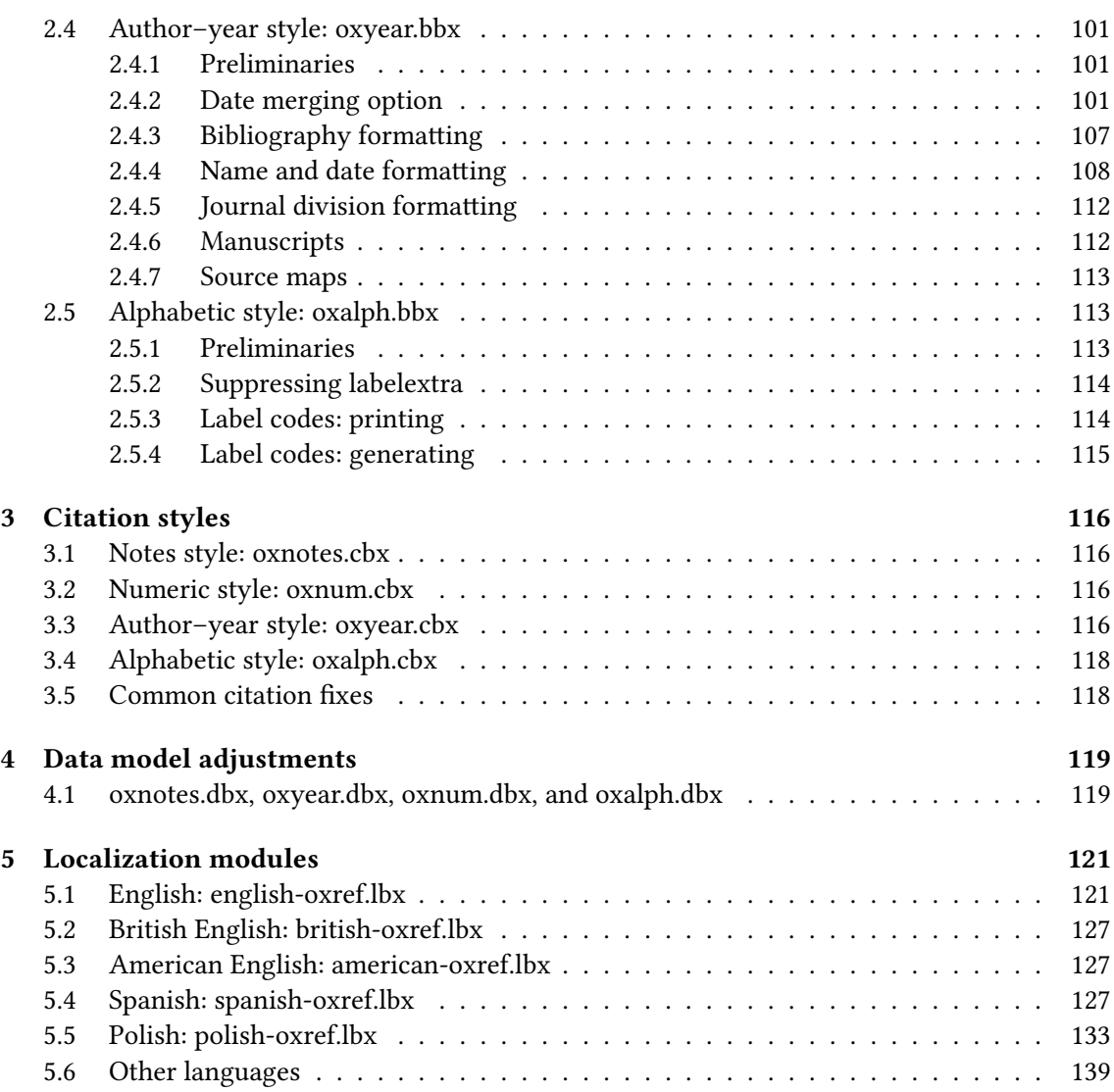

# 1

# Introduction

<span id="page-3-0"></span>This document provides the documented sources for the [oxref](http://www.ctan.org/pkg/biblatex-oxref) biblography styles:

- oxnotes: a style similar to the standard verbose and its variants, intended for use with footnotes;
- oxnum: a style similar to the standard numeric, intended for use with numeric in-text citation labels;
- oxalph: a style similar to the standard alphabetic, intended for use with alphabetic in-text citation labels;
- oxyear: a style similar to the standard authoryear, intended for use with parenthetical intext citations.

# <span id="page-3-1"></span>1.1 Quick start

The styles are self-contained, so you can load them with [biblatex](http://www.ctan.org/pkg/biblatex):

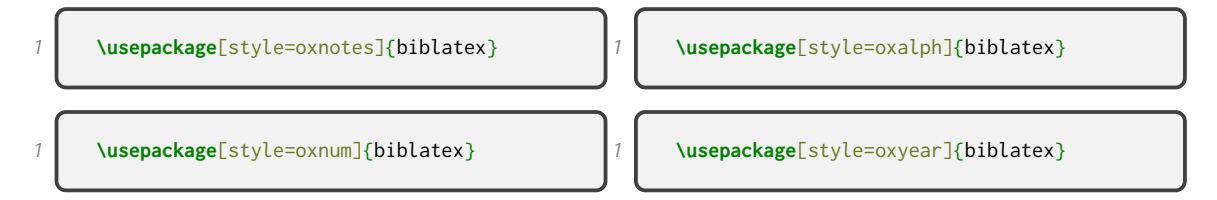

For further information, including some additional options you can set, please refer to the separate documentation files [oxnotes-doc.pdf](#page-0-0), [oxnum-doc.pdf](#page-0-0), [oxalph-doc.pdf](#page-0-0), and [oxyear-doc.pdf](#page-0-0) respectively.

# <span id="page-3-2"></span>1.2 Installation

#### 1.2.1 Dependencies

To compile the documentation you will need to have the [minted](http://ctan.org/pkg/minted) package working, which in turn relies on Python 2.6+ and Pygments. See the documentation of that package for details.

#### 1.2.2 Managed way

The latest stable release of the biblatex-oxref bundle has been packaged for TeX Live and MiK-TeX. If you are running TeX Live and have tlmgr installed, you can install the bundle simply by running tlmgr install biblatex-oxref. If you are running MiKTeX, you can install the bundle

by running mpm --install=biblatex-oxref. Both tlmgr and mpm have GUI versions that you might find friendlier.

#### 1.2.3 AUTOMATED WAY

A makefile is provided which you can use with the Make utility on UNIX-like systems:

- Running make source generates the derived files
	- README.md
	- oxref.bbx, oxnotes.bbx, oxnotes-ibid.bbx, oxnotes-note.bbx, oxnotes-inote.bbx, oxnotes-trad1.bbx, oxnotes-trad2.bbx, oxnotes-trad3.bbx, oxyear.bbx, oxnum.bbx, oxalph.bbx
	- oxnotes.cbx, oxnotes-ibid.cbx, oxnotes-note.cbx, oxnotes-inote.cbx, oxnotestrad1.cbx, oxnotes-trad2.cbx, oxnotes-trad3.cbx, oxyear.cbx, oxnum.cbx, oxalph.cbx
	- american-oxref.lbx, british-oxref.lbx, english-oxref.lbx, spanish-oxref.lbx, polish.lbx
	- oxnotes.dbx, oxnotes-ibid.dbx, oxnotes-note.dbx, oxnotes-inote.dbx, oxnotestrad1.dbx, oxnotes-trad2.dbx, oxnotes-trad3.dbx, oxyear.dbx, oxnum.dbx, oxalph.dbx
	- $-$  oxref bib
	- oxref.ins
	- oxnotes-doc.tex, oxyear-doc.tex, oxnum-doc.tex, oxalph-doc.tex
- Running make generates the above files and also oxref.pdf, oxnotes-doc.pdf, oxyeardoc.pdf, oxnum-doc.pdf and oxalph-doc.pdf.
- Running make inst installs the files in the user's TeX tree. You can undo this with make uninst.
- Running make install installs the files in the local TeX tree. You can undo this with make uninstall.
- Running make clean removes auxiliary files from the working directory.
- Running make distclean removes the generated files from the working directory as well.

#### 1.2.4 Manual way

To install the bundle from scratch, follow these instructions. If you have downloaded the zip file from the [Releases](https://github.com/alex-ball/biblatex-oxref/releases) page on GitHub, you can skip the first two steps.

- 1. Run luatex oxref.dtx to generate the source files. (You can safely skip this step if you are confident about step 2.)
- 2. Compile oxref.dtx, oxnotes-doc.tex, oxyear-doc.tex, and oxnum-doc.tex with LuaLaTeX and Biber to generate the documentation. You will need to enable shell escape so that [minted](http://ctan.org/pkg/minted) can typeset the listings.
- 3. Move the files to your TeX tree as follows:
	- source/latex/biblatex-oxref: oxref.dtx, (oxref.ins)
	- tex/latex/biblatex-oxref: american-oxref.lbx, british-oxref.lbx, english-oxref.lbx, spanish-oxref.lbx, polish-oxref.lbx, oxalph.bbx, oxalph.cbx, oxalph.dbx, oxnotes.bbx, oxnotes.cbx, oxnotes.dbx, oxnotes-ibid.bbx, oxnotes-ibid.cbx, oxnotes-ibid.dbx, oxnotes-inote.bbx, oxnotes-inote.cbx, oxnotes-inote.dbx, oxnotes-note.bbx, oxnotesnote.cbx, oxnotes-note.dbx, oxnotes-trad1.bbx, oxnotes-trad1.cbx, oxnotes-trad1.dbx, oxnotes-trad2.bbx, oxnotes-trad2.cbx, oxnotes-trad2.dbx, oxnotes-trad3.bbx, oxnotes-trad3.cbx, oxnotes-trad3.dbx, oxnum.bbx, oxnum.cbx, oxnum.dbx, oxref.bbx, oxyear.bbx, oxyear.cbx, oxyear.dbx
- doc/latex/biblatex-oxref: README.md, oxalph-doc.pdf, oxalph-doc.tex, oxnotesdoc.pdf, oxnotes-doc.tex, oxnum-doc.pdf, oxnum-doc.tex, oxref.bib, oxref.pdf, oxyear-doc.pdf, oxyear-doc.tex
- 4. You may then have to update your installation's file name database before TeX and friends can see the files.

# <span id="page-5-0"></span>1.3 Licence

Copyright 2016–2023 Alex Ball.

This work consists of the documented LaTeX file oxref.dtx and a Makefile.

The text files contained in this work may be distributed and/or modified under the conditions of the [LaTeX Project Public License \(LPPL\),](http://www.latex-project.org/lppl.txt) either version 1.3c of this license or (at your option) any later version.

This work is 'maintained' (as per LPPL maintenance status) by [Alex Ball.](https://alexball.me.uk/)

# Bibliography styles

# <span id="page-6-1"></span><span id="page-6-0"></span>2.1 Base style: oxref.bbx

### 2.1.1 Loading dependencies, setting up languages, applying options

<span id="page-6-2"></span>Dependencies:

- For ease of maintenance, we will patch some definitions with [xpatch](http://www.ctan.org/pkg/xpatch) instead of writing out our own in full.
- We will manipulate strings with [xstring](http://www.ctan.org/pkg/xstring).
- We will use [graphicx](http://www.ctan.org/pkg/graphicx) for stretching \bibnamedashes

20 **\RequirePackage**{etoolbox}

```
21 \RequirePackage{xpatch}
```

```
22 \RequirePackage{xstring}
```

```
23 \RequirePackage{graphicx}
```
Language support may be widened in future, but for now we support British and American English. Adapted language files have the following suffix.

<sup>24</sup> **\DeclareLanguageMappingSuffix**{-oxref}

We provide some additional bibliography strings:

• roles expressed as functions;

<sup>25</sup> **\NewBibliographyString**{% 26 director, performer, reader, conductor, serieseditor, holder, editorcm, 27 directors, performers, readers, conductors, serieseditors, holders, editorcms,

- roles expressed as actions;
- <sup>28</sup> bydirector, byperformer, byreader, byconductor, byserieseditor, byholder, byeditorcm,
	- publication details;
- 

<sup>29</sup> facsimile, revised, revisedenlarged, revisedreprint, suppto, equals, original, amendedby,

• publication state;

#### BIBLIOGRAPHY STYLES 8

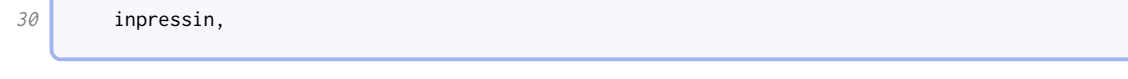

## • pagination;

```
31 book, books, canto, cantos, stanza, stanzas, act, acts, scene, scenes, folio, folios,
32 article, articles, clause, clauses, regulation, regulations, rule, rules,
33 booktotal, booktotals, cantototal, cantototals, stanzatotal, stanzatotals,
34 acttotal, acttotals, scenetotal, scenetotals, foliototal, foliototals,
35 articletotal, articletotals, clausetotal, clausetotals, regulationtotal,
36 regulationtotals, ruletotal, ruletotals,
```
#### • types;

37 facebook, tweet, podcast, clip, webcast, poster,

• miscellaneous;

 $38$  nolocation, modified, recorded, uploaded, filed, issued,

• labels;

<sup>39</sup> anon, pseudo, urldown,

### • country names, patents, and patent requests;

<sup>40</sup> countryjp, patentjp, patreqjp,

• borrowed from other styles.

```
41 1column, 2column, inflayer, suplayer, paper, papyrus, parchment,
42 eucase, eujoinedcases, commissiondecision, application,
43 order, bill, draft, opened, signed, adopted, inforce,
44 }
```
The \blx@ox@langbibstring utility is used to prefix a bibstring with one or more language names, but since this only works in certain languages, by default it discards the language names (first argument) and just prints the bibstring (second argument). This is overridden in englishoxref.lbx and friends.

```
45 \def\blx@ox@langbibstring#1#2{\bibstring{#2}}
```
We base our styles on the standard on the principle of least surprise (and to aid with maintenance in the face of new [biblatex](http://www.ctan.org/pkg/biblatex) versions). We set some defaults different to the standard ones, but the author can still override them.

```
46 \RequireBibliographyStyle{standard}
47 \ExecuteBibliographyOptions{urldate=comp,pagetracker,timezeros=false,time=12h,isbn=false}
```
Here are the new default punctuation conventions. The new \recordseriespunct is used for audiovisual resources, while \cacasetitlepunct and \uscasetitlepunct are for punctuation following the case title in Canadian and American cases respectively.

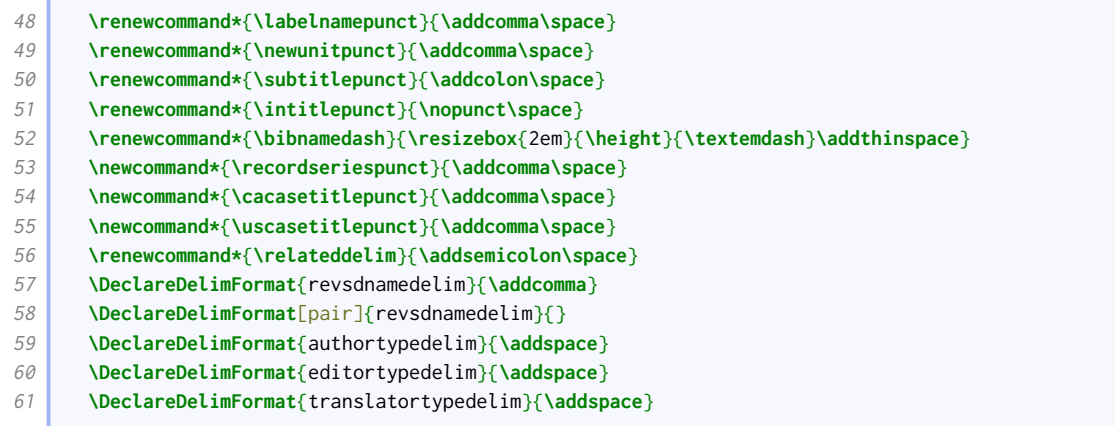

#### 2.1.2 Names

<span id="page-8-0"></span>We declare some new name formats so that authors/editors/others who appear mid-reference can be handled differently from those that appear at the head of the reference.

```
62 \DeclareNameAlias{bookauthor}{default}
63 \DeclareNameAlias{bookeditor}{default}
```
Traditionally, Oxford style (for the humanities) prints author names in small capitals in the bibliography, but in normal case in citations. This is falling out of fashion, so we introduce it as an option.

```
64 \newtoggle{blx@ox@scnames}
65 \DeclareBibliographyOption{scnames}[true]{%
66 \settoggle{blx@ox@scnames}{#1}
67 }
```
The style manuals prefer to omit titles but accept they may need to be included in some circumstances. There are some titles that are only used with full names and some that may be used with initials, so we provide an option for manually switching them off.

```
68 \newtoggle{blx@ox@nametitle}\toggletrue{blx@ox@nametitle}%
69 \DeclareBiblatexOption{global,type,entry}{usenametitles}[true]{%
70 \settoggle{blx@ox@nametitle}{#1}}
```
We provide some additional macros for formatting names with titles. Here is the one for natural name order.

```
71 \newbibmacro*{name:title-given-family}[5]{%
72 \usebibmacro{name:delim}{#2#3#1}%
73 \usebibmacro{name:hook}{#2#3#1}%
74 \ifdefvoid{#5}{}{\iftoggle{blx@ox@nametitle}{\mkbibnametitle{#5}\isdot\bibnamedelimd}{}}%
75 \ifdefvoid{#2}{}{\mkbibnamegiven{#2}\isdot\bibnamedelimd}%
76 \ifdefvoid{#3}{}{%
77 \mkbibnameprefix{#3}\isdot
78 \ifprefchar
79 {}
80 {\ifuseprefix{\bibnamedelimc}{\bibnamedelimd}}}%
81 \mkbibnamefamily{#1}\isdot
82 \ifdefvoid{#4}{}{\ifnumeral{#4}{}{\addcomma}\bibnamedelimd\mkbibnamesuffix{#4}\isdot}}
```
#### Here is the one for inverted name order.

```
83 \newbibmacro*{name:family-title-given}[5]{%
84 \ifuseprefix{%
85 \usebibmacro{name:delim}{#3#1}%
86 \usebibmacro{name:hook}{#3#1}%
87 \ifdefvoid{#3}{}{%
88 \ifcapital{%
89 \mkbibnameprefix{\MakeCapital{#3}}\isdot
90 }{%
91 \mkbibnameprefix{#3}\isdot}%
92 \ifprefchar{}{\bibnamedelimc}}%
93 \mkbibnamefamily{#1}\isdot
94 \ifdefvoid{#4}{}{\ifnumeral{#4}{}{\addcomma}\bibnamedelimd\mkbibnamesuffix{#4}\isdot}%
95 \ifboolexpe{%
96 (test {\ifdefvoid{#5}} or not togl {blx@ox@nametitle})
97 and
98 test {\ifdefvoid{#2}}%
99 \overline{Y} \overline{Y}100 \printdelim{revsdnamepunct}}%
101 \ifdefvoid{#5}{}{\iftoggle{blx@ox@nametitle}{\bibnamedelimd\mkbibnametitle{#5}\isdot}{}}%
102 \ifdefvoid{#2}{}{\bibnamedelimd\mkbibnamegiven{#2}\isdot}%
103 }{%
104 \usebibmacro{name:delim}{#1}%
105 \usebibmacro{name:hook}{#1}%
106 \mkbibnamefamily{#1}\isdot
107 \ifdefvoid{#4}{}{\ifnumeral{#4}{}{\addcomma}\bibnamedelimd\mkbibnamesuffix{#4}\isdot}%
108 \ifboolexpe{%
109 (test {\ifdefvoid{#5}} or not togl {blx@ox@nametitle})
110 and
111 test {\ifdefvoid{#2}}
112 and
113 test {\ifdefvoid{#3}}%
114 }{}{%
115 \printdelim{revsdnamepunct}}%
116 \ifdefvoid{#5}{}{\iftoggle{blx@ox@nametitle}{\bibnamedelimd\mkbibnametitle{#5}\isdot}{}}%
117 \ifdefvoid{#2}{}{\bibnamedelimd\mkbibnamegiven{#2}\isdot}%
118 \ifdefvoid{#3}{}{\bibnamedelimd\mkbibnameprefix{#3}\isdot}}}
```
Oxford style (for the humanities) is to write author names surname first in the bibliography, but in natural order in citations. We implement this, along with the case changing option, in the following name format. We also add a second hash for checking if names (e.g. author and authoraddon) are the same. We only need name:revsdelim on the first item, and only if it will be followed by something else.

```
119 \renewbibmacro*{name:revsdelim}{%
120 \ifboolexpr{
121 (
122 test {\ifnumequal{\value{liststop}}{1}}
123 and
124 test \ifmorenames
125 \rightarrow126 or
127 test {\ifnumequal{\value{liststop}}{2}}
128 }
129 {\printdelim{revsdnamedelim}}
130 {}}
131 \def\blx@ox@lasthash{}
132 \DeclareNameFormat{bib-family-given/cite-given-family}{%
133 \iffieldannotation{inferred}{\ifnumequal{\value{listcount}}{1}{\bibopenbracket}{}}{}%
134 \ifitemannotation{inferred}{\bibopenbracket}{}%
135 \ifbibliography{%
```
**Contract** 

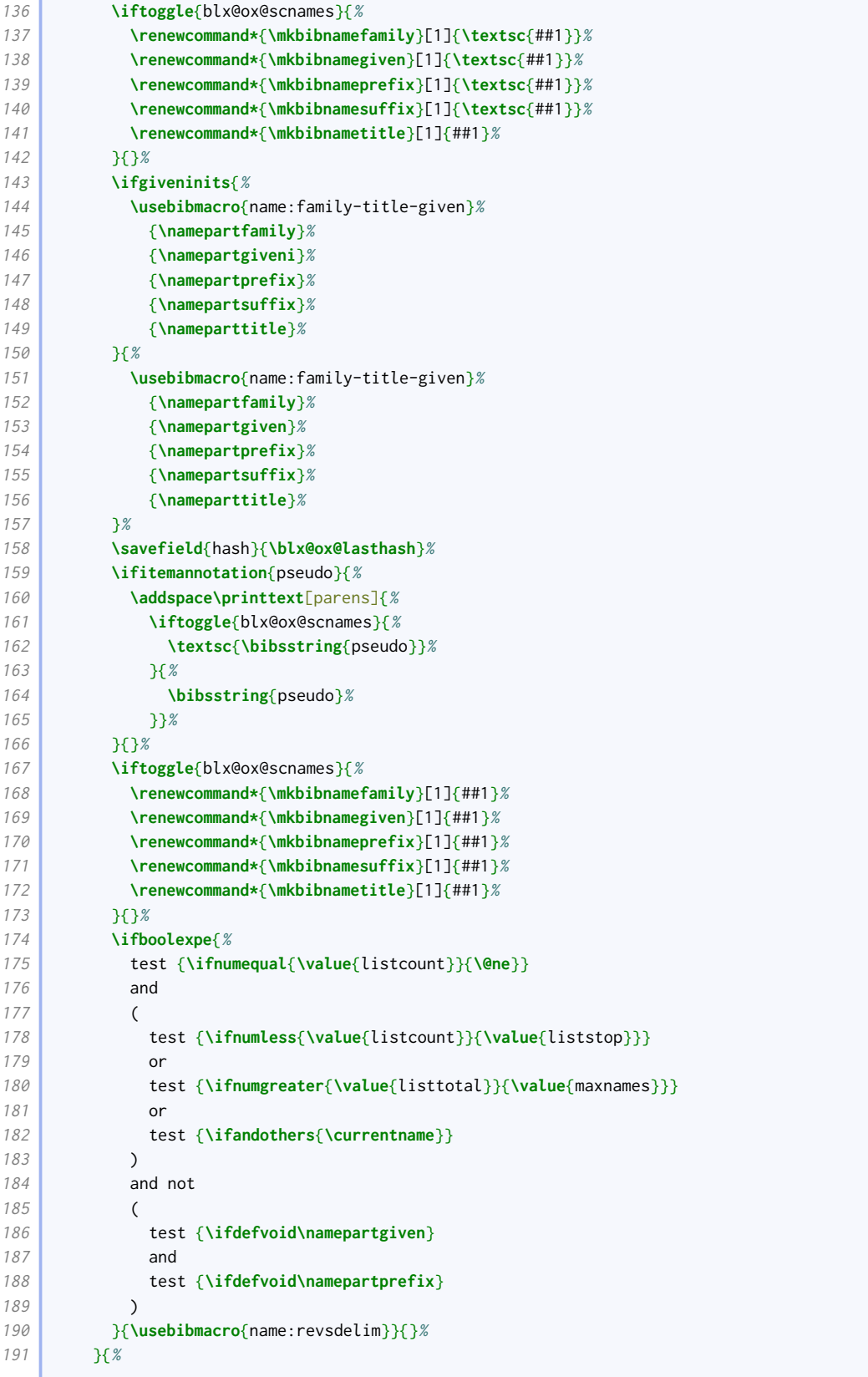

Some implementations of \lbx@finalnamedelim do not allow logical tests to be included in the argument, so we need to spell out all these alternatives longhand.

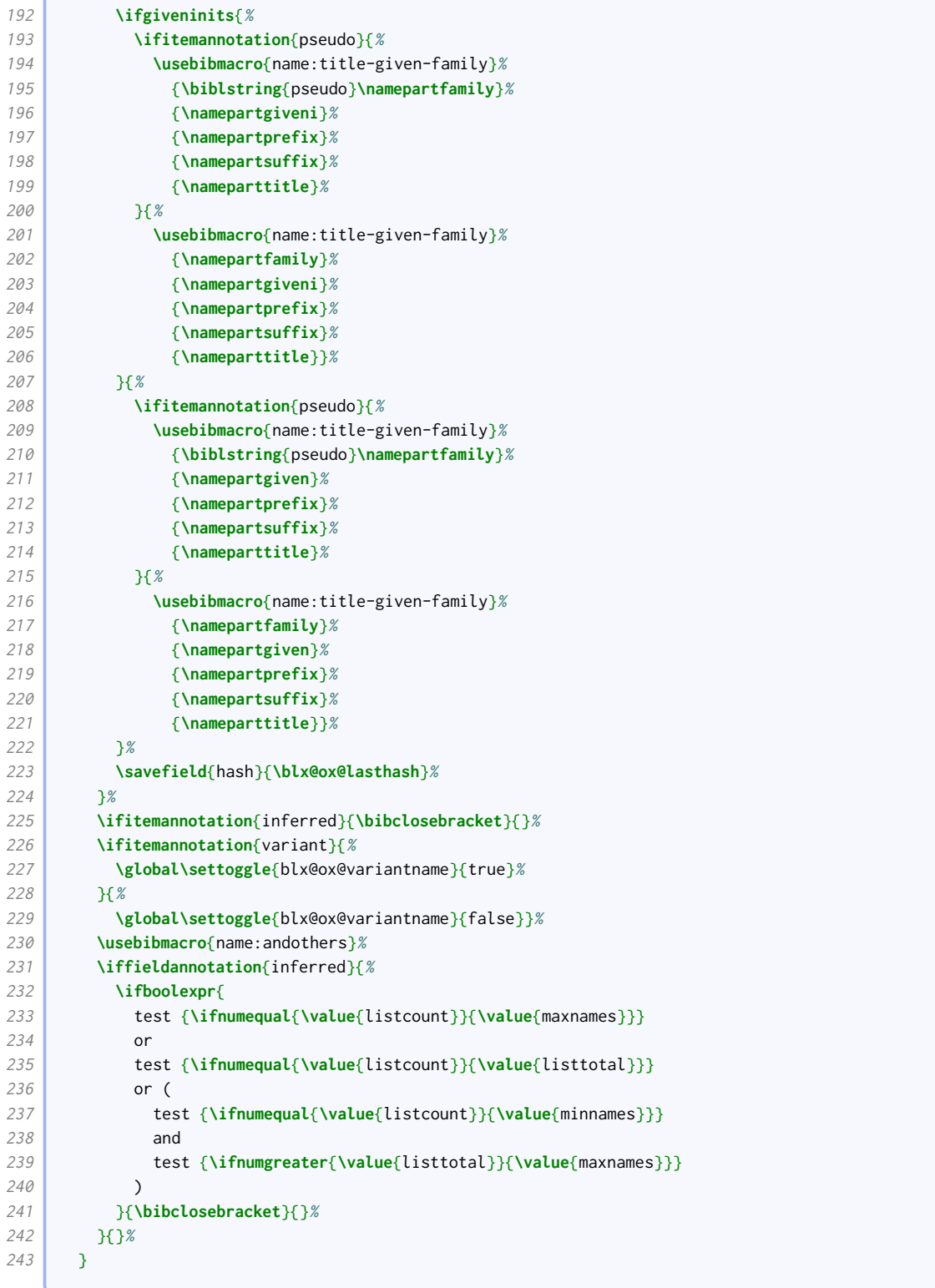

We change the regular given-family format to include the alternative-name hash and use the title-enhanced name format. We also add a toggle for triggering special formatting if authoraddon or editoraddon are annotated with variant.

```
244 \newtoggle{blx@ox@variantname}
245 \DeclareNameFormat{given-family}{%
246 \ifgiveninits
247 {\usebibmacro{name:title-given-family}
```
the control of the control of the con-

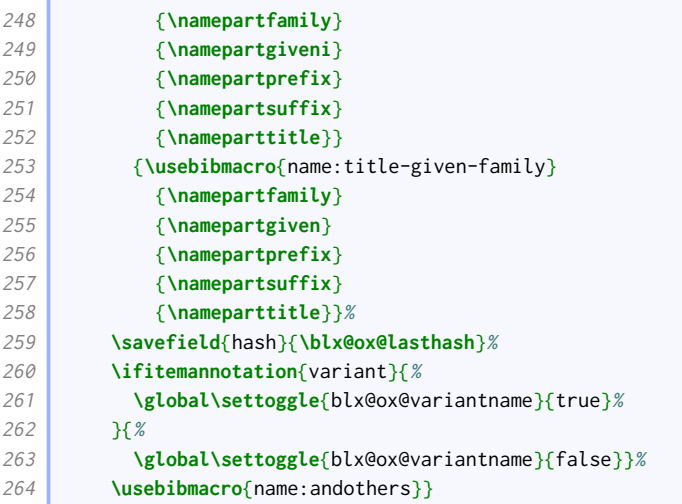

We do likewise for the regular family-given format. Also, we only want to use the name: revsdelim on the last name in the list if it will be followed by 'et al.'.

| 265        | \DeclareNameFormat{family-given}{%                        |
|------------|-----------------------------------------------------------|
| 266        | <b>\ifgiveninits</b>                                      |
| 267        | {\usebibmacro{name:family-title-given}                    |
| 268        | $\{\n\times\}$                                            |
| 269        | {\namepartgiveni}                                         |
| 270        | {\namepartprefix}                                         |
| 271        | $\{\n\times\}$                                            |
| 272        | $\{\n\times\}$                                            |
| 273        | {\usebibmacro{name:family-title-given}                    |
| 274        | $\{\n\times\}$                                            |
| 275        | {\namepartgiven}                                          |
| 276        | {\namepartprefix}                                         |
| 277        | {\namepartsuffix}                                         |
| 278        | {\nameparttitle}}%                                        |
| 279        | \savefield{hash}{\blx@ox@lasthash}%                       |
| 280        | \ifitemannotation{variant}{%                              |
| 281        | \global\settoggle{blx@ox@variantname}{true}%              |
| 282        | H%                                                        |
| 283        | \global\settoggle{blx@ox@variantname}{false}}%            |
| 284        | \ifboolexpe{%                                             |
| 285        | $\mathcal{L}_{\mathcal{L}}$                               |
| 286        | test {\ifnumless{\value{listcount}}{\value{liststop}}}    |
| 287        | or                                                        |
| 288        | test {\ifnumgreater{\value{listtotal}}{\value{maxnames}}} |
| 289        | or                                                        |
| 290        | test {\ifandothers{\currentname}}                         |
| 291        | $\lambda$                                                 |
| 292        | and not                                                   |
| 293        | C                                                         |
| 294        | test {\ifdefvoid\namepartgiven}                           |
| 295<br>296 | and<br>test {\ifdefvoid\namepartprefix}                   |
| 297        | €                                                         |
| 298        | }{\usebibmacro{name:revsdelim}}{}%                        |
| 299        | \usebibmacro{name:andothers}}                             |
|            |                                                           |

There is no comma before numeric suffixes, but there is before textual ones (e.g. 'junior').

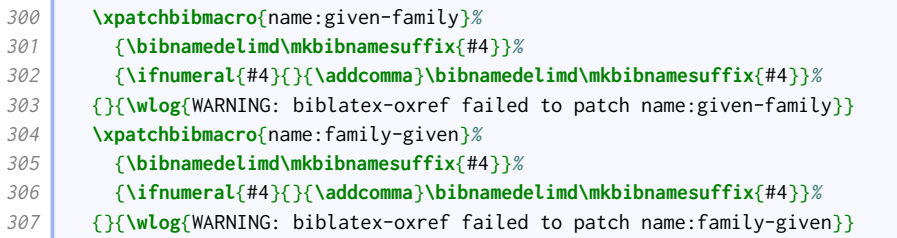

Pseudonyms are printed after the main name, enclosed in parentheses (OGS) or brackets (NHR). [Biblatex](http://www.ctan.org/pkg/biblatex) provides the nameaddon field for this use case, but it is a literal field (it doesn't format the name provided).

```
308 \DeclareFieldFormat{nameaddon}{\mkbibbrackets{#1}}
309 \DeclareFieldFormat{namevariant}{\mkbibparens{\bibstring{equals}\space #1}}
```
We have two use cases for a bibmacro that reimplements the loopcode logic of \printnames, but operates on two name lists simultaneously. One is to support the new name fields authoraddon and editoraddon; the other is to pair up names with the short form used in references, as required by oxyear below.

We need to do this in a way that doesn't break the patterns used for configuring and adapting the punctuation that delimits the list items, so the namepair: delim macro does the same as name:delim but instead of reading the current counters, takes two extra arguments (in addition to the current name): the number of the current name pair and the total number of name pairs. The regular finallistdelim delimiter format looks up the value of the liststop counter, so we need to give it the right value.

```
310 \newbibmacro*{namepair:delim}[3]{%
311 \ifnumgreater{#2}{\@ne}{%
312 \ifnumless{#2}{#3}{%
313 \printdelim{multinamedelim}%
314 }{%
315 \ifnumgreater{#3}{\c@maxnames}{%
316 \c@liststop\c@minnames
317 }{%
318 \c@liststop#3}%
319 \lbx@finalnamedelim{#1}}%
320 }{}}
```
The namepairs bibmacro takes two arguments: the data fields holding the main name and alternative name respectively. When rendering the names, we use saveboxes to extract the hashes, and only print the alternative name if it has a different hash. In this case, we also switch to the 'pair' delimiter context, where the revsdnamedelim (if any) is suppressed.

```
321 \DeclareFieldFormat{expanded}{\mkbibparens{#1}}
322 \newcounter{namepairs}
323 \newsavebox{\blx@ox@namebox}
324 \newsavebox{\blx@ox@altnamebox}
325 \newtoggle{blx@ox@thispairvariant}%
326 \newbibmacro*{namepairs}[2]{%
327 \setcounter{namepairs}{0}%
328 \savebibmacro{name:andothers}%
329 \renewbibmacro*{name:andothers}{}%
330 \whileboolexpr{%
331 test {\ifnumless{\value{namepairs}}{\value{#1}}}
332 and (
333 test {\ifdefvoid{\c@maxnames}}
```
BIBLIOGRAPHY STYLES 15

```
334 or
335 test {\ifnumequal{\c@maxnames}{0}}
336 or
337 test {\ifnumless{\value{#1}}{\c@maxnames}}
338 or
339 test {\ifnumequal{\value{#1}}{\c@maxnames}}
340 or
341 test {\ifdefvoid{\c@minnames}}
342 or
343 test {\ifnumequal{\c@minnames}{0}}
344 or
345 test {\ifnumless{\value{namepairs}}{\c@minnames}}
346 )
347 }{%
348 \stepcounter{namepairs}%
349 \savebox{\blx@ox@namebox}{%
350 \printnames[#1][\value{namepairs}-\value{namepairs}]{#1}%
351 }%
352 \let\blx@ox@firsthash=\blx@ox@lasthash
353 \savebox{\blx@ox@altnamebox}{%
354 \printnames[#1][\value{namepairs}-\value{namepairs}]{#2}%
355 }%
356 \let\blx@ox@secondhash=\blx@ox@lasthash
357 \iftoggle{blx@ox@variantname}{%
358 \toggletrue{blx@ox@thispairvariant}%
359 \frac{1}{8}360 \togglefalse{blx@ox@thispairvariant}%
361 }%
```
This is the part intended for authoraddon and editoraddon. Note that it contains an additional test for the variant name toggle.

```
362 \IfEndWith{#2}{addon}{%
363 \usebibmacro{namepair:delim}%
364 {\unhbox\blx@ox@namebox}{\value{namepairs}}{\value{#1}}%
365 \ifdefstrequal{\blx@ox@firsthash}{\blx@ox@secondhash}{%
366 \hbox{}\unhbox\blx@ox@namebox
367 }{%
368 \iftoggle{blx@ox@thispairvariant}{%
369 \ifbibliography{%
370 \delimcontext{pair}%
371 \printnames[#1][\value{namepairs}-\value{namepairs}]{#1}%
372 \setunit{\addspace}%
373 \printtext[namevariant]{%
374 \printnames[#1][\value{namepairs}-\value{namepairs}]{#2}}%
375 } 37\%376 \hbox{}\unhbox\blx@ox@namebox
377 }%
378 }{%
379 \delimcontext{pair}%
380 \printnames[#1][\value{namepairs}-\value{namepairs}]{#1}%
381 \setunit{\addspace}%
382 \printtext[nameaddon]{%
383 \printnames[#1][\value{namepairs}-\value{namepairs}]{#2}%
384 }%
385 }%
386 38
```
This is the part intended for shortauthor and shorteditor. There are differences in the formatting, and the alternative name is actually printed before the main name.

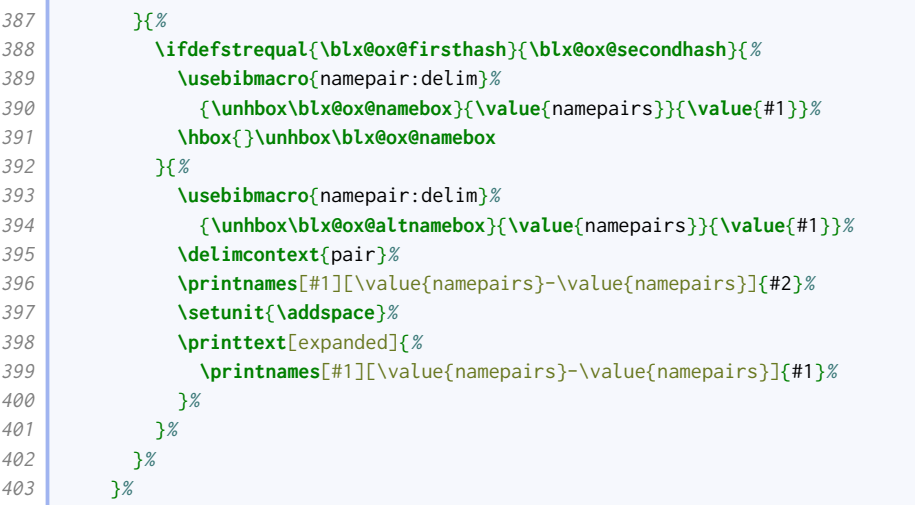

Now we return to common code.

```
404 \ifboolexpr{
405 test {\ifnumequal{\value{namepairs}}{\c@minnames}}
406 and
407 test {\ifnumgreater{\value{#1}}{\c@maxnames}}
408 }{%
409 \ifnumgreater{\c@minnames}{1}{%
410 \finalandcomma
411 }{}
412 \printdelim{andothersdelim}\bibstring{andothers}%
413 }{}
414 \restorebibmacro{name:andothers}%
415 }
```
We use this now for authors. We provide additional handling to support printing editors or translators promoted to joint authorship status.

```
416 \newbibmacro*{author+altauthor}{%
417 \ifboolexpr{
418 test {\ifnameundef{authoraddon}}
419 and
420 test {\ifnameundef{jointauthor}}
421 }{%
422 \printnames{author}%
423 }{%
424 \ifnumequal{\value{authoraddon}}{\value{author}}{%
425 \usebibmacro{namepairs}{author}{authoraddon}%
426 }{%
427 \printnames{author}%
428 \ifnameundef{authoraddon}{}{%
429 \setunit*{\addspace}%
430 \printtext[nameaddon]{\printnames[byauthor]{authoraddon}}}%
431 }%
432 \ifnameundef{jointauthor}{}{%
433 \setunit{\addcomma\space}%
434 \iffieldundef{jointauthortype}{%
435 \bibstring{byeditor}%
436 } \{ \}437 \printfield{jointauthortype}}%
438 \setunit{\addspace}%
439 \printnames[author]{jointauthor}%
440 }%
```
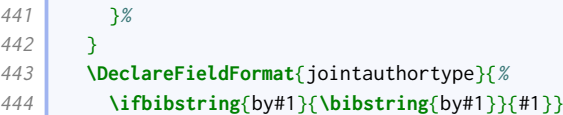

This is the (simpler) implementation for editors.

```
445 \newbibmacro*{editor+alteditor}{%
446 \ifnameundef{editoraddon}{%
447 \printnames{editor}%
448 K
449 \ifnumequal{\value{editoraddon}}{\value{editor}}{%
450 \usebibmacro{namepairs}{editor}{editoraddon}%
451 }{%
452 \printnames{editor}%
453 \setunit*{\addspace}%
454 \printtext[nameaddon]{\printnames[byeditor]{editoraddon}}%
455 }%
456 }%
457 \, \, \rightarrow \,
```
Traditional Oxford style is to use dashes instead of repeating author names, but NHR recommends abandoning the practice as it interferes with text mining. We therefore turn this feature off by default, but allow authors to switch it on with dashed=true.

```
458 \newbibmacro*{bbx:savehash}{}
459 \DeclareBibliographyOption{dashed}[true]{%
460 \ifstrequal{#1}{true}{%
461 \ExecuteBibliographyOptions{pagetracker}%
462 \renewbibmacro*{bbx:savehash}{\savefield{fullhash}{\bbx@lasthash}}%
463 }{%
464 \renewbibmacro*{bbx:savehash}{}%
465 }%
466 }
467 \InitializeBibliographyStyle{%
468 \global\undef\bbx@lasthash}
469 \newbibmacro*{bbx:dashcheck}[2]{%
470 \ifboolexpr{
471 test {\iffieldequals{fullhash}{\bbx@lasthash}}
472 and
473 not test \iffirstonpage
474 and
475 (
476 not bool {bbx@inset}
477 or
478 test {\iffieldequalstr{entrysetcount}{1}}
479 )
480 }{#1}{#2}%
481 }
```
The following is used in the authortitle and authoryear styles to switch off the dash check macro for reference sets.

```
482 \newbool{bbx@inset}
483 \DeclareBibliographyDriver{set}{%
484 \booltrue{bbx@inset}%
485 \entryset{}{}%
486 \newunit\newblock
487 \usebibmacro{setpageref}%
488 \finentry}
```
We provide options for how to handle the author name 'Anonymous'.

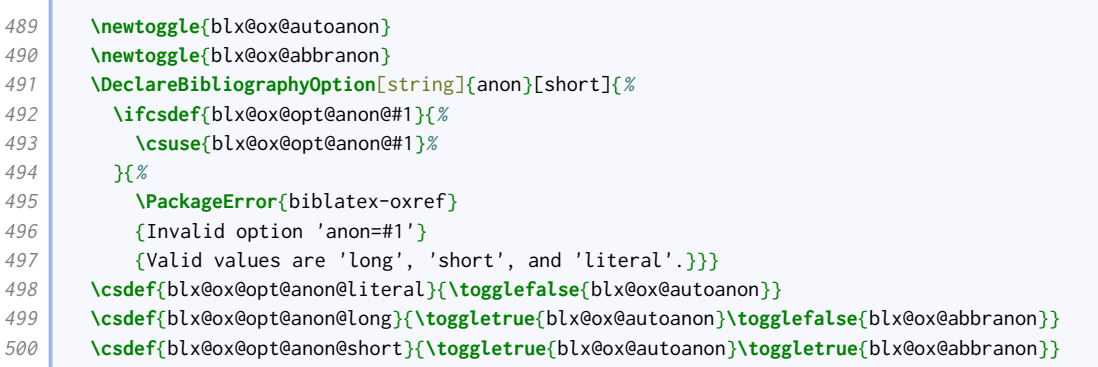

We copy the author to rawauthor for easier testing.

```
501 \DeclareStyleSourcemap{
502 \maps[datatype=bibtex]{%
503 \map{%
504 \step[fieldsource=author]%
505 \step[fieldset=rawauthor, origfieldval]%
506 }
507 }%
508 }
```
The author macro is enhanced from the standard version by

- checking if the author name is 'Anonymous';
- including a dash check, to see if the name(s) should be replaced with a dash (as in authortitle and authoryear);
- inserting the nameaddon field if provided;
- inserting the author type if provided (as in authoryear).

```
509 \newcommand*{\oxrefanon}{Anonymous}
510 \newtoggle{blx@ox@isanon}
511 \renewbibmacro*{author}{%
512 \iffieldequals{rawauthor}{\oxrefanon}{%
513 \toggletrue{blx@ox@isanon}%
514 }{%
515 \togglefalse{blx@ox@isanon}}%
516 \ifboolexpr{
517 test \ifuseauthor
518 and
519 ( not test {\ifnameundef{author}} )
520 and (
521 ( not togl {blx@ox@isanon} )
522 or
523 ( not togl {blx@ox@autoanon} )
524 or
525 test {\ifbibliography}
526 )
527 }
528 {\usebibmacro{bbx:dashcheck}
529 {\bibnamedash}
530 {\usebibmacro{bbx:savehash}%
531 \ifboolexpr{
532 togl {blx@ox@autoanon}
533 and
```
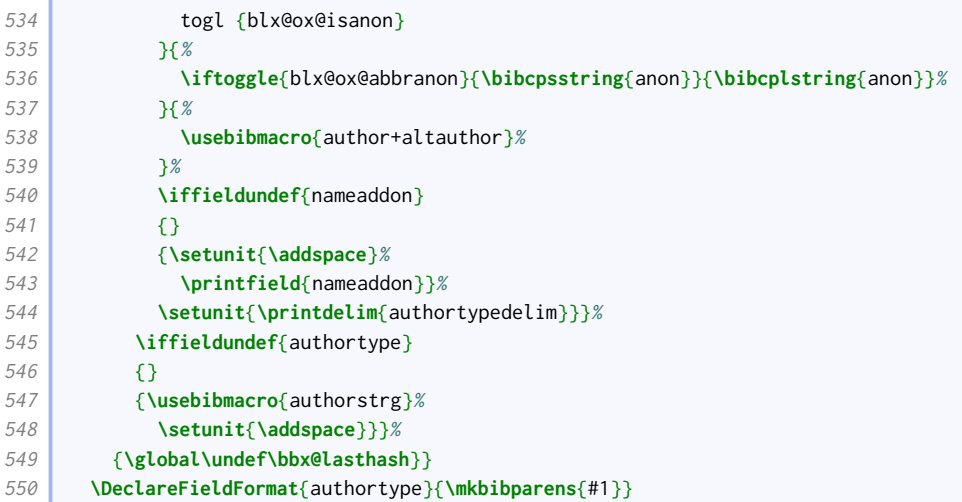

We make the punctuation between a title and 'by [author]' configurable.

#### **\newcommand**{**\titlebyauthordelim**}{**\addcomma\space**}

Following authortitle and authoryear, we redefine the editor and editor+others macros to use a common bbx:editor macro. The macro we use is the similar to the normal one except we delegate printing editor names to editor+alteditor, and we don't yet add the year label.

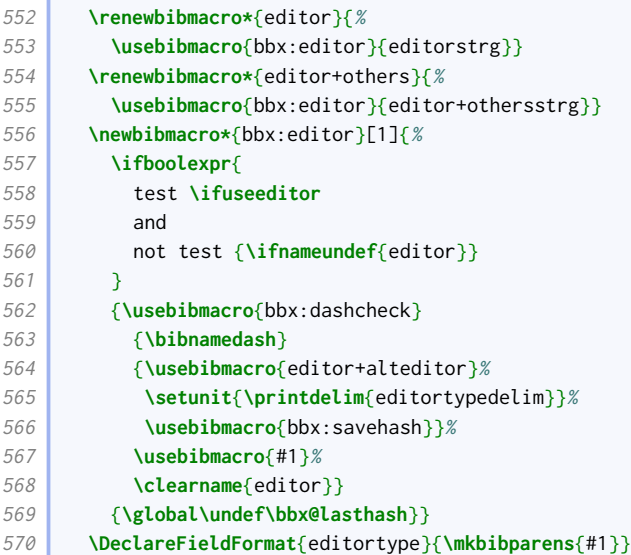

We do the same for translator as well.

```
571 \renewbibmacro*{translator}{%
572 \usebibmacro{bbx:translator}{translatorstrg}}
573 \renewbibmacro*{translator+others}{%
574 \usebibmacro{bbx:translator}{translator+othersstrg}}
575 \newbibmacro*{bbx:translator}[1]{%
576 \ifboolexpr{
577 test \ifusetranslator
578 and
579 not test {\ifnameundef{translator}}
580 }
581 {\usebibmacro{bbx:dashcheck}
582 {\bibnamedash}
```
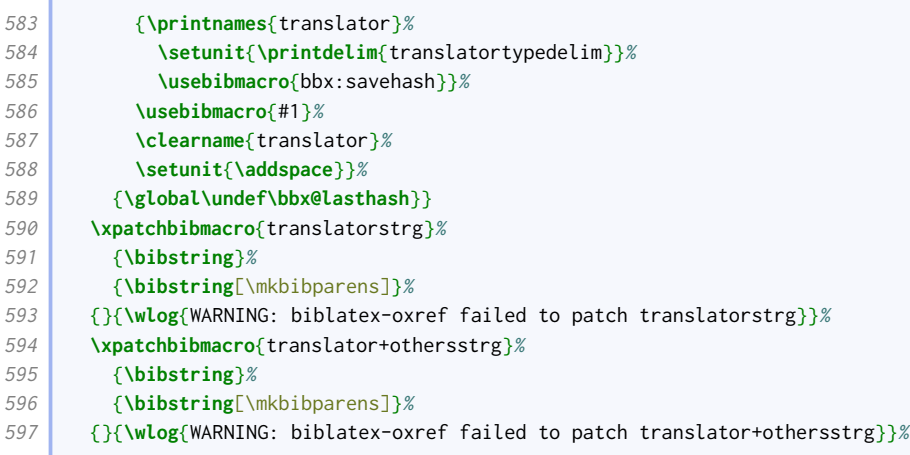

When referencing one work from a collection by the same author, Oxford style traditionally puts 'id.' in the bookauthor position (instead of omitting it as in standard [biblatex](http://www.ctan.org/pkg/biblatex)).

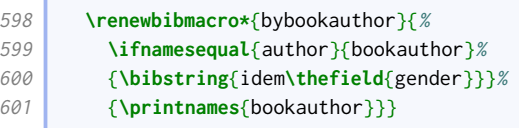

Similarly, with mixed collections, if referencing a work by the editor of the collection, the editor name is replaced with 'id.'. We insert this logic into a copy of the editor+others macro, which will *not* get a year inserted into it by oxyear.

```
602 \newbibmacro*{bookeditor}{%
603 \ifboolexpr{
604 test \ifuseeditor
605 and
606 not test {\ifnameundef{editor}}
607 }{%
608 \ifnamesequal{author}{editor}{%
609 \bibstring{idem\thefield{gender}}%
610 \setunit{\addspace}%
611 \usebibmacro{editor+othersstrg}%
612 \clearname{editor}%
613 }{%
614 \printnames[bookeditor]{editor}%
615 \setunit*{\addspace}%
616 \usebibmacro{editor+othersstrg}%
617 \clearname{editor}%
618 }%
619 }{}}
```
We provide a macro for printing series editors.

```
620 \newbibmacro*{byserieseditor}{%
621 \ifnameundef{serieseditor}
622 \uparrow \uparrow \uparrow623 {\usebibmacro{bytypestrg}{serieseditor}{serieseditor}%
624 \setunit{\addspace}%
625 \printnames[byeditor]{serieseditor}%
626 \newunit}}
627
```
### 2.1.3 TITLES

<span id="page-20-0"></span>Title handling is mostly as it is in the standard styles, except that the titleaddon is printed in square brackets; it is not preceeded by punctuation.

```
628 \renewbibmacro*{title}{%
629 \ifboolexpr{
630 test {\iffieldundef{title}}
631 and
632 test {\iffieldundef{subtitle}}
633 }
634 {}
635 {\printtext[title]{%
636 \printfield[titlecase]{title}%
637 \setunit{\subtitlepunct}%
638 \printfield[titlecase]{subtitle}}%
639 \setunit{\addspace}}%
640 \usebibmacro{origtitle}%
641 \setunit*{\addspace}%
642 \printfield{titleaddon}%
643 \iffieldequalstr{relatedtype}{equals}{%
644 \iftoggle{bbx:related}{%
645 \usebibmacro{related:init}%
646 \usebibmacro{related}%
647 \clearfield{related}%
648 \uparrow \uparrow \uparrow \uparrow \uparrow \uparrow649 }{}%
650 }
651 \DeclareFieldFormat{titleaddon}{\mkbibbrackets{#1}}
```
The origtitle field is used for translated works. If the cited work is a native language translation of a foreign work, the original title is given in parentheses. If the cited work is foreign translation of a native language work, the original title is printed in square brackets, preceded by the name of the foreign language (if appropriate) and 'translation of'.

```
652 \DeclareFieldFormat{origtitle}{\mkbibemph{#1}}
653 \newbibmacro*{origtitle}{%
654 \iffieldundef{origtitle}{}{%
655 \iflistundef{language}{%
656 \printtext[parens]{\printfield{origtitle}}%
657 \bigcup_{\mathcal{A}}658 \printtext[brackets]{%
659 \blx@ox@langbibstring{\printlist{language}}{translationof}\addspace
660 \printfield{origtitle}}}}}
```
#### 2.1.4 DATES AND TIMES

<span id="page-20-1"></span>Year ranges are truncated (e.g. 2012–3). Therefore, we provide a command that compares two years, and outputs a full or truncated version of the second year, depending on how similar it is to the first. It is adapted from code by Marco Daniel.<sup>[1](#page-20-2)</sup>

```
661 \newcommand{\blx@ox@compyear}[2]{%
662 \def\num@one{#1}%
663 \def\num@two{#2}%
664 \StrLen{\num@one}[\num@one@len]%
665 \StrLen{\num@two}[\num@two@len]%
```
<span id="page-20-2"></span><http://tex.stackexchange.com/questions/23483/>

The year is only trimmed if it is greater than, but has the same number of digits as, the comparison number.

```
666 \ifboolexpr{
667 test {\ifnumequal{\num@one@len}{\num@two@len}}
668 and
669 test {\ifnumless{\num@one}{\num@two}}
670 }{%
```
For years since 1000, at least two digits must be the same before trimming occurs.

```
671 \StrCompare{\num@one}{\num@two}[\Result]%
672 \ifnum\num@two@len>3%
673 \IfStrEq{\Result}{2}{\def\Result{1}}{}%
674 \fi
```
In legal references, the truncated year is at least two digits.

```
675 \ifboolexpr{
676 (
677 test {\ifentrytype{jurisdiction}}
678 or
679 test {\ifentrytype{legislation}}
680 )
681 and
682 test {\IfStrEq{\Result}{4}}
683 }{\def\Result{3}}{}%
```
Since \Result is the number of digits to trim from the left hand side of the year, plus one, we provide an extra sacrificial zero before trimming.

```
684 \StrGobbleLeft{0\num@two}{\Result}%
685 }{\num@two}}
```
We patch the date range formats from biblatex.sty to use the above function.

```
686 \patchcmd{\mkdaterangefull}{%
687 \csuse{mkbibdate#1}{#2endyear}{#2endmonth}{#2endday}%
688 }{%
689 \iffieldundef{#2endmonth}%
690 {\blx@ox@compyear{\thefield{#2year}}{\thefield{#2endyear}}}%
691 {\csuse{mkbibdate#1}{#2endyear}{#2endmonth}{#2endday}}%
692 }{}{\wlog{WARNING: biblatex-oxref failed to patch mkdaterangefull}}
693 \patchcmd{\mkdaterangefullextra}{%
694 \csuse{mkbibdate#1}{#2endyear}{#2endmonth}{#2endday}%
695 }{%
696 \iffieldundef{#2endmonth}%
697 {\blx@ox@compyear{\thefield{#2year}}{\thefield{#2endyear}}}%
698 {\csuse{mkbibdate#1}{#2endyear}{#2endmonth}{#2endday}}%
699 }{}{\wlog{WARNING: biblatex-oxref failed to patch mkdaterangefullextra}}
700 \patchcmd{\mkdaterangetrunc@i}{%
701 \csuse{mkbibdate#1}{#2endyear}{#2endmonth}{#2endday}%
702 }{%
703 \iffieldundef{#2endmonth}%
704 {\blx@ox@compyear{\thefield{#2year}}{\thefield{#2endyear}}}%
705 {\csuse{mkbibdate#1}{#2endyear}{#2endmonth}{#2endday}}%
706 }{}{\wlog{WARNING: biblatex-oxref failed to patch mkdaterangetrunc@i}}
707 \patchcmd{\mkdaterangetruncextra@i}{%
708 \csuse{mkbibdate#1}{#2endyear}{#2endmonth}{#2endday}%
709 }{%
```

```
710 \iffieldundef{#2endmonth}%
711 {\blx@ox@compyear{\thefield{#2year}}{\thefield{#2endyear}}}%
712 {\csuse{mkbibdate#1}{#2endyear}{#2endmonth}{#2endday}}%
713 }{}{\wlog{WARNING: biblatex-oxref failed to patch mkdaterangetruncextra@i}}
```
We provide a way of prefacing dates (and times) with a type. This is mainly intended for online resources.

```
714 \DeclareFieldFormat{datetype}{%
715 \ifbibstring{#1}{\bibstring{#1}}{#1\isdot}%
716 }
717 \newtoggle{blx@ox@timefirst}
718 \DeclareBiblatexOption{global,type,entry}{timefirst}[true]{%
719 \settoggle{blx@ox@timefirst}{#1}}
720 \newbibmacro*{date+time}{%
721 \ifboolexpr{
722 test {\iffieldundef{year}}
723 and
724 test {\iffieldundef{yeardivision}}
725 and
726 test {\iffieldundef{month}}
727 and
728 test {\iffieldundef{hour}}
729 }{}{%
730 \printfield{datetype}}%
731 \setunit*{\addspace}%
732 \iftoggle{blx@ox@timefirst}{%
733 \printtime
734 \setunit*{\addcomma\space}}{}%
735 \printdate
736 \iftoggle{blx@ox@timefirst}{}{%
737 \setunit*{\addcomma\space}%
738 \printtime}%
739 }
740 \renewbibmacro*{date}{\usebibmacro{date+time}}
```
We provide an equivalent for origdate. This is mainly intended for audiovisual resources (for the date of recording).

```
741 \DeclareFieldFormat{origdatetype}{%
742 \ifbibstring{#1}{\bibstring{#1}}{#1\isdot}%
743 }
744 \newbibmacro*{origdate+time}{%
745 \ifboolexpr{
746 test {\iffieldundef{origyear}}
747 and
748 test {\iffieldundef{origyeardivision}}
749 and
750 test {\iffieldundef{origmonth}}
751 and
752 test {\iffieldundef{orighour}}
753 }{}{%
754 \printfield{origdatetype}}%
755 \setunit*{\addspace}%
756 \iftoggle{blx@ox@timefirst}{%
757 \printorigtime
758 \setunit*{\addcomma\space}}{}%
759 \printorigdate
760 \iftoggle{blx@ox@timefirst}{}{%
761 \setunit*{\addcomma\space}%
762 \printorigtime}%
```
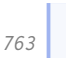

 $\mathcal{E}$ 

If a date is inferred, it goes in square brackets.

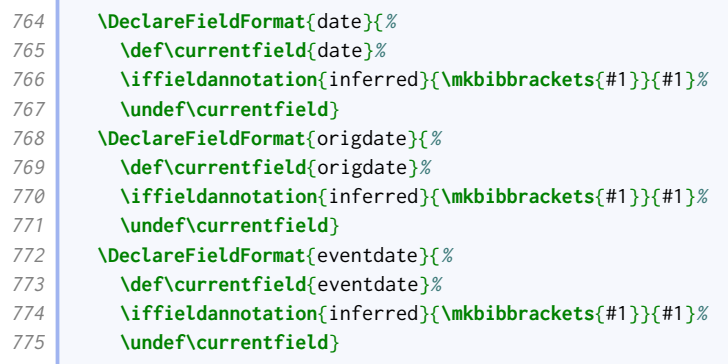

### 2.1.5 Editions, pages, and other number-like fields

<span id="page-23-0"></span>We let edition take a localization key as well as a number.

```
776 \xpatchfieldformat{edition}%
777 {#1\isdot}%
778 {\ifbibstring{#1}{\bibstring{#1}}{#1\isdot}}%
779 {}{\wlog{WARNING: biblatex-oxref failed to patch edition}}
```
Page ranges are compressed, but are not usually marked with 'pp.'. The exception is if the page numbers are not obviously numbers.

```
780 \DeclareFieldFormat{pages}{%
781 \iffieldundef{bookpagination}%
782 {\mkcomprange{#1}}%
783 {\mkpageprefix[bookpagination][\mkcomprange]{#1}}%
784 }
```
The same is true in citations.

```
785 \DeclareFieldFormat{postnote}{%
786 \iffieldundef{pagination}%
787 {\mkcomprange{#1}}%
788 {\mkpageprefix[pagination][\mkcomprange]{#1}}%
789 }
790
```
#### 2.1.6 PUBLISHERS

<span id="page-23-1"></span>The Oxford Guide to Style says it is fine to omit publisher names uniformly from bibliographic information. This is odd, but we can support it with a simple option.

```
791 \DeclareBibliographyOption{nopublisher}[true]{%
792 \DeclareFieldInputHandler{publisher}{\def\NewValue{}}%
793 }
```
The style guides are less forgiving about omitting the place of publication. We provide a bibliography option that fills in such gaps with the nolocation localization string for selected entry types. It works using a source map, which is a clean solution but cannot easily be switched off again or used on a per-type basis.

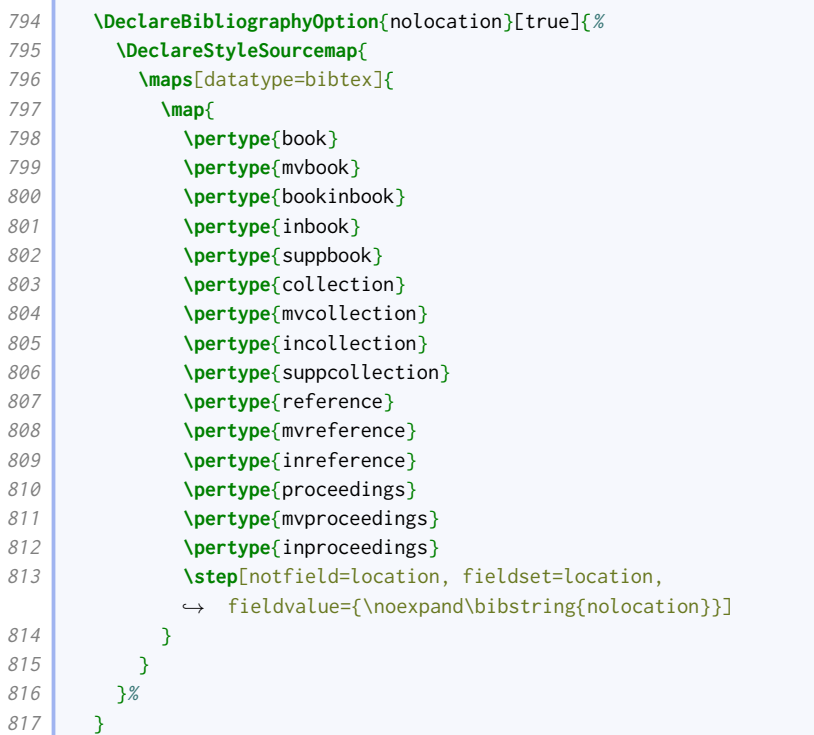

We also provide an entry option that has the same effect; this works using the \restorelist mechanism instead.

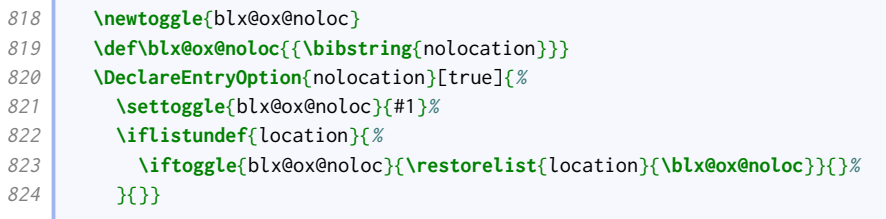

### 2.1.7 URLs

<span id="page-24-0"></span>The OGS recommends the ISO convention of enclosing URLs in angle brackets, but NHR recommends leaving URLs bare so as not to interfere with text-mining. The latter is the default.

```
825 \DeclareBibliographyOption{isourls}[true]{%
826 \ifstrequal{#1}{true}
827 {\DeclareFieldFormat{url}{$\langle$\url{##1}$\rangle$}}
828 {\DeclareFieldFormat{url}{\url{##1}}}%
829 }
830 \ExecuteBibliographyOptions{isourls=false}
```
NHR specifies that URLs should be broken across lines after slashes and percents, and before other punctuation. They should never break after hyphens.

```
831 \renewcommand*{\biburlsetup}{%
832 \Urlmuskip=0mu plus 2mu\relax
833 \mathchardef\UrlBigBreakPenalty=100\relax
834 \mathchardef\UrlBreakPenalty=200\relax
835 \def\UrlBigBreaks{\do\/\do\:}%
836 \def\UrlNoBreaks{\do\(\do\[\do\{\do\<}%
837 \def\UrlBreaks{%
```
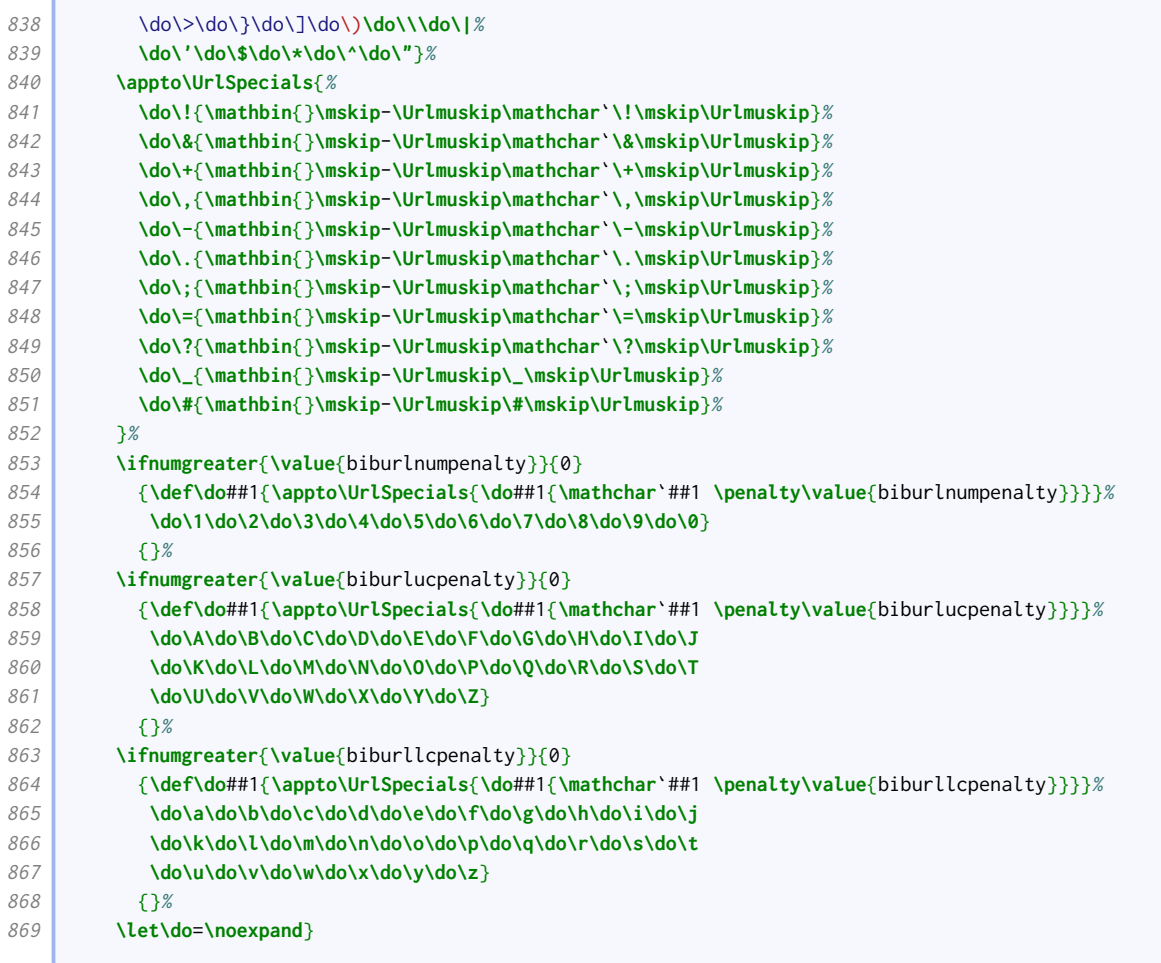

URL dates are set off with a comma rather than parentheses.

```
870 \DeclareFieldFormat{urldate}{\bibstring{urlseen}\space#1}
871 \xpatchbibmacro{url+urldate}%
872 {\setunit*{\addspace}}%
873 {\setunit*{\addcomma\addspace}}%
874 {}{\wlog{WARNING: biblatex-oxref failed to patch url+urldate}}
```
The DOI is introduced by 'doi' in lowercase.

```
875 \xpatchfieldformat{doi}%
876 {\mkbibacro{DOI}}%
877 {\printtext{doi}}%
878 {}{\wlog{WARNING: biblatex-oxref failed to patch doi}}
```
Unlike URLs, DOIs are preceded by a full stop.

```
879 \xpatchbibmacro{doi+eprint+url}%
880 {\printfield{doi}}%
881 {\setunit{\addperiod\space}\printfield{doi}}%
882 {}{\wlog{WARNING: biblatex-oxref failed to patch doi+eprint+url}}
883
```
#### 2.1.8 ADDENDA

<span id="page-25-0"></span>The publication state is given in parentheses. Other addenda are added plain.

```
884 \renewbibmacro*{addendum+pubstate}{%
885 \ifboolexpr{
886 test {\iffieldundef{pubstate}}
887 or
888 test {\iffieldequalstr{labeldatesource}{pubstate}}
889 }{}{%
890 \nopunct
891 \ifbibstring{\thefield{pubstate}}{%
892 \printtext[pubstate]{\bibstring{\thefield{pubstate}}}%
893 }{%
894 \printfield{pubstate}}}%
895 \setunit{\addsemicolon\addspace}\newblock
896 \printfield{addendum}}
897 \DeclareFieldFormat{pubstate}{\mkbibparens{#1}}
```
Publication descriptions are printed plain for unpublished works, and in brackets for other entry types.

```
898 \DeclareFieldFormat{howpublished}{\mkbibbrackets{#1}}
899 \DeclareFieldFormat[misc,unpublished]{howpublished}{#1}
```
#### 2.1.9 Articles and periodicals

<span id="page-26-0"></span>Subtypes for articles and similar are in square brackets.

```
900 \DeclareFieldFormat[article,periodical,suppperiodical,review]{entrysubtype}{\mkbibbrackets{#1}}
```
We provide a configurable command for testing if a title is abbreviated. We test for ASCII capitals and a limited number of accented capitals by default, but users can extend or replace the list if it causes problems.

```
901 \global\let\blx@ox@abbrevstring\@empty
902 \newrobustcmd*{\DeclareAbbrEndChars}{%
903 \@ifstar{%
904 \blx@ox@apptoabbrevstring
905 \frac{1}{8}906 \global\let\blx@ox@abbrevstring\@empty
907 \blx@ox@apptoabbrevstring}}
908 \def\blx@ox@apptoabbrevstring#1{
909 \xdef\blx@ox@abbrevstring{\blx@ox@abbrevstring#1}}
910 \DeclareAbbrEndChars{%
911 A\^{A}BCDEFG\u{G}HI\^{I}JKLMNO\"{O}\^{O}PQRSTU\"{U}\^{U}VWXYZ.}%
912 \newcommand*{\ifabbrev}[3]{%
913 \StrRight{#1}{1}[\blx@ox@lastchar]%
914 \expandafter\IfSubStr*{\blx@ox@abbrevstring}{\blx@ox@lastchar}{#2}{#3}%
915 }
```
We renew the journal+issuetitle macro so that if a work takes up a whole issue (signified by using issuetitle instead of title), the title and journal title are separated by '=' instead of the usual punctuation. It also inserts an appropriate localization string if the publication status demands it. We insert a comma after the journal title, regardless of what follows. There is also a comma after numeric (but not textual) series.

```
916 \renewbibmacro*{journal+issuetitle}{%
917 \ifboolexpr{
918 test {\iffieldundef{title}}
919 and
```
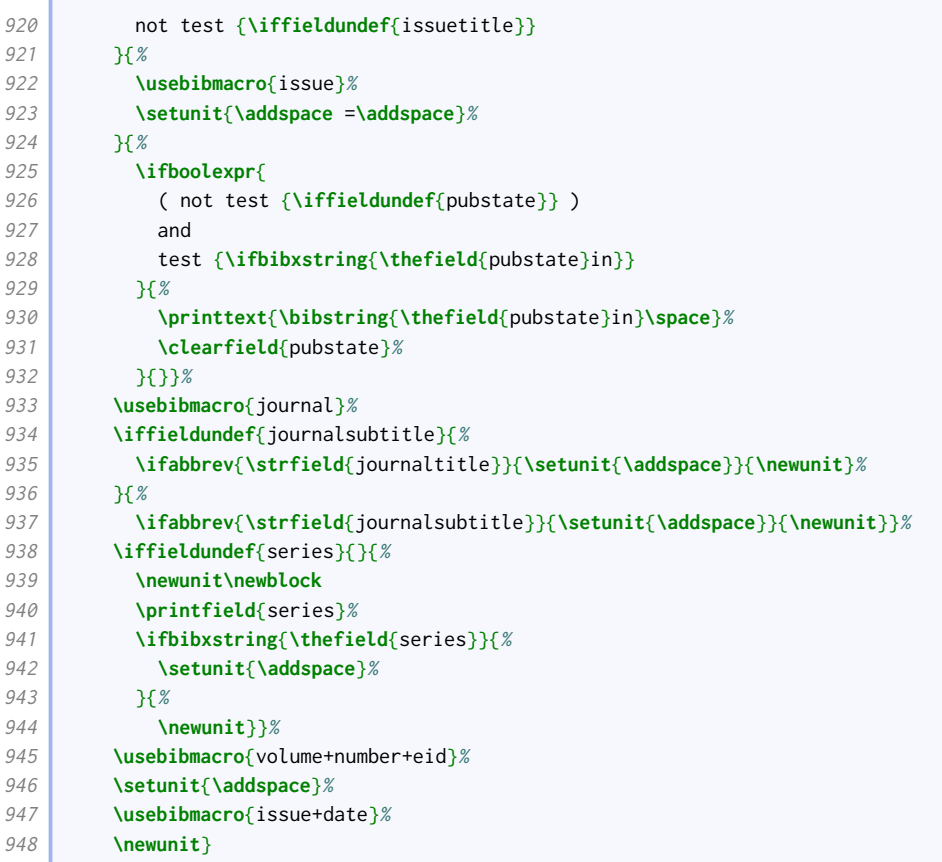

We renew the title+issuetitle macro (for whole periodical issues) to apply the same punctuation changes after the periodical name and series. At the same time, we delegate handling of volume and issue numbers to the appropriate macro so we can customize it.

```
949 \renewbibmacro*{title+issuetitle}{%
950 \usebibmacro{periodical}%
951 \iffieldundef{subtitle}{%
952 \ifabbrev{\strfield{title}}{\setunit{\addspace}}{\newunit}%
953 \bigcup954 \ifabbrev{\strfield{subtitle}}{\setunit{\addspace}}{\newunit}}%
955 \iffieldundef{series}{}{%
956 \newunit\newblock
957 \printfield{series}%
958 \ifbibxstring{\thefield{series}}{%
959 \setunit{\addspace}%
960 }{%
961 \newunit}}%
962 \usebibmacro{volume+number+eid}%
963 \setunit{\addspace}%
964 \usebibmacro{issue+date}%
965 \newunit}
```
OGS and NHR provide plentiful options for formatting volume and issue numbers. We implement four of them here as options. The default is to use a slash between volume and issue number. Note that we prevent the volume+number+eid macro from actually printing the EID; this is printed by issue+date instead (see below).

```
966 \DeclareBibliographyOption[string]{issuestyle}[slash]{%
967 \ifcsdef{blx@ox@issuestyle@#1}{%
968 \csuse{blx@ox@issuestyle@#1}%
```
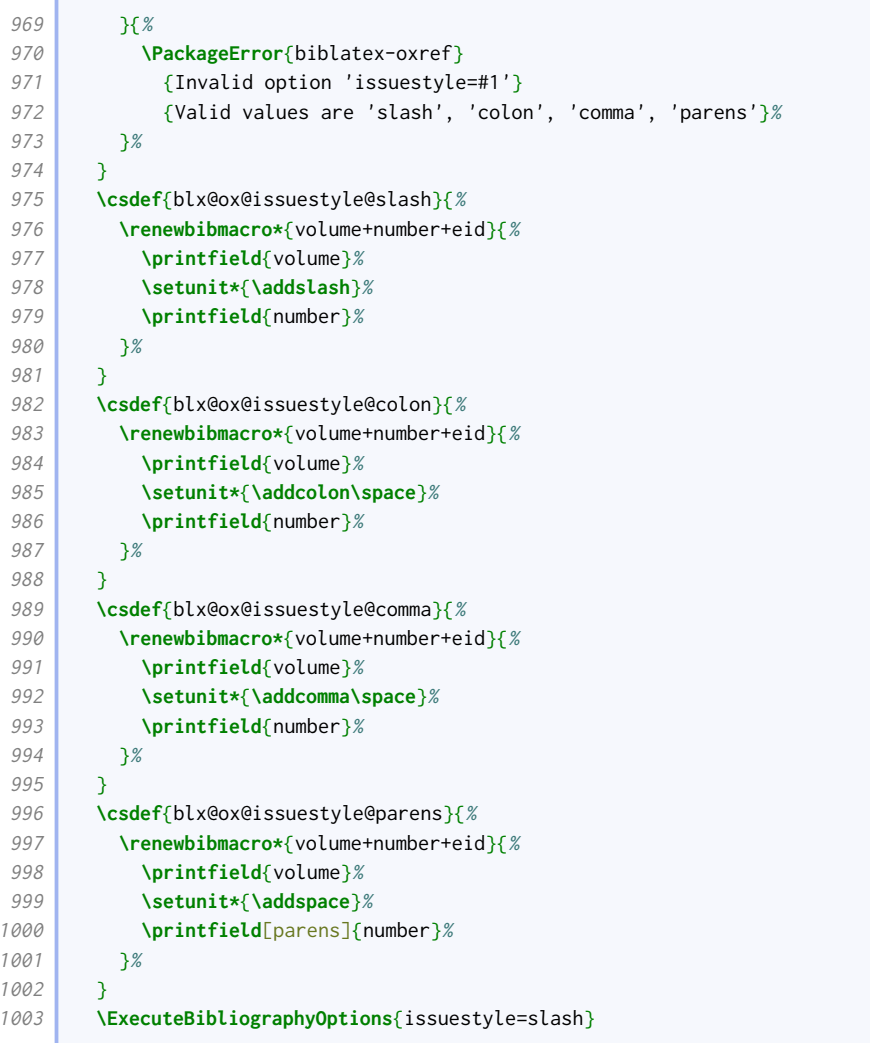

OGS consistently prints dates of newspapers and magazines bare, but those of academic journals in parentheses. NHR seems to favour printing dates in parentheses regardless, but notes that some publishing houses take the OGS approach.

We provide an option for switching between the two approaches. If active and an issue has no volume or issue numbers (first block), the year division and date are printed bare. Otherwise (second block) they are printed in parentheses just as in the standard version of the macro.

```
1004 \newtoggle{blx@ox@varissuedate}
1005 \DeclareBiblatexOption{global,type,entry}{varissuedate}[true]{%
1006 \settoggle{blx@ox@varissuedate}{#1}}
1007 \DeclareBiblatexOption{global,type,entry}{issuedate-plain}[true]{%
1008 \settoggle{blx@ox@varissuedate}{#1}}
1009 \renewbibmacro*{issue+date}{%
1010 \ifboolexpr{
1011 test {\iffieldundef{issue}}
1012 and
1013 test {\iffieldundef{year}}
1014 and
1015 test {\iffieldundef{yeardivision}}
1016 and
1017 test {\iffieldundef{month}}
1018 }{}{%
1019 \ifboolexpr{
1020 togl {blx@ox@varissuedate}
```
**Contract Contract** 

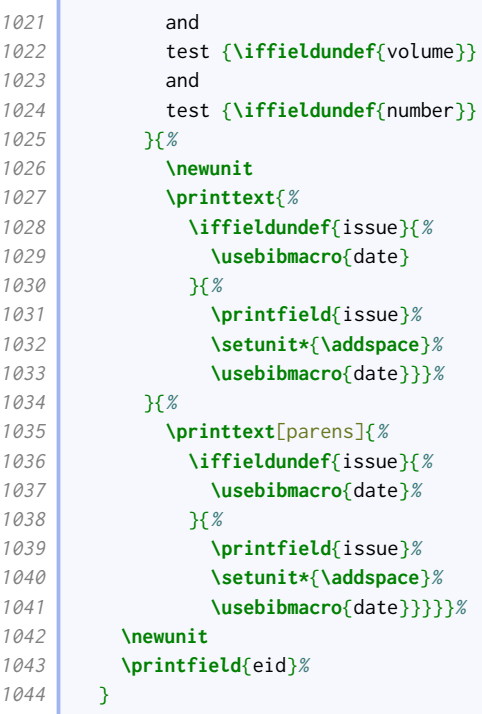

Our article driver is like the standard one except

- it has no 'in' macro;
- there is a handler for the suppto relation;
- there is no language macro;
- the punctuation before related items is configurable.

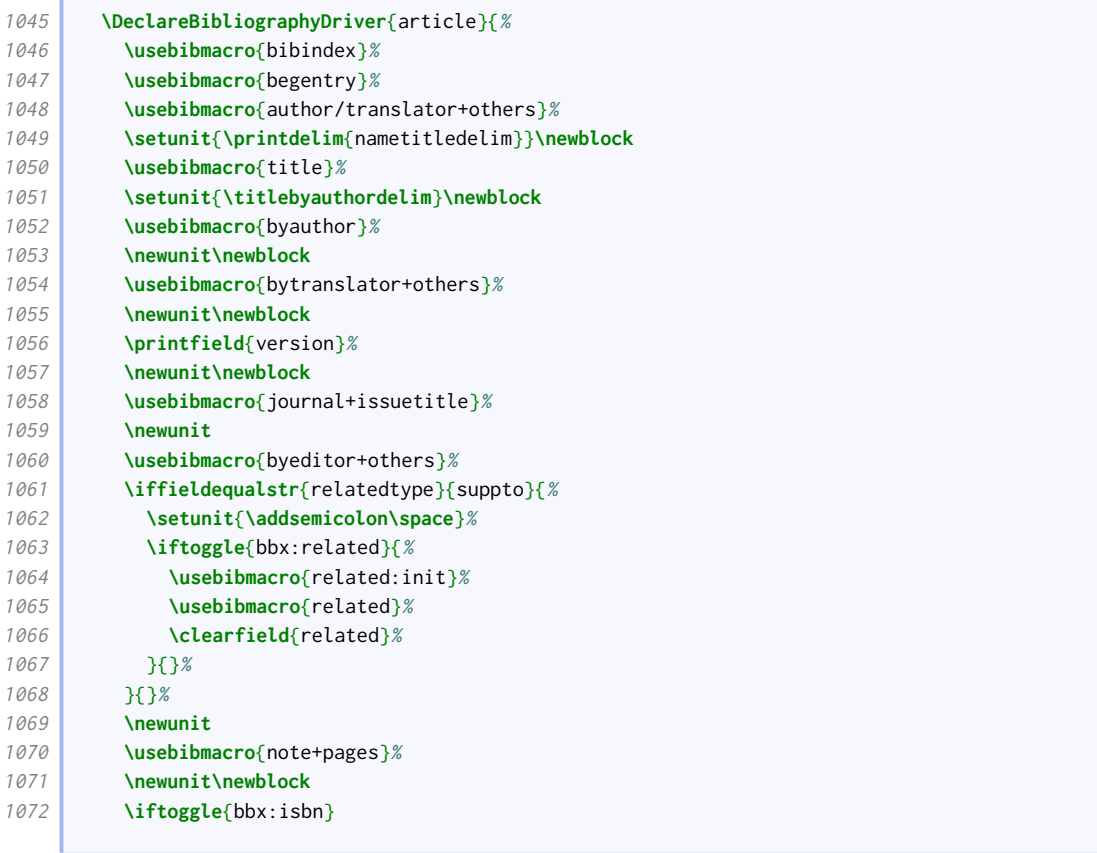

#### BIBLIOGRAPHY STYLES 31

**Contract** 

ſ

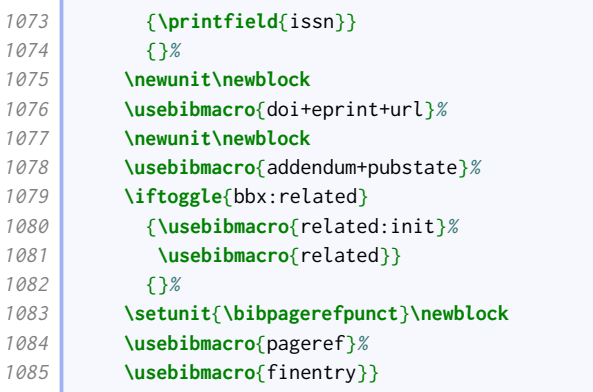

Similar changes are made to the periodical driver.

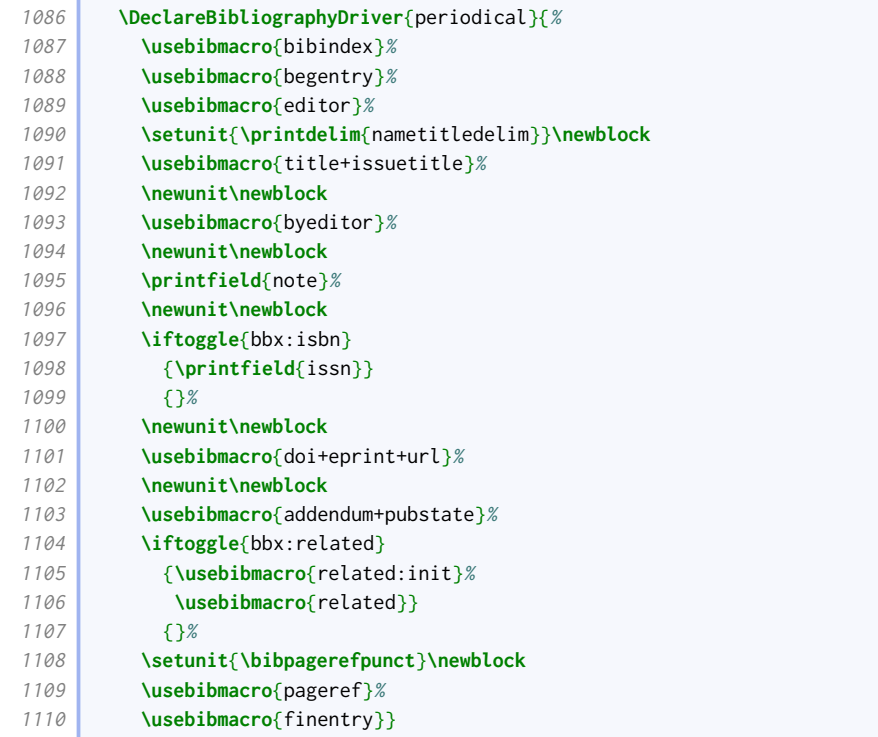

The suppperiodical driver is just like the article one, except the note comes sooner after the title. This is to allow it to be used as a descriptor. Since we're breaking the alias, we need to explicitly replicate the article formatting for the rest of the entry.

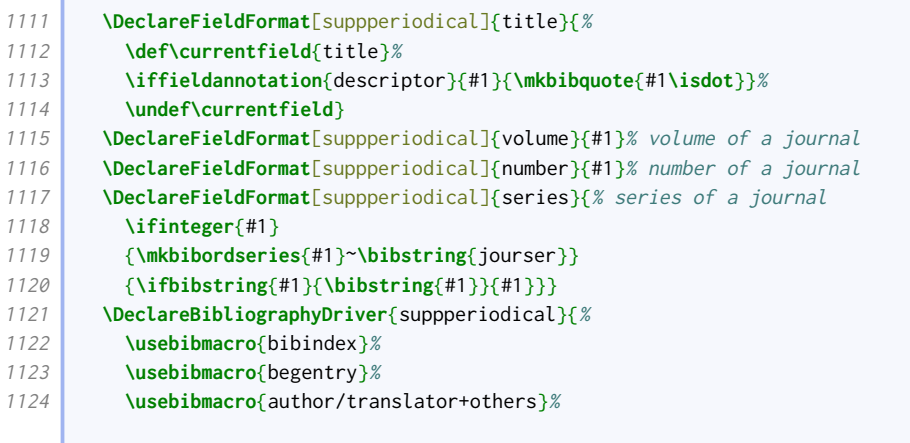

**The Contract** 

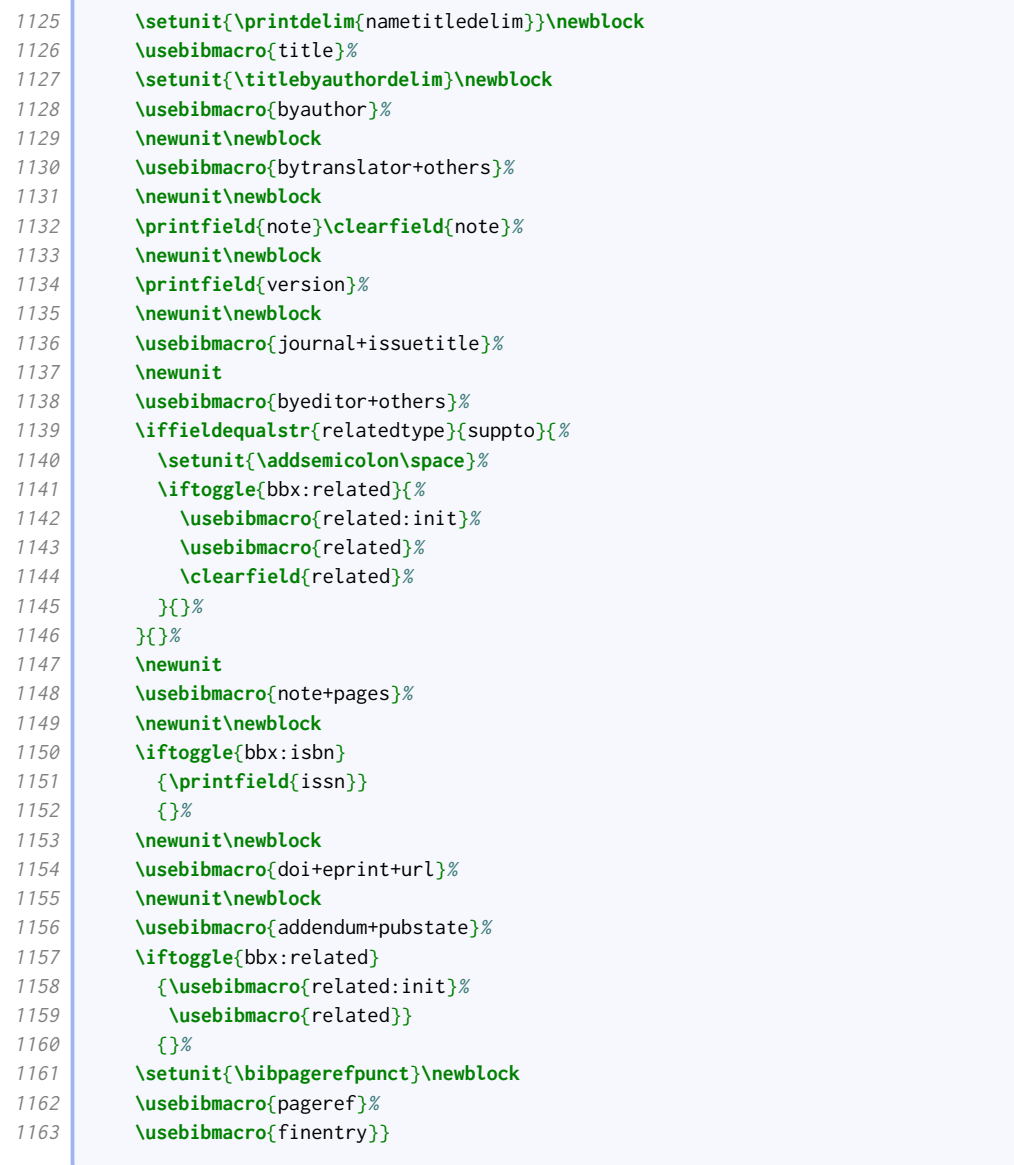

### 2.1.10 Books and works in books

<span id="page-31-0"></span>By default, editors do not appear before the title in book or reference entries.

**\ExecuteBibliographyOptions**[book,mvbook,reference,mvreference]{useeditor=false,usetranslator=false}

The titles of books that have been collected into an anthology are treated like regular chapters and set in quotes. Poems and plays, however, are set in italics.

```
1165 \DeclareFieldFormat[bookinbook]{title}{%
1166 \ifboolexpr{
1167 test {\iffieldequalstr{entrysubtype}{poem}}
1168 or
1169 test {\iffieldequalstr{entrysubtype}{play}}
1170 }{%
1171 \mkbibemph{#1}%
1172 }{%
1173 \mkbibquote{#1\isdot}}}
```
Unlike the standard styles, we have a separate driver for inreference, so we need to change the title style accordingly.

#### **\DeclareFieldFormat**[inreference]{title}{**\mkbibquote**{#1**\isdot**}}

Volume numbers in monograph-style entries are formatted as roman numerals (if they are indeed numbers). We take some care here to support simple ranges (e.g. 1-3, 4–9). Support for more complex ranges may be considered on request.

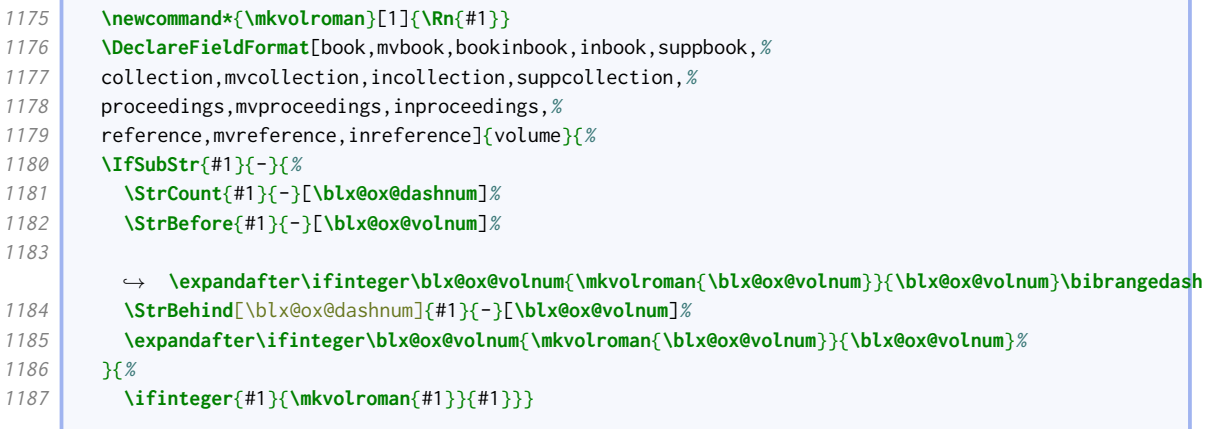

Where a multi-volume work is more like a series, the volume number and main title are put in a bracketted block between the volume title and the usual publication block.

```
1188 \newbibmacro*{maintitle+volume}{%
1189 \ifboolexpr{
1190 test {\iffieldundef{maintitle}}
1191 or
1192 test {\iffieldundef{volume}}
1193 \overline{1193}1194 {\printtext[maintitle+volume]{%
1195 \bibstring{volume}\addspace
1196 \printfield{volume}\printfield{part}\addspace
1197 \bibstring{ofseries}\addspace
1198 \usebibmacro{maintitle}}}
1199 }
1200 \DeclareFieldFormat{maintitle+volume}{\mkbibbrackets{#1}}
```
The in before the booktitle is suppressed for works in yearbooks.

```
1201 \renewbibmacro*{in:}{%
1202 \iffieldequalstr{entrysubtype}{yearbook}{}{%
1203 \bibstring{in}%
1204 \printunit{\intitlepunct}}}
```
Oxford style signifies formal publication by putting the relevant details in parentheses.

```
1205 \DeclareFieldFormat{publication}{\mkbibparens{#1}}
```
Standard [biblatex](http://www.ctan.org/pkg/biblatex) puts a space between series name and number. OGS separates them with a comma. It also has an example with a series editor.

 **\renewbibmacro\***{series+number}{% **\printfield**{series}% **\setunit\***{**\addcomma\space**}%

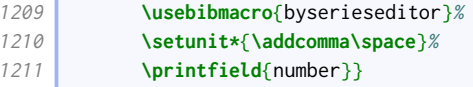

We provide an option for displaying the series information before, instead of within, the publication block.

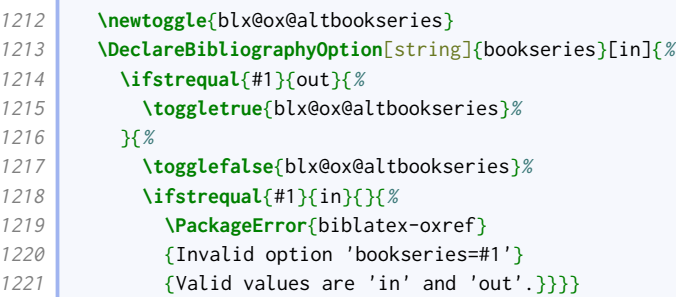

If there are the same number of locations and publishers, and there are more than one pair, we print them pairwaise rather than in two separate lists. In order to do this while retaining the normal mechanisms for punctuating the list, we need a listpair:delim macro similar to namepair:delim (above) that uses the generic list punctuation. Again, the three arguments are the item being printed, the number of the current item pair and the total number of item pairs.

```
1222 \newbibmacro*{listpair:delim}[3]{%
1223 \ifnumgreater{#2}{\@ne}{%
1224 \ifnumless{#2}{#3}{%
1225 \printdelim{multilistdelim}%
1226 \frac{18}{6}1227 \c@liststop#3%
1228 \lbx@finallistdelim{#1}}%
1229 \{1\}
```
We use this as the basis of a list format that will be applied to the location element of a location– publisher pair.

```
1230 \newcounter{locpubpairs}
1231 \DeclareListFormat{locpub}{%
1232 \usebibmacro{listpair:delim}%
1233 {#1}{\value{locpubpairs}}{\value{location}}%
1234 #1\isdot
1235 }
```
When citing both the first and a later edition, the first one comes first, and the later one comes after a semicolon. As per standard [biblatex](http://www.ctan.org/pkg/biblatex), the elements of a single edition are separated by commas except that the publisher is preceded by a colon. The origdate is only printed here if at least one of the edition, the origlocation or the origpublisher is also specified.

```
1236 \newsavebox{\blx@ox@locbox}
1237 \newbibmacro*{edition+publisher+location+date}{%
1238 \printlist{origlocation}%
1239 \iflistundef{origpublisher}%
1240 {\setunit*{\addcomma\space}}%
1241 {\setunit*{\addcolon\space}}%
1242 \printlist{origpublisher}%
1243 \setunit*{\addcomma\space}%
1244 \ifboolexpr{
1245 test {\iflistundef{origlocation}}
```
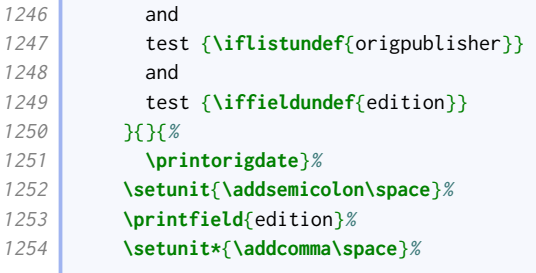

As mentioned, if there are the same number of locations and publishers, and there are more than one pair, we print them pairwaise rather than in two separate lists. This uses the same principle as the namepairs bibmacro, but does not have the list truncation apparatus. This time we use a savebox just for efficiency.

```
1255 \ifboolexpr{%
1256 test {\ifnumcomp{\value{publisher}}{>}{1}}
1257 and
1258 test {\ifnumequal{\value{location}}{\value{publisher}}}
1259 }{%
1260 \setcounter{locpubpairs}{0}%
1261 \savebibmacro{list:andothers}%
1262 \renewbibmacro*{list:andothers}{}%
1263 \whileboolexpr{%
1264 test {\ifnumcomp{\value{locpubpairs}}{<}{\value{publisher}}}
1265 \frac{1265}{128}1266 \stepcounter{locpubpairs}%
1267 \printlist[locpub][\value{locpubpairs}-\value{locpubpairs}]{location}%
1268 \setunit{\addcolon\space}%
1269 \printlist[][\value{locpubpairs}-\value{locpubpairs}]{publisher}%
1270 }%
1271 \restorebibmacro{list:andothers}%
1272 }{%
1273 \printlist{location}%
1274 \iflistundef{publisher}%
1275 {\setunit*{\addcomma\space}}%
1276 {\setunit*{\addcolon\space}}%
1277 \printlist{publisher}%
1278 }%
1279 \setunit*{\addcomma\space}%
1280 \usebibmacro{date}%
1281 }
```
Oxford style is to provide publication details – series name and number, edition, publisher, location, date – in a parenthetical block after the title information.

```
1282 \newbibmacro*{series+number+edition+publisher+location+date}{%
1283 \iftoggle{blx@ox@altbookseries}{%
1284 \usebibmacro{series+number}%
1285 \setunit{\addspace}\newblock}{}%
1286 \ifboolexpr{
1287 test {\iffieldundef{series}}
1288 and
1289 test {\iffieldundef{number}}
1290 and
1291 test {\iffieldundef{edition}}
1292 and
1293 test {\iflistundef{publisher}}
1294 and
1295 test {\iflistundef{location}}
```
**Contract Contract** 

 $\overline{C}$ 

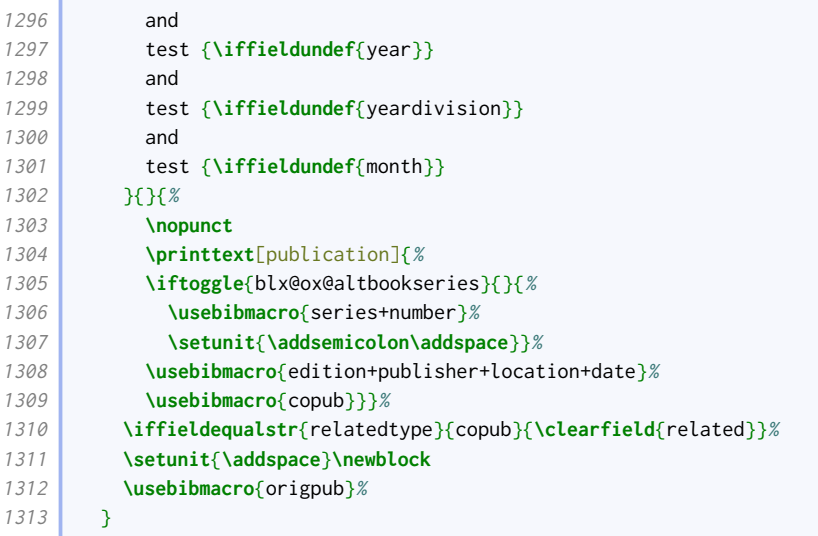

The edition information for reference works is recorded earlier in the reference, so we provide a variant that excludes it from the publication block.

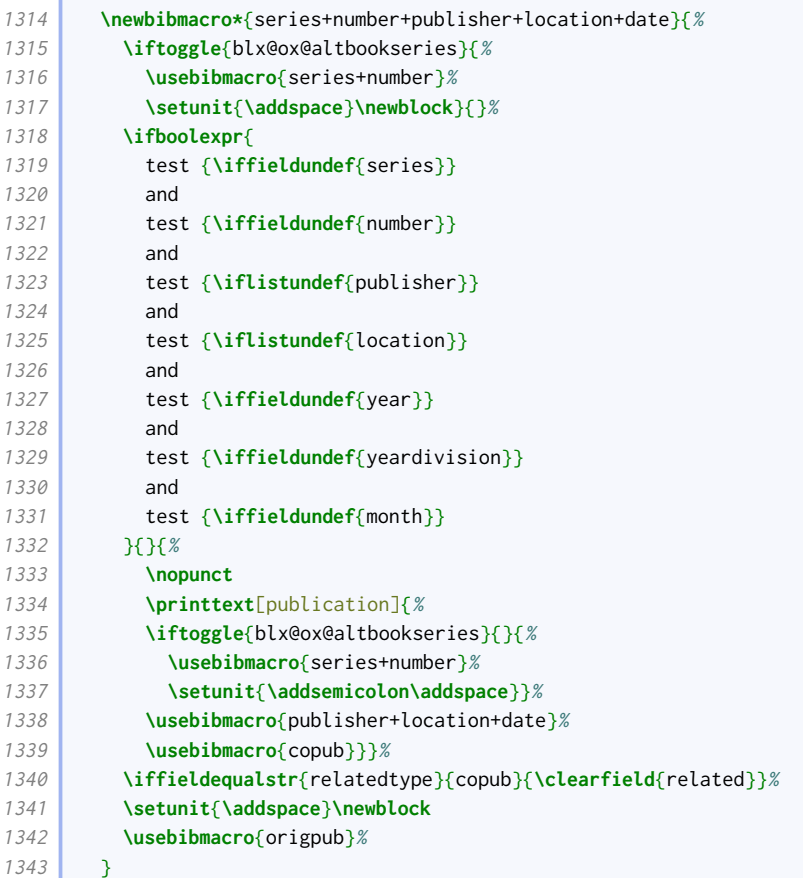

The copub macro prints co-publication details.

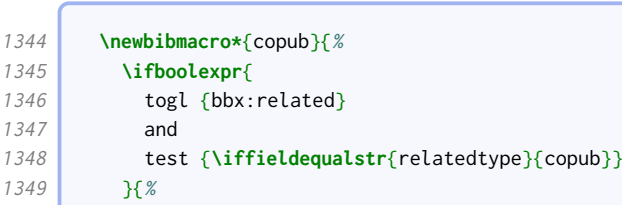
```
1350 \setunit{\addsemicolon\space}%
1351 \usebibmacro{related:init}%
1352 \usebibmacro{related}%
1353 } }{}%
1354 }
```
The origpub macro prints the origdate field if it has not yet been cleared.

```
1355 \newbibmacro*{origpub}{%
1356 \ifboolexpr{
1357 test {\iflistundef{origlocation}}
1358 and
1359 test {\iflistundef{origpublisher}}
1360 and
1361 test {\iffieldundef{edition}}
1362 and
1363 ( not test {\iffieldundef{origyear}} )
1364 }{%
1365 \printtext[parens]{\bibstring{origpubin}\space\printorigdate}%
1366 }{}%
1367 }
```
The changes to the book driver compared to the standard style are as follows:

- maintitle is processed with volume just before series, instead of with title;
- edition is processed where the standard style processes note, and vice versa;
- volumes is omitted;
- series to date information is delegated to a separate macro;
- support is added for howpublished field;

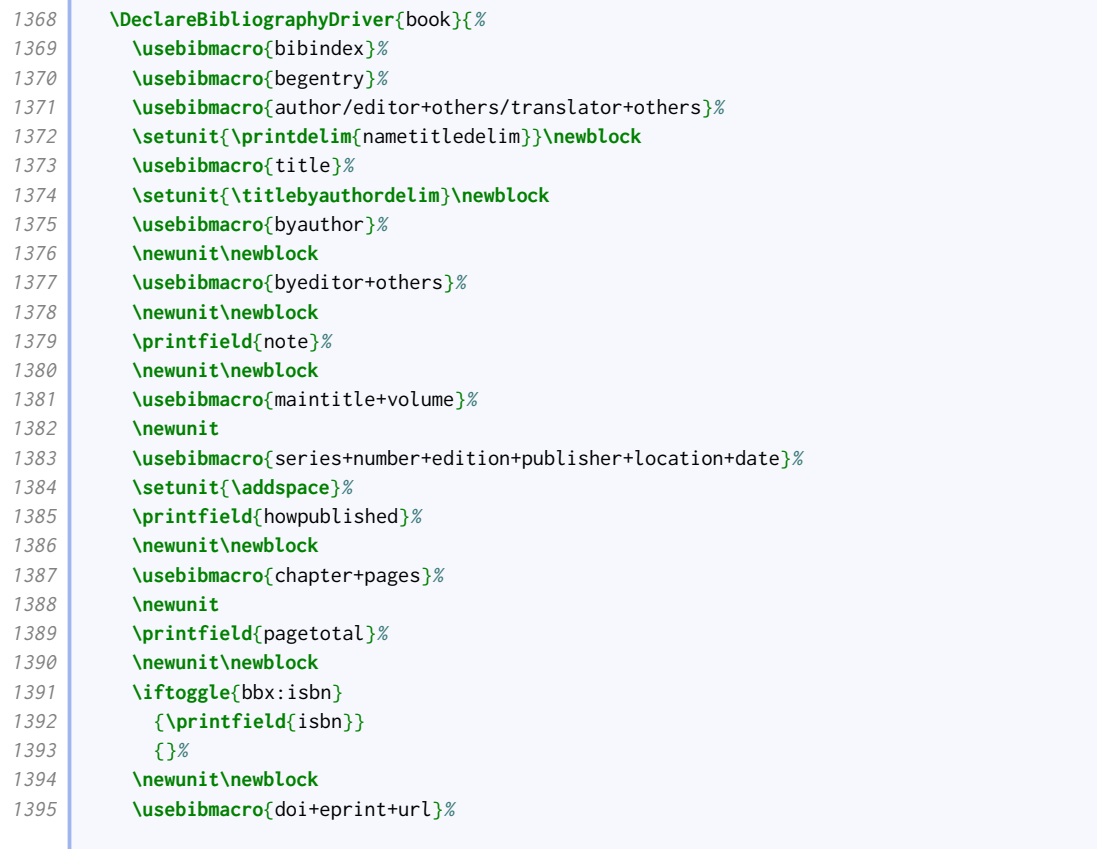

**Contract** 

**Contract** 

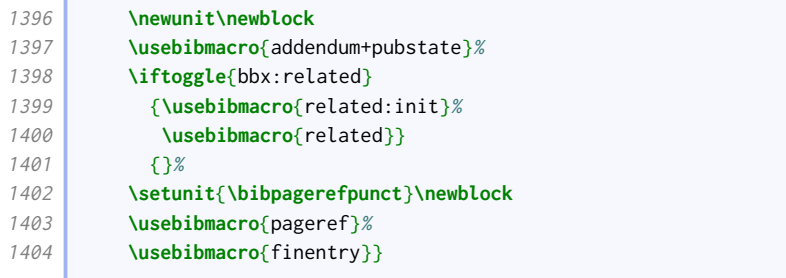

Unlike the standard styles, we have a separate driver for mvbook which behaves slightly differently. It is in fact closer to the standard book driver. The changes are as follows:

- volume/part is processed just after maintitle+title;
- edition is processed where the standard style processes note;
- note is processed after volumes;
- series to date information is delegated to a separate macro;

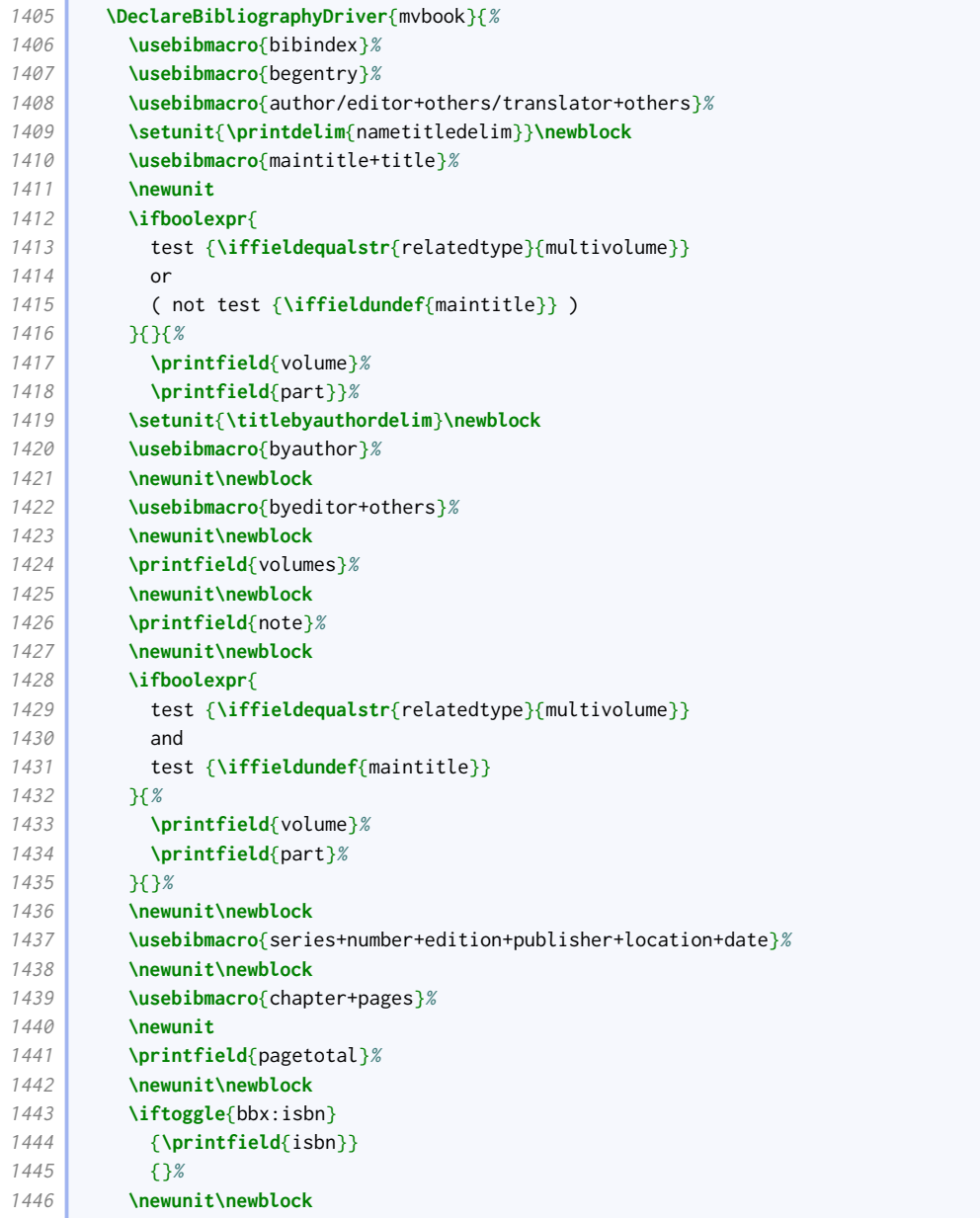

**Common** 

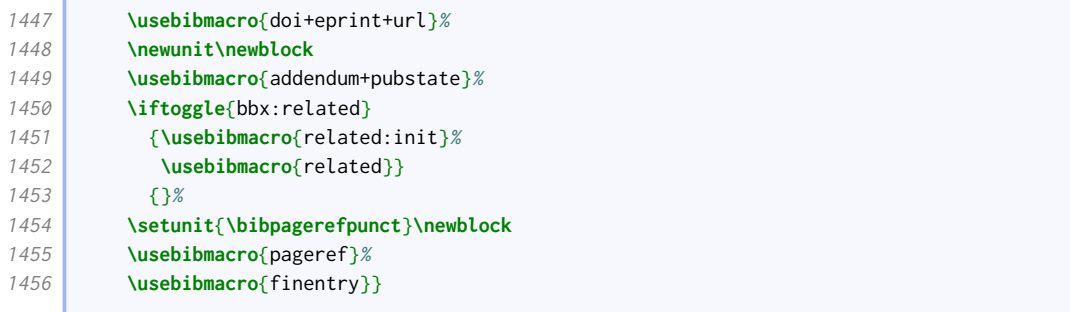

Our inbook driver modifies the standard one in just the same way as our mvbook driver modifies the standard book.

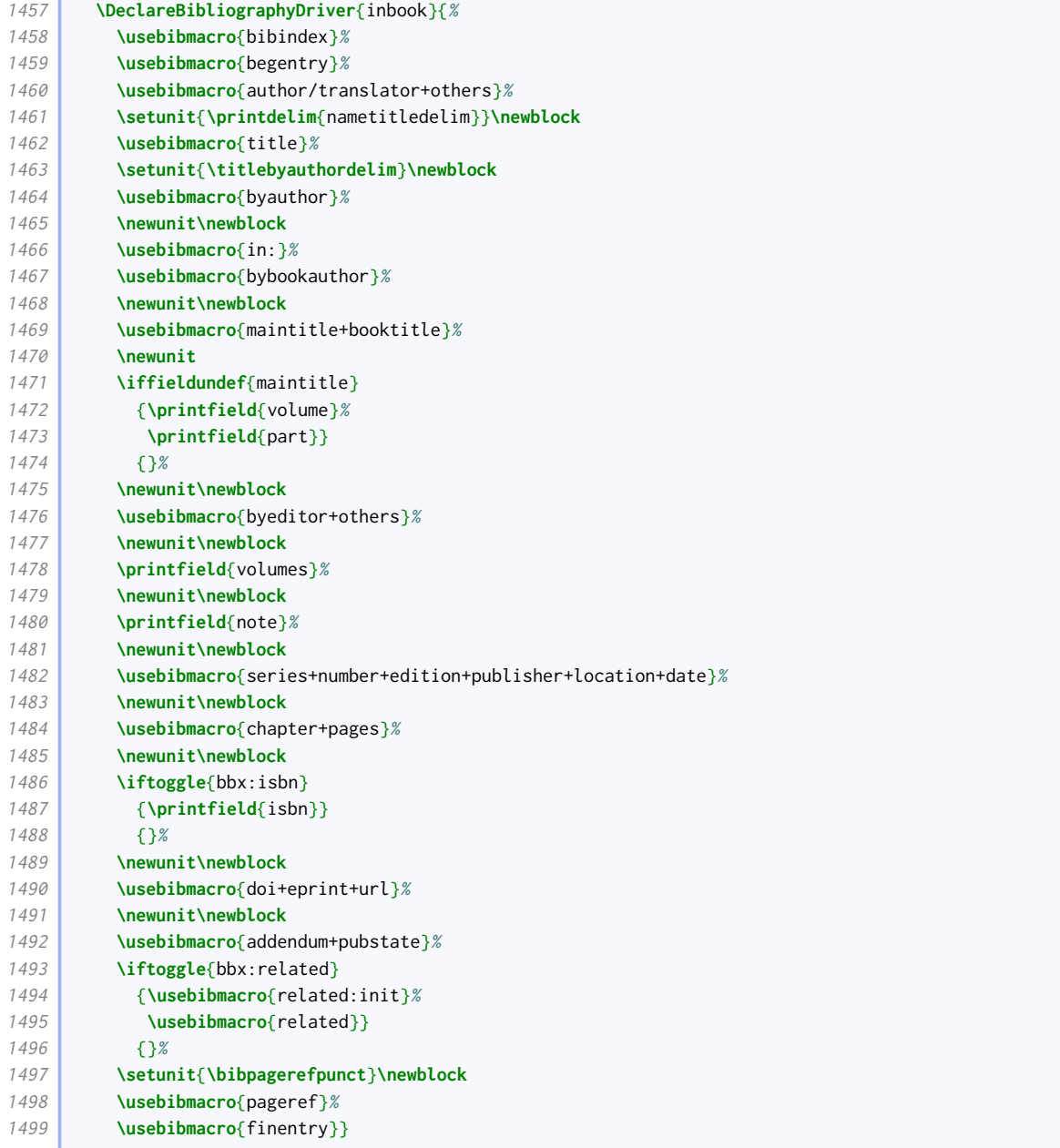

Our suppbook driver is just like inbook except that the note is moved nearer the title so it can be used as a descriptor.

ſ

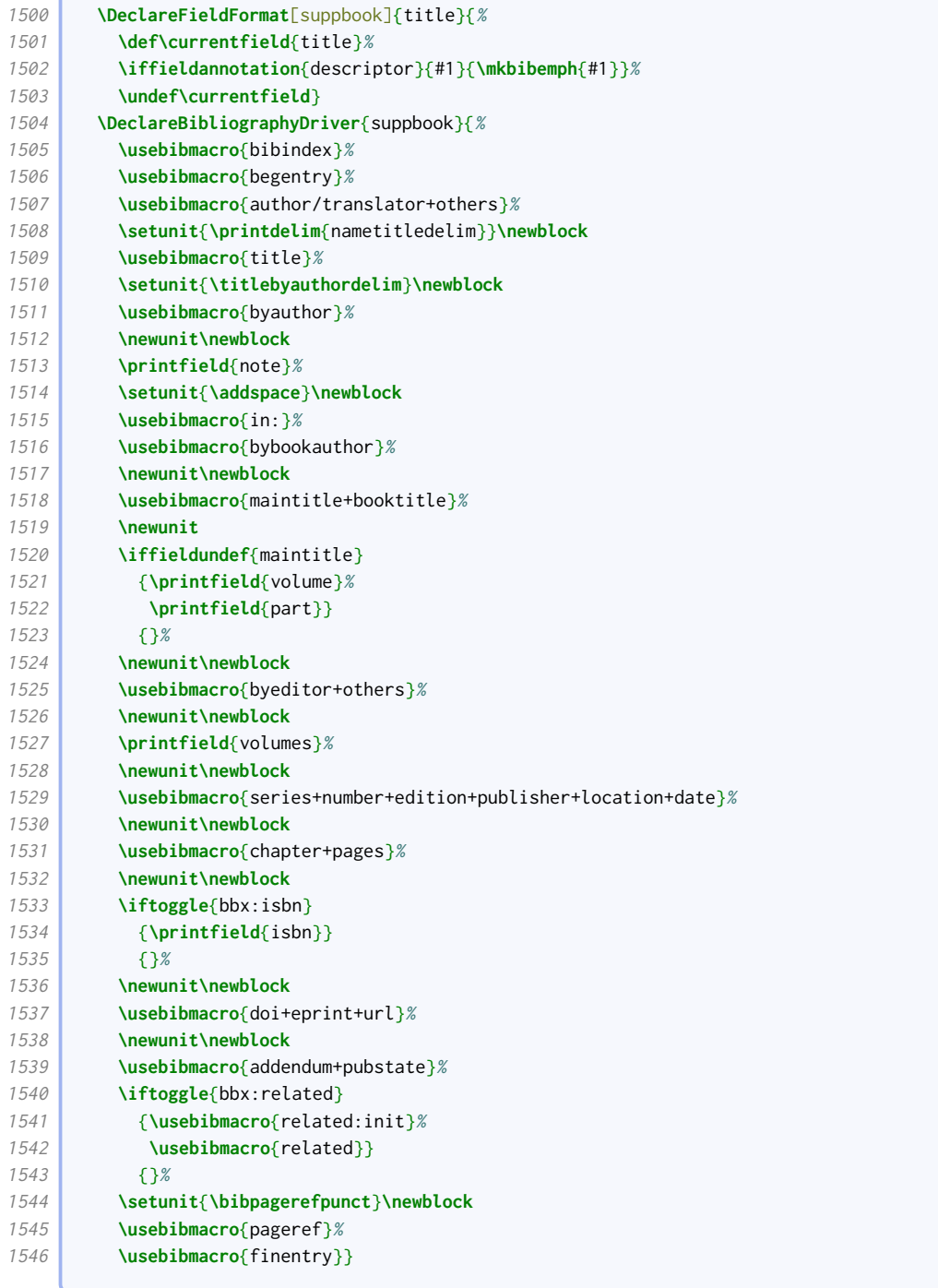

We also provide a bookinbook driver that handles origdate differently.

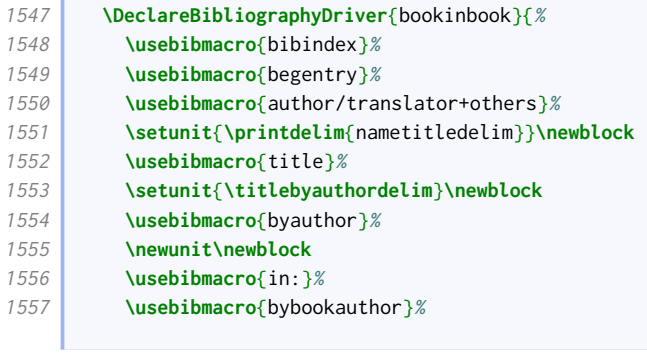

 $\overline{\phantom{a}}$ 

the control of the control of the control of

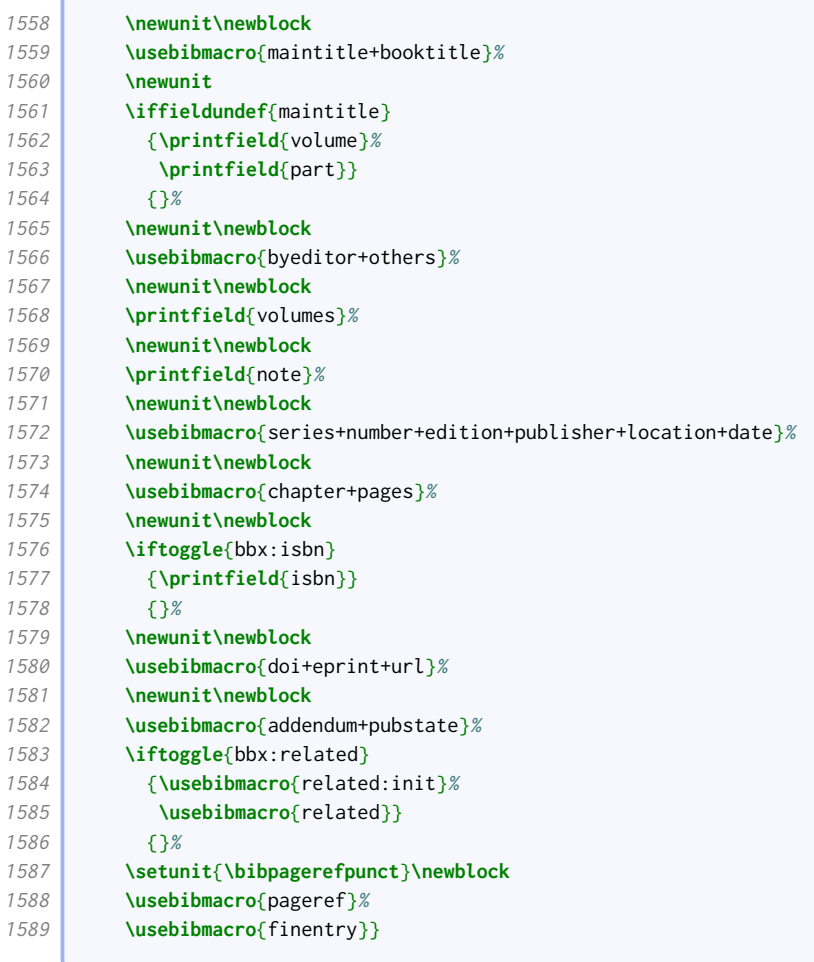

Our collection driver modifies the standard one in just the same way as our book driver.

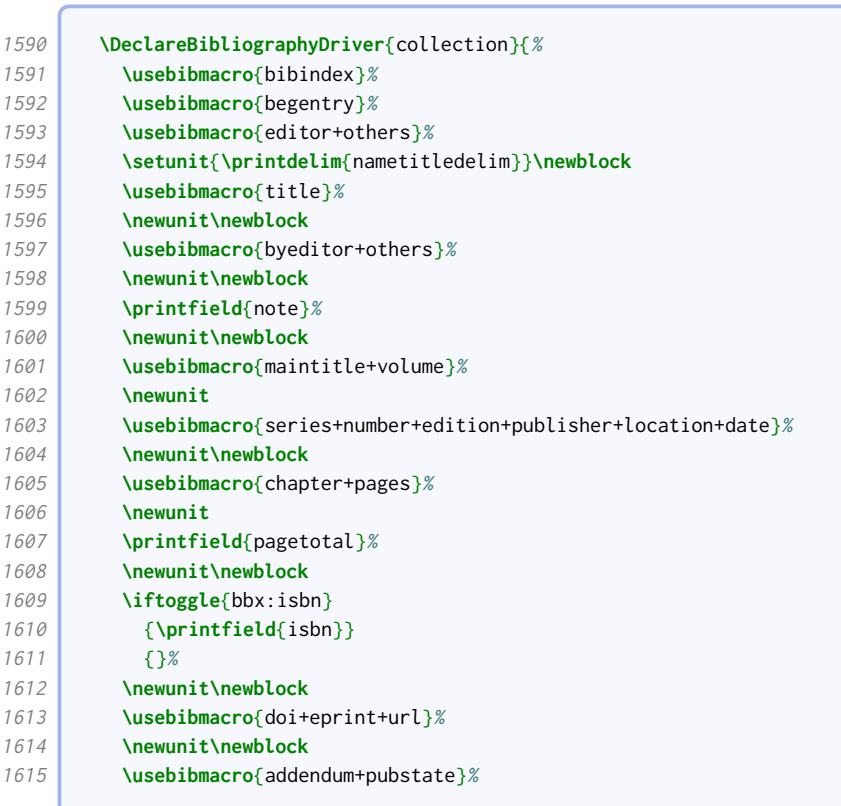

 $\sqrt{2}$ 

the control of the control of the

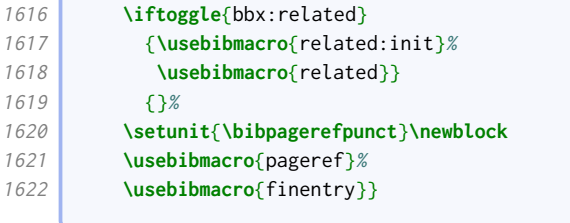

Our mvcollection driver modifies the standard collection driver in just the same way as our mvbook driver modifies the standard book.

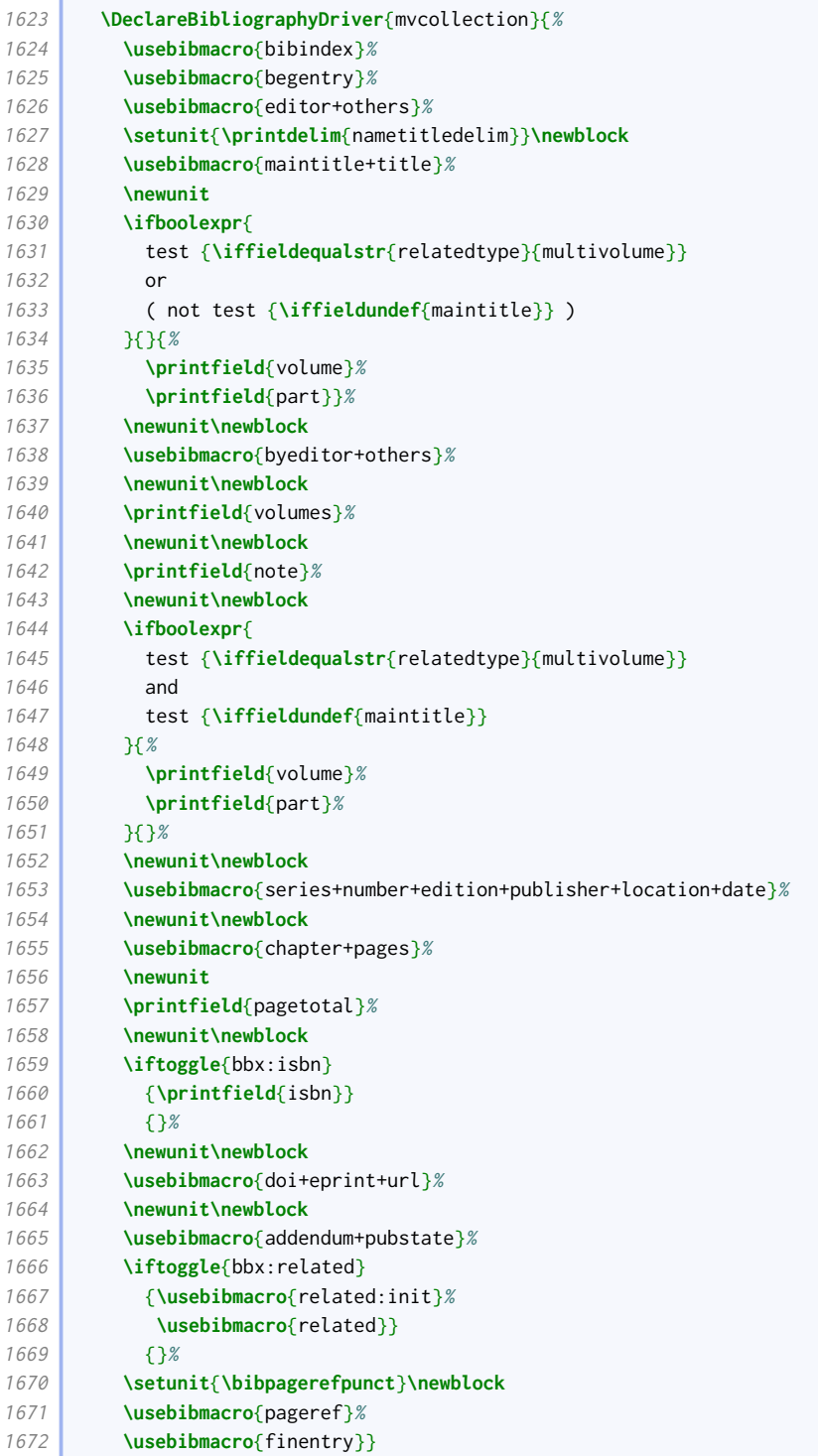

í

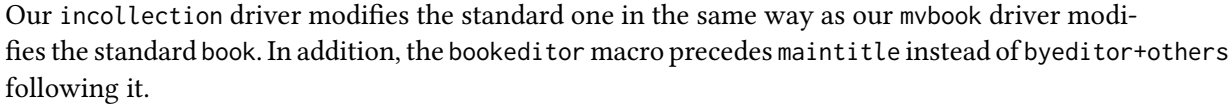

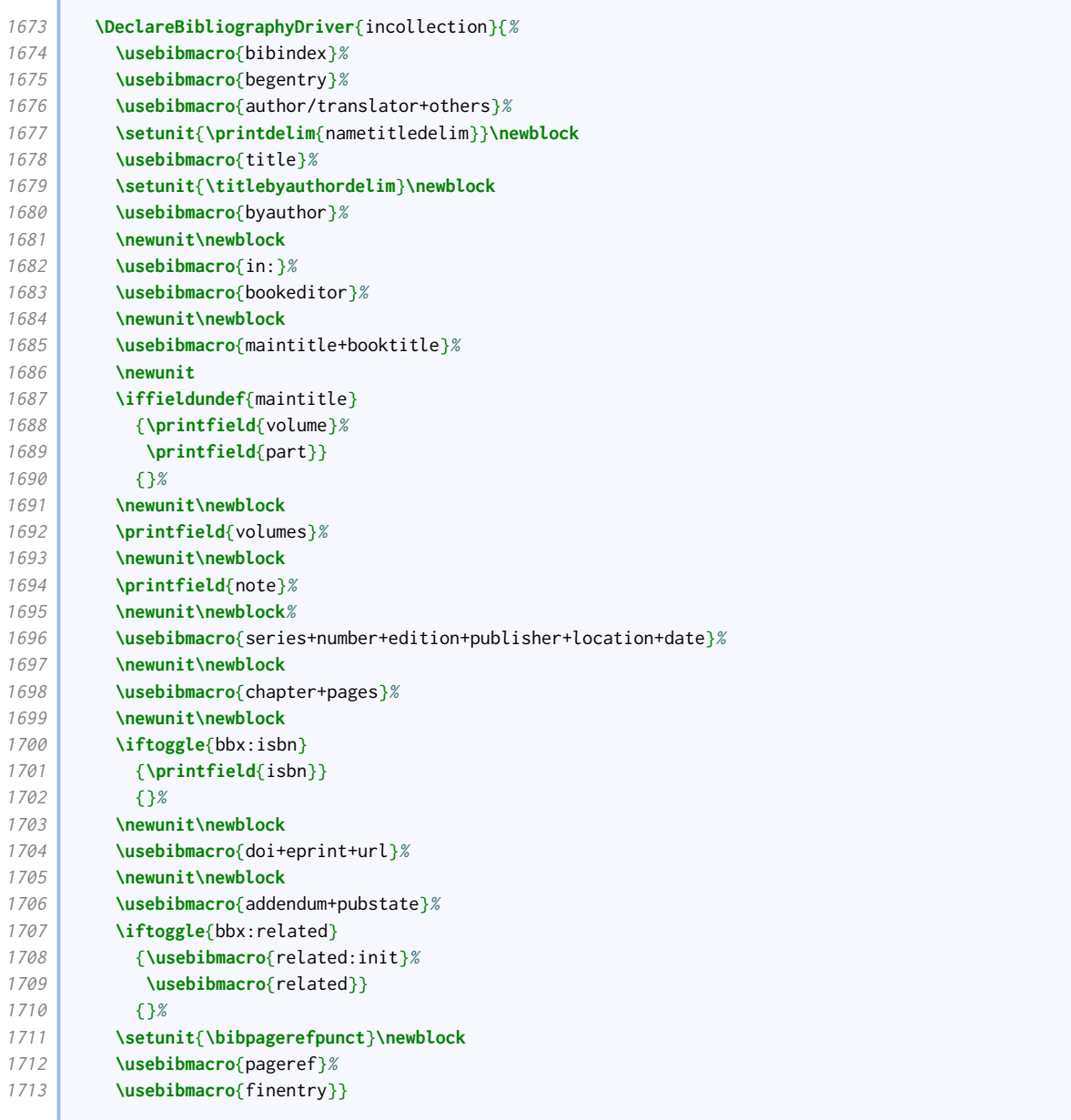

Our suppcollection driver is just like incollection except that the note is moved nearer the title so it can be used as a descriptor.

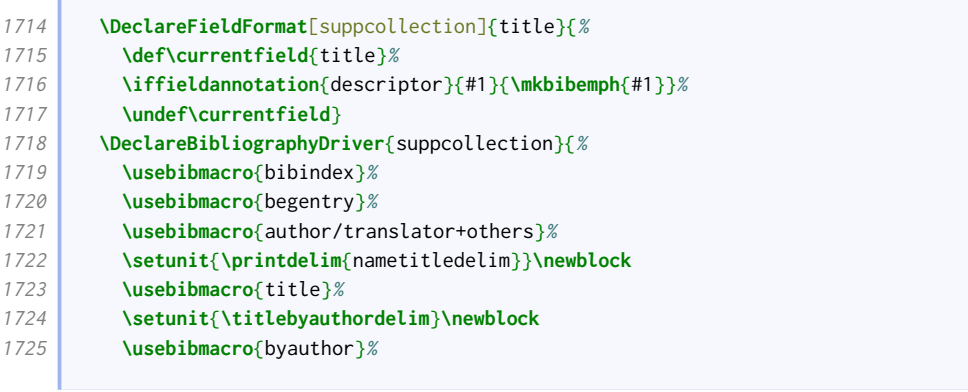

the control of the control of

 $\overline{\phantom{0}}$ 

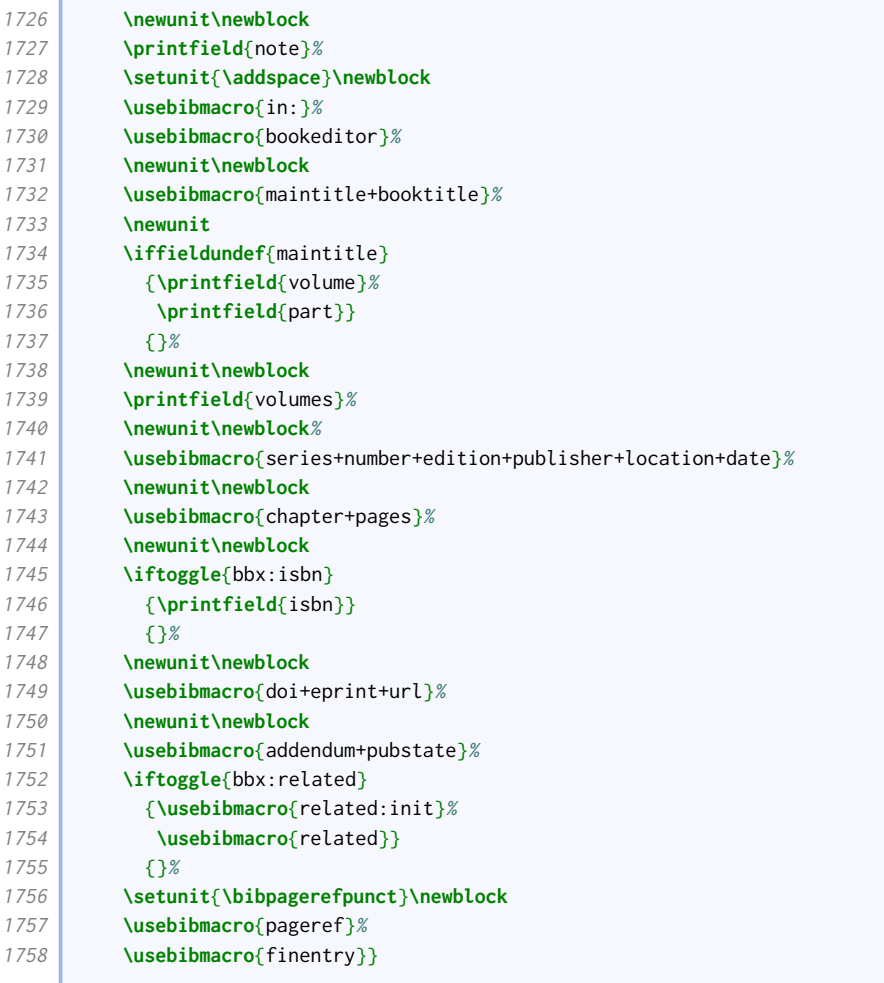

Unlike the standard styles, we provide a separate driver for reference. It is just like book except that edition is given directly after the title.

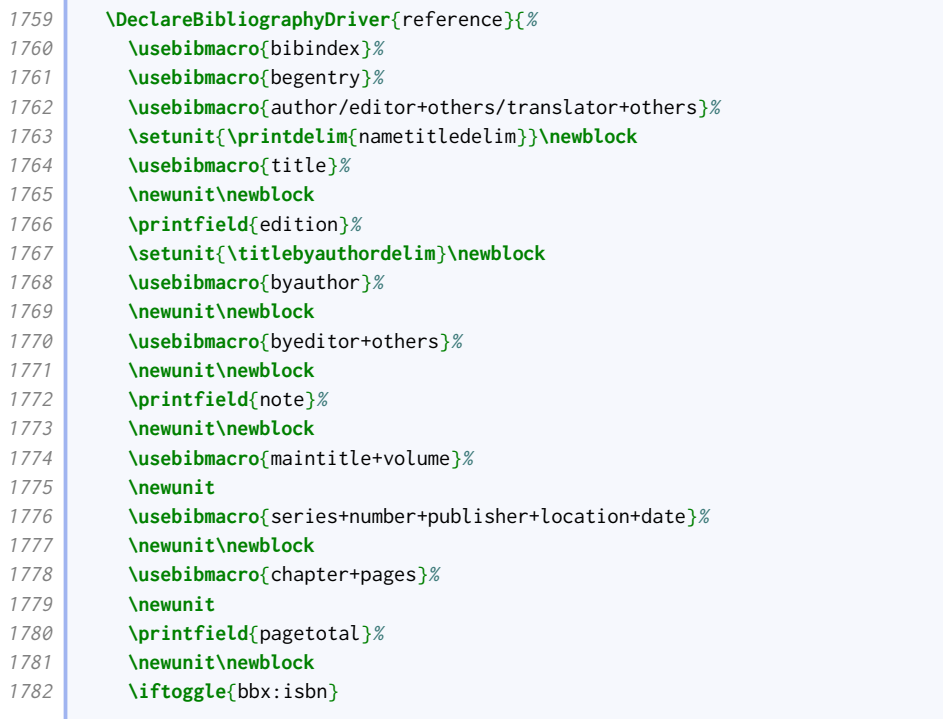

#### BIBLIOGRAPHY STYLES 45

the control of the control of the

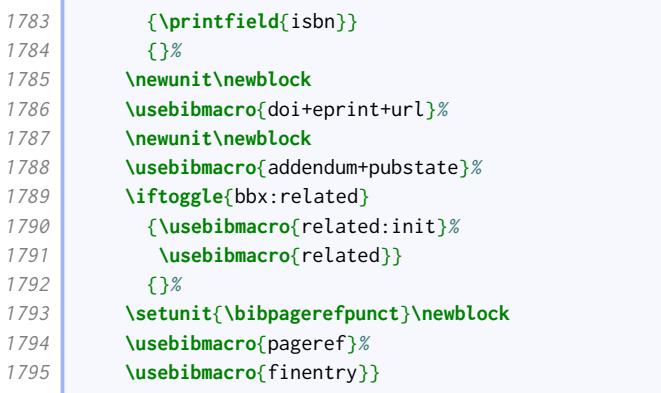

Similarly, mvreference is just like mvbook except that edition is given directly after the title.

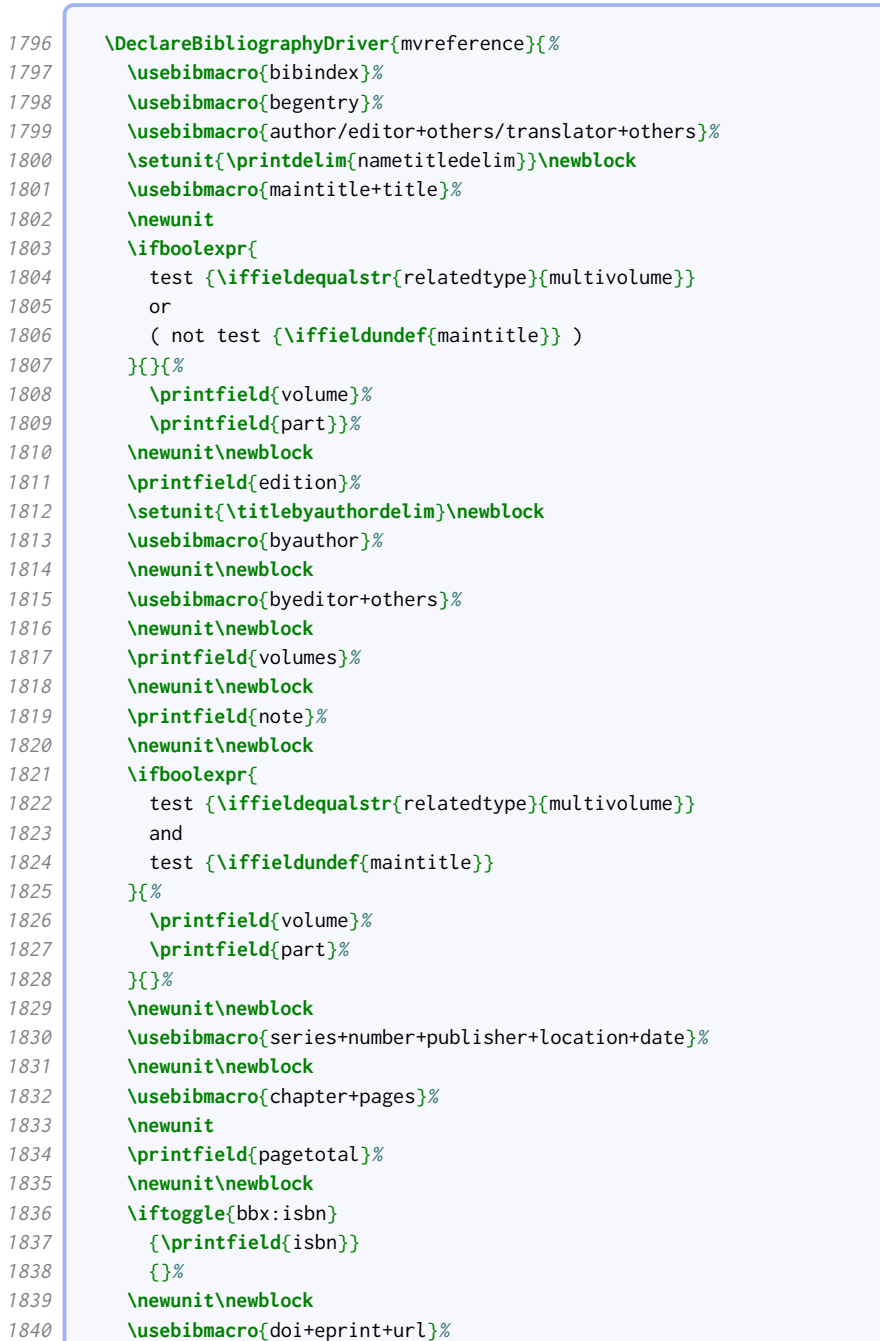

**Contract Contract** 

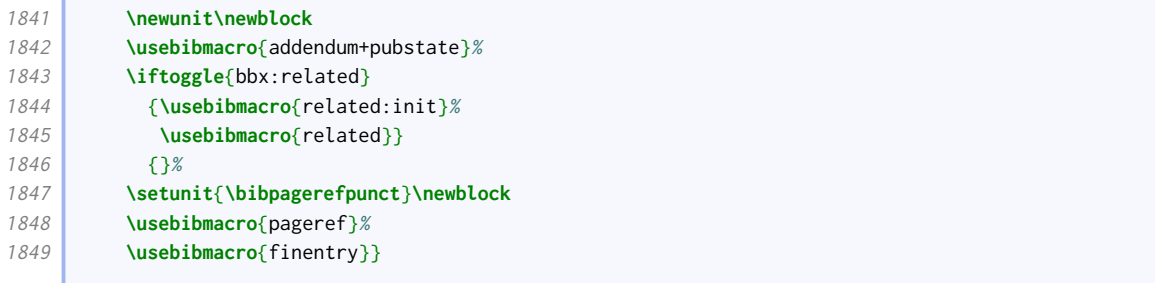

Our inreference driver is just like inbook except bookeditor replaces bybookauthor and edition is given just before byeditor+others.

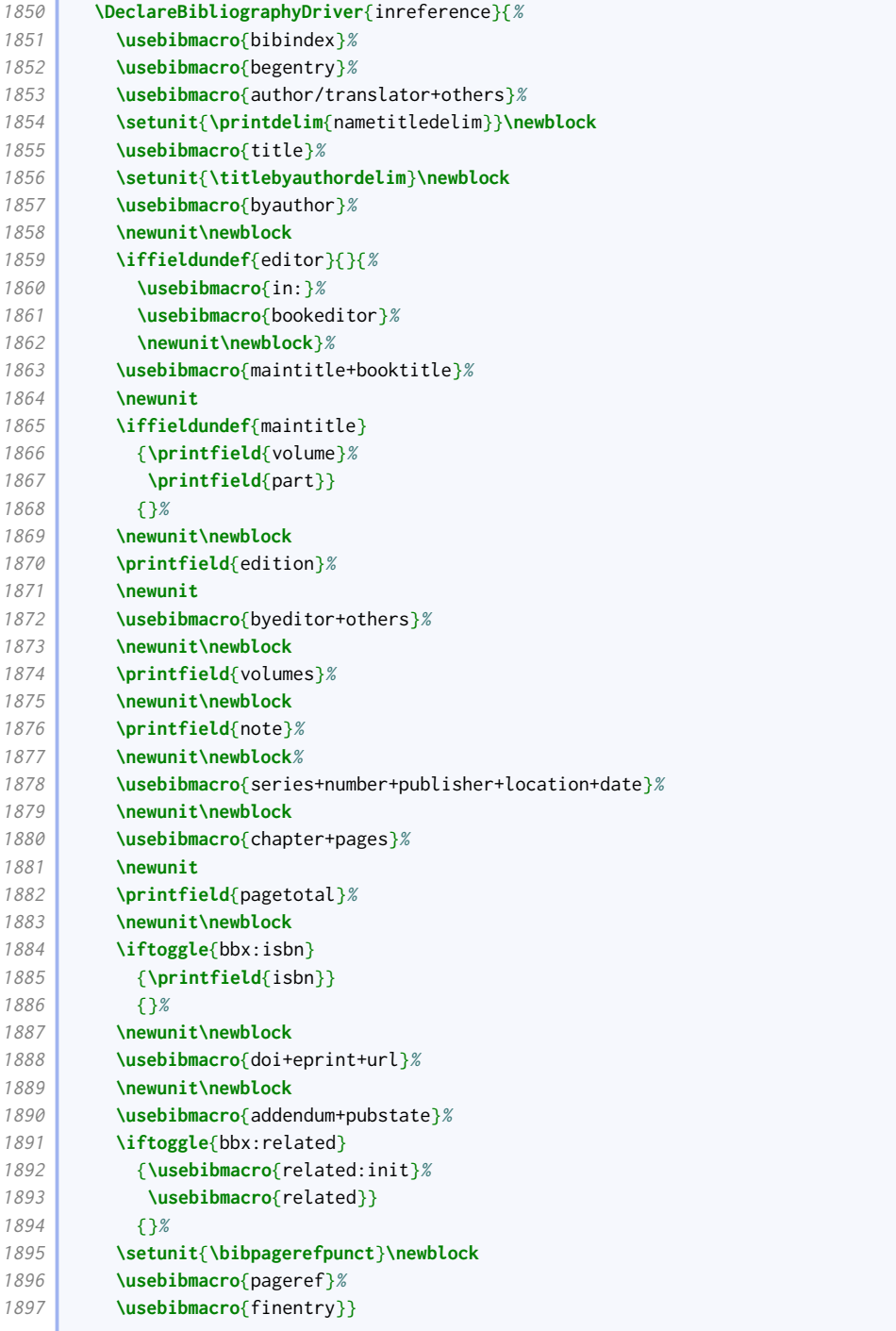

#### 2.1.11 Works presented at meetings

By default, editors do not appear before the title in proceedings entries.

**\ExecuteBibliographyOptions**[proceedings,mvproceedings]{useeditor=false,usetranslator=false}

In our version of the event+venue+date macro, the venue and date are set off with commas respectively instead of parentheses.

```
1899 \renewbibmacro*{event+venue+date}{%
1900 \printfield{eventtitle}%
1901 \newunit
1902 \printfield{eventtitleaddon}%
1903 \newunit
1904 \printfield{venue}%
1905 \newunit%
1906 \printeventdate%
1907 \newunit}
```
The changes to the proceedings driver compared to the standard style are as follows:

- We support the concept of an author before the title, which is usually the organization;
- editor comes after the title, not before;
- volume/part is processed just after maintitle+title;
- note is moved to before series;
- series to date information is delegated to a separate macro;

As in the (inherited) standard style, mvproceedings is an alias for this driver, since it is unlikely that the proceedings of a single meeting will be split into long series of independently published volumes!

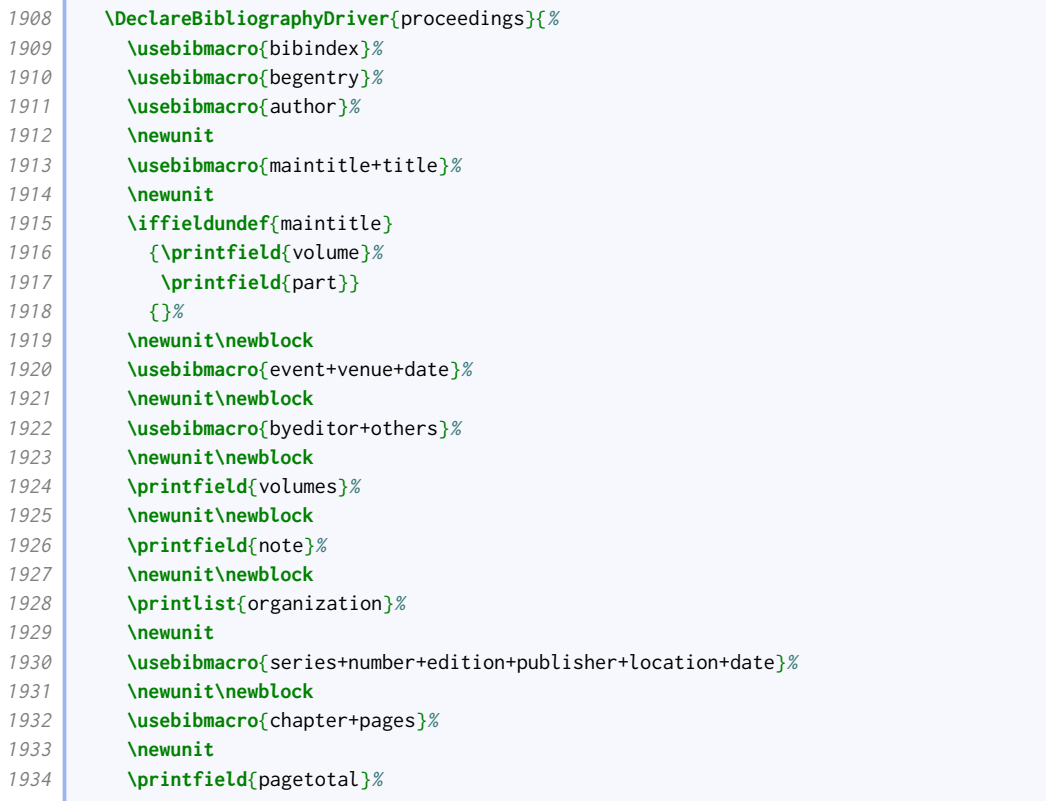

the control of the control of the

Ċ

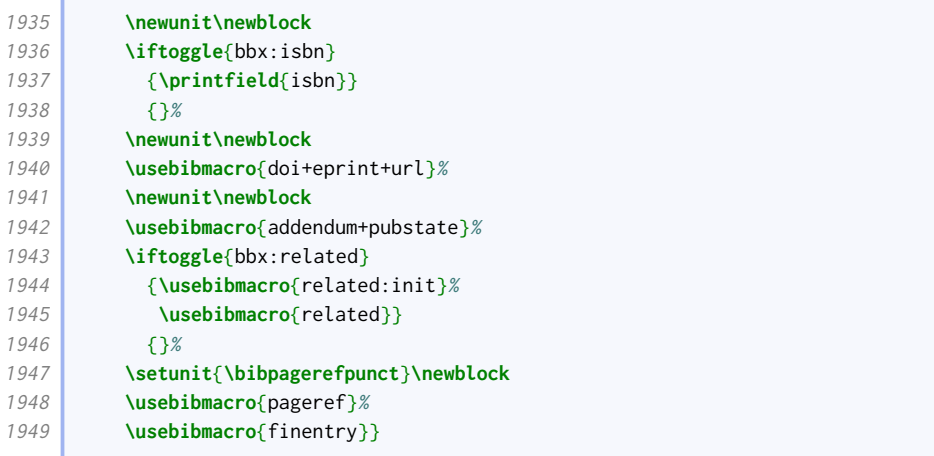

Our inproceedings driver modifies the standard one in the same way as our proceedings driver modifies the standard one.

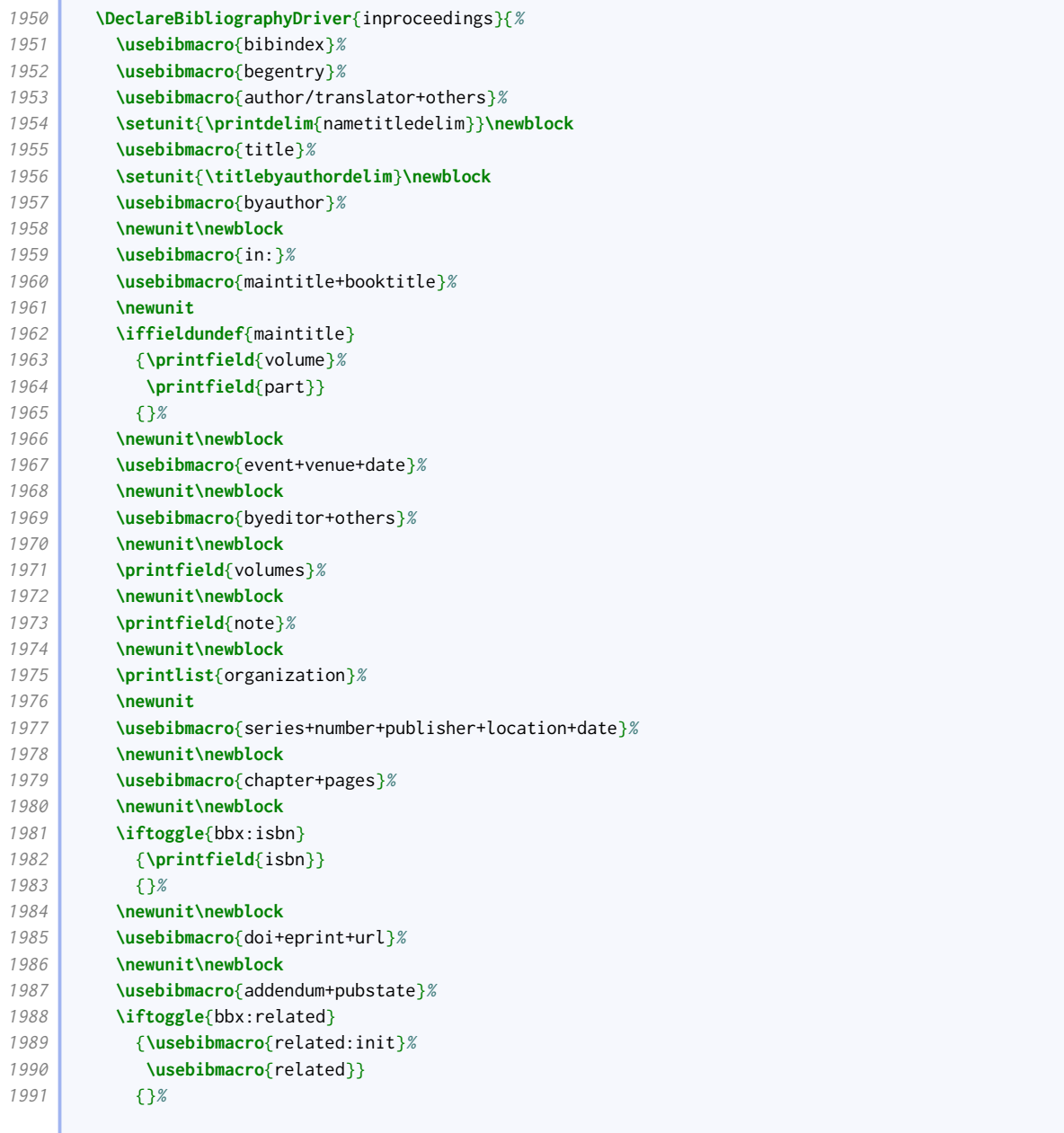

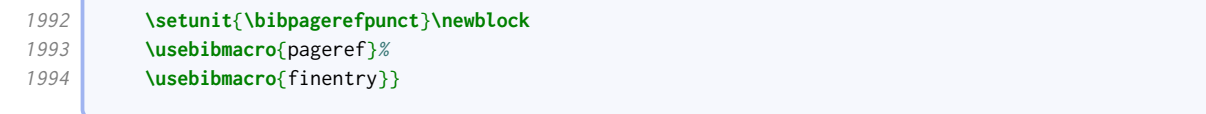

#### 2.1.12 Grey literature

T.

We provide a macro for handling type+number. We provide some extra logic to insert 'No.' before the number if there is no type.

```
1995 \newbibmacro*{series+type+number}{%
1996 \ifboolexpr{
1997 test {\iffieldundef{series}}
1998 and
1999 test {\iffieldundef{type}}
2000 }{}{%
2001 \printfield{series}%
2002 \newunit
2003 \ifboolexpr{%
2004 test {\iffieldundef{type}}
2005 and
2006 not test {\iffieldundef{number}}
2007 }{%
2008 \bibcpstring{number}
2009 }{%
2010 \printfield{type}%
2011 }%
2012 \setunit*{\addspace}%
2013 \printfield{number}}}
```
Our version of the institution+location+date macro is just like the standard one except it is wrapped in parentheses, and the preceding punctuation is therefore suppressed. This is used by the report driver.

```
2014 \renewbibmacro*{institution+location+date}{%
2015 \ifboolexpr{
2016 ( test {\iffieldundef{number}}
2017 or
2018 not test {\iffieldundef{type}}
2019 or
2020 not test {\iffieldundef{series}}
2021 )
2022 and
2023 test {\iflistundef{institution}}
2024 and
2025 test {\iflistundef{location}}
2026 and
2027 test {\iffieldundef{year}}
2028 and
2029 test {\iffieldundef{yeardivision}}
2030 and
2031 test {\iffieldundef{month}}
2032 }{}{%
2033 \nopunct
2034 \printtext[publication]{%
2035 \ifboolexpr{
2036 test {\iffieldundef{series}}
2037 and
2038 test {\iffieldundef{type}}
2039 }{%
```
**Contract** 

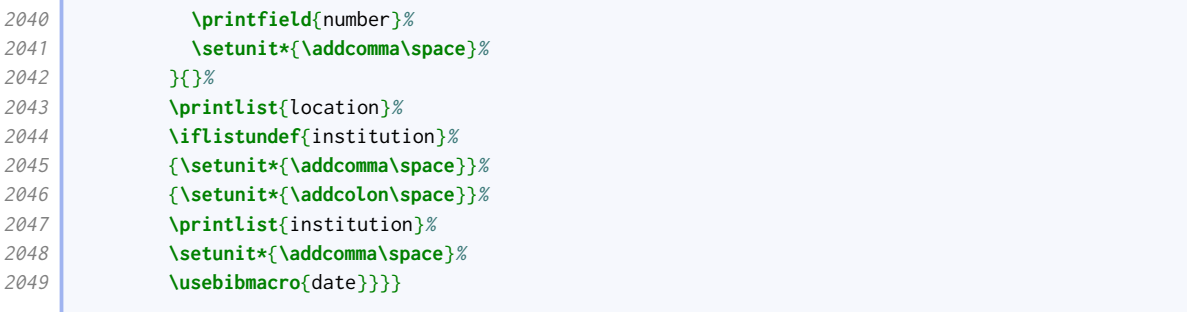

We provide a slightly more complicated version with the type included at the beginning. It is used by the thesis driver. We provide two versions: one with the type outside and one with it inside the parentheses.

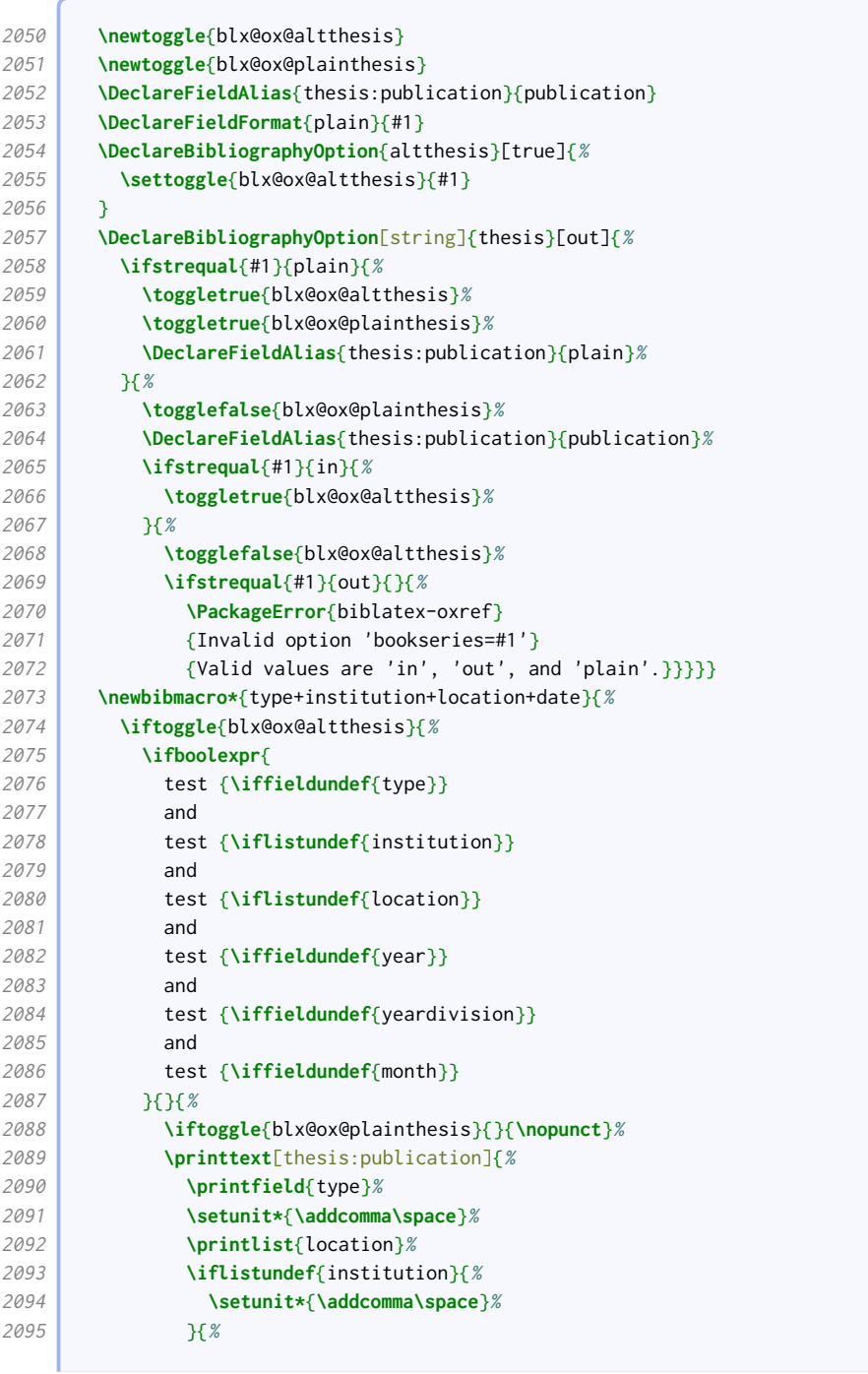

**Contract** 

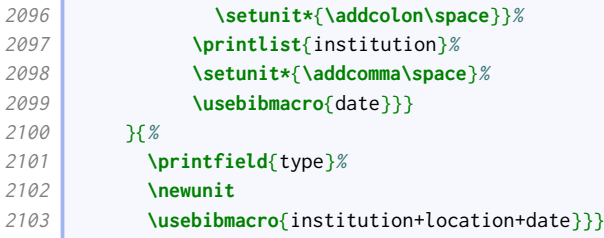

We provide an even more convoluted version that also includes series, title and number, and uses the more common publisher in place of institution. We also include some logic that means organization is used instead of publisher if no publisher is provided; otherwise it is printed before location. This is used by the manual driver.

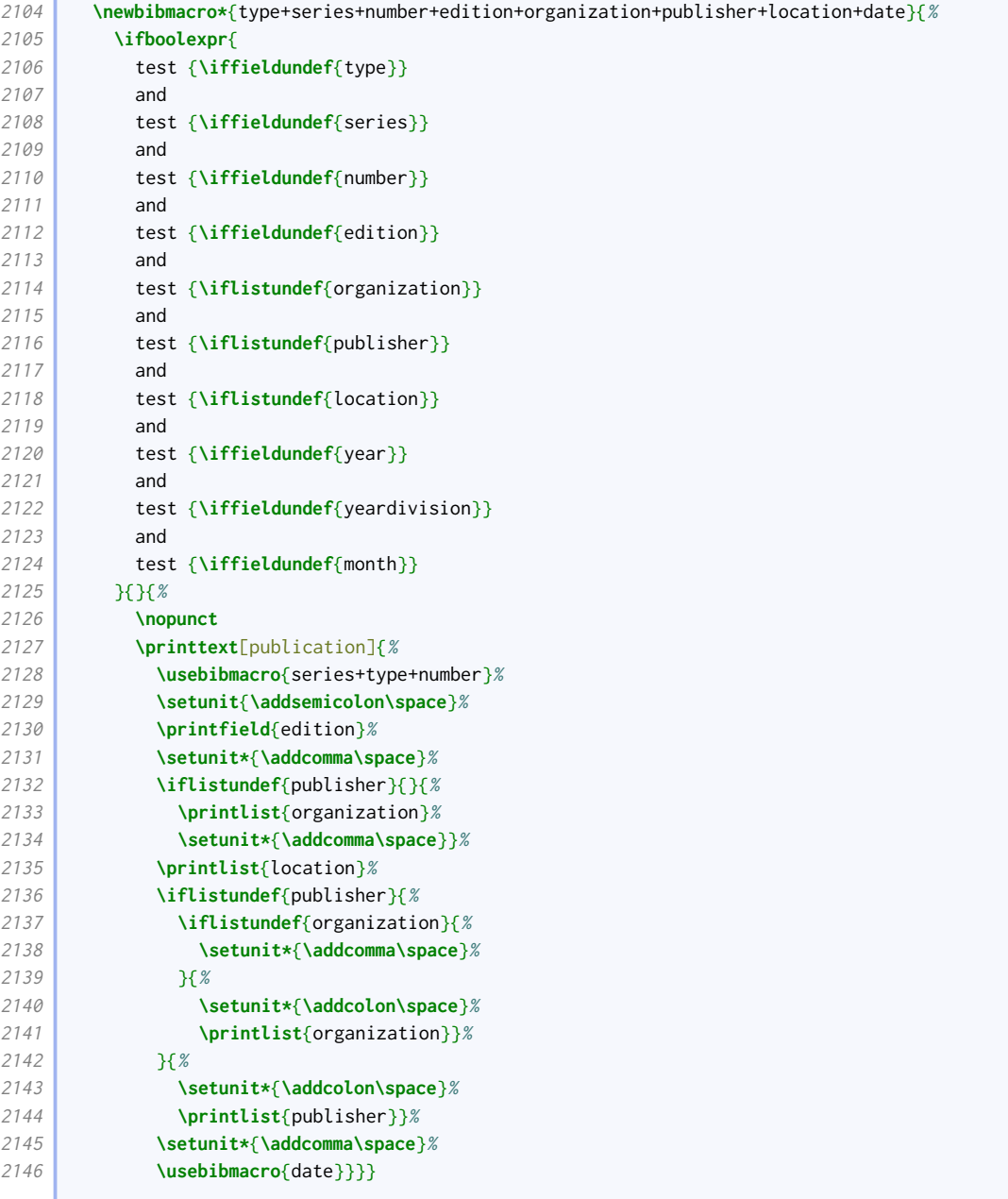

The changes to the report driver compared to the standard style are as follows:

• support is added for volume, maintitle and series;

- type and number are moved to just before the publication information block;
- the punctuation is slightly different for the legal entry subtype.

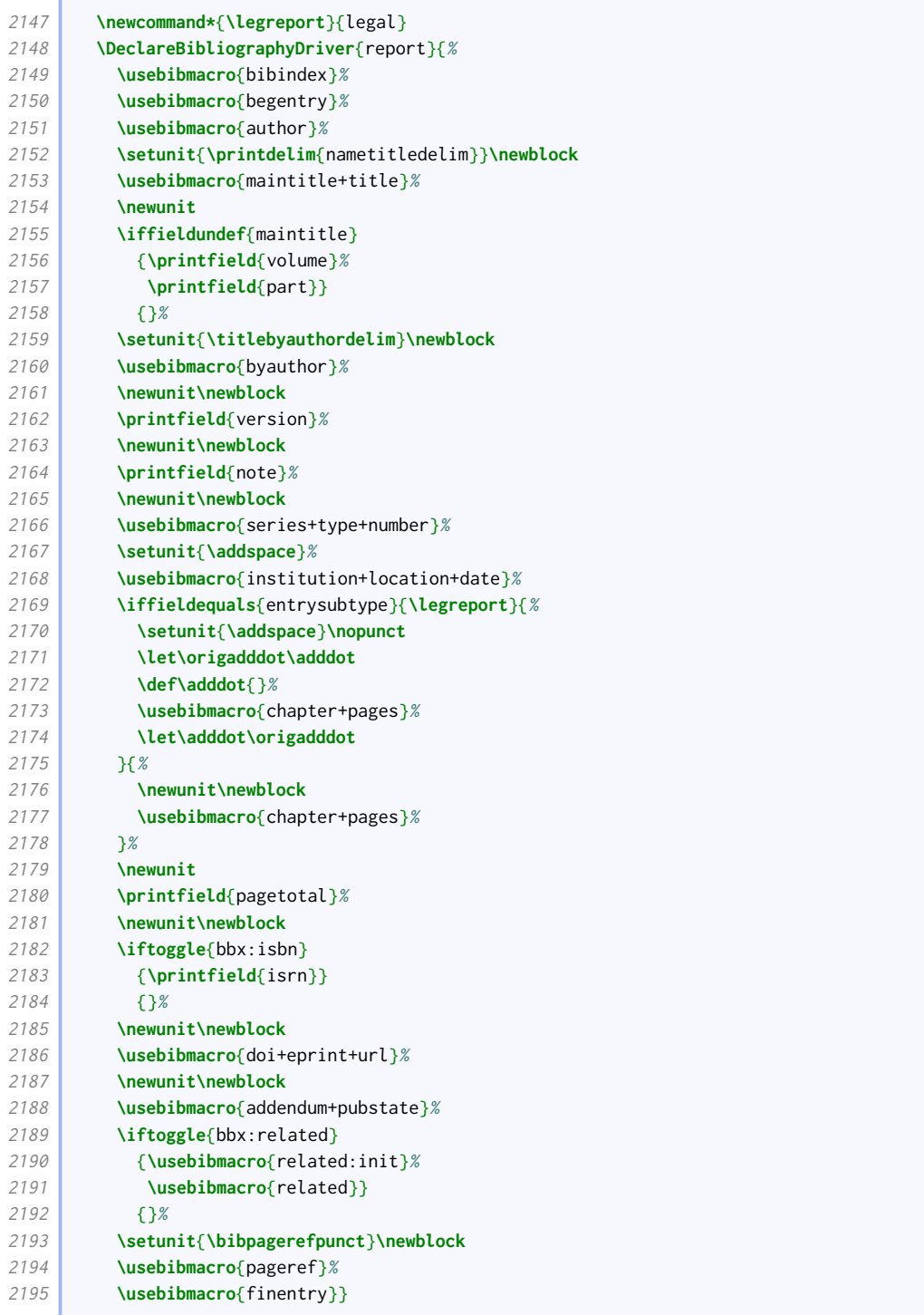

We patch the thesis driver to use our slightly more complex version.

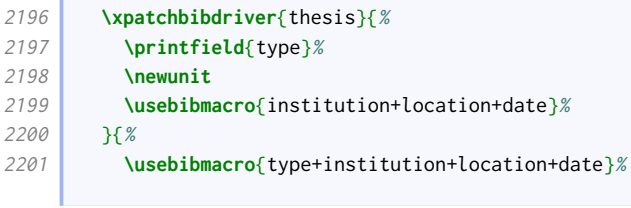

r

**}** }{**}{\wlog**{WARNING: biblatex-oxref failed to patch thesis}}

We give booklet entries descriptor support.

```
2203 \DeclareFieldFormat[booklet]{title}{%
2204 \def\currentfield{title}%
2205 \iffieldannotation{descriptor}{#1}{%
2206 \mkbibquote{#1\isdot}}%
2207 \undef\currentfield}
```
With patents, the titles are italic and the patent type is not abbreviated.

```
2208 \DeclareFieldFormat[patent]{title}{\mkbibemph{#1}}
2209 \DeclareFieldFormat[patent]{type}{\ifbibstring{#1}{\biblstring{#1}}{#1}}
```
The holder, origdate and date fields have explicit signposting; the latter two use origdatetype and datetype, with some sensible defaults.

```
2210 \DeclareNameAlias{byholder}{default}
2211 \renewbibmacro*{byholder}{%
2212 \ifnameundef{holder}{}{%
2213 \bibstring{byholder}%
2214 \setunit{\addspace}%
2215 \printnames[byholder]{holder}}}
2216 \newbibmacro*{location+dates}{%
2217 \ifboolexpr{
2218 test {\iffieldundef{location}}
2219 and
2220 test {\iffieldundef{origyear}}
2221 and
2222 test {\iffieldundef{origmonth}}
2223 and
2224 test {\iffieldundef{year}}
2225 and
2226 test {\iffieldundef{month}}
2227 }{}{%
2228 \nopunct
2229 \printtext[publication]{%
2230 \printlist[][-\value{listtotal}]{location}%
2231 \setunit*{\addcomma\space}%
2232 \ifboolexpr{
2233 test {\iffieldundef{origyear}}
2234 and
2235 test {\iffieldundef{origmonth}}
2236 }{}{%
2237 \iffieldundef{origdatetype}{%
2238 \bibstring{filed}
2239 }
2240 \printfield{origdatetype}}%
2241 \setunit*{\addspace}}%
2242 \usebibmacro{origdate+time}%
2243 \setunit*{\addcomma\space}%
2244 \ifboolexpr{
2245 test {\iffieldundef{year}}
2246 and
2247 test {\iffieldundef{month}}
2248 }{}{%
2249 \iffieldundef{datetype}{%
2250 \bibstring{issued}%
2251 }
```
 **\printfield**{datetype}}% **\setunit\***{**\addspace**}}% **\usebibmacro**{date}}}}

> The patent driver differs from the regular one by having note moved further forward, and having a publication block consisting of location, origdate and date.

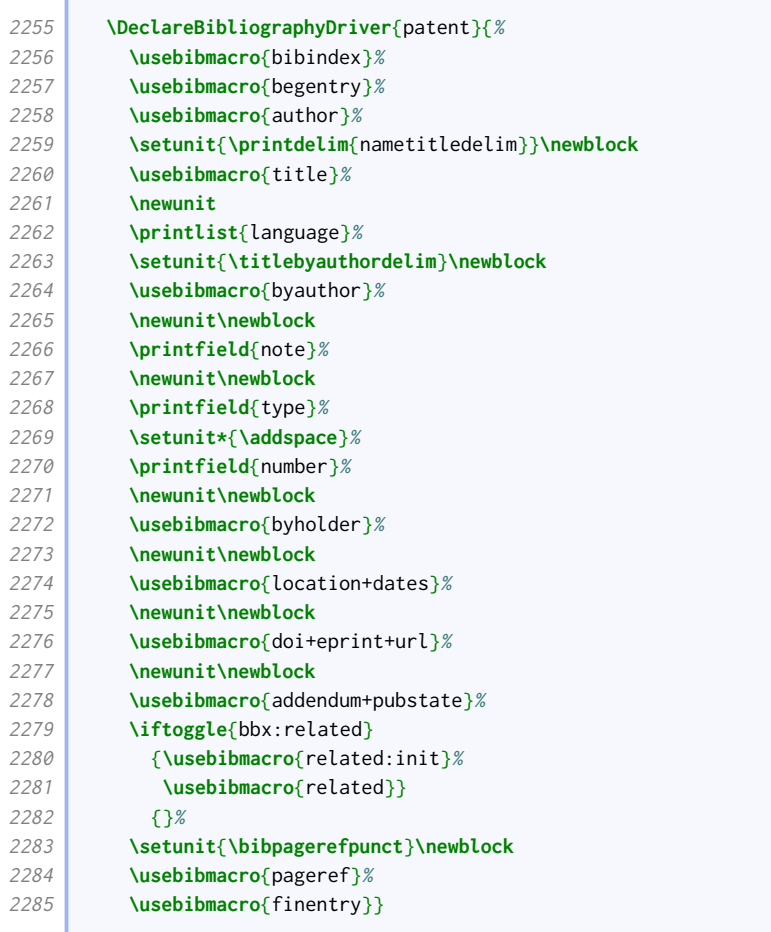

Direct use of the manual entry type is not encouraged, but it serves as a basis for other entry types, notably standards, and software. The main change to the manual driver compared to the standard style is that type, series, number, edition and organization are moved into the publication information block with publisher, location and date. Note that standards will put the number field at the head of the reference if there is no author.

```
2286 \DeclareBibliographyDriver{manual}{%
2287 \usebibmacro{bibindex}%
2288 \usebibmacro{begentry}%
2289 \ifboolexpr{
2290 test {\ifentrytype{standard}}
2291 and
2292 ( test {\ifnameundef{author}}
2293 or
2294 not test \ifuseauthor )
2295 and
2296 not test {\iffieldundef{number}}
2297 \bigcup_{x}2298 \printfield{number}\clearfield{number}%
2299 \newunit\newblock
2300 }{}%
```
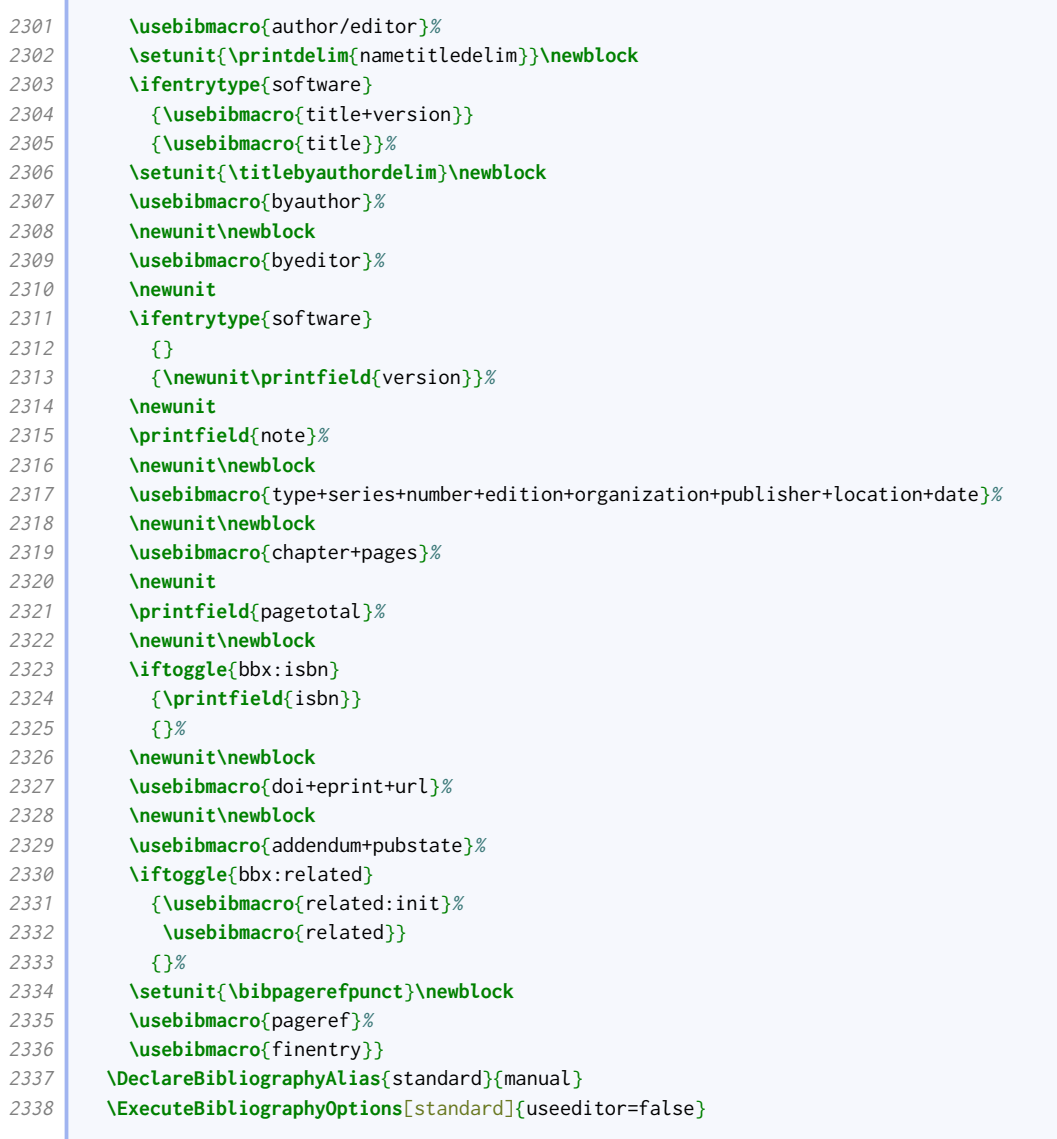

#### 2.1.13 Audiovisual materials

The publication block for audiovisual resources is quite different from the normal, as the type, series and number come between the publisher and date.The punctuation or otherwise between elements depends on the combination present. The date and time of recording is given before the block if a number is provided (indicating a published recording) but within it otherwise.

```
2339 \newbibmacro*{publisher+type+series+number+date}{%
2340 \iffieldundef{number}{}{%
2341 \setunit{\addcomma\space}%
2342 \usebibmacro{origdate+time}%
2343 }%
2344 \ifboolexpr{%
2345 test {\iflistundef{origpublisher}}
2346 and
2347 test {\iflistundef{location}}
2348 and
2349 test {\iflistundef{publisher}}
2350 and
2351 test {\iffieldundef{type}}
2352 and
```
**Contract** 

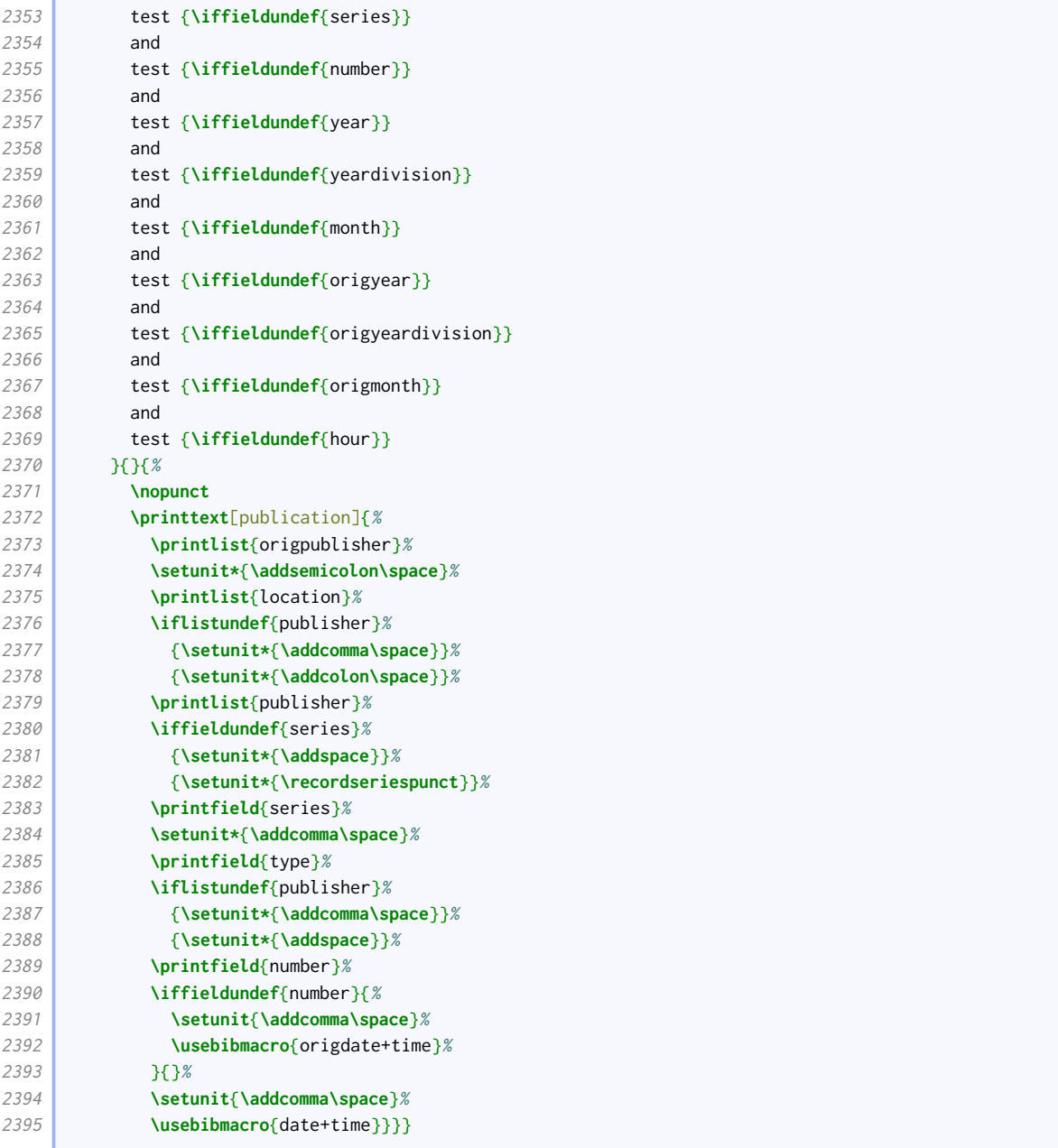

We provide the endeditor option to determine if credits should be placed before or after the publication block.

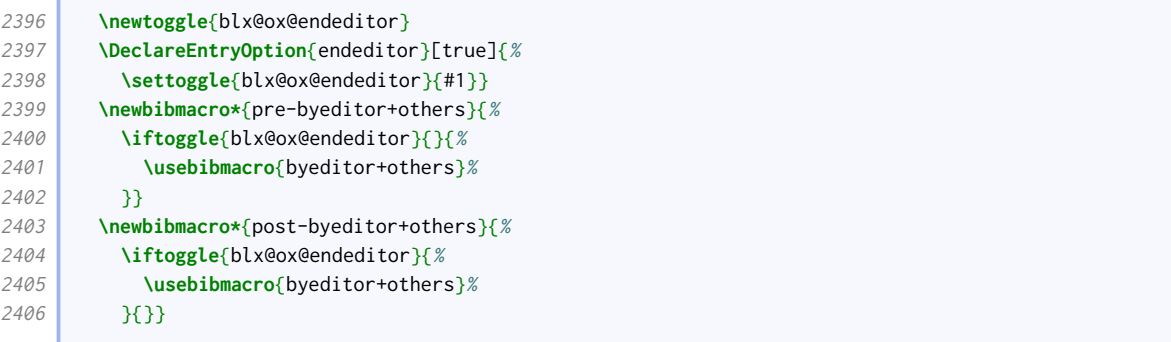

We provide a specialist audio driver. It borrows elements from the book and online drivers, and incorporates the above variations.

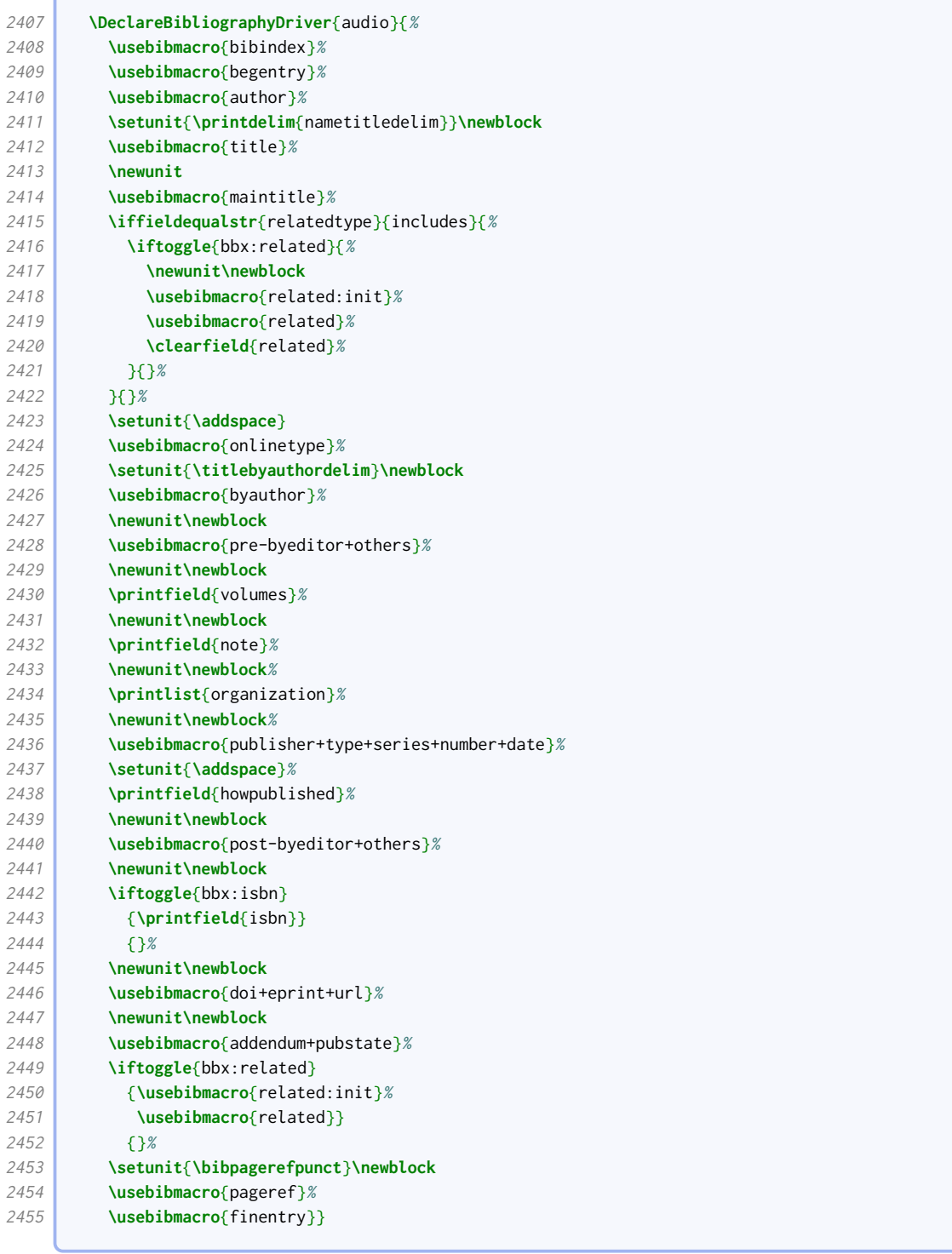

The same driver will do very well for music, video and movie.

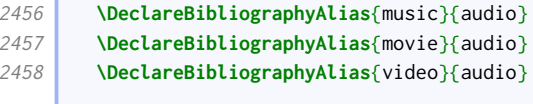

In parallel with book-like entries, we provide an inaudio driver for citing tracks from an album.

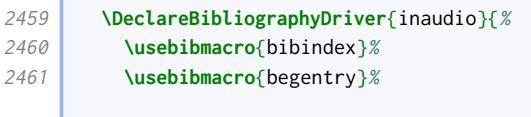

C

Ì.

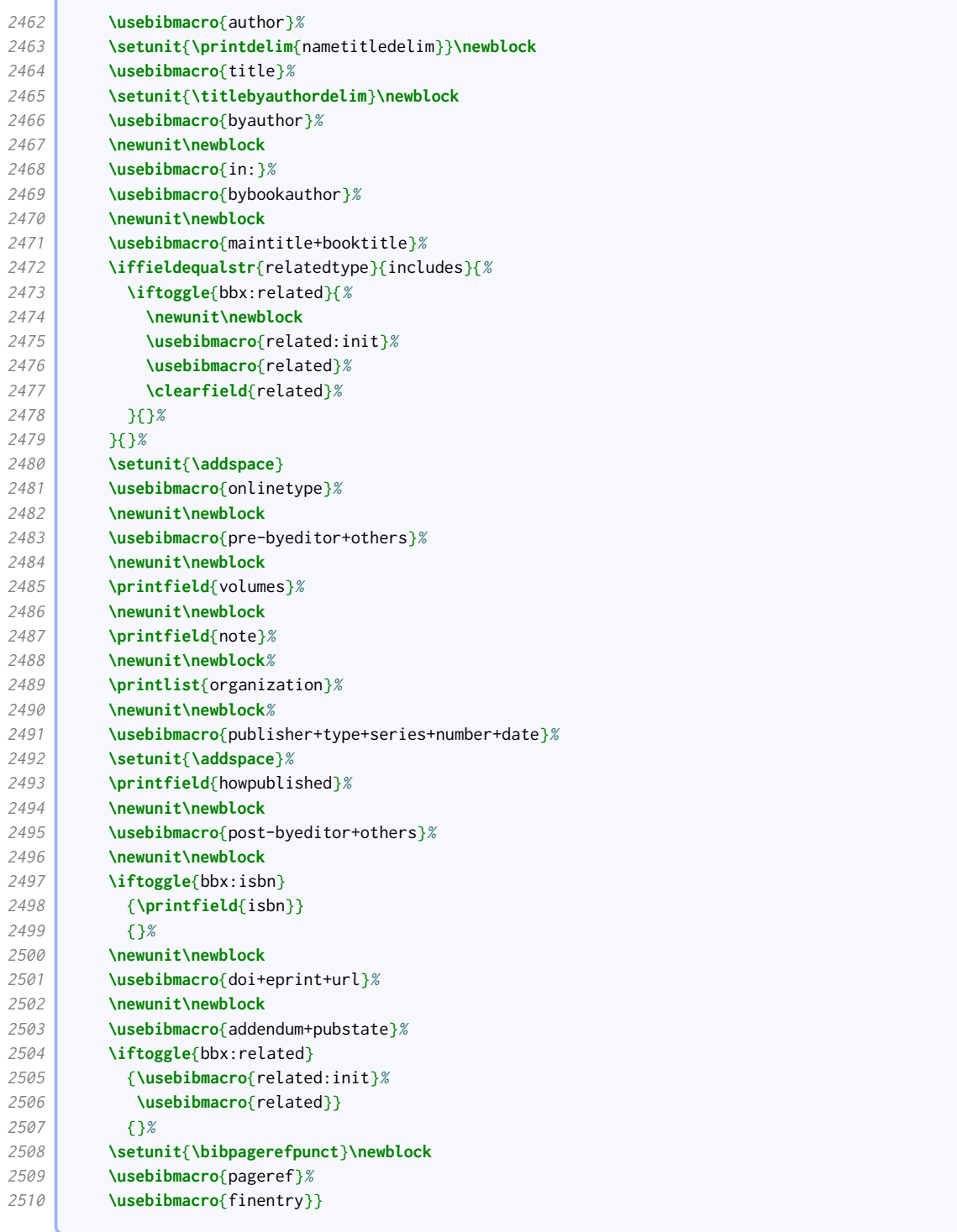

The same driver will do very well for inmusic, invideo and inmovie. The latter two are for completeness but probably not useful.

 **\DeclareBibliographyAlias**{inmusic}{inaudio} **\DeclareBibliographyAlias**{inmovie}{inaudio} **\DeclareBibliographyAlias**{invideo}{inaudio}

We set up appropriate inheritance rules.

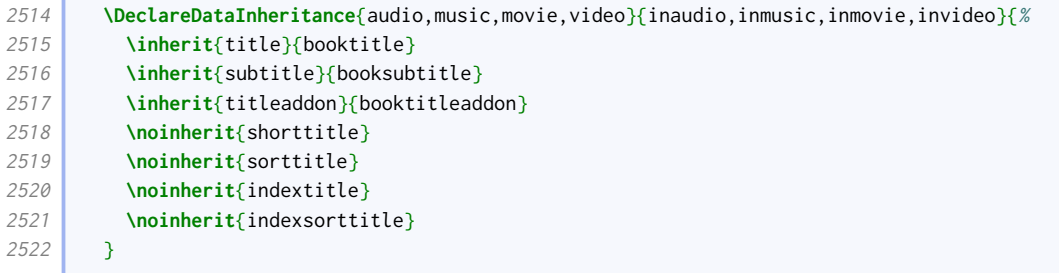

Titles for videos do not have a consistent format, so we define some entrysubtype-based variation. We also allow the use of descriptors; note that the title is transformed into a descriptor by means of an annotation, rather than using a dedicated field. This greatly simplifies the code used elsewhere.

```
2523 \DeclareFieldFormat[audio,music]{title}{%
2524 \def\currentfield{title}%
2525 \iffieldannotation{descriptor}{#1}{%
2526 \iffieldequalstr{entrysubtype}{podcast}{%
2527 \mkbibquote{#1\isdot}%
2528 }{%
2529 \mkbibemph{#1}}}%
2530 \undef\currentfield}
2531 \DeclareFieldFormat[movie,video]{title}{%
2532 \def\currentfield{title}%
2533 \iffieldannotation{descriptor}{#1}{%
2534 \ifboolexpr{
2535 test {\iffieldequalstr{entrysubtype}{episode}}
2536 or
2537 test {\iffieldequalstr{entrysubtype}{clip}}
2538 or
2539 test {\iffieldequalstr{entrysubtype}{webcast}}
2540 }{%
2541 \mkbibquote{#1\isdot}%
2542 }{%
2543 \mkbibemph{#1}}}%
2544 \undef\currentfield}
2545 \DeclareFieldFormat[inaudio,inmusic,inmovie,invideo]{title}{%
2546 \def\currentfield{title}%
2547 \iffieldannotation{descriptor}{#1}{%
2548 \mkbibquote{#1\isdot}%
2549 }%
2550 \undef\currentfield}
2551 \DeclareFieldFormat[inaudio,inmusic]{booktitle}{%
2552 \def\currentfield{booktitle}%
2553 \iffieldannotation{descriptor}{#1}{%
2554 \iffieldequalstr{entrysubtype}{podcast}{%
2555 \mkbibquote{#1\isdot}%
2556 }{%
2557 \mkbibemph{#1}}}%
2558 \undef\currentfield}
2559 \DeclareFieldFormat[inmovie,invideo]{booktitle}{%
2560 \def\currentfield{booktitle}%
2561 \iffieldannotation{descriptor}{#1}{%
2562 \ifboolexpr{
2563 test {\iffieldequalstr{entrysubtype}{episode}}
2564 or
2565 test {\iffieldequalstr{entrysubtype}{clip}}
2566 or
2567 test {\iffieldequalstr{entrysubtype}{webcast}}
2568 }{%
```

```
2569 \mkbibquote{#1\isdot}%
2570 }{%
2571 \mkbibemph{#1}}}%
2572 \undef\currentfield}
2573
```
The performance driver is similar to the audio driver, but instead of a publication block, it displays a set of event-related fields. With a bit of generosity, it can also work for artworks and images.

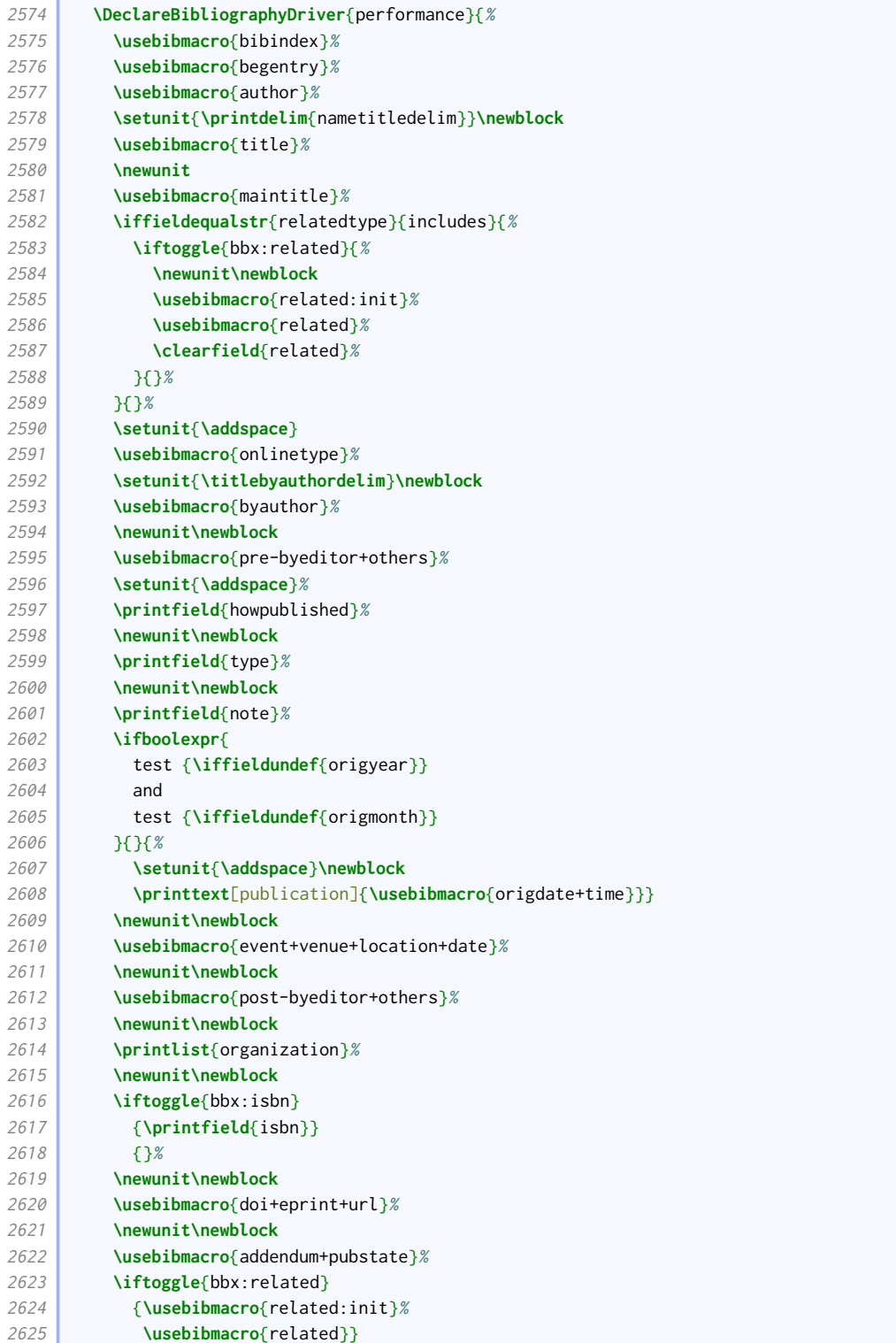

r.

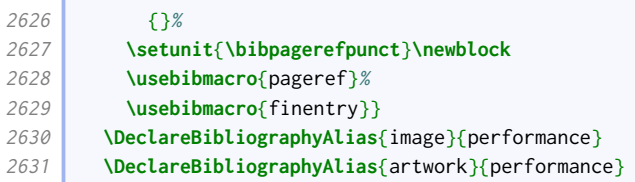

Here is the macro used for printing the event location and date for performances and exhibitions.

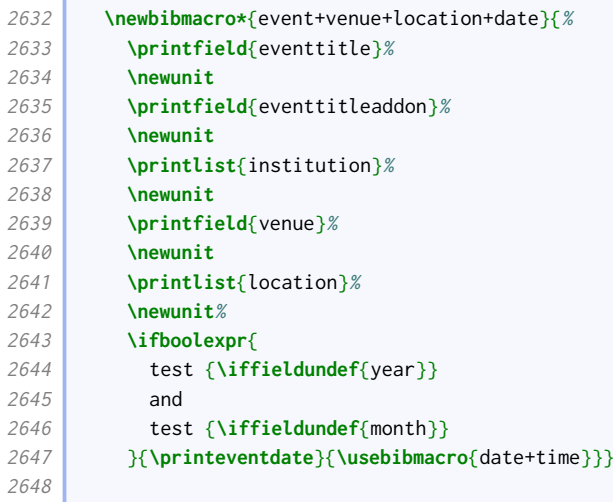

#### 2.1.14 Digital media

#### Website articles and social media

The titles of web pages and similar intrinsically online resources are written in roman text within quotes.

```
2649 \DeclareFieldFormat[online,image]{title}{%
2650 \def\currentfield{title}%
2651 \iffieldannotation{descriptor}{#1}{\mkbibquote{#1\isdot}}%
2652 \undef\currentfield}
2653
```
We provide an onlinetype macro for clarifying the type of online material. It is triggered by appropriate values of entrysubtype.

```
2654 \newbibmacro*{onlinetype}{%
2655 \ifboolexpr{
2656 test {\iffieldundef{url}}
2657 or
2658 test {\iffieldundef{entrysubtype}}
2659 }{}{%
2660 \ifbibxstring{\thefield{entrysubtype}}{%
2661 \printtext[brackets]{\bibstring{\thefield{entrysubtype}}}%
2662 }{}}}
```
The changes to the online driver compared to the standard style are as follows:

- We support the use of maintitle for, say, the title of the wesbite in which the web page is located. This comes after title.
- We insert the aforementioned onlinetype macro after maintitle.
- The date is wrapped in parentheses if present.
- We support displaying a publisher after the date; this is a legacy feature based on examples that are now deprecated.

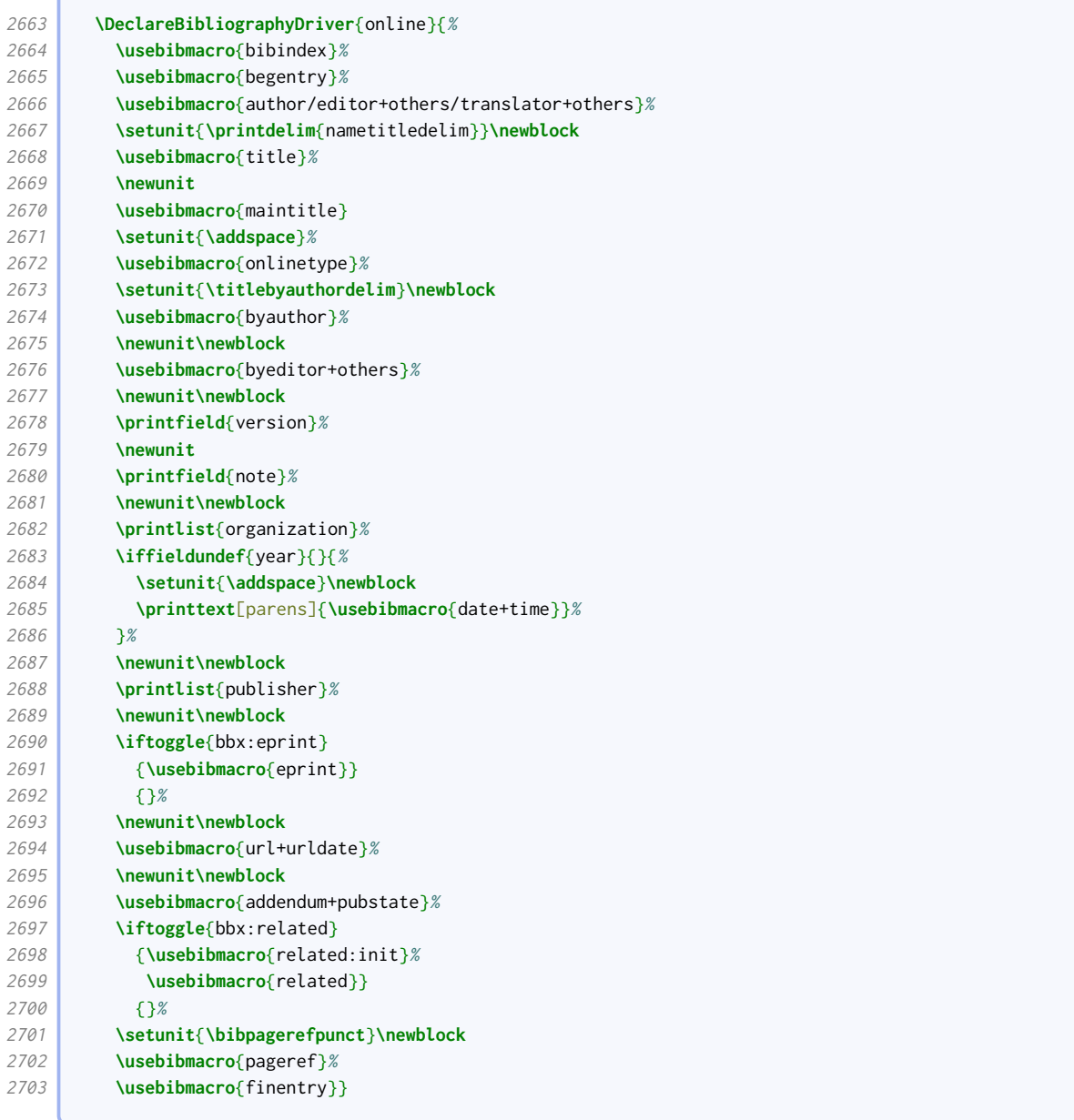

#### Software

The version for software goes between the title and titleaddon.

```
2704 \newbibmacro*{title+version}{%
2705 \ifboolexpr{
2706 test {\iffieldundef{title}}
2707 and
2708 test {\iffieldundef{subtitle}}
2709 }
2710 {}
2711 {\printtext[title]{%
2712 \printfield[titlecase]{title}%
2713 \setunit{\subtitlepunct}%
```
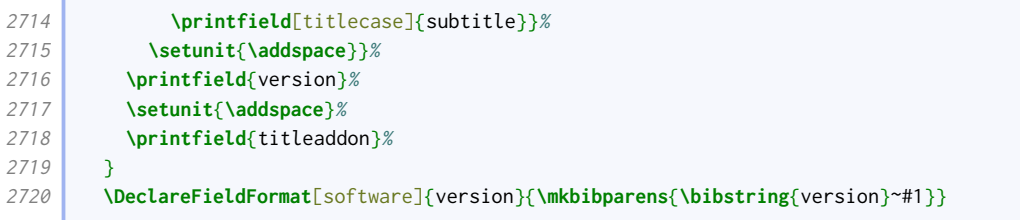

The url date string is different for software: 'downloaded' rather than 'accessed'.

**\DeclareFieldFormat**[software]{urldate}{**\bibstring**{urldown}**\space**#1}

The software driver is a variant of the manual driver.

**\DeclareBibliographyAlias**{software}{manual}

#### Datasets

The main change to the dataset driver compared to the standard style is that type, series, number, edition and organization are moved into the publication information block with publisher, location and date.

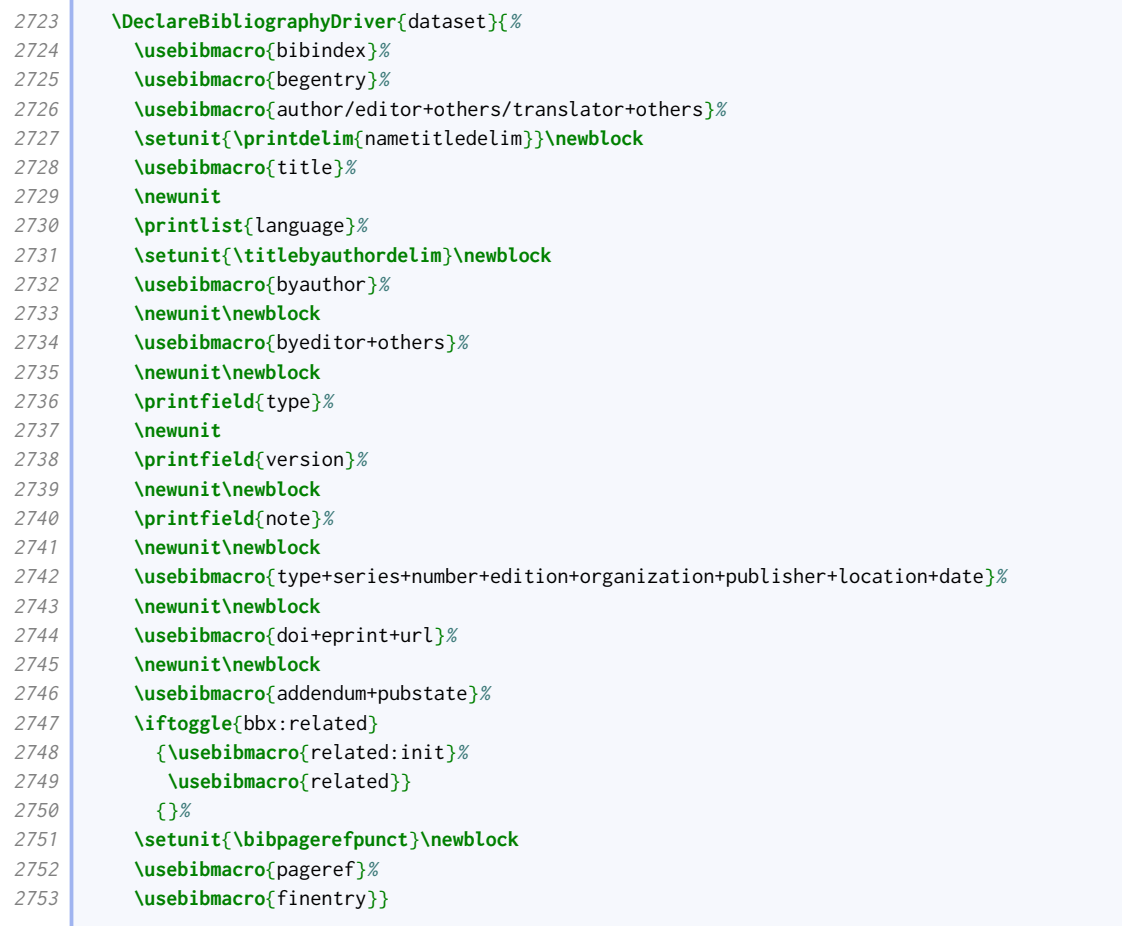

#### 2.1.15 Legal references

Legal references are a law unto themselves, and thus require extensive fiddly coding. This entire section is adapted from [oscola](http://www.ctan.org/pkg/oscola) by Paul Stanley.

# Entry options

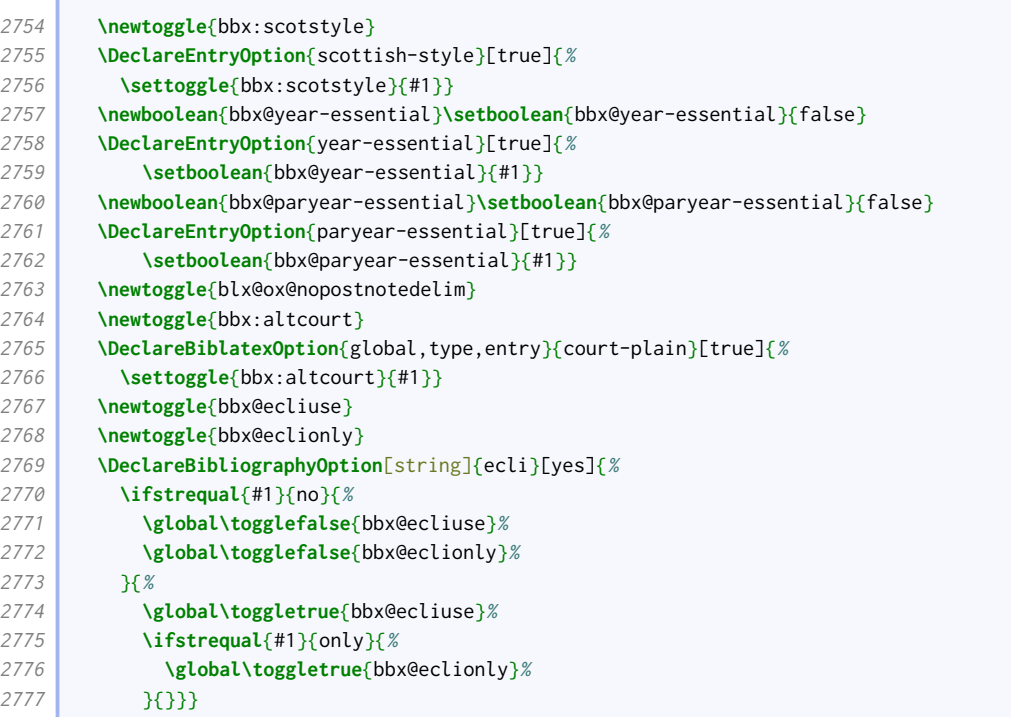

## Field formats

 $\sqrt{2}$ 

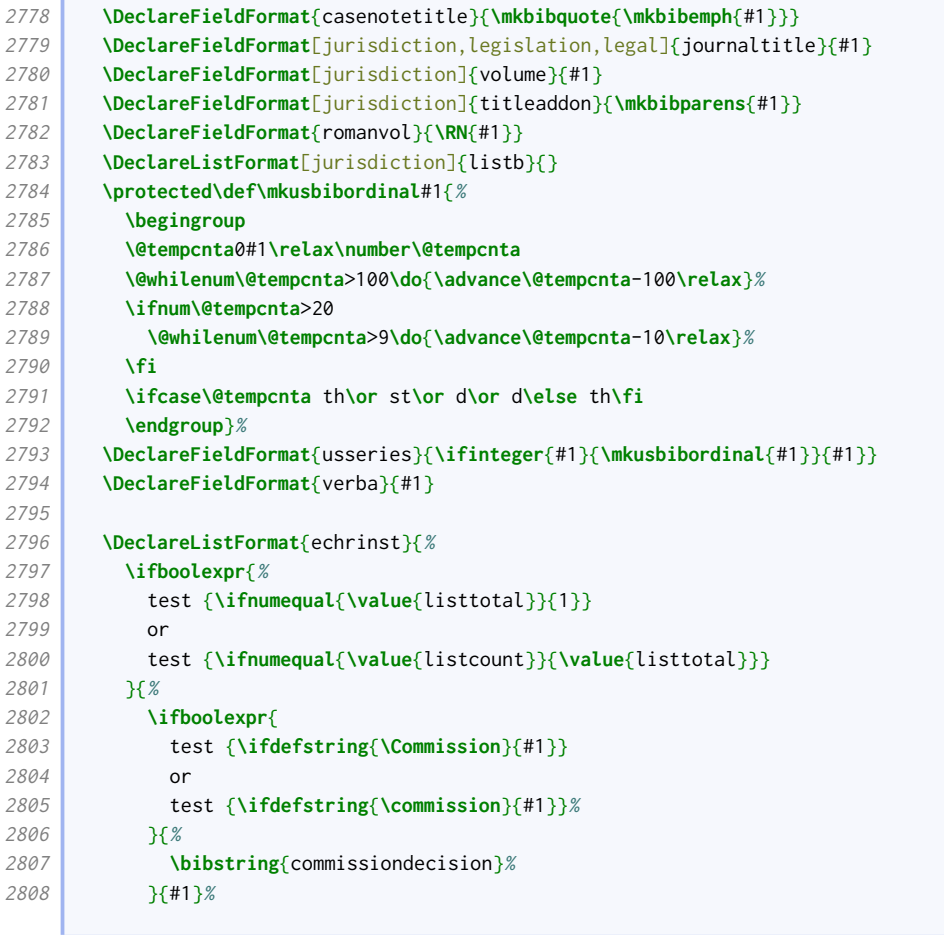

```
2809 }{%
2810 \setcounter{blx@tmpcnt}{\value{listcount}}%
2811 \addtocounter{blx@tmpcnt}{1}%
2812 \ifnumequal{\value{blx@tmpcnt}}{\value{listtotal}}{%
2813 \ifnumgreater{\value{listtotal}}{2}{%
2814 #1\finalandcomma\space\bibstring{and}\addspace
2815 }{%
2816 #1\space\bibstring{and}\addspace
2817 }
2818 }{%
2819 #1\addcomma\space}}}%
2820
2821 \newcommand*{\commission}{commission}
2822 \newcommand*{\Commission}{Commission}
2823 \DeclareListFormat{ecthr}{%
2824 \ifboolexpr{
2825 test {\ifdefstring{\Commission}{#1}}
2826 or
2827 test {\ifdefstring{\commission}{#1}}
2828 }{\bibstring[\mkbibparens]{commissiondecision}\toggletrue{blx@ox@nopostnotedelim}}{}}
2829
2830 \newcommand*{\pcijrep}{PCIJ Rep}
2831 \DeclareFieldFormat{international}{%
2832 \iffieldequals{journaltitle}{\pcijrep}{%
2833 \bibcplstring{jourser}\space #1%
2834 } }{#1}}
2835
2836 \DeclareListFormat{checkcontains}{%
2837 \bbx@check{#1}}
2838 \newtoggle{bbx@institutiontoggle}
2839 \newcommand\iflistcontains[2]{%
2840 \global\togglefalse{bbx@institutiontoggle}%
2841 \def\bbx@check##1{%
2842 \ifdefstring{#2}{##1}{\global\toggletrue{bbx@institutiontoggle}}{}}%
2843 \printlist[checkcontains]{#1}%
2844 \iftoggle{bbx@institutiontoggle}}
2845
2846 \DeclareFieldFormat{draftleg}{%
2847 \StrBefore{#1}{ Bill}}
2848
2849 \DeclareListFormat{billprinting}{%
2850 \ifstrequal{#1}{HC}{%
2851 \mkbibbrackets{\strfield{number}}%
2852 \toggletrue{blx@ox@nopostnotedelim}%
2853 K%
2854 \strfield{number}%
2855 \togglefalse{blx@ox@nopostnotedelim}}}
2856
2857 \newcommand*{\treatypartysep}{\allowbreak ---\allowbreak}
2858 \DeclareListFormat{treaty}{%
2859 \ifmoreitems{}{%
2860 \ifnumequal{\value{listcount}}{1}{%
2861 \bibopenparen
2862 }{}%
2863 \ifnumgreater{\value{liststop}}{\value{listcount}}{%
2864 #1\treatypartysep
2865 }{%
2866 #1\bibcloseparen}}}
2867
2868 \def\siganddate#1{%
2869 \def\bbx@tempa{#1}%
2870 \expandafter\bbx@signeddatei#1/relax}
```
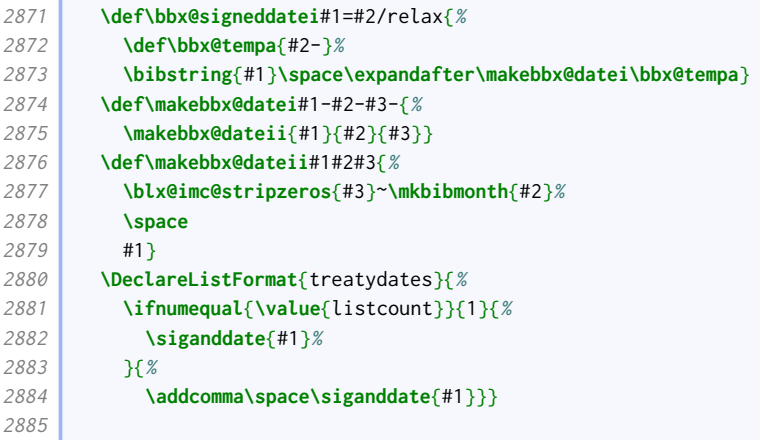

#### Pagination formats

We define an alternative to \mkpageprefix that takes a pagination key directly.

```
2886 \newrobustcmd*{\mkrawpageprefix}[1][none]{%
2887 \begingroup
2888 \def\blx@tempa{\blx@mkpageprefix@i}%
2889 \ifstrequal{#1}{none}{}{%
2890 \ifbibstring{#1}{%
2891 \def\blx@tempa{\blx@mkpageprefix{#1}}%
2892 }{%
2893 \blx@warning@entry{Unknown pagination type '#1'}}}%
2894 \@ifnextchar[%]
2895 {\blx@tempa}
2896 {\blx@tempa[\@firstofone]}}
2897
2898 \newcommand*\paragraphmarkings{[]}
2899 \DeclareFieldFormat[jurisdiction,legislation,legal]{postnote}{%
2900 \iffieldundef{pagination}{%
2901 \ifboolexpr{
2902 test {\ifkeyword{eu}}
2903 or
2904 test {\ifkeyword{echr}}
2905 }{%
2906 \mkcomprange[{\mkrawpageprefix[paragraph]}]{#1}%
2907 }{%
2908 \mkcomprange{#1}}%
2909 }{%
2910 \iffieldequals{pagination}{\paragraphmarkings}{%
2911 \mkcomprange[\mkbibbrackets]{#1}%
2912 }{%
2913 \mkcomprange[{\mkpageprefix[pagination]}]{#1}}}}
```
#### Shorthands

With legal references, the introduction of shorthands is less verbose.

```
2914 \renewbibmacro*{shorthandintro}{%
2915 \iffieldundef{shorthandintro}
2916 {\iffieldundef{shorthand}
2917 ()
2918 {\setunit{\addspace}%
2919 \printtext[parens]{%
```
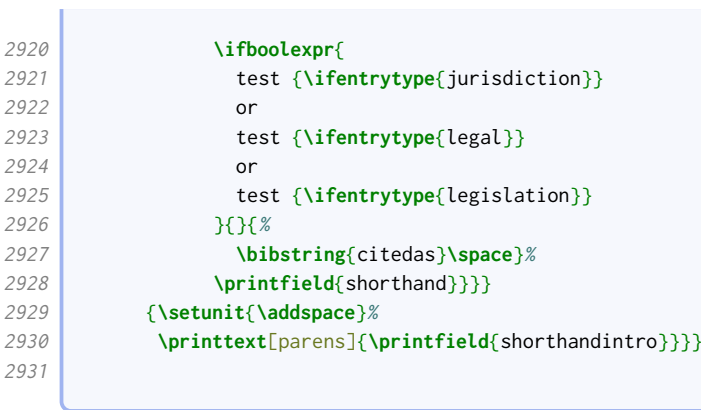

### Common macros

 $\sqrt{2}$ 

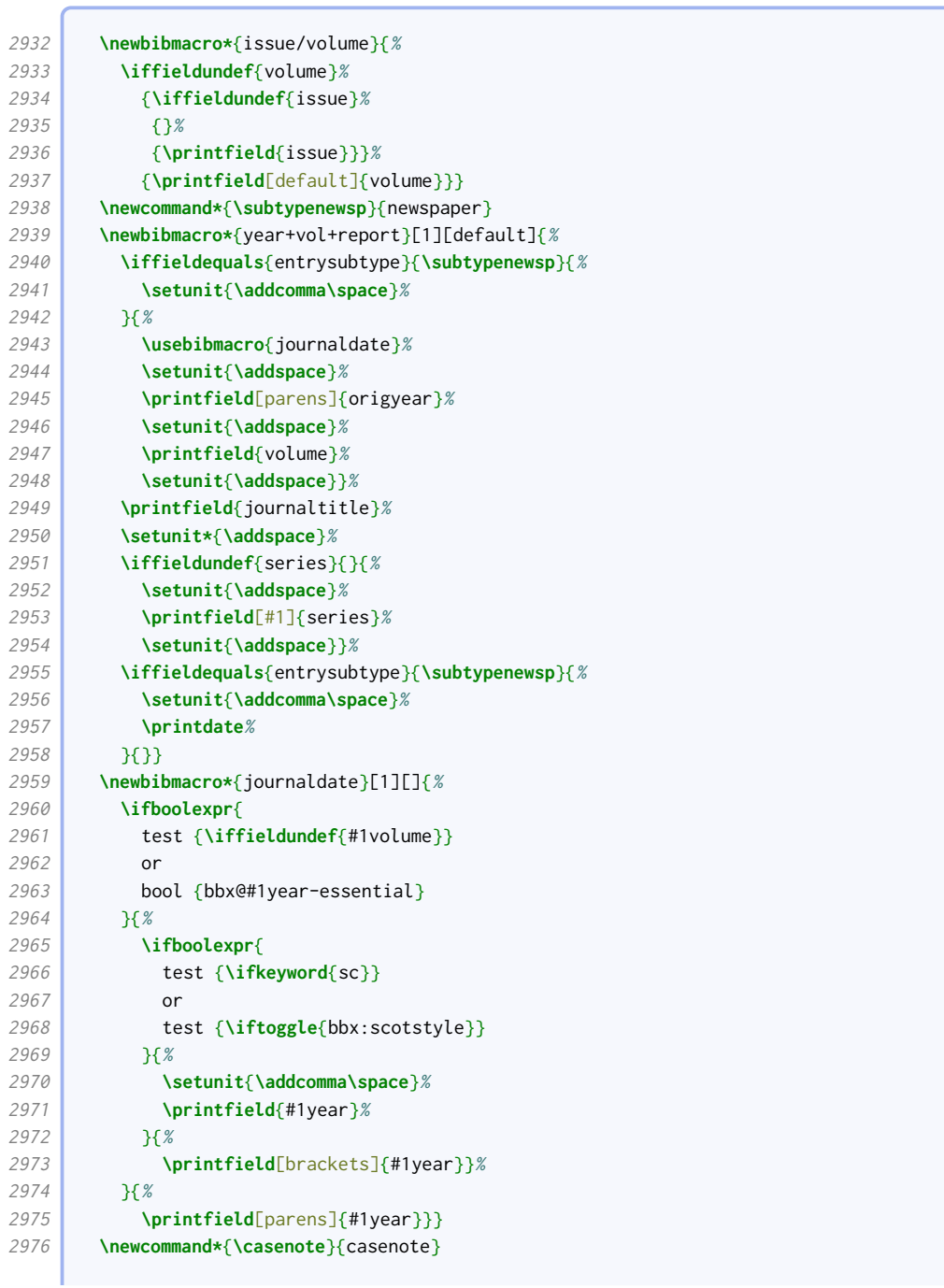

```
2977 \newcommand{\casenotetext}{\bibstring{casenote}}
2978 \newbibmacro{journaltitle}{%
2979 \iffieldequals{entrysubtype}{\casenote}{%
2980 \iffieldundef{crossref}{%
2981 \usebibmacro{title}%
2982 K%
2983 \iffieldundef{note}{%
2984 \restorefield{note}{\casenotetext}%
2985 }{}%
2986 \ifboolexpr{
2987 test {\iffootnote}
2988 and test {\iftoggle{bbx@samefootnote}}
2989 and test {\iffieldequals{crossref}{\blx@lastkey@foot}}%
2990 } }{}{\printfield[casenotetitle]{title}}}
2991 \frac{1}{8}2992 \usebibmacro{title}}}
2993 \newbibmacro*{unreported}[1][default]{%
2994 \iffieldundef{verba}{%
2995 \ifboolexpr{
2996 test {\iflistundef{institution}}
2997 and
2998 test {\iffieldundef{date}}
2999 and
3000 test {\iffieldundef{year}}
3001 }{}{%
3002 \ifboolexpr{
3003 test {\iffieldundef{date}}
3004 and
3005 test {\iffieldundef{year}}
3006 }{%
3007 \mkbibparens{\printlist[jurisdiction]{institution}}%
3008 }{%
3009 \toggletrue{blx@ox@nopostnotedelim}%
3010 \iflistundef{institution}{%
3011 \mkbibparens{\usebibmacro{date}}%
3012 }{%
3013 \printtext[parens]{%
3014 \printlist[#1]{institution}%
3015 \setunit{\addcomma\space}
3016 \usebibmacro{date}}}}}%
3017 }{%
3018 \iftoggle{bbx@ecliuse}{}{%
3019 \printfield{verba}}}}
3020 \newbibmacro{court-note}{%
3021 \iffieldundef{note}%
3022 \uparrow \uparrow \uparrow \uparrow3023 {\printfield{note}%
3024 \toggletrue{blx@ox@nopostnotedelim}}}
3025 \newbibmacro*{jurisdictionpages}{%
3026 \let\origadddot\adddot
3027 \def\adddot{}%
3028 \iffieldequals{entrysubtype}{\subtypenewsp}{}{%
3029 \setunit{\addspace}%
3030 \printfield{pages}}%
3031 \let\adddot\origadddot
3032 }
3033 \newbibmacro{pcitenote}{%
3034 \iffieldundef{parreporter}{}{%
3035 \setunit{\addcomma\space}%
3036 \iffieldundef{postnote}{}{%
3037 \printfield{postnote}%
3038 \clearfield{postnote}%
```

```
3039 \setunit{\addsemicolon\space}}}}
3040 \newbibmacro*{courtid}{%
3041 \iffieldundef{number}{%
3042 \ifboolexpr{
3043 test {\iflistundef{institution}}
3044 and
3045 test {\iffieldundef{location}}%
3046 }{%
3047 \togglefalse{blx@ox@nopostnotedelim}%
3048 }{%
3049 \ifboolexpr{%
3050 test {\iffieldundef{journaltitle}}
3051 or
3052 not togl {bbx:altcourt}
3053 }{%
3054 \printtext[parens]{%
3055 \printfield{location}%
3056 \setunit{\addspace}%
3057 \printlist{institution}%
3058 \usebibmacro{unrep:date}}%
3059 \toggletrue{blx@ox@nopostnotedelim}
3060 }{%
3061 \setunit{\addcomma\space}%
3062 \printfield{location}%
3063 \setunit*{\addspace}%
3064 \printlist{institution}}}%
3065 \frac{18}{6}3066 \togglefalse{blx@ox@nopostnotedelim}}}
3067 \newbibmacro*{unrep:date}{%
3068 \ifboolexpr{
3069 test {\iffieldundef{journaltitle}}%
3070 and
3071 test {\iffieldundef{number}}%
3072 and
3073 test {\iffieldundef{neutralcite}}%
3074 }{%
3075 \setunit{\addcomma\space}%
3076 \usebibmacro{date}%
3077 K}}
3078
```
#### Legal cases

There are different formats depending on the jurisdiction.

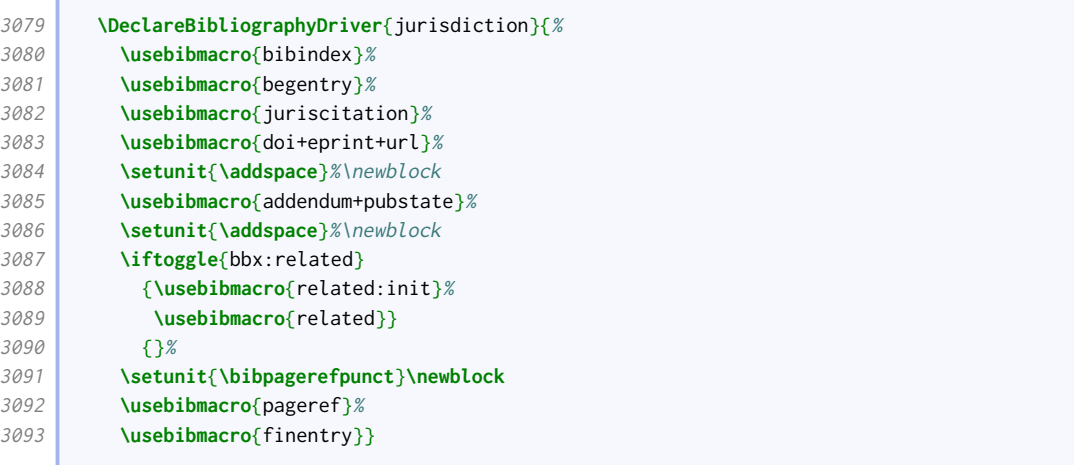

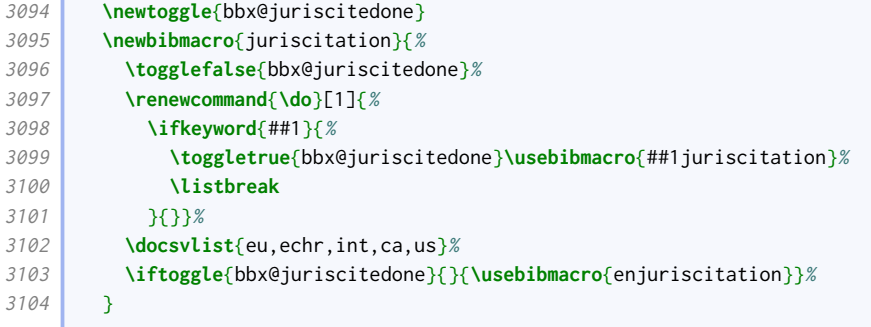

Here is the format for EU cases.

```
3105 \newtoggle{bbx@commissiondecision}
3106 \newbibmacro*{eujuriscitation}{%
3107 \ifboolexpr{
3108 test {\iflistcontains{institution}{\commission}}
3109 or
3110 test {\iflistcontains{institution}{\Commission}}
3111 }{%
3112 \toggletrue{bbx@commissiondecision}%
3113 }{%
3114 \togglefalse{bbx@commissiondecision}}%
3115 \iftoggle{bbx@commissiondecision}{}{%
3116 \usebibmacro{eucasenumber}}%
3117 \usebibmacro{title}%
3118 \setunit{\addspace}%
3119 \iftoggle{bbx@commissiondecision}{%
3120 \usebibmacro{eucommissiondecision}}{}%
3121 \setunit{\addspace}%
3122 \usebibmacro{eu:reportinfo}%
3123 \iftoggle{bbx@commissiondecision}{%
3124 \setunit{\addcomma\space}%
3125 }{%
3126 \setunit{\addspace}}%
3127 \usebibmacro{altreportdetails}%
3128 \usebibmacro{court-note}%
3129 }
3130 \newcommand*\oxrefand{ and }
3131 \newbibmacro{eucasetype}{%
3132 \iffieldundef{type}{%
3133 \ifboolexpr{
3134 test {\IfSubStr{\thefield{number}}{,}}
3135 or
3136 test {\IfSubStr{\thefield{number}}{--}}
3137 or
3138 test {\IfSubStr{\thefield{number}}{\oxrefand}}
3139 }{%
3140 \bibstring{eujoinedcases}%
3141 } }
3142 \bibstring{eucase}}%
3143 }{%
3144 \printfield{type}}%
3145 }
3146 \newbibmacro{eucasenumber}{%
3147 \usebibmacro{eucasetype}%
3148 \setunit{\addnbspace}%
3149 \printfield{number}%
3150 \setunit{\addspace}}
3151 \newbibmacro{eucommissiondecision}{%
3152 \iffieldundef{userb}{%
```
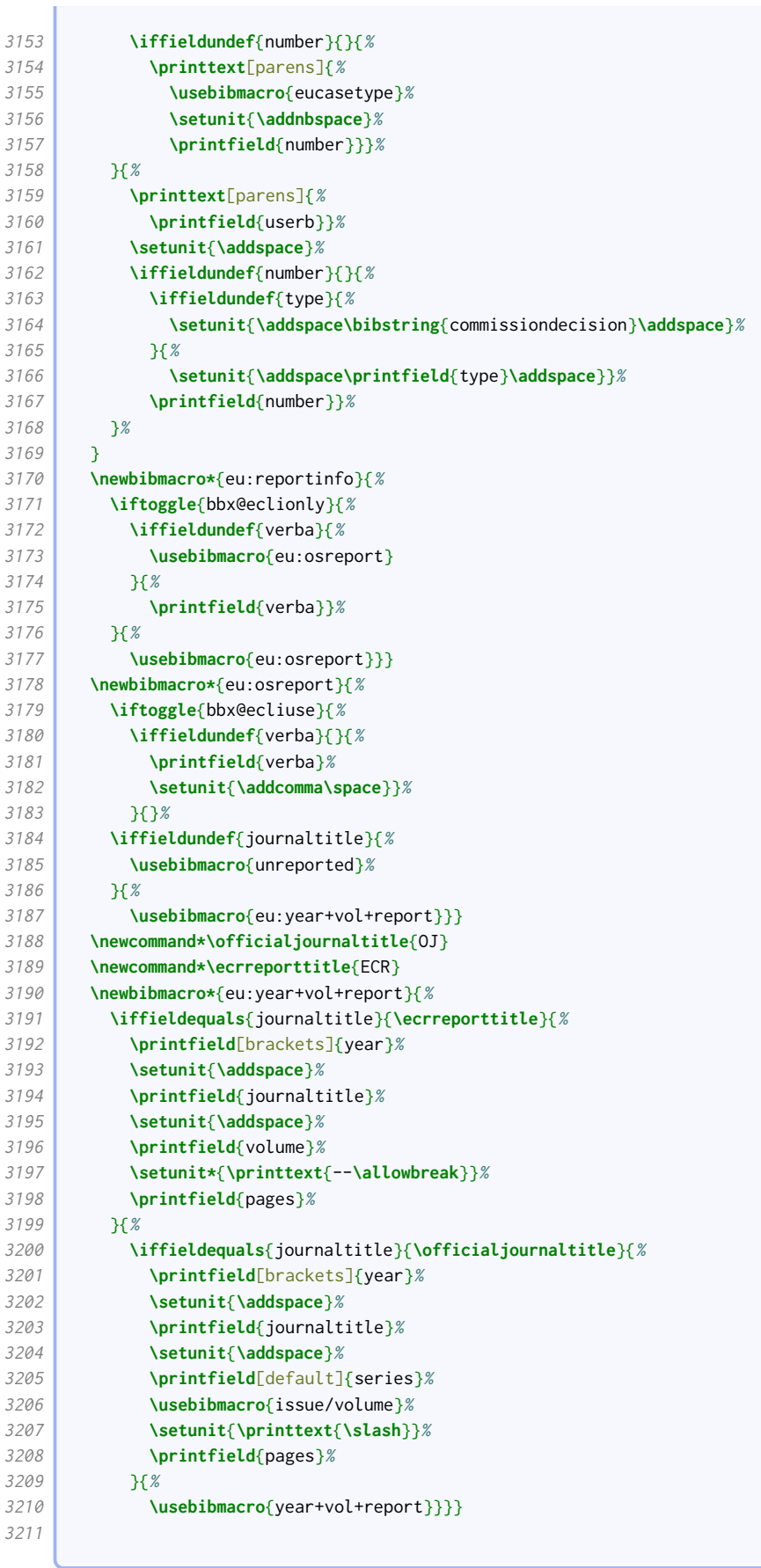

Here is the format for European Human Rights cases.

| 3212 | \newbibmacro*{echrjuriscitation}{%                           |
|------|--------------------------------------------------------------|
| 3213 | \usebibmacro{title}%                                         |
| 3214 | \setunit{\addspace}\newblock                                 |
| 3215 | \iffieldundef{number}{}{%                                    |
| 3216 | \printtext[parens]{%                                         |
| 3217 | \def\adddot{}%                                               |
| 3218 | \bibstring{application}\space                                |
| 3219 | \bibstring{number}\space                                     |
| 3220 | \printfield{number}}%                                        |
| 3221 | \setunit{\addspace}\newblock}%                               |
| 3222 | \iffieldundef{journaltitle}{%                                |
| 3223 | \usebibmacro{unreported}[echrinst]%                          |
| 3224 | H%                                                           |
| 3225 | \usebibmacro{echr:year+vol+report}                           |
| 3226 | \setunit{\addspace}\newblock                                 |
| 3227 | \usebibmacro{echr:courtid}}%                                 |
| 3228 | \setunit{\addspace}%                                         |
| 3229 | \usebibmacro{court-note}%                                    |
| 3230 | \newblock                                                    |
| 3231 | \setunit{\addspace}}                                         |
| 3232 | \newcommand*{\seriesa}{Series A}                             |
| 3233 | \newcommand*{\echrreports}{ECHR}                             |
| 3234 | \newbibmacro*{echr:year+vol+report}{%                        |
| 3235 | \iffieldequals{journaltitle}{\seriesa}{%                     |
| 3236 | \usebibmacro{seriesareport}%                                 |
| 3237 | H%                                                           |
| 3238 | \iffieldequals{journaltitle}{\echrreports}{%                 |
| 3239 | \usebibmacro{echrreports}%                                   |
| 3240 | H%                                                           |
| 3241 | \usebibmacro{year+vol+report}                                |
| 3242 | \setunit{\addspace}%                                         |
| 3243 | \printfield{pages}}}}                                        |
| 3244 | \newbibmacro*{seriesareport}{%                               |
| 3245 | \printfield[parens]{year}%                                   |
| 3246 | \setunit{\addspace}%                                         |
| 3247 | \printfield{journaltitle}%                                   |
| 3248 | \setunit{\addspace}%                                         |
| 3249 | \printtext{\def\adddot{}\bibstring{number}\addspace}%        |
| 3250 | \printfield{pages}}                                          |
| 3251 | \newbibmacro*{echrreports}{%                                 |
| 3252 | \ <b>printfield</b> {journaltitle}%                          |
| 3253 | \setunit{\addspace}%                                         |
| 3254 | \printfield{year}%                                           |
| 3255 | \iffieldundef{volume}{}{%                                    |
| 3256 | \printtext{--}\printfield[romanvol]{volume}}                 |
| 3257 | \setunit{\addspace}%                                         |
| 3258 | \printfield{pages}}                                          |
| 3259 | \newcommand*{\decisionsandreports}{DR}                       |
| 3260 | \newcommand*{\collectionofdecisions}{CD}                     |
| 3261 | \newbibmacro*{echr:courtid}{%                                |
| 3262 | \ifboolexpr{                                                 |
| 3263 | test {\iffieldequals{journaltitle}{\decisionsandreports}}    |
| 3264 | or                                                           |
| 3265 | test {\iffieldequals{journaltitle}{\collectionofdecisions}}% |
| 3266 | H                                                            |
| 3267 | \printlist[ecthr]{institution}}}                             |
| 3268 |                                                              |
|      |                                                              |

Here is the format for international cases.
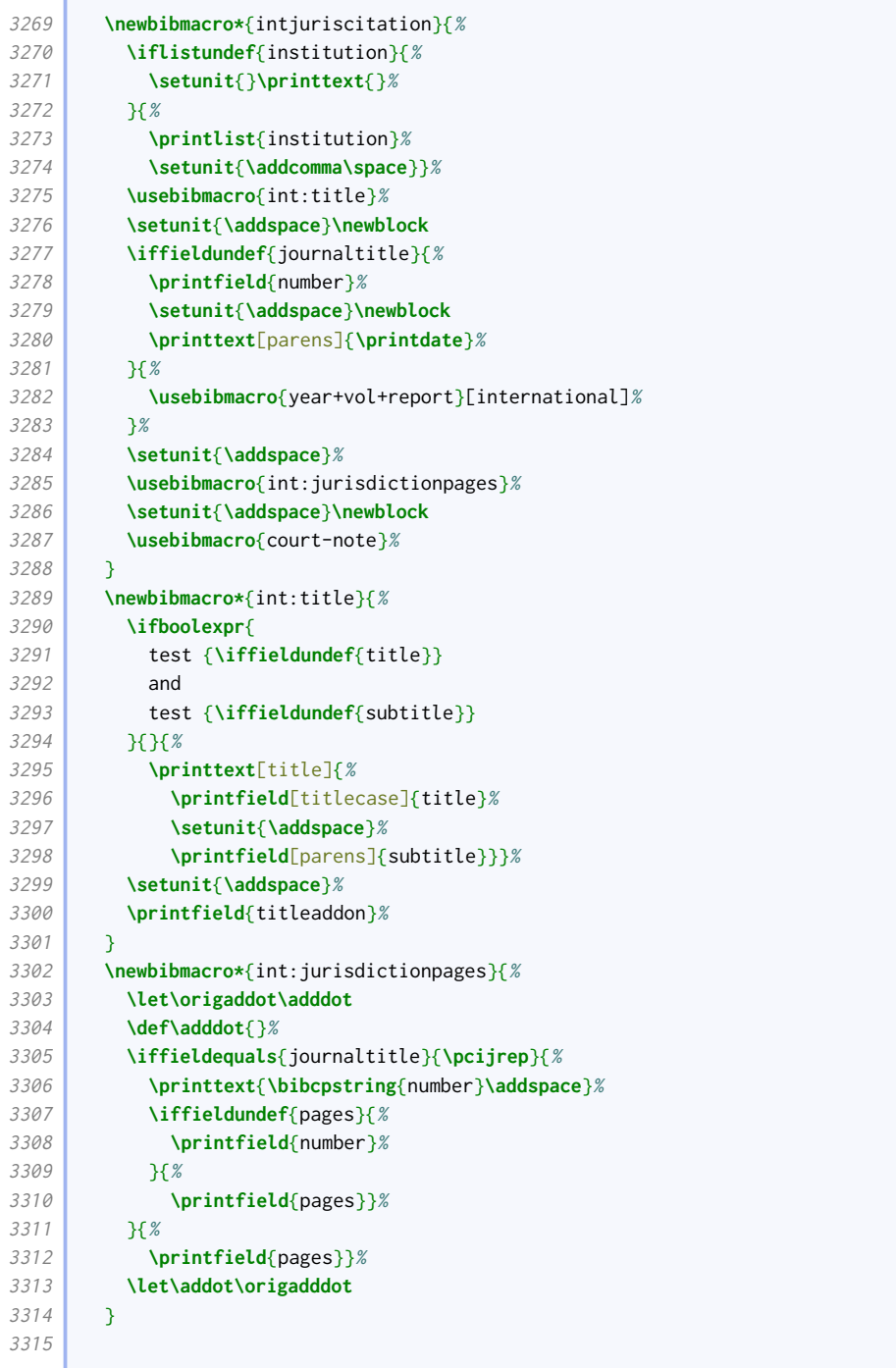

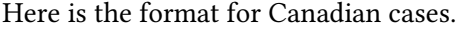

 $\overline{\phantom{a}}$  and  $\overline{\phantom{a}}$  and  $\overline{\phantom{a}}$  and  $\overline{\phantom{a}}$  and  $\overline{\phantom{a}}$  and  $\overline{\phantom{a}}$  and  $\overline{\phantom{a}}$  and  $\overline{\phantom{a}}$  and  $\overline{\phantom{a}}$  and  $\overline{\phantom{a}}$  and  $\overline{\phantom{a}}$  and  $\overline{\phantom{a}}$  and  $\overline{\phantom{a}}$  and  $\overline{\phantom{a}}$  a

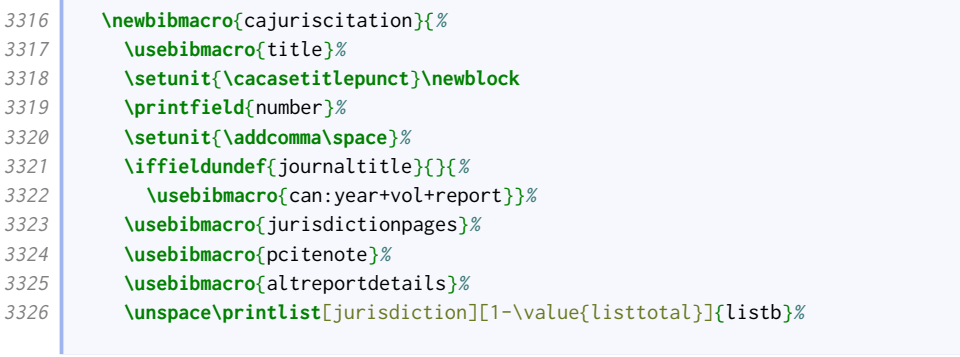

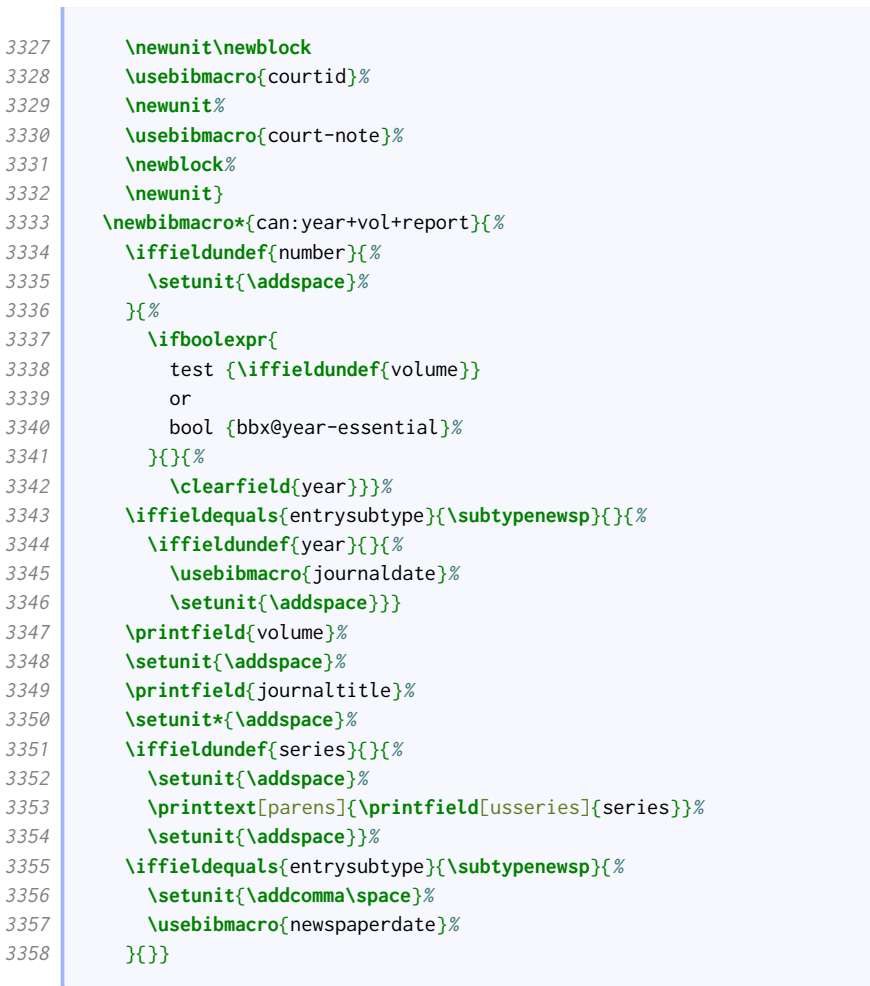

Here is the format for American cases.

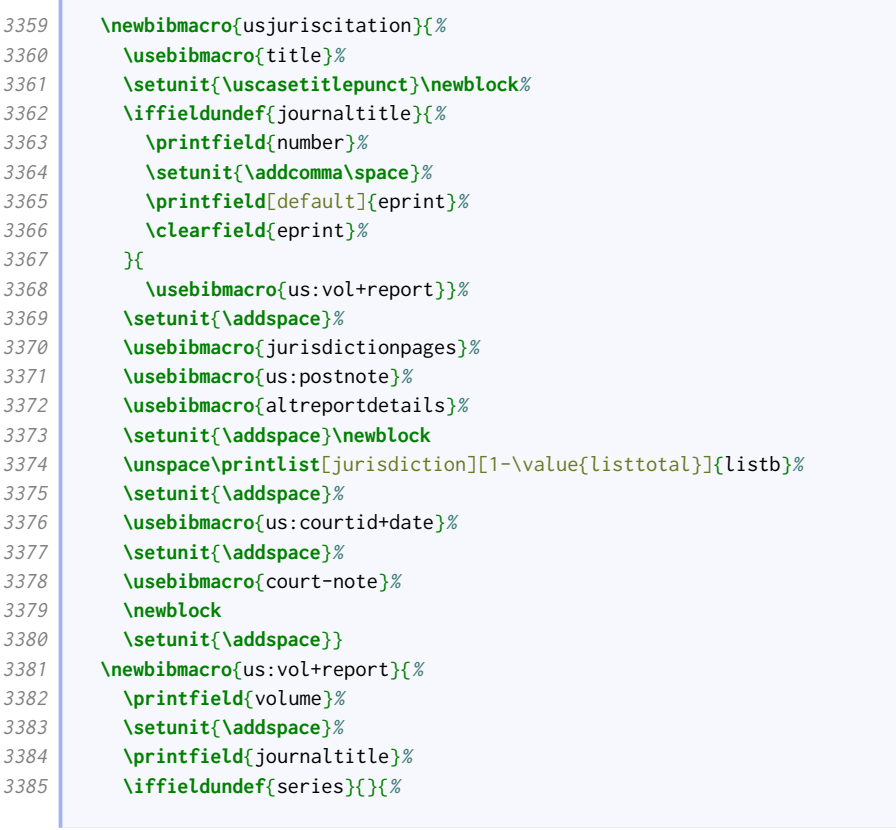

**Contract Contract** 

ı

è

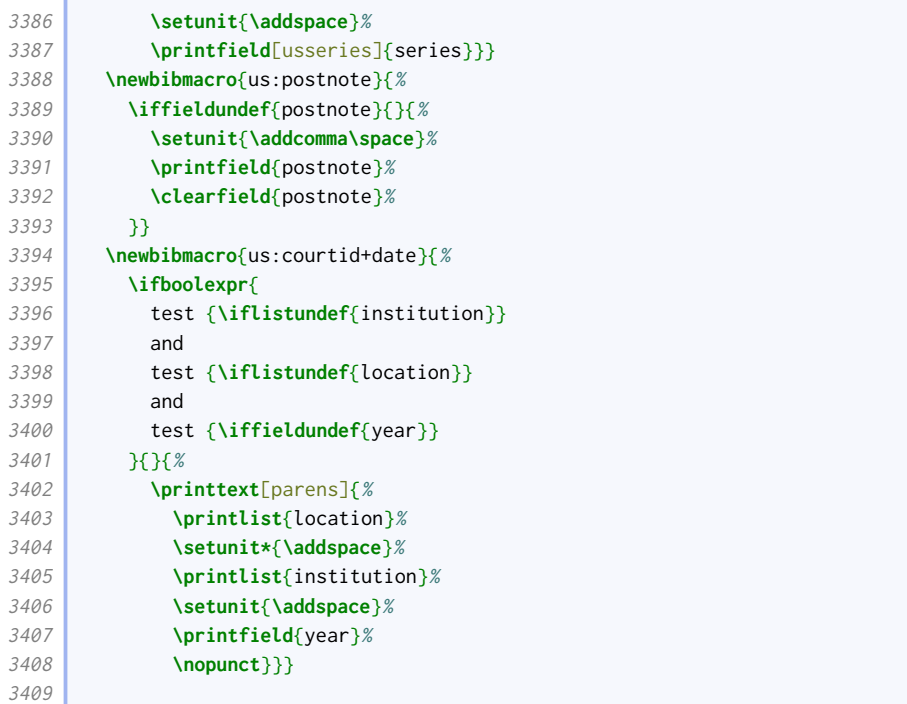

Here is the format for English cases.

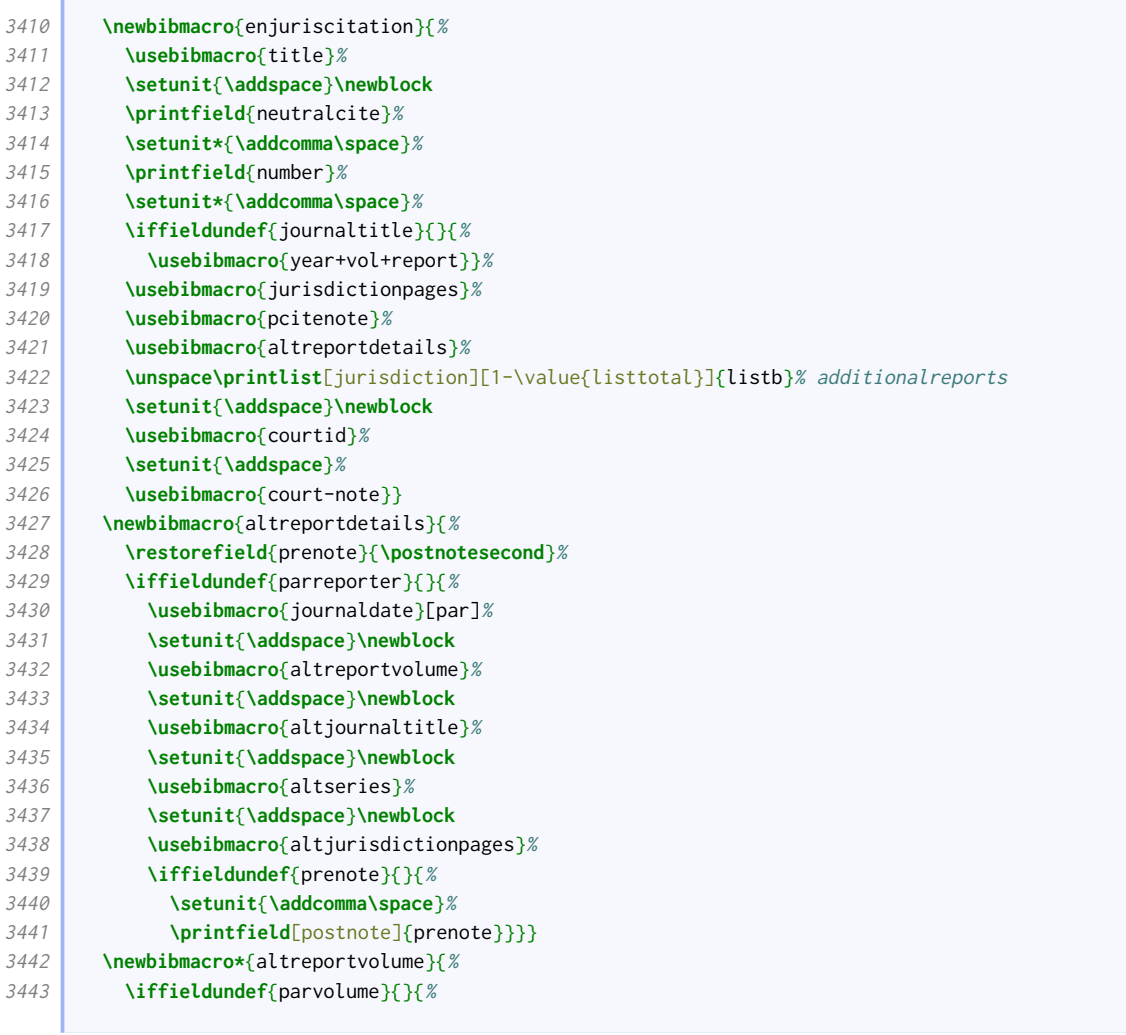

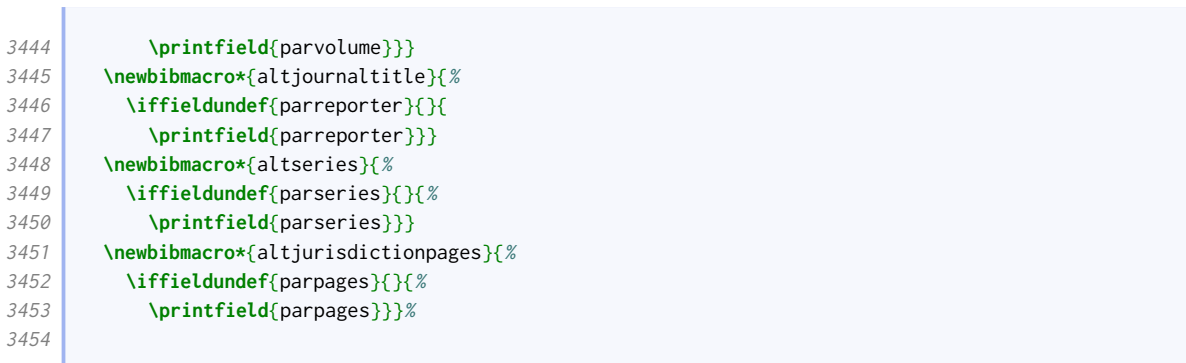

# Legislation

ſ

Legislation tends to have a more consistent format, though European entries need special handling.

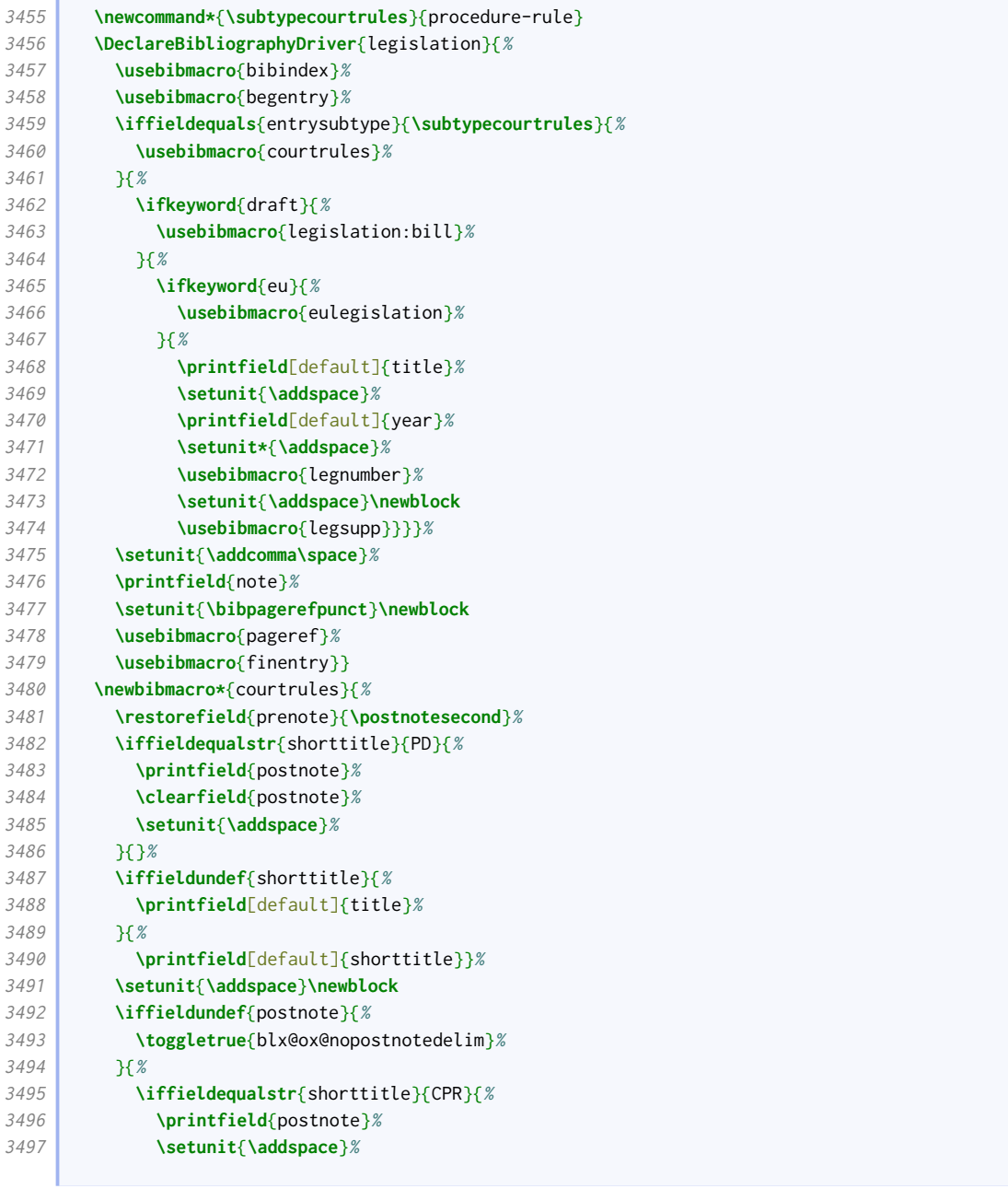

the control of the control of the

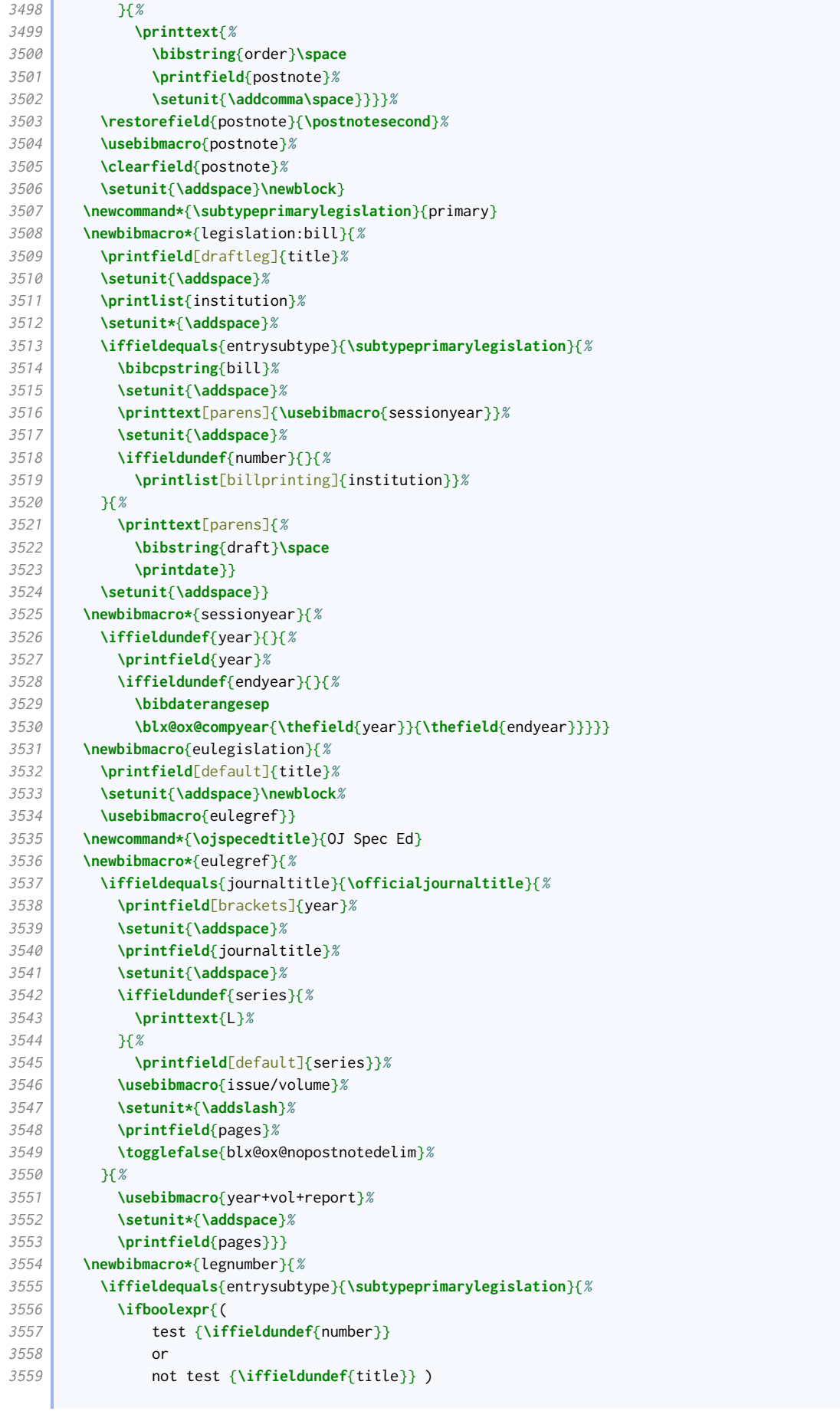

```
3560 and not (
3561 test {\ifkeyword{cy}}
3562 or
3563 test {\ifkeyword{sc}}
3564 or
3565 test {\ifkeyword{ni}} )
3566 }{}{%
3567 \printtext[parens]{\printfield{number}}%
3568 \toggletrue{blx@ox@nopostnotedelim}}%
3569 }{%
3570 \iffieldundef{number}{}{%
3571 \setunit{\addcomma\addspace}%
3572 \printfield{number}%
3573 \togglefalse{blx@ox@nopostnotedelim}}}}
```
This adds additional material for Welsh statutory instruments.

```
3574 \newbibmacro*{legsupp}{%
3575 \ifkeyword{cy}
3576 {\iffieldundef{userb}
3577 {}
3578 {\printtext{\mkbibparens{\printfield{userb}}}\toggletrue{blx@ox@nopostnotedelim}}}
3579 {}}
3580
```
### Treaties, explanatory notes and Hansard

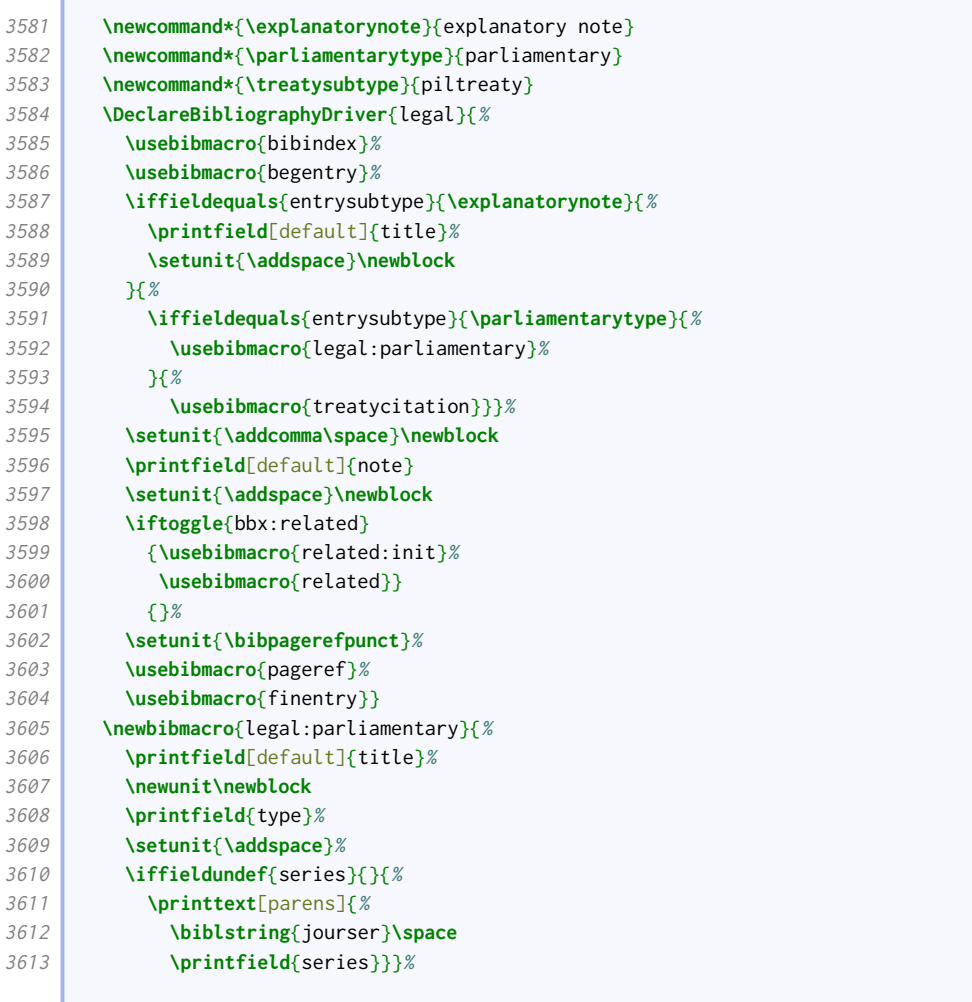

the control of the control of the

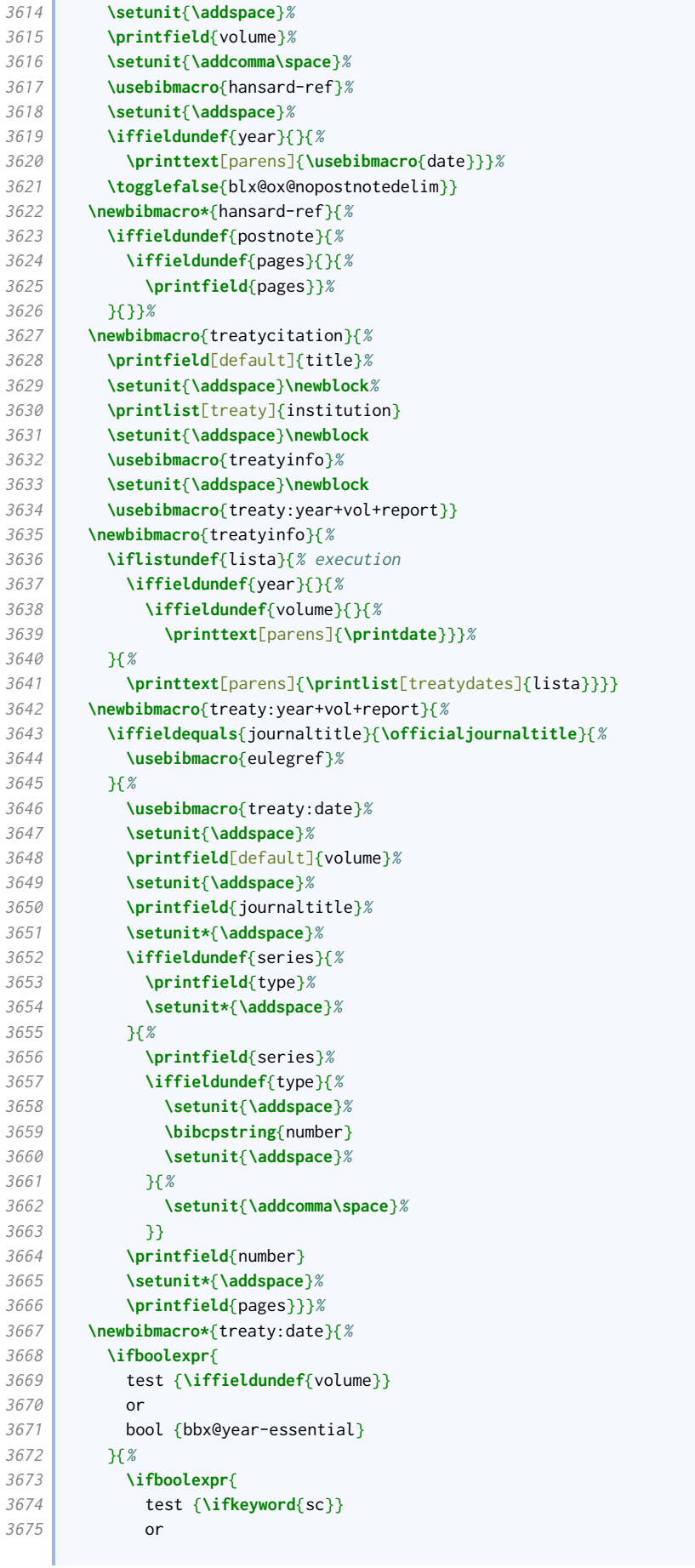

```
3676 test {\iftoggle{bbx:scotstyle}}
3677 }{%
3678 \printfield{year}%
3679 \frac{18}{6}3680 \printfield[brackets]{year}%
3681 }}{}}
3682
```
We don't really deal with commentaries as distinct from books.

```
3683 \DeclareBibliographyAlias{commentary}{book}
```
# 2.1.16 MANUSCRIPTS

In the spirit of compatibility, this code is adapted from biblatex-manuscripts-philology by Maïeul Rouquette.

Here are the additional punctuation commands.

```
3684 \newcommand{\locationlibrarypunct}{\addcomma\addspace}
3685 \newcommand{\collectionshelfmarkpunct}{\addspace}
3686 \newcommand{\datingpagespunct}{\addcomma\addspace}
3687 \newcommand{\librarycollectionpunct}{\addcomma\addspace}
3688 \newcommand{\pagetotalpagespunct}{\addcomma\addspace}
3689 \newcommand{\columnslayerpunct}{\addsemicolon\addspace}%
```
Here are the configurable macros for the two sides of a folio.

 **\def\recto**{r} **\def\verso**{v} **\NumCheckSetup**{**\def\recto**{}**\def\verso**{}}

> Here are some special field formats for the manuscript driver. Note that the title is transformed into a descriptor by means of an annotation, rather than using a dedicated field. This greatly simplifies the code used elsewhere.

```
3693 \DeclareFieldFormat[manuscript,unpublished]{title}{%
3694 \def\currentfield{title}%
3695 \iffieldannotation{descriptor}{#1}{\mkbibquote{#1\isdot}}%
3696 \undef\currentfield}
3697 \DeclareFieldFormat{columns+layer}{\mkbibparens{#1}}
3698 \DeclareFieldFormat{columns}{\mkbibparens{#1}}
3699 \DeclareFieldFormat{layer}{\mkbibparens{#1}}
3700 \DeclareFieldFormat{dating}{#1\isdot}%
3701 \DeclareFieldFormat{support}{\ifbibstring{#1}{\bibstring{#1}}{#1}}
```
Here are the unique bibmacros used by the manuscripts driver. We hide the date if there is no author or title to prevent it appearing as the first element in the reference. Similarly, we hide the (vague) dating field if the (exact) date is displayed.

```
3702 \newbibmacro{manuscript:date}{%
3703 \ifboolexpr{
3704 test {\ifnameundef{author}}
3705 and
3706 test {\iffieldundef{title}}
3707 and
3708 test {\iffieldundef{label}}
```

```
3709 }{}{\usebibmacro{date}}}
3710 \newbibmacro{dating}{%
3711 \ifboolexpr{(
3712 test {\ifnameundef{author}}
3713 and
3714 test {\iffieldundef{title}}
3715 and
3716 test {\iffieldundef{label}}
3717 ) or
3718 test {\iffieldundef{year}}
3719 }{%
3720 \printfield{dating}%
3721 \{3721\}
```
We follow the structure of the biblatex-manuscripts-philology approach to allow special formatting to be applied to the collection and shelfmark, but we do not actually apply any.

```
3722 \newbibmacro{location+library+collection+shelfmark}{%
3723 \printfield{library}%
3724 \setunit{\locationlibrarypunct}%
3725 \printlist{location}%
3726 \setunit{\librarycollectionpunct}%
3727 \usebibmacro{collection+shelfmark}}
3728 \newbibmacro{collection+shelfmark}{%
3729 \ifboolexpr{
3730 test {\iffieldundef{collection}}
3731 and
3732 test {\iffieldundef{shelfmark}}
3733 }{}{%
3734 \printtext[collection+shelfmark]{%
3735 \printfield{collection}%
3736 \setunit*{\collectionshelfmarkpunct}%
3737 \printfield{shelfmark}}}}
```
Again, following biblatex-manuscripts-philology, we allow different formatting to be applied to columns and layers according to whether they occur adjacently or not, as they might be separated by a page specification.

```
3738 \newbibmacro{manuscript:pages}{%
3739 \printfield{pagetotal}%
3740 \setunit{\addspace}%
3741 \iffieldundef{pages}{%
3742 \usebibmacro{manuscript:columns+layer}%
3743 }{%
3744 \usebibmacro{manuscript:columns}%
3745 \setunit{\pagetotalpagespunct}%
3746 \printfield{pages}%
3747 \setunit{\addspace}%
3748 \usebibmacro{manuscript:layer}}}
3749 \newbibmacro{manuscript:columns}{%
3750 \iffieldundef{columns}{}{%
3751 \printtext[columns]{\bibstring{\strfield{columns}column}}}%
3752 }%
3753 \newbibmacro{manuscript:layer}{%
3754 \iffieldundef{layer}{}{%
3755 \printtext[layer]{\bibstring{\strfield{layer}layer}}}%
3756 3%3757 \newbibmacro{manuscript:columns+layer}{%
3758 \ifboolexpr{
3759 test {\iffieldundef{columns}}
```
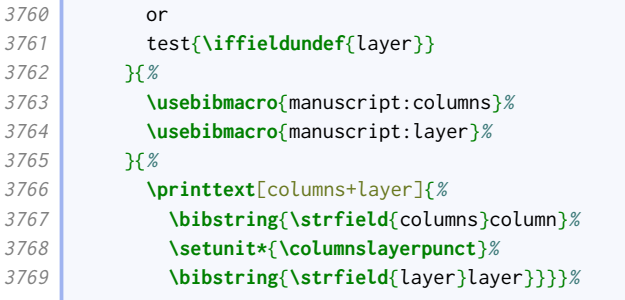

Putting it all together, here is the manuscript driver.

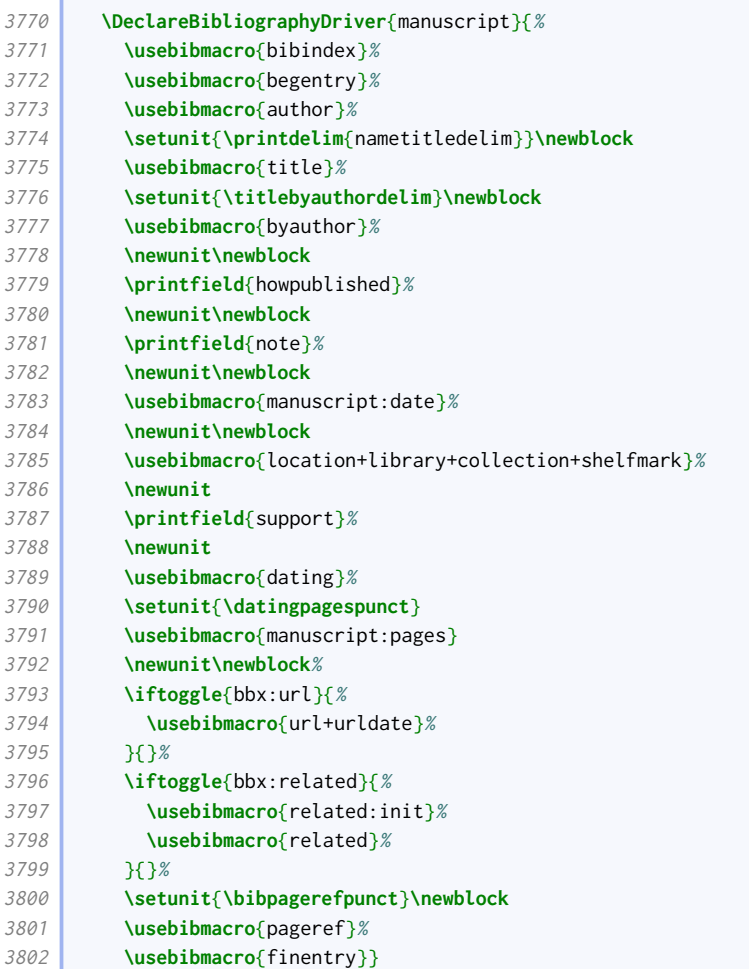

We provide an alternative bibmacro for doing much the same but with the regular biblatex fields.

 **\newbibmacro\***{library+location+series+number}{% **\printfield**{library}% **\setunit**{**\locationlibrarypunct**}% **\printlist**{location}% **\setunit**{**\librarycollectionpunct**}% **\ifboolexpr**{ test {**\iffieldundef**{series}} and **test {\iffieldundef**{number}} **}{}{% \printtext**[collection+shelfmark]{% **\printfield**{series}%

### **\setunit\***{**\collectionshelfmarkpunct**}% **\printfield**{number}}}}

Lastly, we adapt the unpublished driver to allow it to do a similar thing but with the regular biblatex fields. The presence of the library field is what triggers 'manuscript mode'.

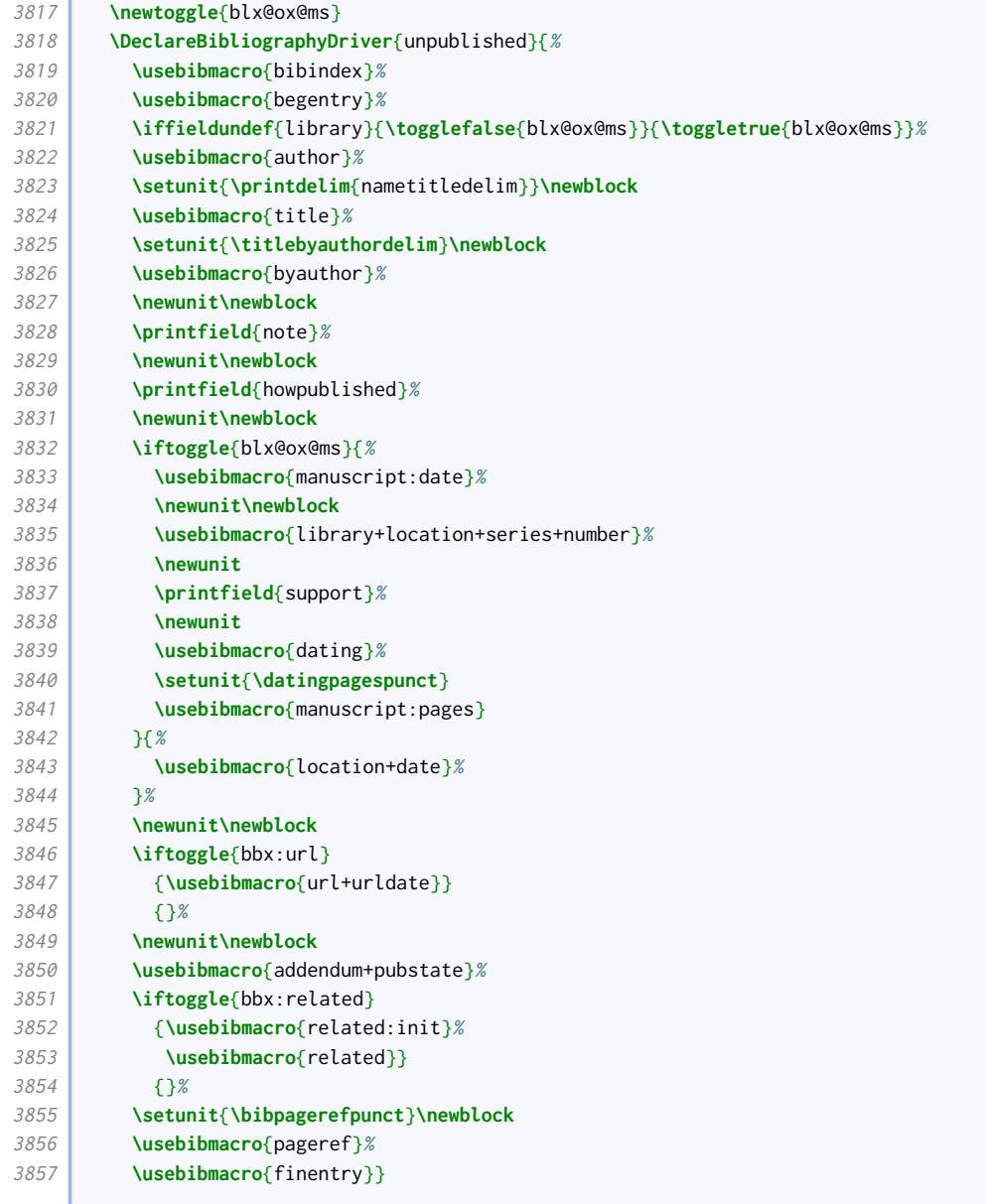

# $2.1.17$  LETTERS

ł

**Contract** 

The driver for letters is similar to the one for other unpublished materials.

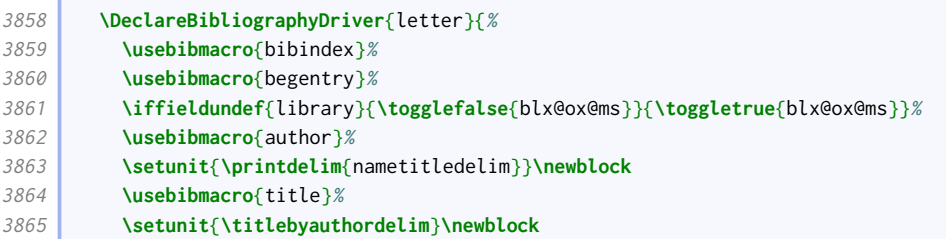

**Contract** 

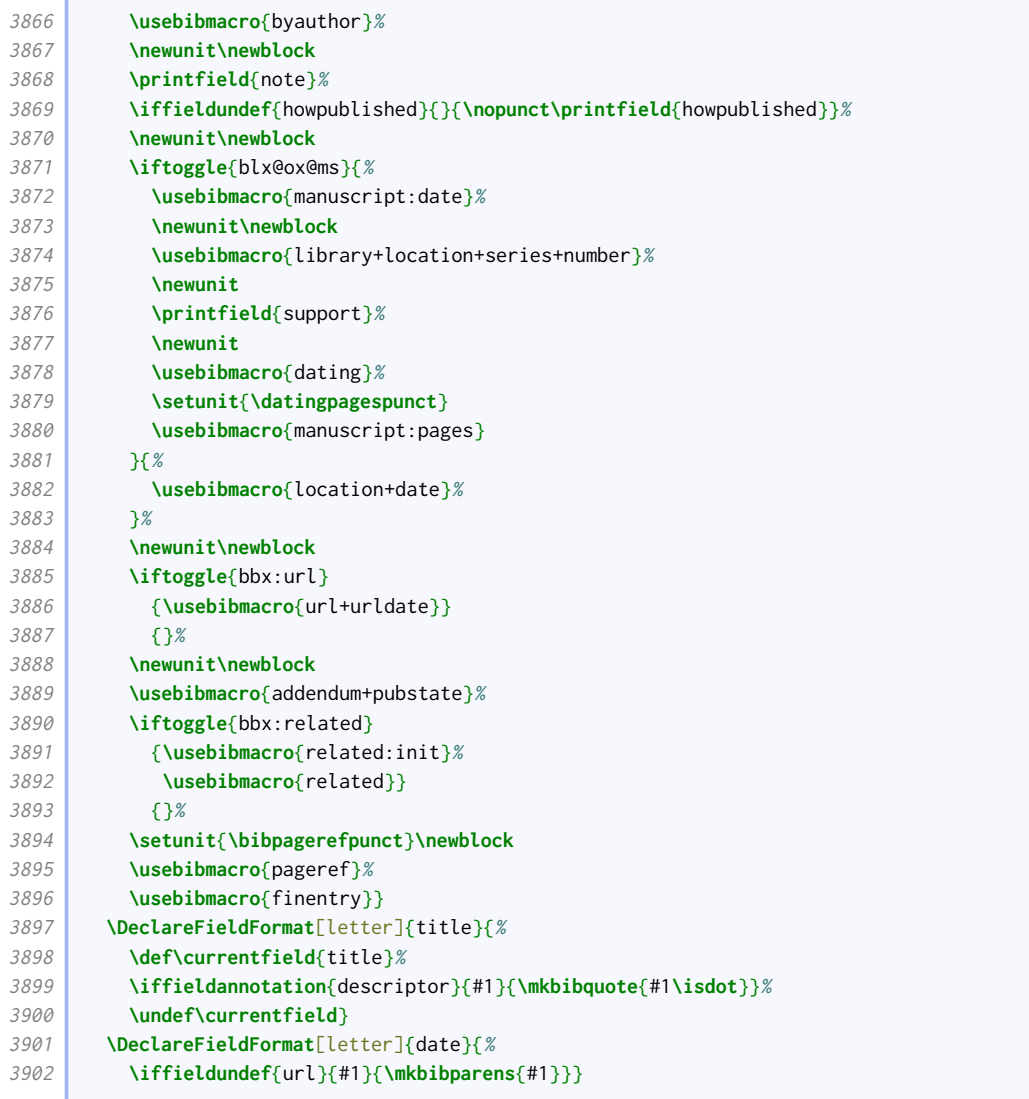

# 2.1.18 Related entries

We make the punctuation before related items configurable in remaining drivers inherited from the standard style, and move the pageref macro to the end.

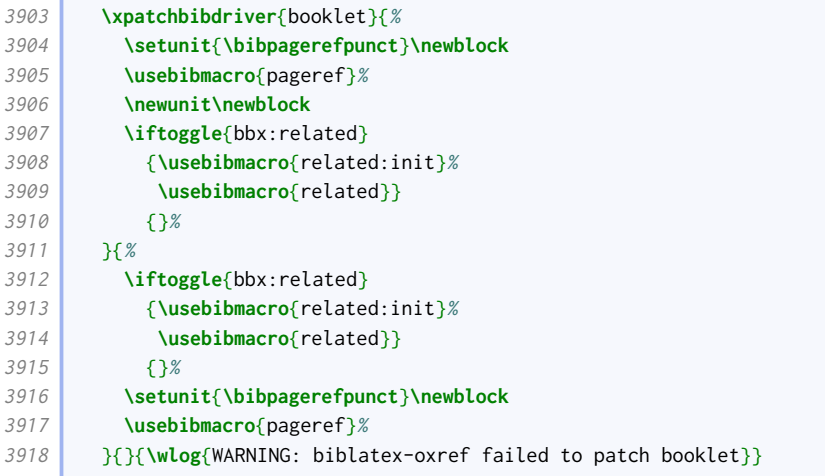

Ì

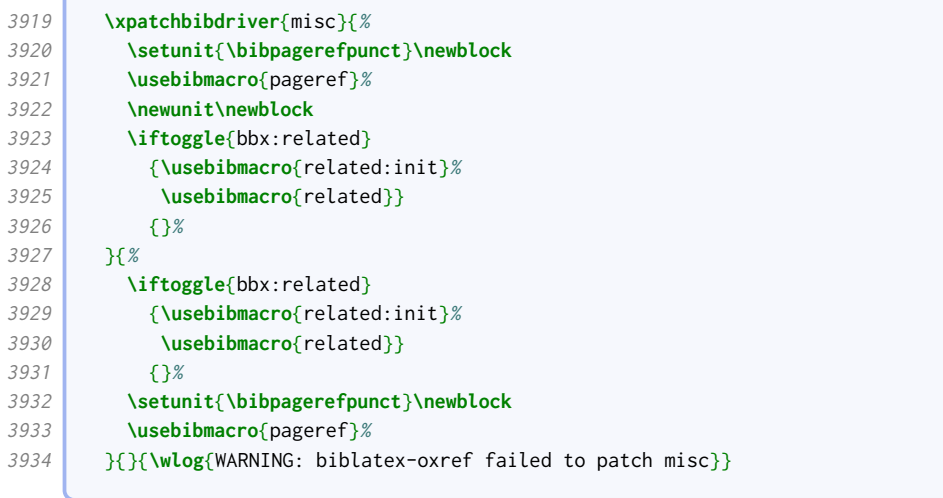

We provide an option for setting the relatedtype punctuation.

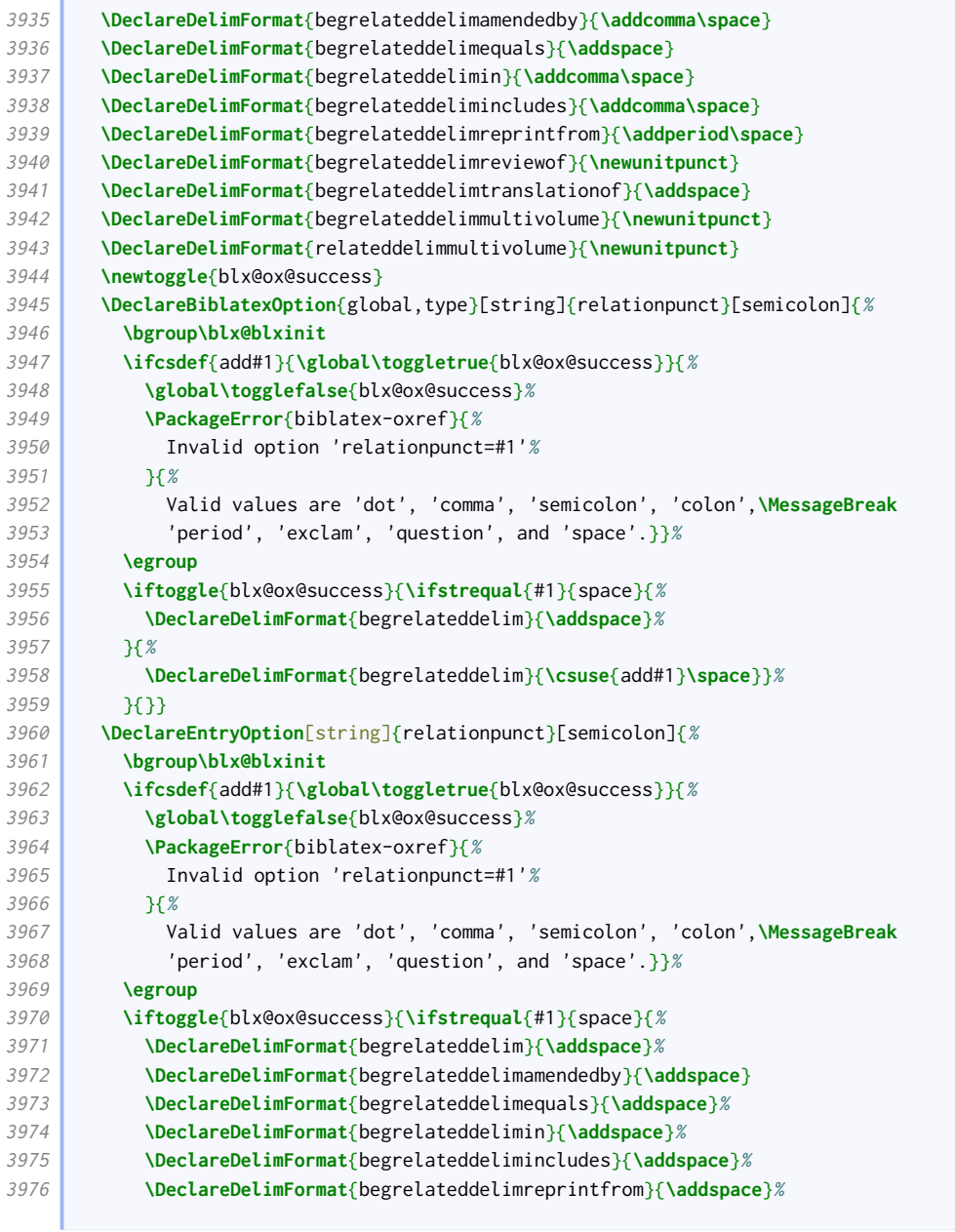

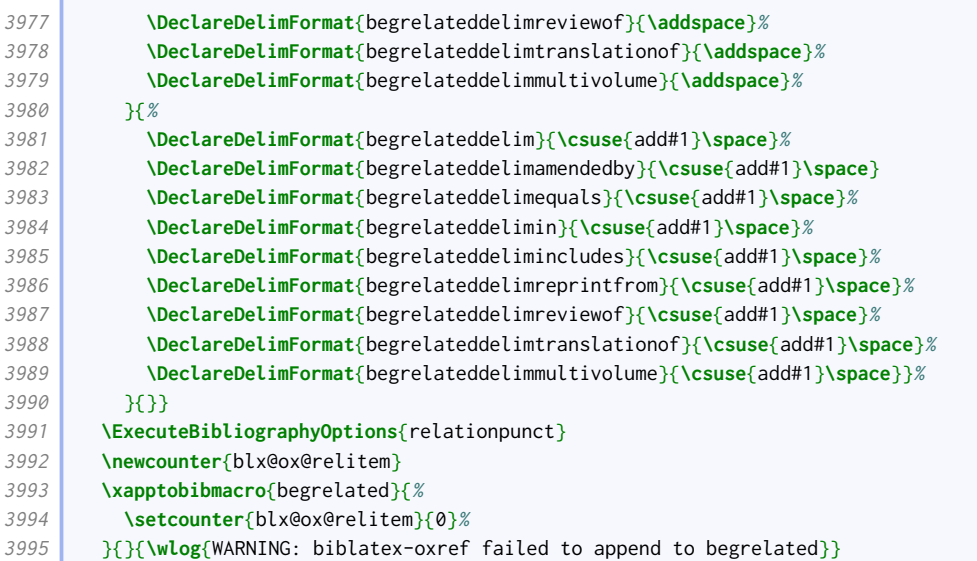

```
We provide an option to prevent a related item beginning with "in".
```

```
3996 \newtoggle{blx@ox@norelin}
3997 \DeclareBiblatexOption{global,type,entry}{norelatedin}[true]{%
3998 \settoggle{blx@ox@norelin}{#1}}
3999 \xapptobibmacro{begrelatedloop}{%
4000 \iftoggle{blx@ox@norelin}{%
4001 \renewbibmacro*{in:}{%
4002 \ifboolexpr{
4003 test {\iffieldequalstr{entrysubtype}{yearbook}}
4004 or (
4005 test {\ifnameundef{author}}
4006 and
4007 test {\ifnameundef{translator}}
4008 and
4009 test {\iffieldundef{title}}
4010 )}{}{%
4011 \bibstring{in}%
4012 \printunit{\intitlepunct}%
4013 }}}{}%
4014 } }{}{\wlog{WARNING: biblatex-oxref failed to append to begrelatedloop}}
4015
```
# Translations

Where the related item is the translation, the related string is (by default, in English at least) prefaced with the language.

```
4016 \newbibmacro*{rellanguage}{%
4017 \def\do##1{%
4018 \entrydata{##1}{%
4019 \printlist{language}}}%
4020 \docsvfield{related}%
4021 }
4022 \DeclareFieldFormat{relatedstring:translationof}{%
4023 \iffieldundef{relatedstring}{%
4024 \blx@ox@langbibstring{\usebibmacro{rellanguage}}{original}%
4025 \printunit{\addcomma\space}
4026 }{%
4027 \thefield{relatedstring}\printunit{\relatedpunct}}}
```

```
4028
```
 **\DeclareFieldFormat**{related:translationof}{% **\mkbibbrackets**{#1}}

### Co-publications

This relation simply prints what would go in the publication block.

```
4031 \newbibmacro*{related:copub}[1]{%
4032 \entrydata*{#1}{%
4033 \usebibmacro{publisher+location+date}%
4034 \setunit{\relateddelim}}}
```
### Reprints

The standard styles define a special driver for the reprintfrom relation. For [oxref](http://www.ctan.org/pkg/biblatex-oxref), the standard generic driver is sufficient, so this code reverts the specialization.

```
4035 \renewbibmacro*{related:reprintfrom}[1]{%
4036 \entrydata*{#1}{%
4037 \nopunct
4038 \usedriver{%
4039 \ifnameundef{savedauthor}{%
4040 \ifnameundef{savededitor}{}{%
4041 \ifnamesequal{editor}{savededitor}{%
4042 \clearname{editor}%
4043 }{}}%
4044 }{%
4045 \ifnamesequal{author}{savedauthor}{%
4046 \clearname{author}%
4047 }{}}%
4048 \iffieldundef{savedtitle}{}{%
4049 \iffieldsequal{savedtitle}{title}{%
4050 \clearfield{title}%
4051 }{}}%
4052 \renewbibmacro*{related:init}{}%
4053 \DeclareNameAlias{sortname}{default}%
4054 \ifbibmacroundef{date+extradate}{}{%
4055 \renewbibmacro*{date+extradate}{}%
4056 \renewbibmacro*{date}{\printdate}}%
4057 \renewbibmacro*{pageref}{}%
4058 }{%
4059 \thefield{entrytype}}}}
```
### Articles that span issues

If an article spans several issues of a journal, we print the second reference after the first, omitting any information in common.

```
4060 \newbibmacro*{related:serialarticle}[1]{%
4061 \entrydata*{#1}{%
4062 \iffieldundef{savedjournaltitle}{}{%
4063 \iffieldsequal{journaltitle}{savedjournaltitle}{%
4064 \clearfield{journaltitle}%
4065 } }<sup>{</sup>}}%
4066 \iffieldundef{savedjournalsubtitle}{}{%
4067 \iffieldsequal{journalsubtitle}{savedjournalsubtitle}{%
```
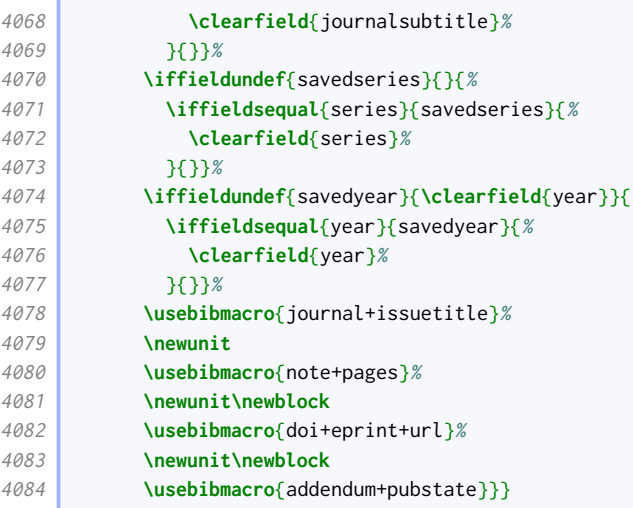

### Reviews

We ensure that the field formatting for review entries matches that for article entries.

```
4085 \DeclareFieldFormat[review]{title}{\mkbibquote{#1\isdot}}
4086 \DeclareFieldFormat[review]{volume}{#1}% volume of a journal
4087 \DeclareFieldFormat[review]{number}{#1}% number of a journal
4088 \DeclareFieldFormat[review]{series}{% series of a journal
4089 \ifinteger{#1}
4090 {\mkbibordseries{#1}~\bibstring{jourser}}
4091 {\ifbibstring{#1}{\bibstring{#1}}{#1}}}
```
We take advantage of the Biber-specific mechanism of relating items in order to handle reviews. Compared to the default code, this is simpler in that we don't check for repeated authors/editors (it would be a rather biased review!), we directly set the author format, and we don't nullify the date+extradate macro.

```
4092 \newbibmacro*{related:reviewof}[1]{%
4093 \entrydata*{#1}{%
4094 \usedriver{%
4095 \renewbibmacro*{related:init}{}%
4096 \DeclareNameAlias{author}{given-family}%
4097 \renewbibmacro*{pageref}{}%
4098 }{\thefield{entrytype}}%
4099 }%
4100 }
```
Since a review is a special kind of journal article, the review driver is based on the article one, the difference being that the related macro comes just before journal+issuetitle. Oxford style links the two with 'in'.

```
4101 \DeclareBibliographyDriver{review}{%
4102 \usebibmacro{bibindex}%
4103 \usebibmacro{begentry}%
4104 \usebibmacro{author/translator+others}%
4105 \setunit{\printdelim{nametitledelim}}\newblock
4106 \usebibmacro{title}%
4107 \setunit{\titlebyauthordelim}\newblock
4108 \usebibmacro{byauthor}%
4109 \newunit\newblock
4110 \usebibmacro{bytranslator+others}%
```
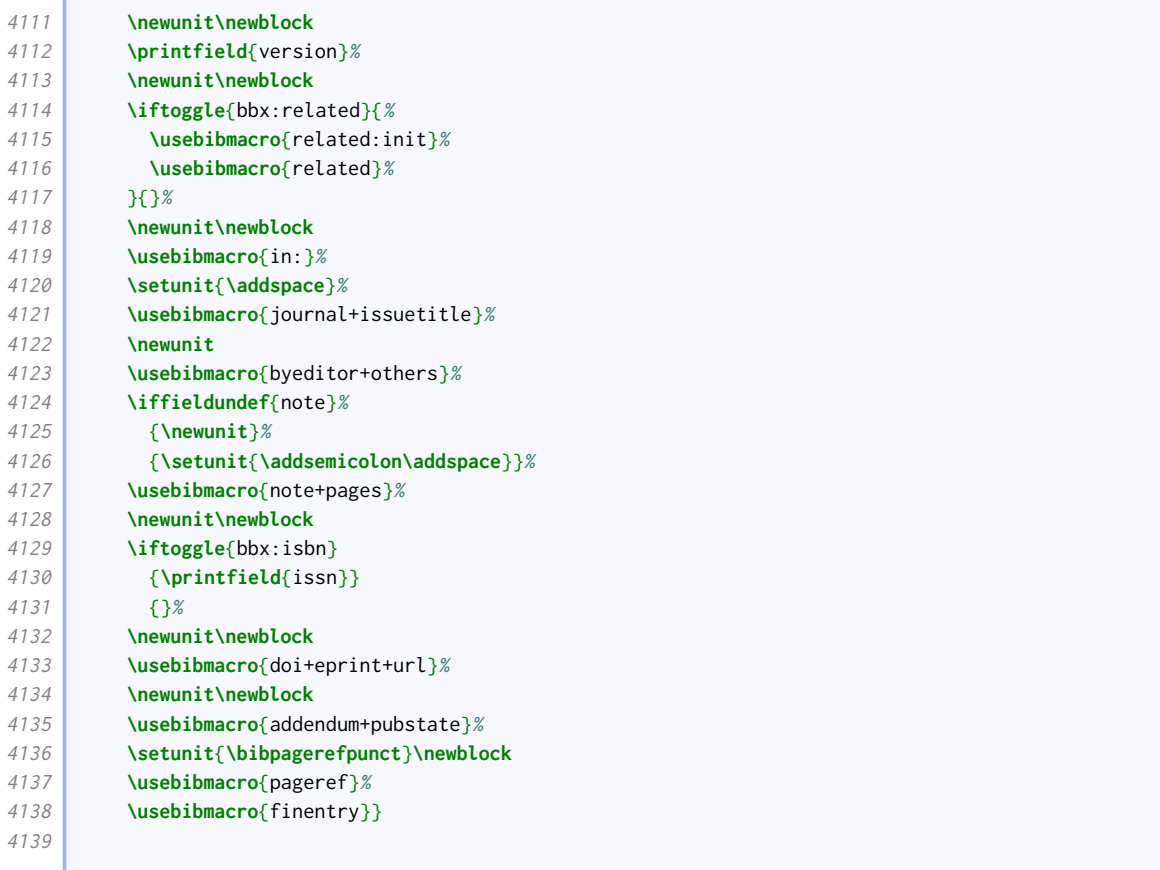

### Multiple volumes

Standard biblatex provides the multivolume relation for different volumes of the same work that have slightly different publication details, but it doesn't quite work for Oxford style. This works better.

```
4140 \DeclareFieldFormat{related:multivolume}{#1}
4141 \renewbibmacro*{related:multivolume}[1]{%
4142 \entrydata*{#1}{%
4143 \printtext{%
4144 \printfield{volume}%
4145 \printfield{part}%
4146 \iffieldsequal{savedtitle}{title}{}{%
4147 \setunit{\addcolon\space}%
4148 \usebibmacro{title}}%
4149 \frac{1}{8}4150 \setunit*{\addspace}%
4151 \iffieldsequal{savedseries}{series}{\clearfield{series}}{}%
4152 \iffieldsequal{savednumber}{number}{\clearfield{number}}{}%
4153 \iffieldsequal{savededition}{edition}{\clearfield{edition}}{}%
4154 \ifboolexpr{
4155 test {\iflistsequal{savedpublisher}{publisher}}
4156 and
4157 test {\iflistsequal{savedlocation}{location}}
4158 }{\clearlist{publisher}\clearlist{location}}{}%
4159 \iffieldsequal{saveddate}{date}{\clearfield{date}}{}%
4160 \usebibmacro{series+number+edition+publisher+location+date}%
4161 }}
4162
```
### Related editions

This macro is based on the 'bytranslator' one, but more general. Note that \mkrelatedstringtext was introduced in [biblatex](http://www.ctan.org/pkg/biblatex) v3.16, so we backport it if an earlier version is used.

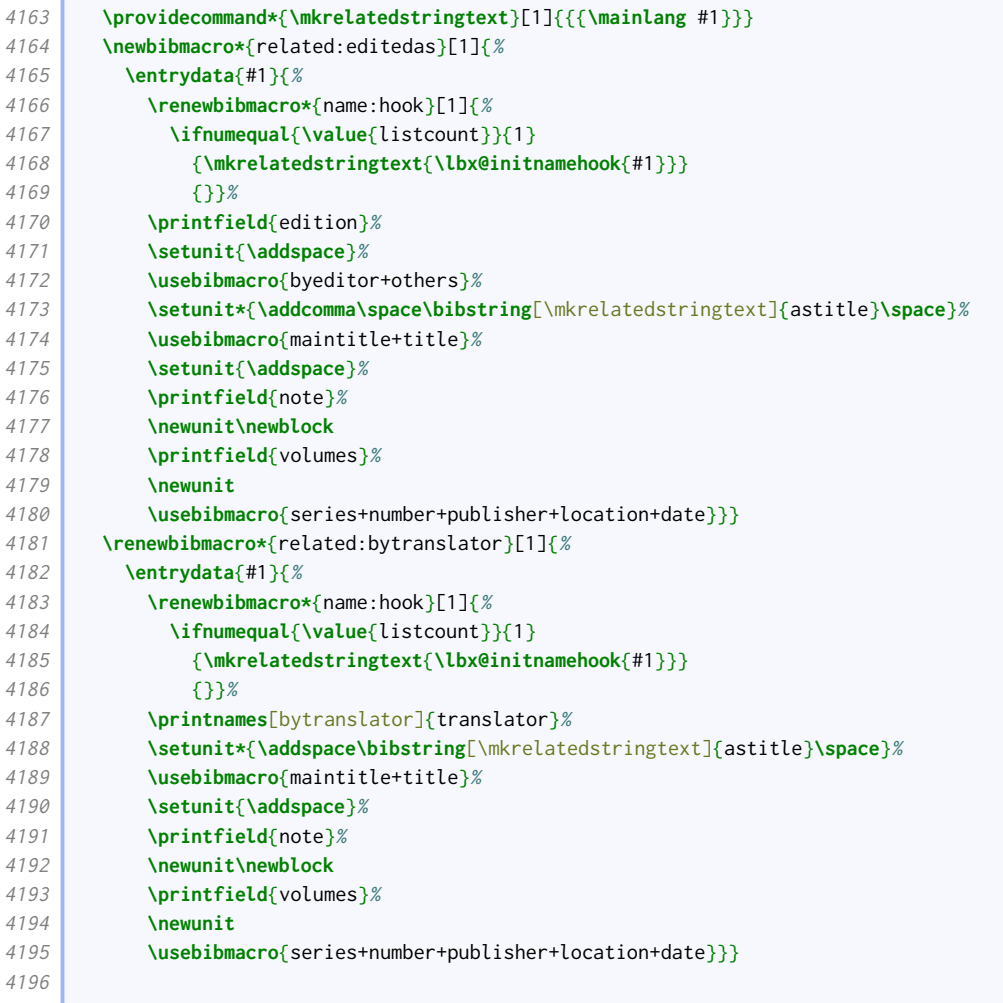

### Joint releases

We provide support for CDs (for example) which contain more than one work.

```
4197 \newbibmacro*{related:includes}[1]{%
4198 \stepcounter{blx@ox@relitem}%
4199 \ifnumequal{\value{blx@ox@relitem}}{\value{bbx:relatedtotal}}%
4200 {\bibstring{and}\addspace}{}%
4201 \entrydata{#1}{%
4202 \ifbibmacroundef{date+extradate}{}{%
4203 \renewbibmacro*{date+extradate}{}}%
4204 \usebibmacro{author}%
4205 \setunit{\printdelim{nametitledelim}}\newblock
4206 \usebibmacro{title}}}
```
### Subitems

We provide support for items in items in items. The outer two layers should be taken care of with an incollection entry or equivalent. The innermost item should be a misc entry. While we're at it, we provide descriptor support for misc entries.

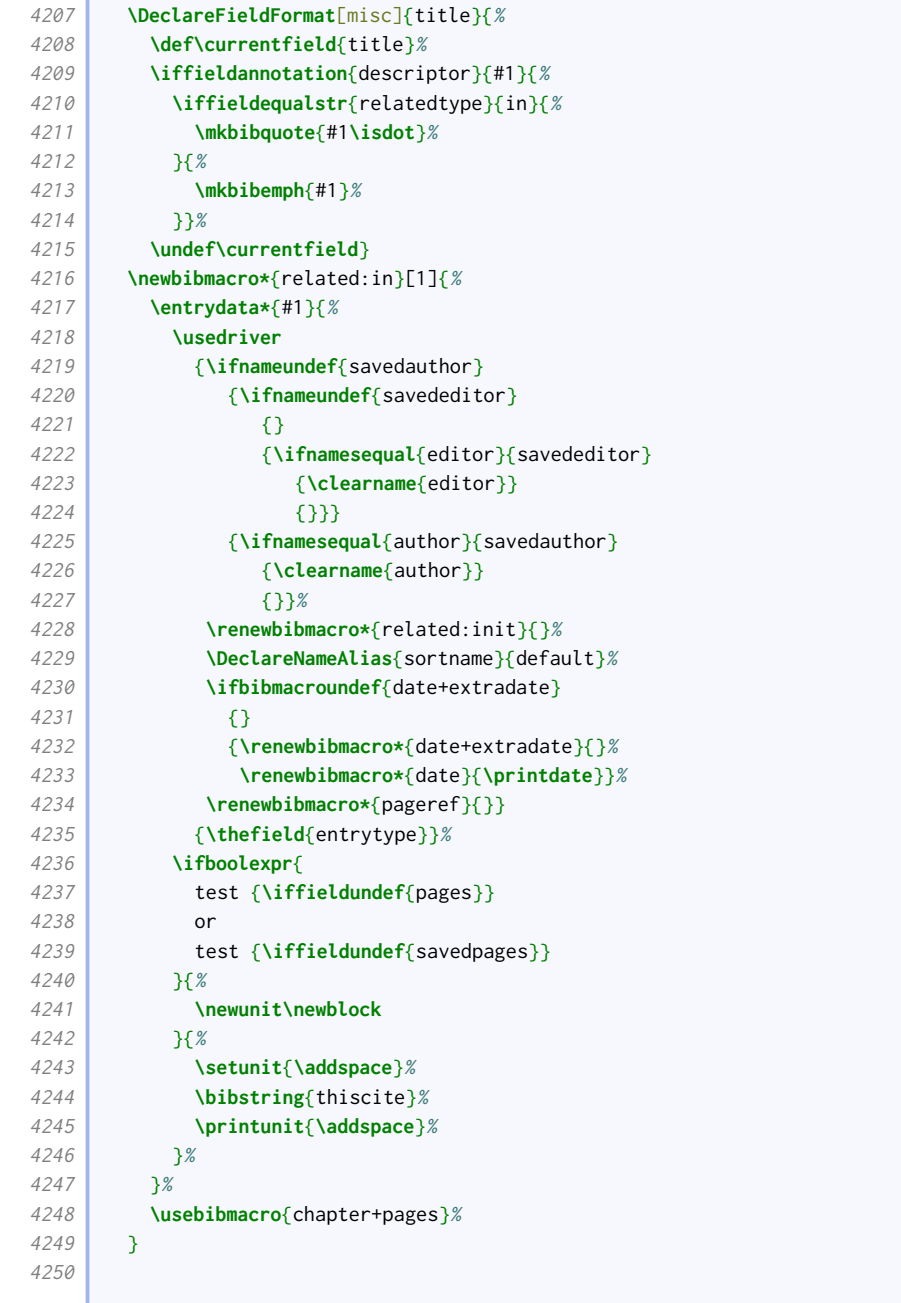

## 2.1.19 Source maps

We use the source mapping capabilities of Biber to fix the following issues.

```
4251 \DeclareStyleSourcemap{%
4252 \maps[datatype=bibtex]{%
```
## Sort order

proceedings and mvproceedings entries allow an organization to be printed in the author position.

 **\map**{ **\pertype**{proceedings}

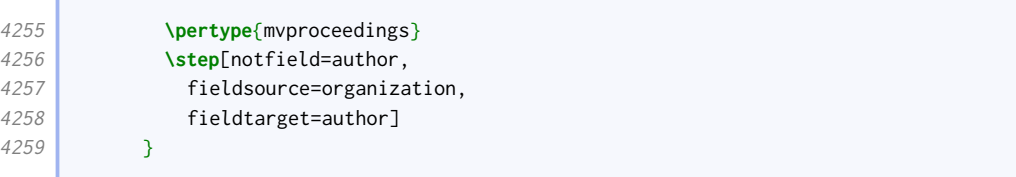

# Descriptors

Í

This map provides a helpful descriptor field that can simplify the provision of descriptors, being notes that can act as titles.

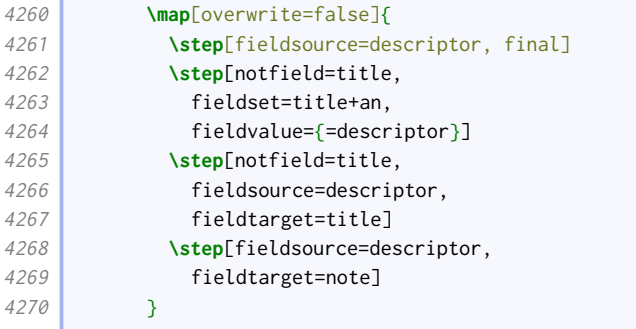

# Pseudonyms and inferred authorship

These help ensure compatibility with biblatex-realauthor.

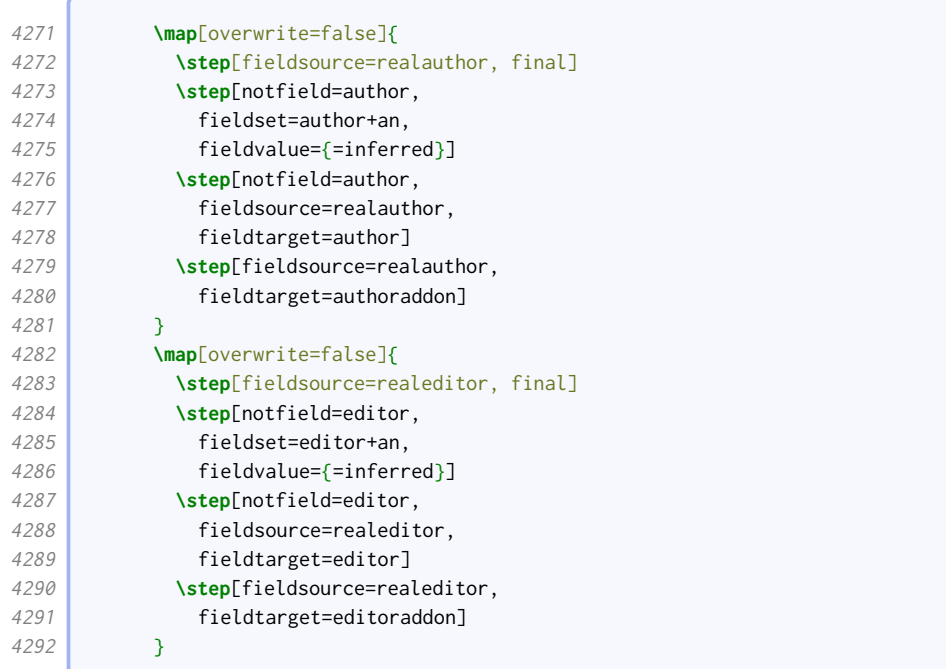

# Editors as joint authors

This map provides a more portable interface for declaring a translator or revisor to be a joint author.

```
4293 \map[overwrite=false]{
4294 \step[fieldsource=editor+an,
4295 match=\regexp{=jointauthor},
```
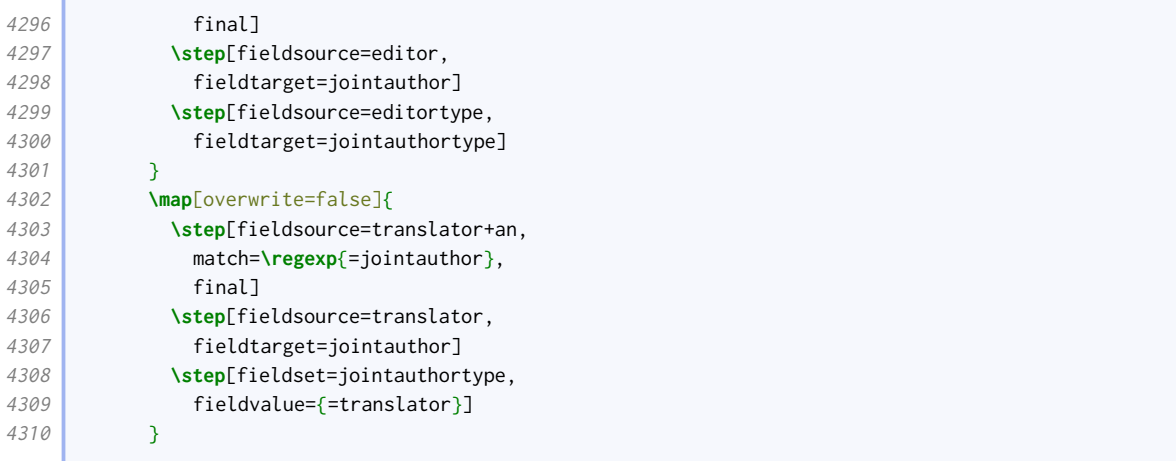

### **Standards**

The purpose of this map is to move the number to the head of the reference in the absence of an author, and try to fix the sorting accordingly.

```
4311 \map[overwrite=false]{
4312 \pertype{standard}
4313 \step[notfield=author,
4314 fieldsource=number,
4315 final]
4316 \step[fieldset=sortkey,
4317 origfieldval]
4318 }
```
### Audiovisual materials

For audiovisual materials, origdatetype defaults to 'recorded'.

```
4319 \map[overwrite=false]{
4320 \pertype{audio}
4321 \pertype{music}
4322 \pertype{movie}
4323 \pertype{video}
4324 \pertype{inaudio}
4325 \pertype{inmusic}
4326 \pertype{inmovie}
4327 \pertype{invideo}
4328 \step[fieldset=origdatetype,fieldvalue={recorded}]
4329 }
```
### Legal references

These help ensure compatibility with [oscola](http://www.ctan.org/pkg/oscola).

```
4330 \map[overwrite=false]{
4331 \pertype{jurisdiction}
4332 \step[fieldsource=reporter,
4333 fieldtarget=journaltitle]
4334 \step[fieldsource=court,
4335 fieldtarget=institution]
4336 \step[fieldsource=additionalreports,
4337 fieldtarget=listb]
```
**Contract Contract Contract** 

 $\sqrt{2}$ 

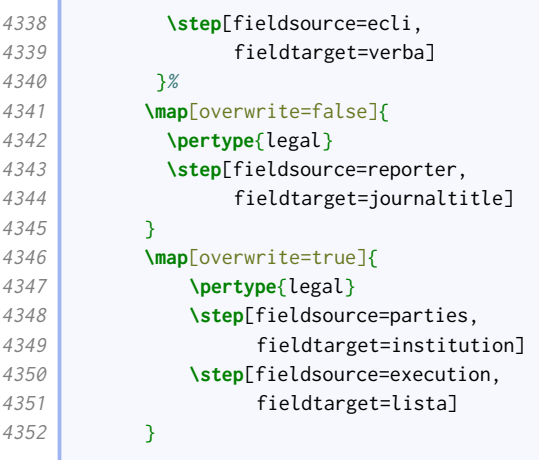

This is how [oscola](http://www.ctan.org/pkg/oscola) removes dots from entries.

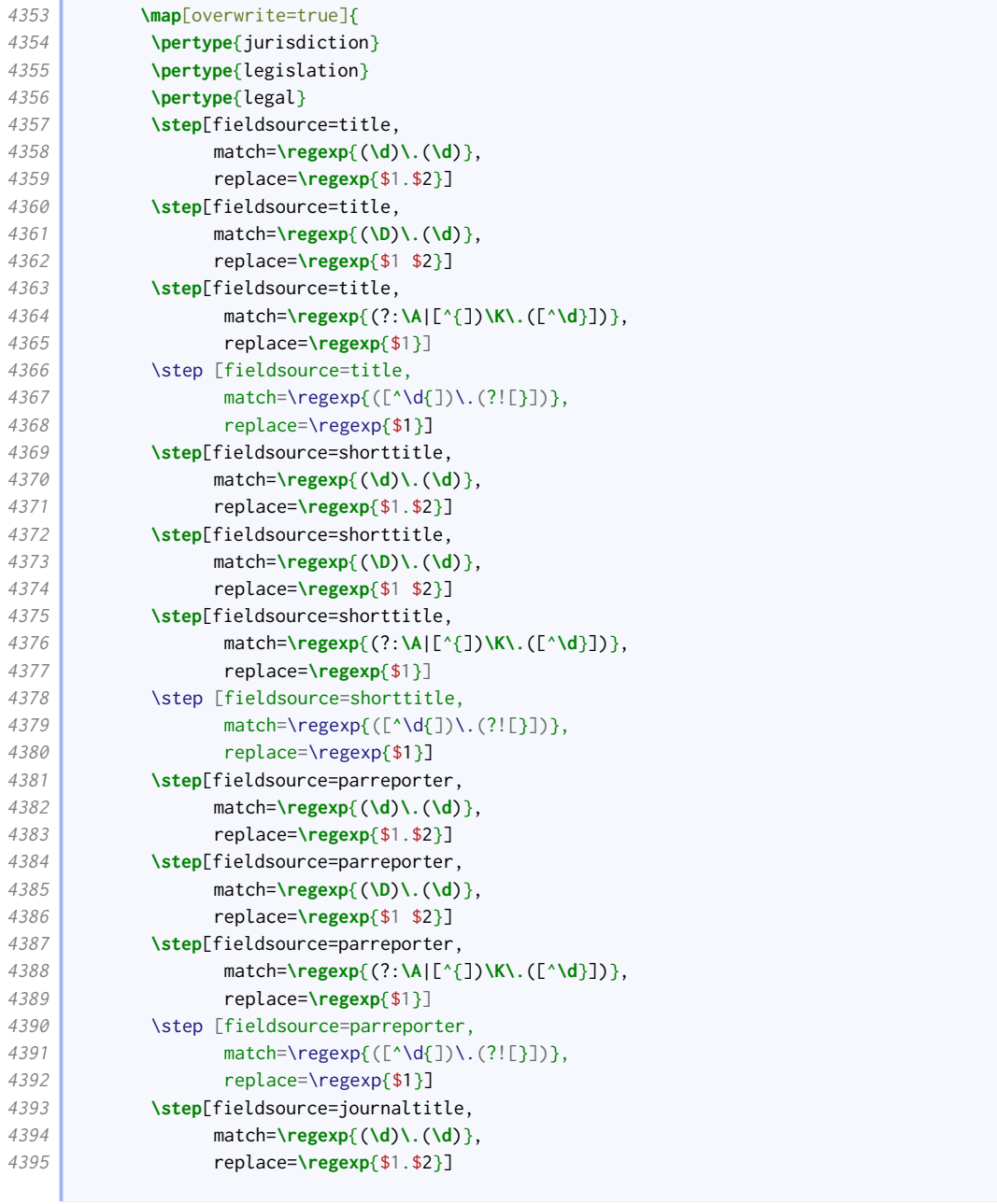

the control of the control of

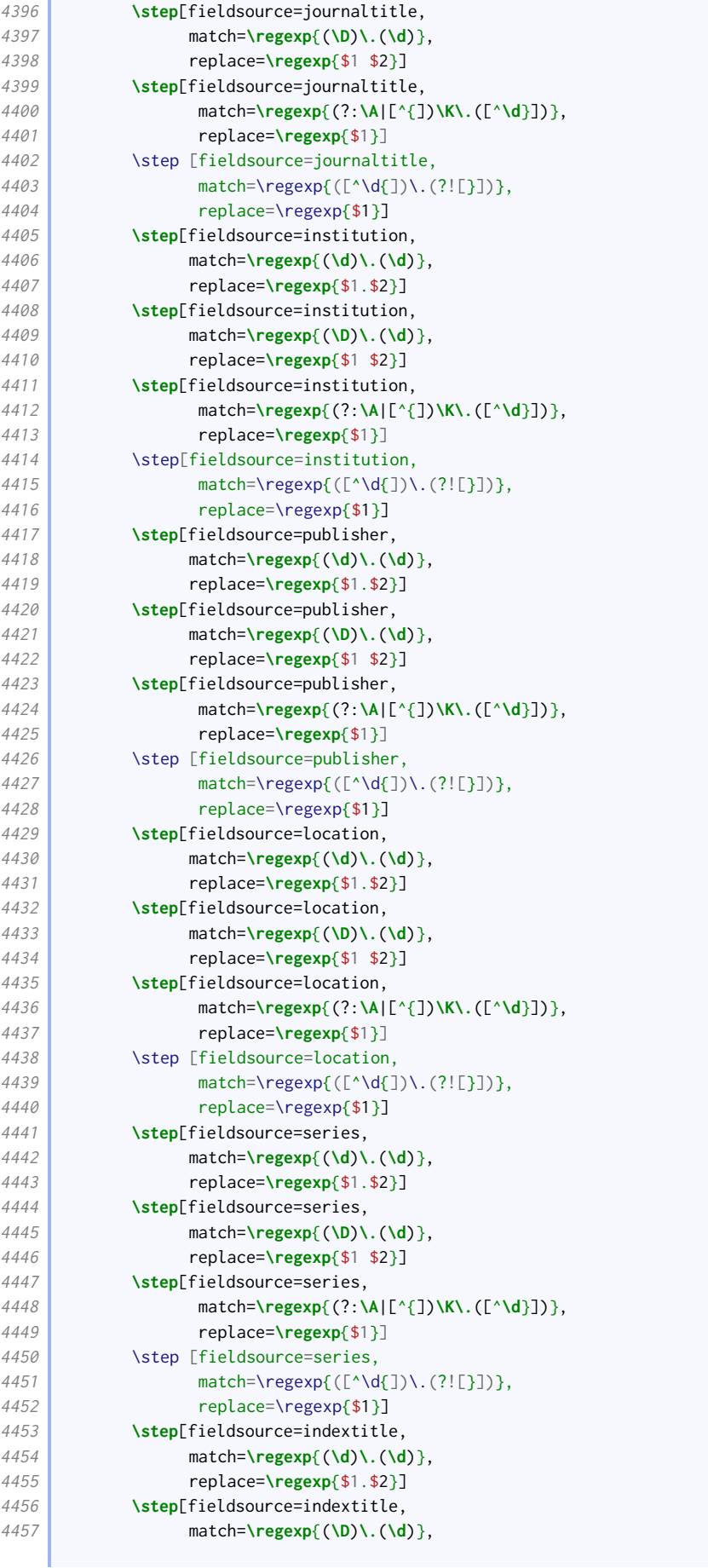

```
4458 replace=\regexp{$1 $2}]
4459 \step[fieldsource=indextitle,
4460 match=\regexp{(?:\A|[^{])\K\.([^\d}])},
4461 replace=\regexp{$1}]
4462 \step [fieldsource=indextitle,
4463 match=\regexp{([^\d{])\.(?![}])},
4464 replace=\regexp{$1}]
4465 }
```
If casenumber is given, it is converted to number or, if the number is already set, userb.

```
4466 \map[overwrite=false]{
4467 \step[fieldsource=casenumber, final]
4468 \step[notfield=number, fieldsource=casenumber, fieldtarget=number]
4469 \step[fieldsource=casenumber, fieldtarget=userb]
4470 }
4471 }%
4472 }
4473
```
### 2.1.20 Sorting schemes

We adjust the sort order to take into account some other fields that might end up at the front (library, collection, series). The 'nty' scheme is used by oxnotes.

```
4474 \DeclareSortingTemplate{nty}{
4475 \sort{
4476 \field{presort}
4477 }
4478 \sort[final]{
4479 \field{sortkey}
4480 }
4481 \sort{
4482 \field{sortname}
4483 \field{author}
4484 \field{editor}
4485 \field{translator}
4486 \field{sorttitle}
4487 \field{title}
4488 \field{library}
4489 }
4490 \sort{
4491 \field{sorttitle}
4492 \field{title}
4493 }
4494 \sort{
4495 \field{sortyear}
4496 \field{year}
4497 }
4498 \sort{
4499 \field{volume}
4500 \literal{0}
4501 }
4502 \sort{
4503 \field{location}
4504 }
4505 \sort{
4506 \field{collection}
4507 \field{series}
4508 }
```
# 4509

}

The 'nyt' scheme is used by oxyear .

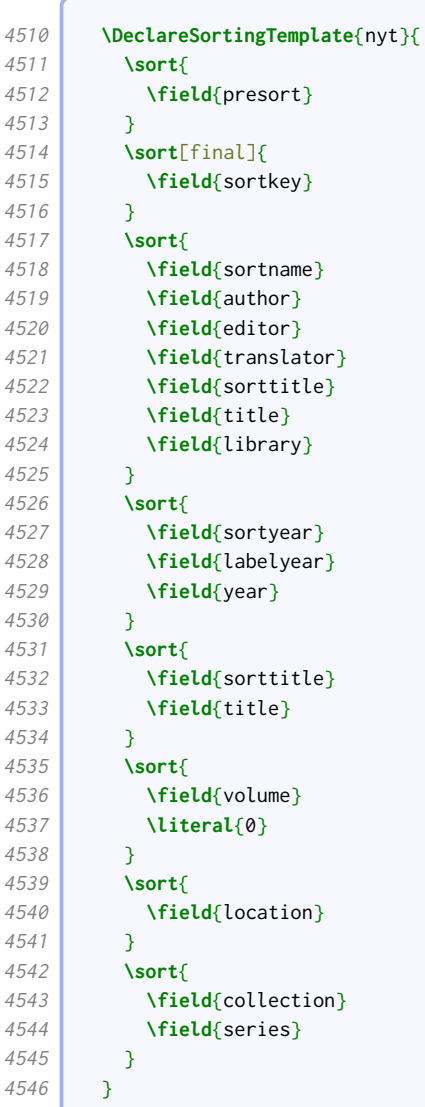

The 'anyt' scheme is used by oxalph .

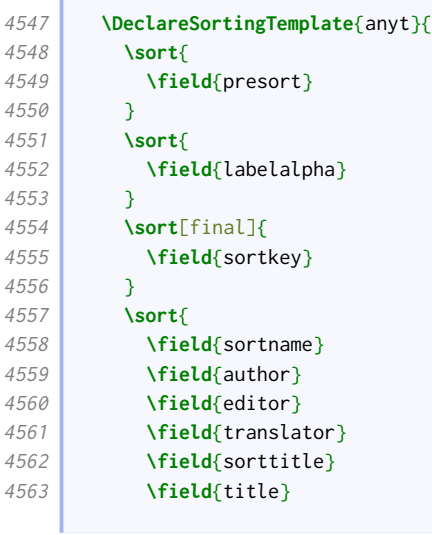

Í

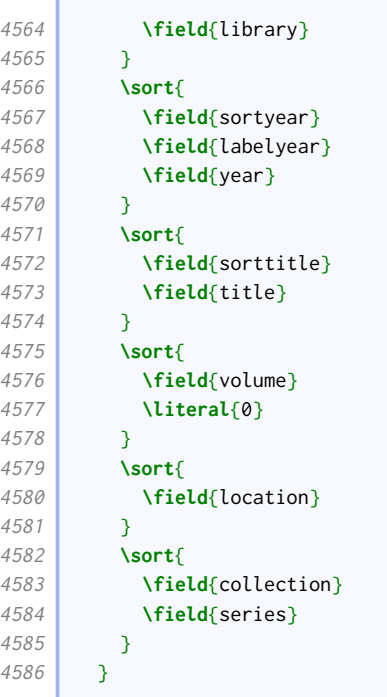

The following entry types never put editors first.

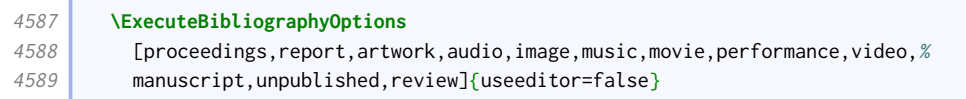

# 2.2 Notes style: oxnotes.bbx

# 2.2.1 Preliminaries

First we load the common [oxref](http://www.ctan.org/pkg/biblatex-oxref) features.

```
20 \RequireBibliographyStyle{oxref}
```
# 2.2.2 Names

We apply our special name format to names likely to appear at the start of an entry.

```
21 \DeclareNameAlias{author}{bib-family-given/cite-given-family}
```

```
22 \DeclareNameAlias[related:reviewof]{author}{given-family}
```

```
23 \DeclareNameAlias{editor}{bib-family-given/cite-given-family}
```

```
24 \DeclareNameAlias[related:reviewof]{editor}{given-family}
```
We ensure the printing of the anon localization string matches.

```
25 \xpatchbibmacro{author}{%
26 \iftoggle{blx@ox@abbranon}{\bibcpsstring{anon}}{\bibcplstring{anon}}%
27 \left| \right| }{%
28 \iftoggle{blx@ox@abbranon}{%
29 \iftoggle{blx@ox@scnames}{\bibcpsstring[\textsc]{anon}}{\bibcpsstring{anon}}%
30 }{%
31 \iftoggle{blx@ox@scnames}{\bibcplstring[\textsc]{anon}}{\bibcplstring{anon}}%
32 }%
33 } }{}{\wlog{WARNING: biblatex-oxref (oxnotes) failed to patch author}}
```
### 2.2.3 Multivolume dates

For the very particular use case of breaking down multivolume works into their constituent volumes, we remove the overall date, assuming that the individual volume dates will be used instead.

```
34 \xpretobibmacro{series+number+edition+publisher+location+date}{%
35 \iffieldequalstr{relatedtype}{multivolume}{%
36 \clearfield{year}\clearfield{month}\clearfield{day}%
37 37
```
## 2.2.4 Source maps

```
38 \DeclareStyleSourcemap{%
39 \maps[datatype=bibtex]{%
```
### Sort order

For entry types that print the maintitle and volume before the title, we need to make sure this is reflected in the sort order.

```
40 \map{
41 \pertype{mvbook}
42 \pertype{mvcollection}
43 \pertype{mvreference}
44 \pertype{proceedings}
45 \pertype{mvproceedings}
46 \pertype{report}
47 \step[fieldsource=maintitle]%
48 \step[fieldset=sorttitle, origfieldval]%
49 \step[fieldsource=volume]%
50 \step[fieldset=sorttitle, append, origfieldval]%
51 \step[fieldsource=title]%
52 \step[fieldset=sorttitle, append, origfieldval]%
53 }%
54 }%
55 }
```
# 2.3 Numeric style: oxnum.bbx

# 2.3.1 Preliminaries

First we load the common [oxref](http://www.ctan.org/pkg/biblatex-oxref) features.

```
20 \RequireBibliographyStyle{oxref}
```
### 2.3.2 Names

We apply our special name format to names likely to appear at the start of an entry.

```
21 \DeclareNameAlias{author}{bib-family-given/cite-given-family}
```
- **\DeclareNameAlias**[related:reviewof]{author}{given-family}
- **\DeclareNameAlias**{editor}{bib-family-given/cite-given-family}
- **\DeclareNameAlias**[related:reviewof]{editor}{given-family}

We ensure the printing of the anon localization string matches.

```
25 \xpatchbibmacro{author}{%
26 \iftoggle{blx@ox@abbranon}{\bibcpsstring{anon}}{\bibcplstring{anon}}%
27 }{%
28 \iftoggle{blx@ox@abbranon}{%
29 \iftoggle{blx@ox@scnames}{\bibcpsstring[\textsc]{anon}}{\bibcpsstring{anon}}%
30 \mid 3631 \iftoggle{blx@ox@scnames}{\bibcplstring[\textsc]{anon}}{\bibcplstring{anon}}%
32 \frac{1}{8}33 }{}{\wlog{WARNING: biblatex-oxref (oxnum) failed to patch author}}
```
## 2.3.3 Multivolume dates

For the very particular use case of breaking down multivolume works into their constituent volumes, we remove the overall date, assuming that the individual volume dates will be used instead.

```
34 \xpretobibmacro{series+number+edition+publisher+location+date}{%
35 \iffieldequalstr{relatedtype}{multivolume}{%
36 \clearfield{year}\clearfield{month}\clearfield{day}%
37 \left| \right| \left| \right| \left| \right| \left| \right| \left| \right| \left| \right| \left| \right| \left| \right| \left| \right| \left| \right| \left| \right| \left| \right| \left| \right| \left| \right| \left| \right| \left| \right| \left| \right| \left| \right|
```
# 2.3.4 Label numbers

This next code is extracted from the standard numeric style.

```
38 \ExecuteBibliographyOptions{labelnumber}
39
40 \providebool{bbx:subentry}
41
42 \DeclareBibliographyOption{subentry}[true]{%
43 \setbool{bbx:subentry}{#1}}
44
45 \DeclareFieldFormat{bibentrysetcount}{\mkbibparens{\mknumalph{#1}}}
46 \DeclareFieldFormat{labelnumberwidth}{\mkbibbrackets{#1}}
47 \DeclareFieldFormat{shorthandwidth}{\mkbibbrackets{#1}}
48
49 \defbibenvironment{bibliography}
50 {\list
51 {\printtext[labelnumberwidth]{%
52 \printfield{labelprefix}%
53 \printfield{labelnumber}}}
54 {\setlength{\labelwidth}{\labelnumberwidth}%
55 \setlength{\leftmargin}{\labelwidth}%
56 \setlength{\labelsep}{\biblabelsep}%
57 \addtolength{\leftmargin}{\labelsep}%
58 \setlength{\itemsep}{\bibitemsep}%
59 \setlength{\parsep}{\bibparsep}}%
60 \renewcommand*{\makelabel}[1]{\hss##1}}
61 {\endlist}
62 {\item}
63
64 \defbibenvironment{shorthand}
65 {\list
66 {\printfield[shorthandwidth]{shorthand}}
67 {\setlength{\labelwidth}{\shorthandwidth}%
68 \setlength{\leftmargin}{\labelwidth}%
69 \setlength{\labelsep}{\biblabelsep}%
70 \addtolength{\leftmargin}{\labelsep}%
71 \setlength{\itemsep}{\bibitemsep}%
```

```
72 \setlength{\parsep}{\bibparsep}%
73 \renewcommand*{\makelabel}[1]{\hss##1}}}
74 {\endlist}
75 {\item}
76
77 \DeclareBibliographyDriver{set}{%
78 \entryset
79 {\ifbool{bbx:subentry}
80 {\printfield[bibentrysetcount]{entrysetcount}%
81 \printunit*{\addnbspace}}
82 {}}
83 {}
84 \newunit\newblock
85 \usebibmacro{setpageref}%
86 \finentry}
```
# 2.4 Author–year style: oxyear.bbx

# 2.4.1 Preliminaries

First we load the common [oxref](http://www.ctan.org/pkg/biblatex-oxref) features.

### **\RequireBibliographyStyle**{oxref}

Here we set some defaults different to the standard ones. The author can still override them.

**\ExecuteBibliographyOptions**{giveninits,labeldateparts,sorting=nyt,pagetracker,maxcitenames=2}

### 2.4.2 DATE MERGING OPTION

We provide the mergedate option from the authoryear style. In case it isn't clear from the standard documentation, the purpose of this option is twofold: it determines whether the date printed at the head of the reference is the same as or different from labeldate as used in the citations, and to what extent the date information at the head of the reference is repeated later on. The OGS and NHR consistently use a variant that is between the basic and compact options, in that the year is always moved to the head of the reference (matching labeldate) but the month and day are never moved; this is implemented as the year value.

```
22 \DeclareBiblatexOption{global,type,entry}{mergedate}[true]{%
23 \ifcsdef{bbx@opt@mergedate@#1}
24 {\csuse{bbx@opt@mergedate@#1}}
25 {\PackageError{biblatex-oxref}
26 {Invalid option 'mergedate=#1'}
27 {Valid values are 'maximum', 'compact', 'basic', 'minimum',\MessageBreak
28 \vert 'year', 'true' (=year), and 'false'.}}}
```
The various values affect the definition of the following macro, used at the head of the reference, for which we coin the datelabel field format.

```
29 \providebibmacro*{date+extradate}{}
30 \DeclareFieldFormat{datelabel}{\mkbibparens{#1}}
31 \DeclareFieldFormat{labeldate}{%
32 \iflabeldateisdate{%
33 \def\currentfield{date}%
34 }{%
35 \iflabeldateisanydate{%
36 \def\currentfield{\thefield{labeldatesource}date}%
```
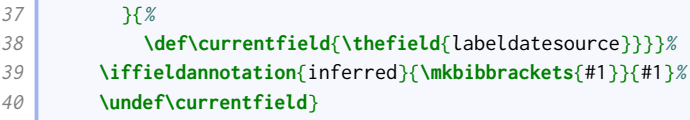

On a related note, the labeldate uses the origdate if provided in preference to date, and falls back to pubstate if provided.

```
41 \DeclareLabeldate{%
42 \field{origdate}
43 \field{date}
44 \field{year}
45 \field{eventdate}
46 \field{pubstate}
47 \literal{nodate}
48 }
```
The extradate string should be printed bare.

```
49 \DeclareFieldFormat{extradate}{%
50 \iffieldundef{\thefield{labeldatesource}}{%
51 \iffieldnums{\thefield{labeldatesource}year}{}{~}%
52 }\{ %
53 \iffieldnums{\thefield{labeldatesource}}{}{~}%
54 \frac{1}{8}55 \mkbibemph{\mknumalph{#1}}}%
56
```
We provide tests similar to \labeldateisdate to tell if the labeldate is  $(a)$  any type of date, and (b) neither a date nor pubstate.

```
57 \def\iflabeldateisanydate{%
58 \ifboolexpr{%
59 togl {blx@labeldateparts}
60 and not test {\iffieldundef{labeldatesource}}
61 and (
62 test {\iffieldequalstr{labeldatesource}{year}}
63 or not test {\iffieldundef{\thefield{labeldatesource}year}}
64 )}}
65 \def\iflabeldateispubstate{%
66 \ifboolexpr{%
67 not test {\iffieldundef{labeldatesource}}
68 and test {\iffieldequalstr{labeldatesource}{pubstate}}}}
```
We also provide a wrapper around \printlabeldateextra that does nothing if the label date is the 'nodate' literal and sortyear is defined. Sadly sortyear is consumed before we get to this point, so we need a proxy toggle.

```
69 \newtoggle{blx@ox@nonodate}
70 \DeclareBiblatexOption{global,type,entry}{nonodate}[true]{%
71 \settoggle{blx@ox@nonodate}{#1}}
72 \newbibmacro*{labeldate}{%
73 \ifboolexpr{
74 test {\iffieldequalstr{labeldatesource}{nodate}}
75 and
76 togl {blx@ox@nonodate}
77 }{}{\printtext[datelabel]{\printlabeldateextra}}}
```
Since v3.12, authoryear.bbx has had an bbx: ifmergeddate test. We don't use it, but if we define it too it suppresses redefinition warnings later.

# 

**\newbibmacro\***{bbx:ifmergeddate}{**\@secondoftwo**}

Here we provide the various possible definitions. The authoryear implementation does it by clearing, changing or restoring the normal definitions of the date and issue+date macros. This is not so great for us as our versions of those macros are quite complex (too much to keep repeating). There are additional complications that arise from us using origdate in preference to date for the label year, and from our option that requires us to print some dates without years. Conceptually it is more straightforward to clear the data fields instead.

• true is the same as year (see below).

### **\def\bbx@opt@mergedate@true**{**\bbx@opt@mergedate@year**}

• maximum merges the issue and the whole date with the date label. Therefore, we clear year, month, and day from the date used for the label, as well as the issue field.

```
81 \def\bbx@opt@mergedate@maximum{%
82 \renewbibmacro*{date+extradate}{%
83 \iffieldundef{labelyear}{}{%
84 \iflabeldateisdate{%
85 \printtext[datelabel]{%
86 \printfield{issue}\clearfield{issue}%
87 \setunit*{\addspace}%
88 \printdateextra}%
89 \clearfield{year}\clearfield{yeardivision}\clearfield{month}\clearfield{day}%
90 }{%
91 \iflabeldateisanydate{%
92 \printtext[datelabel]{%
93 \csuse{print\thefield{labeldatesource}dateextra}}%
94 \clearfield{\thefield{labeldatesource}year}%
95 \clearfield{\thefield{labeldatesource}yeardivision}%
96 \clearfield{\thefield{labeldatesource}month}%
97 \clearfield{\thefield{labeldatesource}day}%
98 }{%
99 \usebibmacro{labeldate}%
100 \iflabeldateispubstate{}{\clearfield{\thefield{labeldatesource}}}}}}}}
```
• compact merges the whole date (but not issue) with date label. Therefore, we clear year, month, and day from the date used for the label, but leave the issue field alone.

```
101 \def\bbx@opt@mergedate@compact{%
102 \renewbibmacro*{date+extradate}{%
103 \iffieldundef{labelyear}{}{%
104 \iflabeldateisdate{%
105 \printtext[datelabel]{\printdateextra}%
106 \clearfield{year}\clearfield{yeardivision}\clearfield{month}\clearfield{day}%
107 }{%
108 \iflabeldateisanydate{%
109 \printtext[datelabel]{%
110 \csuse{print\thefield{labeldatesource}dateextra}}%
111 \clearfield{\thefield{labeldatesource}year}%
112 \clearfield{\thefield{labeldatesource}yeardivision}%
113 \clearfield{\thefield{labeldatesource}month}%
```
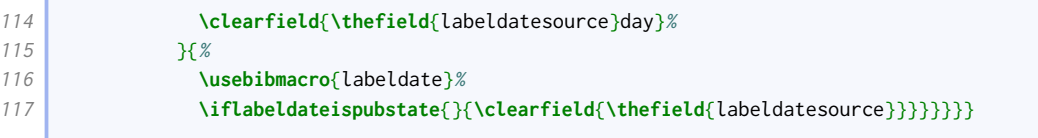

• year always merges the year, and only the year, with the label date. Other date and time componenents are displayed later in the reference. Therefore we clear the year from the date used for the label, but leave the month and day alone.

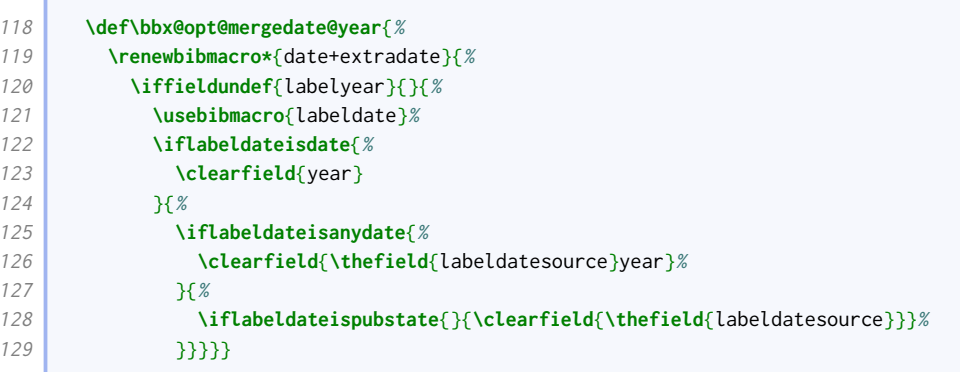

• basic will merge a year-only date with the date label, but will otherwise display the label year at the head of the reference and the full date later. Therefore we clear the year if and only if there is no month component and (if this is the regular date) no issue.

```
130 \def\bbx@opt@mergedate@basic{%
131 \renewbibmacro*{date+extradate}{%
132 \iffieldundef{labelyear}{}{%
133 \usebibmacro{labeldate}%
134 \iflabeldateisdate{%
135 \ifboolexpr{
136 test {\ifdateshavedifferentprecision{label}{}}
137 or
138 not test {\iffieldundef{issue}}
139 }{}{%
140 \clearfield{year}}%
141 } {%
142 \iflabeldateisanydate{%
143 \ifdateshavedifferentprecision{label}{\thefield{labeldatesource}}{}{%
144 \clearfield{\thefield{labeldatesource}year}}%
145 } \frac{145}{148}146 \iflabeldateispubstate{}{\clearfield{\thefield{labeldatesource}}}%
147 }}}}}
```
• minimum will only merge the date with the label date if the two are identical, that is, a bare year with no month or disambiguating suffix. Therefore we clear the year if and only if there is no month component, no extradate, and (if this is the regular date) no issue.

```
148 \def\bbx@opt@mergedate@minimum{%
149 \renewbibmacro*{date+extradate}{%
150 \iffieldundef{labelyear}{}{%
151 \usebibmacro{labeldate}%
152 \iflabeldateisdate{%
153 \ifboolexpr{
154 test {\ifdateshavedifferentprecision{label}{}}
155 or
```

```
156 not test {\iffieldundef{extradate}}
157 or
158 not test {\iffieldundef{issue}}
159 }{}{%
160 \clearfield{year}}%
161 \frac{167}{169}162 \iflabeldateisanydate{%
163 \ifboolexpr{
164 test {\ifdateshavedifferentprecision{label}{\thefield{labeldatesource}}}
165 or
166 not test {\iffieldundef{extradate}}
167 }{}{%
168 \clearfield{\thefield{labeldatesource}year}}%
169 \frac{169}{\frac{18}{6}}170 \iflabeldateispubstate{}{\clearfield{\thefield{labeldatesource}}}%
171 }}}}}}
```
• false suppresses any merging. We only clear the label date source if it is a non-date field other than pubstate.

```
172 \def\bbx@opt@mergedate@false{%
173 \renewbibmacro*{date+extradate}{%
174 \iffieldundef{labelyear}{}{%
175 \usebibmacro{labeldate}%
176 \iflabeldateisanydate{}{%
177 \iflabeldateispubstate{}{\clearfield{\thefield{labeldatesource}}}%
178 }}}}
```
We set the default to be true/year.

# **\ExecuteBibliographyOptions**{mergedate}

The problem with moving years but leaving months and days behind is that the regular date range macros in biblatex. sty do nothing at all if no year is printed. We therefore need to patch the macros with extra routines for printing year-free date ranges: the rather extravagently named \mknoyeardaterangefull and \mknoyeardaterangetrunc.

```
180 \newrobustcmd*{\mknoyeardaterangefull}[2]{%
181 \iffieldundef{#2month}{}{%
182 \printtext[{#2date}]{%
183 \datecircaprint
184 \iffieldundef{#2yeardivision}{%
185 \csuse{mkbibdate#1}{}{#2month}{#2day}%
186 \blx@printtime{#2}{}%
187 } {%
188 \csuse{mkbibyeardivisiondate#1}{}{#2yeardivision}}%
189 \dateuncertainprint
190 \iffieldundef{#2endmonth}{}{%
191 \iffieldequalstr{#2endmonth}{}{%
192 \mbox{\bibdaterangesep}%
193 }{%
194 \bibdaterangesep
195 \enddatecircaprint
196 \iffieldundef{#2yeardivision}{%
197 \csuse{mkbibdate#1}{}{#2endmonth}{#2endday}%
198 \blx@printtime{#2}{end}%
199 }{%
200 \csuse{mkbibyeardivisiondate#1}{}{#2endyeardivision}}%
201 \enddateuncertainprint}}}}}
```
There is a potential problem for \mknoyeardaterangetrunc, in that if the year and endyear are missing, it cannot tell if they are the same, so if the months are the same but the years are different, the range would be erroneously compressed. However, the only reason the year should be missing is that it is in the label, so we test labelyear instead.

```
202 \newrobustcmd*{\mknoyeardaterangetrunc}[2]{%
203 \iffieldundef{#2month}{}{%
204 \printtext[{#2date}]{%
205 \datecircaprint
206 \iffieldundef{#2yeardivision}{%
207 \ifboolexpr{
208 test {\ifdateyearsequal{label}{labelend}}
209 and
210 test {\iffieldsequal{#2month}{#2endmonth}}
211 }{%
212 \csuse{mkbibdate#1}{}{}{#2day}%
213 }{%
214 \csuse{mkbibdate#1}{}{#2month}{#2day}}%
215 \left| \right| \frac{1}{8}216 \csuse{mkbibyeardivisiondate#1}{}{#2yeardivision}}%
217 \dateuncertainprint
218 \iffieldundef{#2endmonth}{}{%
219 \iffieldequalstr{#2endmonth}{}{%
220 \mbox{\bibdaterangesep}%
221 }{%
222 \bibdaterangesep
223 \enddatecircaprint
224 \iffieldundef{#2yeardivision}{%
225 \csuse{mkbibdate#1}{}{#2endmonth}{#2endday}%
226 }{%
227 \csuse{mkbibyeardivisiondate#1}{}{#2endyeardivision}}%
228 \enddateuncertainprint}}}}}
```
Now we patch the four date range commands. The extra commands, which print disambiguating labels as well, should only print those labels if the year is present, so they can use the same nonyear date range functions as the non-extra commands.

```
229 \xpatchcmd{\mkdaterangefull}{%
230 \iffieldundef{#2year} {\blx@nounit}%
231 \frac{1}{8}232 \iffieldundef{#2year} {\mknoyeardaterangefull{#1}{#2}}%
233 }{}{\wlog{WARNING: biblatex-oxref (oxyear) failed to patch mkdaterangefull}}
234 \xpatchcmd{\mkdaterangetrunc@i}{%
235 \iffieldundef{#2year} {\blx@nounit}%
236 \frac{18}{8}237 \iffieldundef{#2year} {\mknoyeardaterangetrunc{#1}{#2}}%
238 } }{}{\wlog{WARNING: biblatex-oxref (oxyear) failed to patch mkdaterangetrunc@i}}
239 \xpatchcmd{\mkdaterangefullextra}{%
240 \iffieldundef{#2year} {\blx@nounit}%
241 \frac{18}{6}242 \iffieldundef{#2year} {\mknoyeardaterangefull{#1}{#2}}%
243 }{}{\wlog{WARNING: biblatex-oxref (oxyear) failed to patch mkdaterangefullextra}}
244 \xpatchcmd{\mkdaterangetruncextra@i}{%
245 \iffieldundef{#2year} {\blx@nounit}%
246 }{%
247 \iffieldundef{#2year} {\mknoyeardaterangetrunc{#1}{#2}}%
248 }{}{\wlog{WARNING: biblatex-oxref (oxyear) failed to patch mkdaterangetruncextra@i}}
249
```
### 2.4.3 Bibliography formatting

We let [biblatex](http://www.ctan.org/pkg/biblatex) measure shorthands so we can use \shorthandwidth later.

#### **\DeclareFieldFormat**{shorthandwidth}{#1}

We enhance the family-given name format to handle the pseudo and inferred annotations.

```
251 \xpretonameformat{family-given}{%
252 \iffieldannotation{inferred}{\ifnumequal{\value{listcount}}{1}{\bibopenbracket}{}}{}%
253 \ifitemannotation{inferred}{\bibopenbracket}{}%
254 }{}{\wlog{WARNING: biblatex-oxref (oxyear) failed to prepend to family-given}}
255 \xpatchnameformat{family-given}{%
256 \usebibmacro{name:andothers}%
257 \bigcup258 \ifitemannotation{pseudo}{%
259 \addspace\printtext[parens]{\bibsstring{pseudo}}%
260 }{}%
261 \ifitemannotation{inferred}{\bibclosebracket}{}%
262 \usebibmacro{name:andothers}%
263 \iffieldannotation{inferred}{%
264 \ifboolexpr{
265 test {\ifnumequal{\value{listcount}}{\value{maxnames}}}
266 or
267 test {\ifnumequal{\value{listcount}}{\value{listtotal}}}
268 or (
269 test {\ifnumequal{\value{listcount}}{\value{minnames}}}
270 and
271 test {\ifnumgreater{\value{listtotal}}{\value{maxnames}}} )
272 }{\bibclosebracket}{}%
273 \left| \right| }{}%
274 }{}{\wlog{WARNING: biblatex-oxref (oxyear) failed to patch family-given}}
275 \DeclareNameAlias{shortauthor}{family-given}
276 \DeclareNameAlias{shorteditor}{family-given}
```
Names at the head of the reference are family-given, but names elsewhere are given-family.

```
277 \DeclareNameAlias{sortname}{family-given}
278 \DeclareNameAlias{author}{family-given}
279 \DeclareNameAlias{editor}{family-given}
280 \DeclareNameAlias{translator}{family-given}
```
The bibliography formatting is just like authoryear except we do not eliminate item separation by default.

```
281 \defbibenvironment{bibliography}
282 {\list
283 {}
284 {\setlength{\leftmargin}{\bibhang}%
285 \setlength{\itemindent}{-\leftmargin}%
286 \setlength{\itemsep}{\bibitemsep}%
287 \setlength{\parsep}{\bibparsep}}}
288 {\endlist}
289 {\item}
```
The shorthand formatting is just like authoryear.

```
290 \defbibenvironment{shorthand}
291 {\list
292 {\printfield[shorthandwidth]{shorthand}}
```
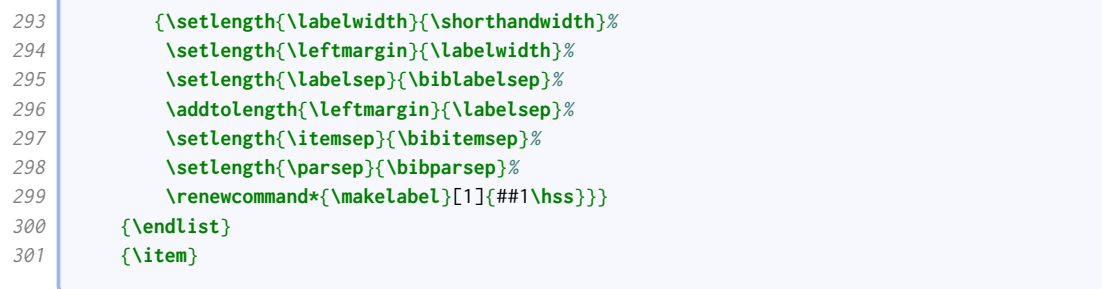

### 2.4.4 Name and date formatting

We set up hashing just as in authoryear.

### **\InitializeBibliographyStyle**{**\global\undef\bbx@lasthash**}

We ensure related entries do not interfere with the hashing.

```
303 \xapptobibmacro{begrelated}{%
304 \booltrue{bbx@inset}}%
305 {}{\wlog{WARNING: biblatex-oxref (oxyear) failed to append to begrelated}}
306 \xapptobibmacro{endrelated}{%
307 \usebibmacro*{bbx:savehash}}%
308 { {} {}{\wlog{WARNING: biblatex-oxref (oxyear) failed to append to endrelated}}
```
We patch the author macro so that the date label information appears at the end (as in authoryear).

```
309 \xpatchbibmacro{author}{%
310 \iffieldundef{authortype}%
311 }{%
312 \usebibmacro{date+extradate}%
313 \setunit*{\addspace}%
314 \iffieldundef{authortype}%
315 }{}{\wlog{WARNING: biblatex-oxref (oxyear) failed to patch author (authortype)}}%
316 \xpatchbibmacro{author}{%
317 \global\undef\bbx@lasthash
318 }{%
319 \global\undef\bbx@lasthash
320 \usebibmacro{labeltitle}%
321 \setunit*{\addspace}%
322 \usebibmacro{date+extradate}%
323 }{}{\wlog{WARNING: biblatex-oxref (oxyear) failed to patch author (lasthash)}}%
```
We patch it further so that, where an author name has a corresponding (different) short author name, the short name is given first and the long name given in parentheses. Note that this only affects cases where authoraddon has not been provided.

```
324 \xpatchbibmacro{author+altauthor}{%
325 \printnames{author}%
326 }{%
327 \ifboolexpr{%
328 ( not test {\ifnameundef{shortauthor}} )
329 and
330 test {\ifnumequal{\value{shortauthor}}{\value{author}}}
331 \frac{18}{6}332 \usebibmacro{namepairs}{author}{shortauthor}%
333 }{%
334 \printnames{author}%
```
$\frac{1}{8}$ 

}{}{**\wlog**{WARNING: biblatex-oxref (oxyear) failed to patch author+altauthor}}%

We apply the same patches to bbx: editor, but also move the editor string to after the date label.

```
337 \xpatchbibmacro{bbx:editor}{%
338 \usebibmacro{#1}%
339 \frac{18}{6}340 \usebibmacro{date+extradate}%
341 \setunit*{\addspace}%
342 \usebibmacro{#1}%
343 }{}{\wlog{WARNING: biblatex-oxref (oxyear) failed to patch bbx:editor}}%
344 \xpatchbibmacro{bbx:editor}{%
345 \global\undef\bbx@lasthash
346 }{%
347 \global\undef\bbx@lasthash
348 \usebibmacro{labeltitle}%
349 \setunit*{\addspace}%
350 \usebibmacro{date+extradate}%
351 }{}{\wlog{WARNING: biblatex-oxref (oxyear) failed to patch bbx:editor (lasthash)}}%
352 \xpatchbibmacro{editor+alteditor}{%
353 \printnames[byeditor]%
354 \frac{18}{6}355 \printnames[editor]%
356 }{}{\wlog{WARNING: biblatex-oxref (oxyear) failed to patch editor+alteditor}}
357 \xpatchbibmacro{editor+alteditor}{%
358 \printnames{editor}%
359 }{%
360 \ifboolexpr{%
361 ( not test {\ifnameundef{shorteditor}} )
362 and
363 test {\ifnumequal{\value{shorteditor}}{\value{editor}}}
364 }{%
365 \usebibmacro{namepairs}{editor}{shorteditor}%
366 }{%
367 \printnames{editor}%
368 3%369 }{}{\wlog{WARNING: biblatex-oxref (oxyear) failed to patch editor+alteditor (shorteditor)}}%
```
We apply the same patches to bbx: translator as we do for bbx: editor, except for the shortening one.

```
370 \xpatchbibmacro{bbx:translator}{%
371 \global\undef\bbx@lasthash
372 }{%
373 \global\undef\bbx@lasthash
374 \usebibmacro{labeltitle}%
375 \setunit*{\addspace}%
376 \usebibmacro{date+extradate}%
377 }{}{\wlog{WARNING: biblatex-oxref (oxyear) failed to patch bbx:translator (lasthash)}}%
378 \xpatchbibmacro{bbx:translator}{%
379 \usebibmacro{#1}%
380 }{%
381 \usebibmacro{date+extradate}%
382 \setunit*{\addspace}%
383 \usebibmacro{#1}%
384 }{}{\wlog{WARNING: biblatex-oxref (oxyear) failed to patch bbx:translator}}%
```
The labeltitle macro differs from the one from authoryear in that it also includes the subtitle. We record the fact that we have cleared the title.

```
385 \newtoggle{blx@ox@clearedtitle}
386 \newbibmacro*{labeltitle}{%
387 \iffieldundef{label}{%
388 \iffieldundef{shorttitle}{%
389 \ifboolexpr{
390 test {\iffieldundef{title}}
391 and
392 test {\iffieldundef{subtitle}}
393 }{%
394 \printfield{library}%
395 \clearfield{library}%
396 }{%
397 \printtext[title]{%
398 \printfield[titlecase]{title}%
399 \setunit{\subtitlepunct}%
400 \printfield[titlecase]{subtitle}}%
401 \clearfield{title}%
402 \clearfield{subtitle}%
403 \toggletrue{blx@ox@clearedtitle}%
404 \setunit{\addspace}%
405 }%
406 }{%
407 \printtext[title]{\printfield[titlecase]{shorttitle}}%
408 }
409 }
410 \printfield{label}%
411 }%
412 }
```
If the labeltitle pulls the title from a maintitle+title macro, we flick a switch to make the driver use maintitle+volume instead.

```
413 \xpretobibmacro{maintitle+title}{%
414 \iftoggle{blx@ox@clearedtitle}{%
415 \usebibmacro{maintitle+volume}%
416 \clearfield{maintitle}%
417 \clearfield{volume}%
418 }{}%
419 }{}{\wlog{WARNING: biblatex-oxref (oxyear) failed to prepend to maintitle+title}}
420 \DeclareFieldFormat[mvbook,mvcollection,mvreference,proceedings,mvproceedings]{maintitle+volume}{#1}
```
The date of online entries is printed in parentheses; as the year is moved after the author, this can lead to empty parentheses unless a month is printed, so we change the test accordingly.

```
421 \xpatchbibdriver{online}{%
422 \iffieldundef{year}%
423 }{%
424 \ifboolexpr{
425 test {\iffieldundef{yeardivision}}
426 and
427 test {\iffieldundef{month}}
428 }%
429 }{}{\wlog{WARNING: biblatex-oxref (oxyear) failed to patch online}}
```
We ensure the label title in citations matches the formatting used for the equivalent information in the bibliography entry.

```
430 \DeclareFieldFormat[bookinbook]{citetitle}{%
431 \ifboolexpr{
432 test {\iffieldequalstr{entrysubtype}{poem}}
```
the contract of the contract of

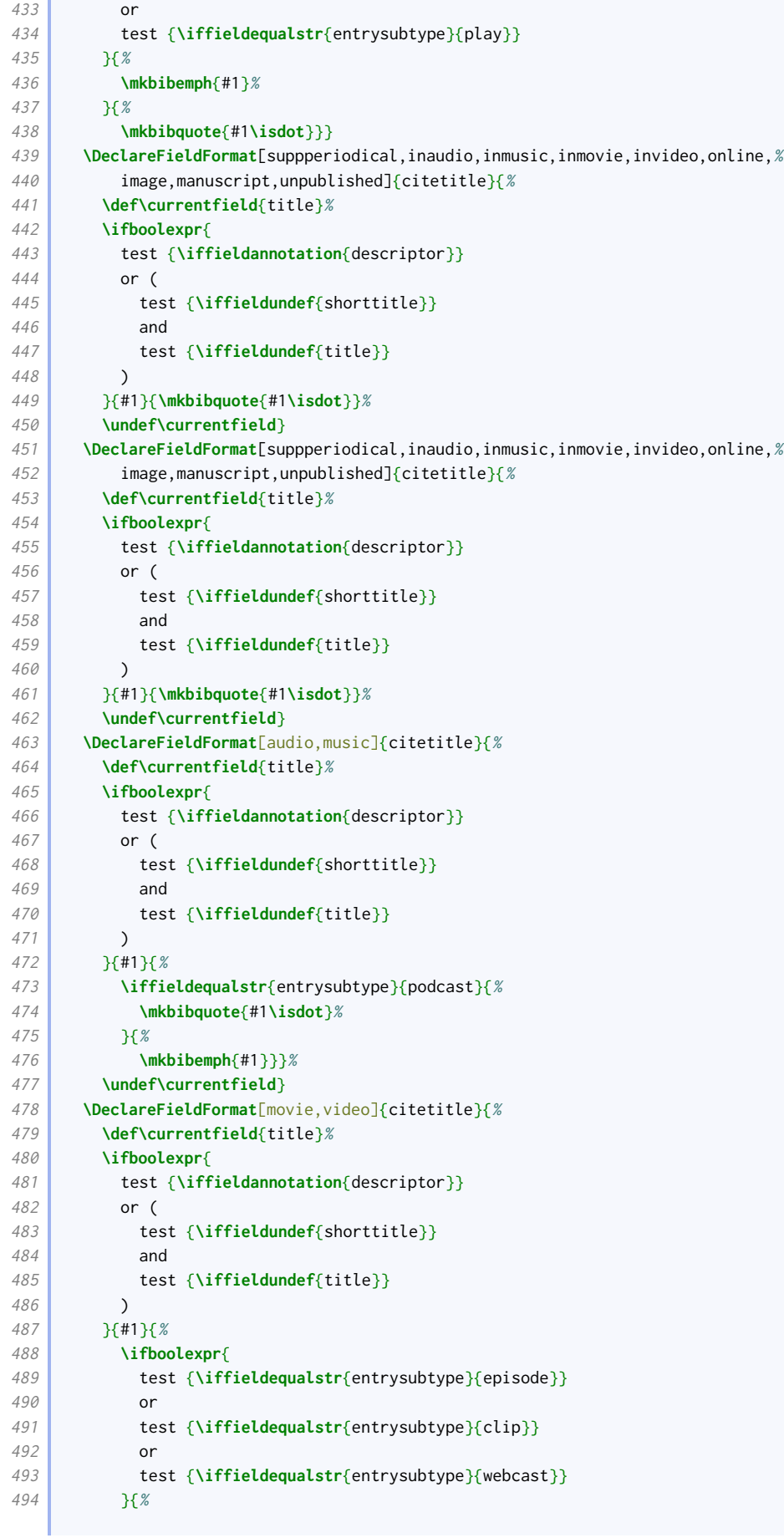

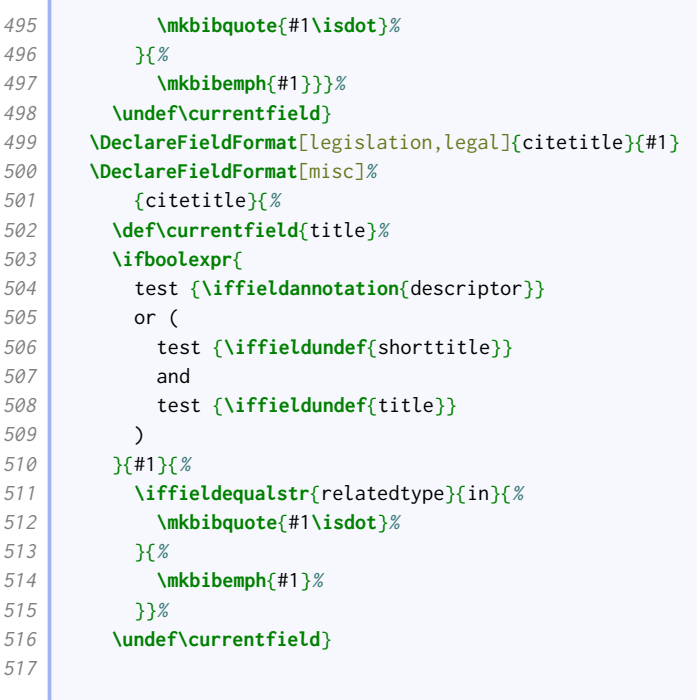

## 2.4.5 Journal division formatting

Oxyear uses a colon to demarcate page numbers in journal articles.

```
518 \renewcommand*{\bibpagespunct}{%
519 \ifboolexpr{
520 test {\ifentrytype{article}}
521 or
522 test {\ifentrytype{suppperiodical}}
523 or
524 test {\ifentrytype{review}}
525 }{%
526 \addcolon\space
527 }{%
528 \addcomma\space
529 }%
530 }
```
## 2.4.6 Manuscripts

Since we clear the title, we need a more sophisticated test for whether to suppress the date.

```
531 \renewbibmacro{manuscript:date}{%
532 \ifboolexpr{
533 test {\ifnameundef{author}}
534 and
535 not togl {blx@ox@clearedtitle}
536 and
537 test {\iffieldundef{label}}
538 }{}{\usebibmacro{date}}}
```
We include the library field as a fallback title.

```
539 \DeclareLabeltitle{%
540 \field{shorttitle}
541 \field{title}
542 \field{maintitle}
543 \field{library}
544 }
```
#### 2.4.7 Source maps

We use the source mapping capabilities of Biber to fix the following issues.

```
545 \DeclareStyleSourcemap{%
546 \maps[datatype=bibtex]{%
```
#### Suppressing a 'nodate' label

Unless already set, the nonodate option is inserted if sortyear is used. We accomplish this with source maps; the first one works where options (not including nonodate) have been set, the second where no options have been set.

```
547 \map[overwrite=true]{
548 \step[notmatch=\regexp{nonodate}, fieldsource=options, final]
549 \step[fieldsource=sortyear, final]
550 \step[fieldset=options, append, fieldvalue={,nonodate}]
551 }
552 \map[overwrite=true]{
553 \step[notfield=options, final]
554 \step[fieldsource=sortyear, final]
555 \step[fieldset=options, fieldvalue={nonodate}]
556 }
```
#### Standards

The purpose of this map is to change the number into a label in the absence of an author, so that the citations come out right and the date is positioned correctly.

```
557 \map[overwrite=false]{
558 \pertype{standard}
559 \step[notfield=author,
560 fieldsource=number,
561 fieldtarget=label]
562 }
563 }}
564
```
# 2.5 Alphabetic style: oxalph.bbx

#### 2.5.1 Preliminaries

This style is based on oxyear.

```
20 \RequireBibliographyStyle{oxyear}
```
#### 2.5.2 Suppressing labelextra

Since the label codes do all the disambiguation, it is not necessary for the date at the head of the reference to have a disambiguation component.

```
21 \xpatchcmd{\bbx@opt@mergedate@maximum}{%
22 \printdateextra
23 \frac{1}{3} \frac{18}{9}24 \printdate
25 }{}{\wlog{WARNING: biblatex-oxref (oxalph) failed to patch bbx@opt@mergedate@maximum
      \leftrightarrow (print)}}
26 \xpatchcmd{\bbx@opt@mergedate@maximum}{%
27 \csuse{print\thefield{labeldatesource}dateextra}%
28 } }
29 \csuse{print\thefield{labeldatesource}date}%
30 }{}{\wlog{WARNING: biblatex-oxref (oxalph) failed to patch bbx@opt@mergedate@maximum
      \leftrightarrow (label)}}
31 \xpatchcmd{\bbx@opt@mergedate@compact}{%
32 \csuse{print\thefield{labeldatesource}dateextra}%
33 \frac{1}{8}34 \csuse{print\thefield{labeldatesource}date}%
35 }{}{\wlog{WARNING: biblatex-oxref (oxalph) failed to patch bbx@opt@mergedate@compact}}
36 \xpatchbibmacro{labeldate}{%
37 \printlabeldateextra
38 \frac{18}{8}39 \printlabeldate
40 }{}{\wlog{WARNING: biblatex-oxref (oxalph) failed to patch labeldate}}
41 \ExecuteBibliographyOptions{mergedate}
42
```
### 2.5.3 Label codes: printing

This next code is extracted from the standard alphabetic style, and among other things ensures the citation labels are printed in the bibliography.

```
43 \ExecuteBibliographyOptions{labelalpha,sorting=anyt}
44
45 \DeclareFieldFormat{labelalphawidth}{\mkbibbrackets{#1}}
46 \DeclareFieldFormat{shorthandwidth}{\mkbibbrackets{#1}}
47
48 \defbibenvironment{bibliography}
49 {\list
50 {\printtext[labelalphawidth]{%
51 \printfield{labelprefix}%
52 \printfield{labelalpha}%
53 \printfield{extraalpha}}}
54 {\setlength{\labelwidth}{\labelalphawidth}%
55 \setlength{\leftmargin}{\labelwidth}%
56 \setlength{\labelsep}{\biblabelsep}%
57 \addtolength{\leftmargin}{\labelsep}%
58 \setlength{\itemsep}{\bibitemsep}%
59 \setlength{\parsep}{\bibparsep}}%
60 \renewcommand*{\makelabel}[1]{##1\hss}}
61 {\endlist}
62 {\item}
63
64 \defbibenvironment{shorthand}
65 {\list
66 {\printfield[shorthandwidth]{shorthand}}
67 {\setlength{\labelwidth}{\shorthandwidth}%
```

```
68 \setlength{\leftmargin}{\labelwidth}%
69 \setlength{\labelsep}{\biblabelsep}%
70 \addtolength{\leftmargin}{\labelsep}%
71 \setlength{\itemsep}{\bibitemsep}%
72 \setlength{\parsep}{\bibparsep}%
73 \renewcommand*{\makelabel}[1]{##1\hss}}}
74 {\endlist}
75 {\item}
```
## 2.5.4 Label codes: generating

The standard labels are generated from the labelname and year. We widen the net a bit, so that if there is no labelname, we fall back to the shortlabeltitle or labeltitle; also we use labelyear in place of year. The shortlabeltitle is generated from all the capital letters in the title and subtitle, with the help of a source map.

```
76 \DeclareStyleSourcemap{%
77 \maps[datatype=bibtex]{%
78 \map[overwrite=false]{%
79 \step[fieldsource=title, final]
80 \step[fieldset=shortlabeltitle, origfieldval]
81 \step[fieldsource=subtitle]
82 \step[fieldset=shortlabeltitle, origfieldval, append=true]
83 \step[fieldsource=shortlabeltitle,
84 match=\regexp{[^\p{Lu}]},
85 replace=\regexp{}]
86 }}}
87 \DeclareLabelalphaTemplate{%
88 \labelelement{
89 \field[final]{shorthand}
90 \field{label}
91 \field[strwidth=3,strside=left,ifnames=1]{labelname}
92 \field[strwidth=1,strside=left]{labelname}
93 \field[strwidth=3,strside=left]{shortlabeltitle}
94 \field[strwidth=4,strside=left]{labeltitle}
95 }
96 \labelelement{
97 \field[strwidth=2,strside=right]{labelyear}
98 }
99 }
```
# Citation styles

# 3.1 Notes style: oxnotes.cbx

The standard verbose style is a close match for what we need.

20 **\RequireCitationStyle**{verbose}

Variants are also provided that load the respective variant of verbose at this point.

The main difference is that the citepages option from these styles needs to be separate by default, and the \postnotedelim before the bibliography string thiscite ('at') is replaced by a simple space.

```
21 \newbibmacro*{cite:postnote:pages}{%
22 \setunit{\addspace}%
23 \bibstring{thiscite}%
24 \setunit{\addspace}%
25 \printfield{postnote}}
26 \ExecuteBibliographyOptions{citepages=separate}
```
# 3.2 Numeric style: oxnum.cbx

The standard numeric style works, needing only a little configuration.

```
20 \RequireCitationStyle{numeric-comp}
```
Compressed citations are delimited with a semicolon, just like non-compressed citations.

```
21 \renewcommand*{\multicitedelim}{\addsemicolon\space}
22 \renewcommand*{\compcitedelim}{\addsemicolon\space}
```
The page reference postnote is given after a colon.

<sup>23</sup> **\renewcommand\***{**\postnotedelim**}{**\addcolon\space**}

# 3.3 Author–year style: oxyear.cbx

The standard authoryear-comp style is a close match for what we need.

#### **\RequireCitationStyle**{authoryear-comp}

This sets uniquename to full, but that conflicts with giveninits set by the bibliography style, so we set it to init instead. If left alone, [biblatex](http://www.ctan.org/pkg/biblatex) would do this anyway, but if we do it explicitly, we avoid the warning message.

```
21 \ExecuteBibliographyOptions{uniquename=init}
```
We provide a slightly different labeldate macro that obeys the nonodate option.

```
22 \renewbibmacro*{cite:labeldate+extradate}{%
23 \ifboolexpr{
24 test {\iffieldundef{labelyear}}
25 or
26 ( test {\iffieldequalstr{labeldatesource}{nodate}}
27 and
28 togl {blx@ox@nonodate} )
29 }{}{\printtext[bibhyperref]{\printlabeldateextra}}}
```
We insert anonymous author handling into cite.

```
30 \xpatchbibmacro{cite}{%
31 \printnames{labelname}%
32 \frac{1}{8}33 \ifboolexpr{
34 test {\iffieldequalstr{labelnamesource}{author}}
35 and
36 togl {blx@ox@autoanon}
37 and
38 test {\iffieldequals{rawauthor}{\oxrefanon}}
39 }{%
40 \iftoggle{blx@ox@abbranon}{\bibcpsstring{anon}}{\bibcplstring{anon}}%
41 } \{8\}42 \printnames{labelname}%
43 }%
44 }{}{\wlog{WARNING: biblatex-oxref (oxyear) failed to patch cite}}
```
The name and year are usually separated by a space, but if the date is replaced by a word (e.g. 'forthcoming', 'n.d.'), they are separated by a comma.

```
45 \DeclareDelimFormat{nameyeardelim}{%
46 \iflabeldateisanydate
47 {\addspace}%
48 {\addcomma\space}}
49 \DeclareDelimFormat{nonameyeardelim}{%
50 \iflabeldateisanydate
51 {\addspace}%
52 {\addcomma\space}}
```
Compressed citations are delimited with a semicolon, just like non-compressed citations.

```
53 \renewcommand*{\multicitedelim}{\addsemicolon\space}
54 \renewcommand*{\compcitedelim}{\addsemicolon\space}
```
The page reference postnote is given after a colon.

**\renewcommand\***{**\postnotedelim**}{**\addcolon\space**}

# 3.4 Alphabetic style: oxalph.cbx

The standard alphabetic style works, needing only a little configuration.

```
20 \RequireCitationStyle{alphabetic}
```
Compressed citations are delimited with a semicolon, just like non-compressed citations.

```
21 \renewcommand*{\multicitedelim}{\addsemicolon\space}
```

```
22 \renewcommand*{\compcitedelim}{\addsemicolon\space}
```
The page reference postnote is given after a colon.

```
23 \renewcommand*{\postnotedelim}{\addcolon\space}
```
# 3.5 Common citation fixes

This code is appended to all the citation style files.

Just in case someone loaded this without loading oxref.bbx, we ensure the necessary definitions are in place.

```
1 \RequirePackage{etoolbox}
2 \RequirePackage{xpatch}
3 \providetoggle{blx@ox@autoanon}
4 \providetoggle{blx@ox@abbranon}
```
We fix the textcite macro so if the anon option is set to long or short, a value of 'Anonymous' is replaced by the bibliography string anon.

```
5 \xpatchbibmacro{textcite}{%
6 \printnames{labelname}%
7 \mid 3\frac{8}{3}8 \ifboolexpr{
9 test {\iffieldequalstr{labelnamesource}{author}}
10 and
11 togl {blx@ox@autoanon}
12 and
13 test {\iffieldequals{rawauthor}{\oxrefanon}}
14 }{%
15 \iftoggle{blx@ox@abbranon}{\bibcpsstring{anon}}{\bibcplstring{anon}}%
16 }{%
17 \printnames{labelname}%
18 }%
19 }{}{\wlog{WARNING: biblatex-oxref failed to patch textcite}}
```
# Data model adjustments

# 4.1 oxnotes.dbx, oxyear.dbx, oxnum.dbx, and oxalph.dbx

We provide an additional name part for handling titles.

20 **\DeclareDatamodelConstant**[type=list]{nameparts}{prefix,family,suffix,given,title}

The datetype and origdatetype fields are used for prefixing the date with a description.

<sup>21</sup> **\DeclareDatamodelFields**[type=field,datatype=literal]{datetype,origdatetype}

We add the inaudio entry type and friends.

<sup>22</sup> **\DeclareDatamodelEntrytypes**{inaudio,inmusic,inmovie,invideo}

The authoraddon and editoraddon fields are used for handling pseudonyms. The serieseditor field is used for the editor of a book series, as opposed to the editor of the particular cited work.

<sup>23</sup> **\DeclareDatamodelFields**[type=list,datatype=name]{authoraddon,editoraddon,serieseditor}

The jointauthor and jointauthortype fields are used for internally for handling editors/translators who can be considered joint authors.

<sup>24</sup> **\DeclareDatamodelFields**[type=list,datatype=name]{jointauthor} 25 **\DeclareDatamodelFields**[type=field,datatype=literal]{jointauthortype}

The rawauthor field is used internally for checking whether an the name given in the author field is a keyword meaning 'anonymous'.

```
26 \DeclareDatamodelFields[type=field,datatype=literal]{rawauthor}
27 \DeclareDatamodelEntryfields{datetype,origdatetype,authoraddon,editoraddon,%
28 serieseditor,jointauthor,jointauthortype,rawauthor}
```
We provide a shortlabeltitle field to contain our custom reduction of the labeltitle.

<sup>29</sup> **\DeclareDatamodelFields**[type=field,datatype=literal]{shortlabeltitle}

This data model is borrowed from biblatex-manuscripts-philology.

ť

í

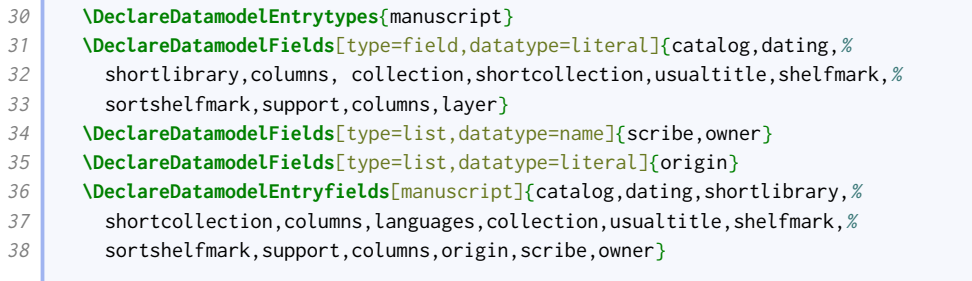

This data model helps with legal citations.

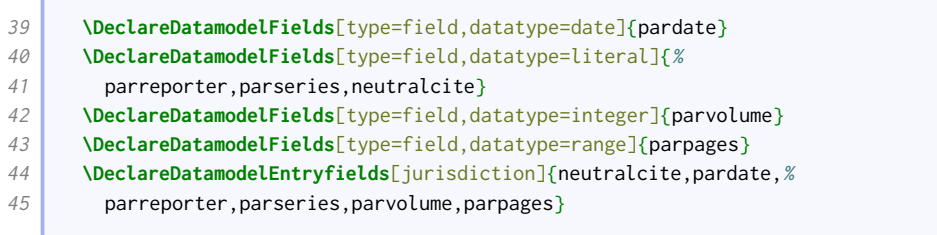

# Localization modules

# 5.1 English: english-oxref.lbx

Here we set some language-specific punctuation and date formatting. In particular, we set \blx@ox@langbibstring to use its first argument.

```
20 \InheritBibliographyExtras{english}
21 \DeclareBibliographyExtras{%
22 \def\finalandcomma{\addcomma}%
23 \def\blx@ox@langbibstring#1#2{#1\setunit*{\addspace}\bibstring{#2}}%
24 }
25 \UndeclareBibliographyExtras{%
26 \def\blx@ox@langbibstring#1#2{\bibstring{#2}}%
27 \, | \, 3
```
We load the standard set of localization strings, then add our adjustments.

```
28 \DeclareBibliographyStrings{%
29 inherit = {[english]},
```
These are new strings defined by [oxref](http://www.ctan.org/pkg/biblatex-oxref):

• Roles expressed as functions

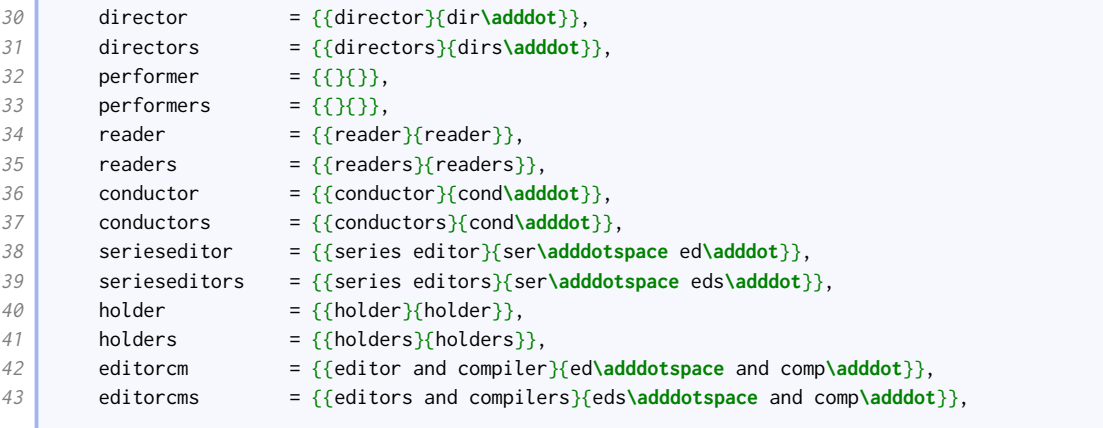

• Roles expressed as actions

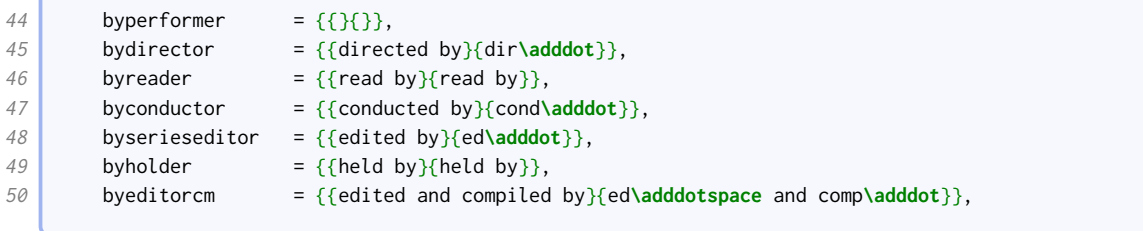

## • Publication details

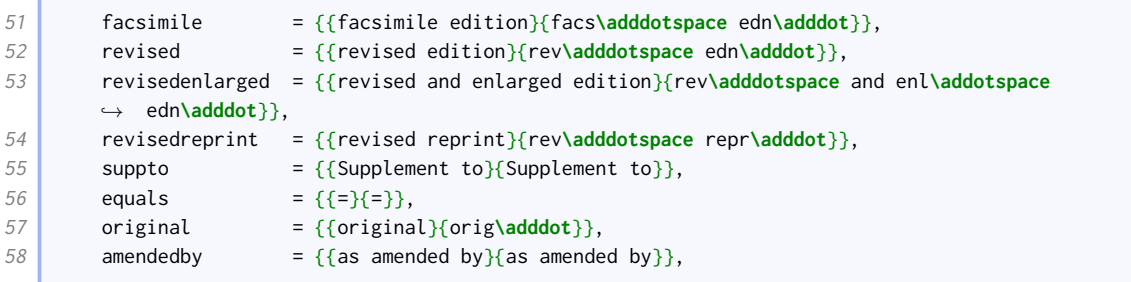

## • Publication state

59 inpressin = {{to be published in}{to be published in}},

# • Pagination

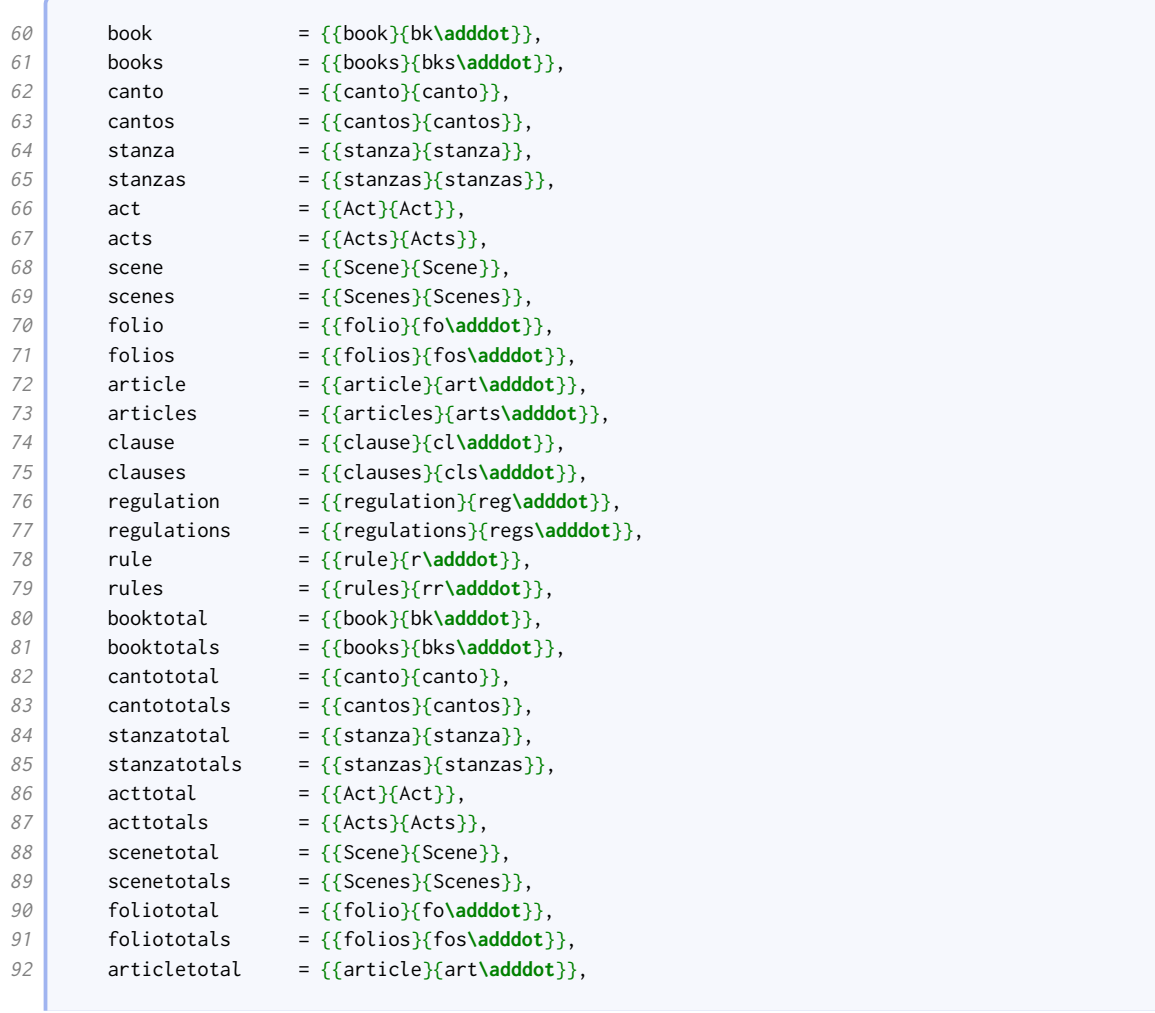

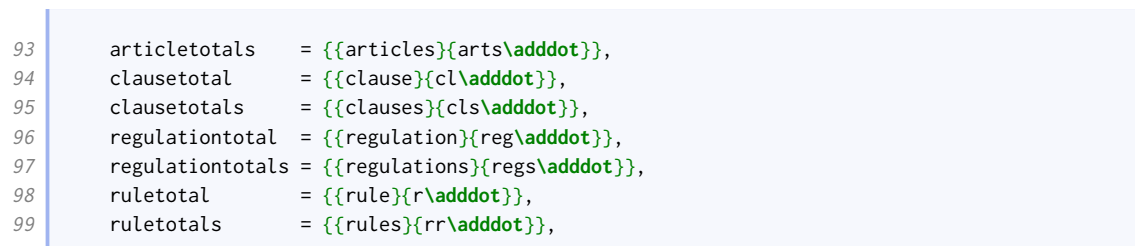

# • Types

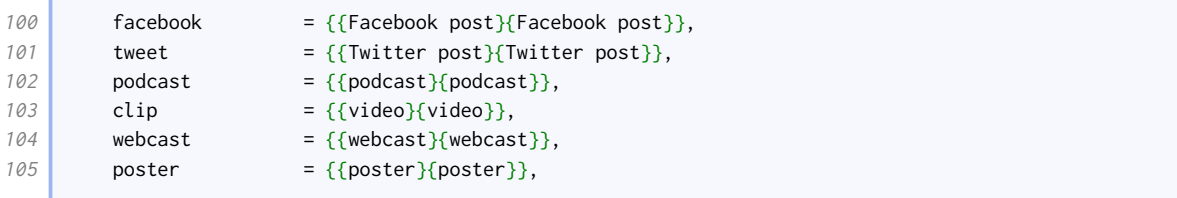

### • Miscellaneous

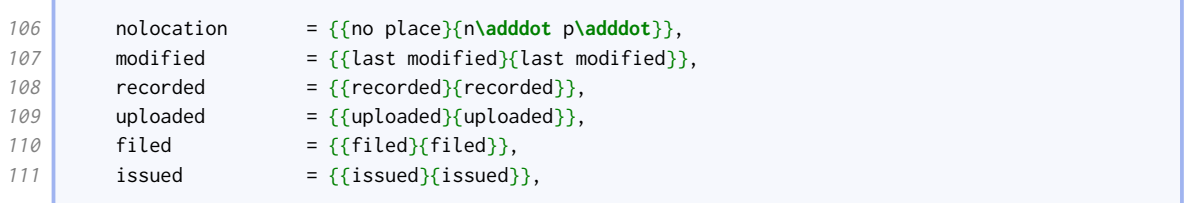

## • Labels

 $\sqrt{2}$ 

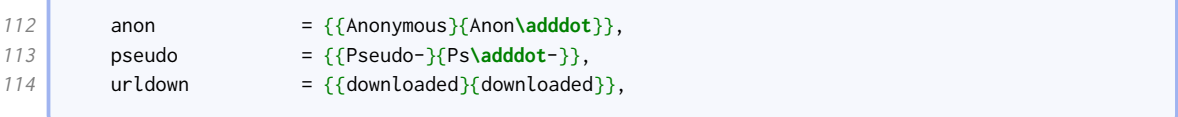

## • Country names, patents, and patent requests,

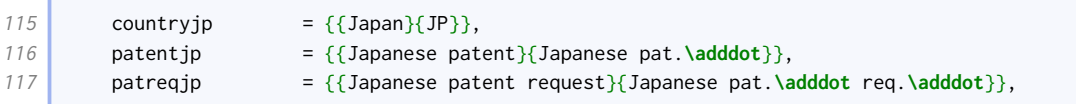

# • These are borrowed from other styles.

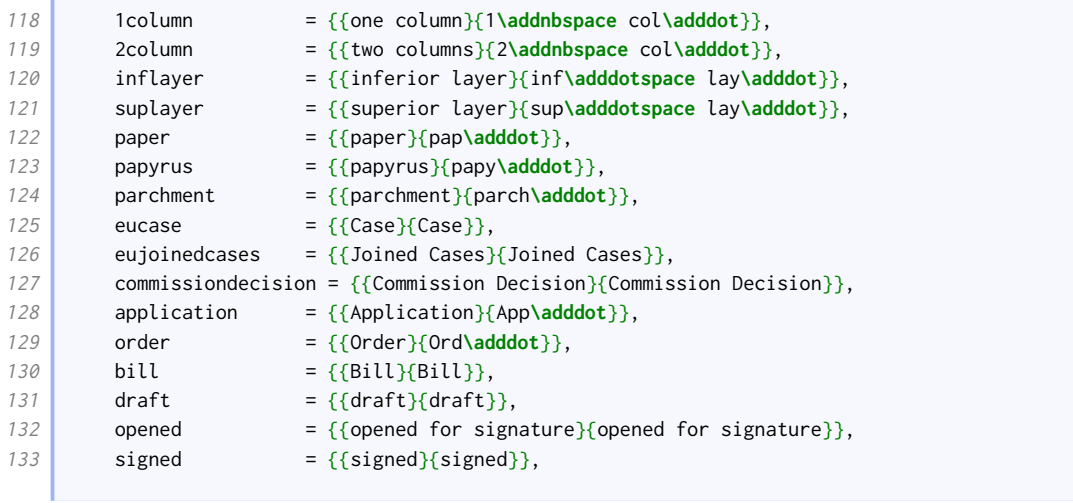

**Contract** 

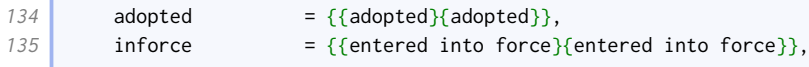

The rest of these strings are the standard ones, overridden to match the examples in the Oxford Guide to Style and New Hart's Rules. Many of these are guesses extrapolated from what is given.

The roles expressed as functions do not need adjusting. The roles expressed as actions do not typically end in 'by' when abbreviated; the 'with' parts go first when abbreviated if there is more than one editorial role (at least, that is one way of interpreting the examples).

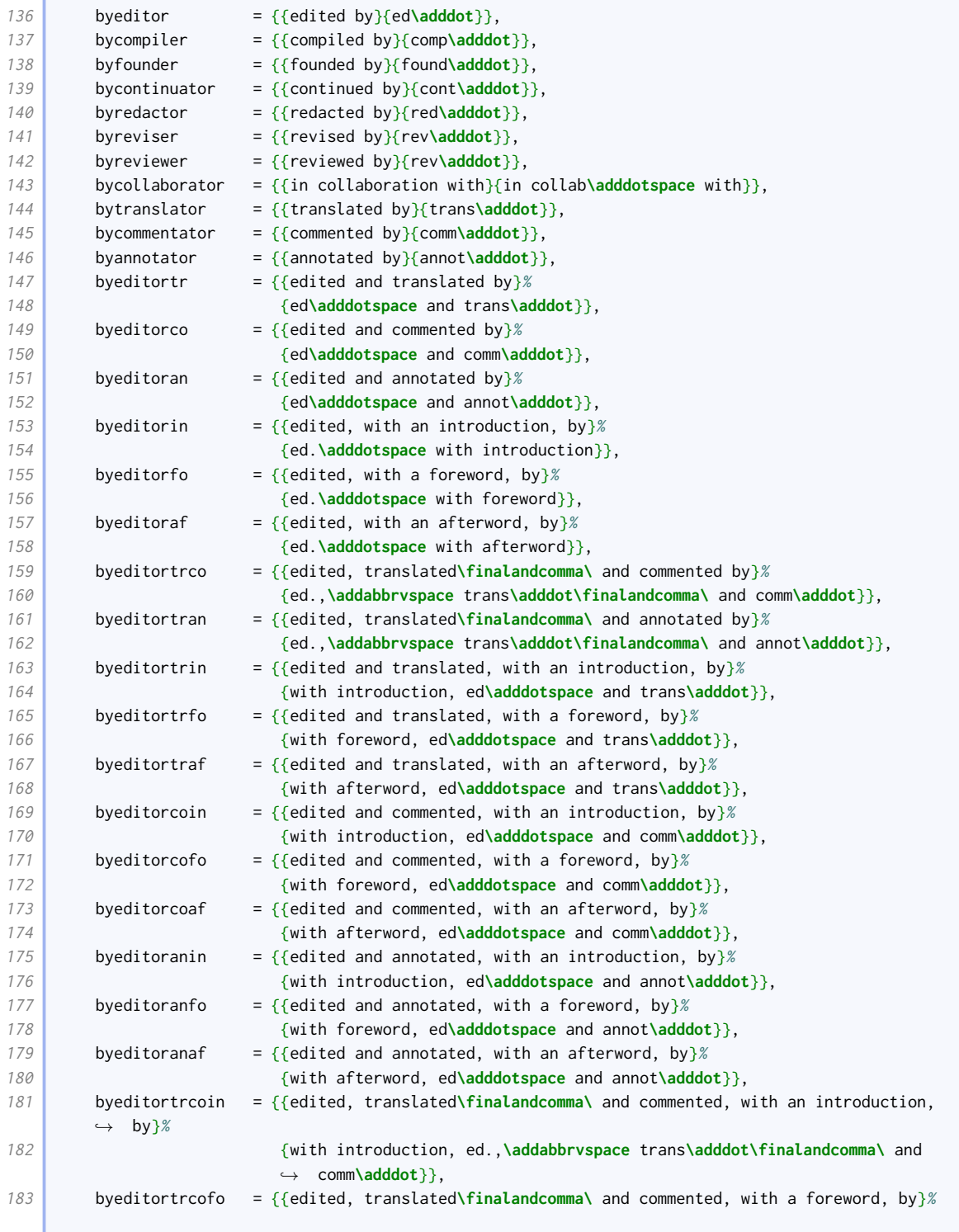

#### LOCALIZATION MODULES 125

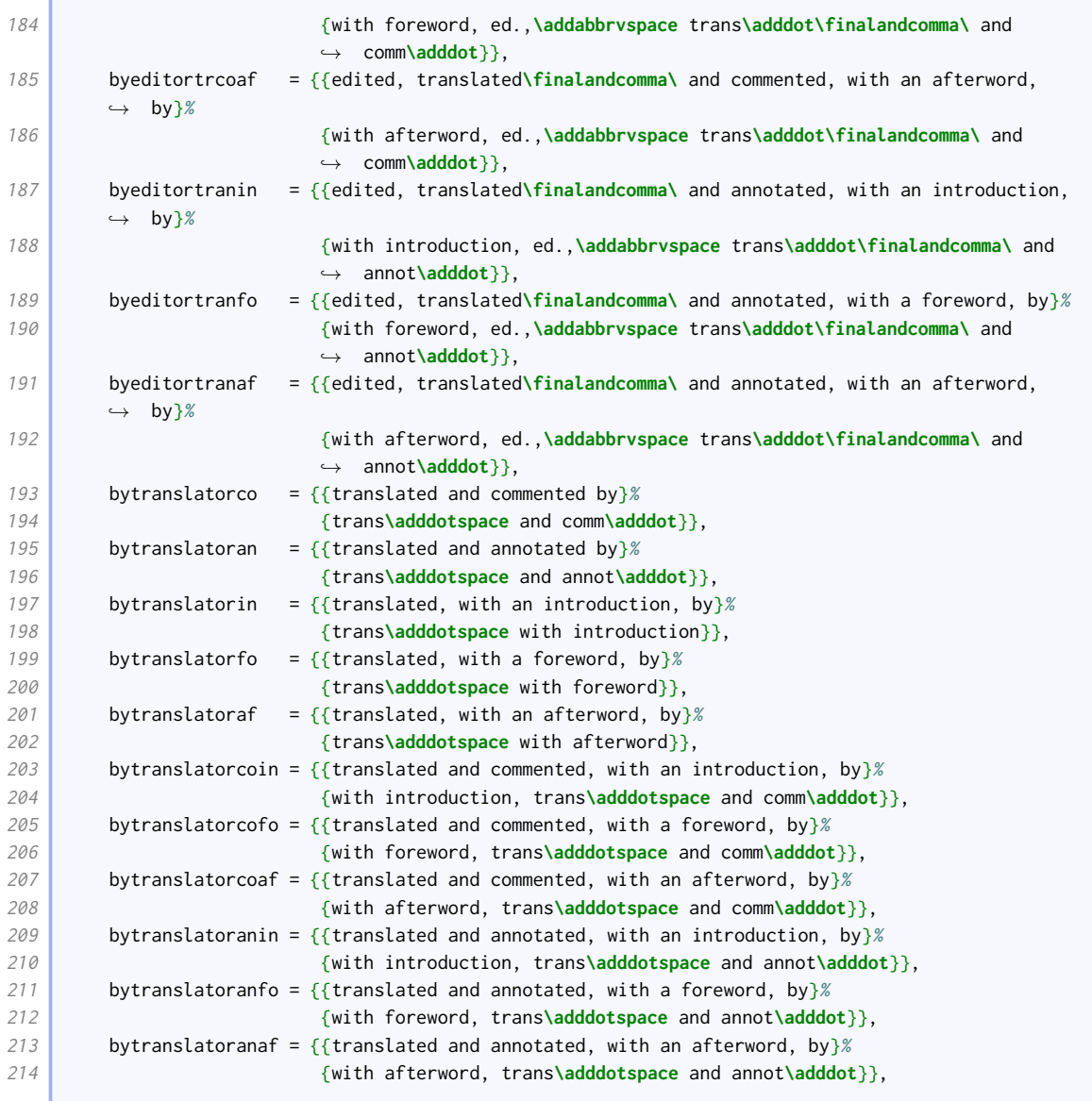

The roles expressed as objects and terms for supplementary material are not abbreviated.

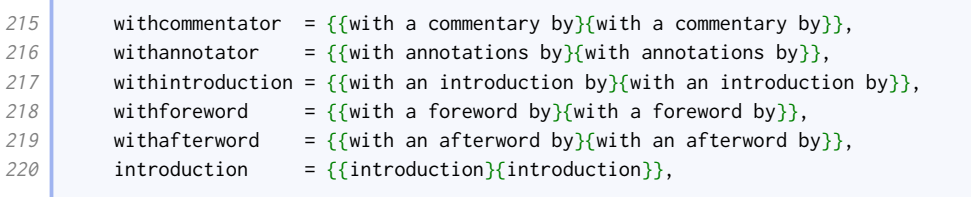

The abbreviations for some publication details are different.

Î.

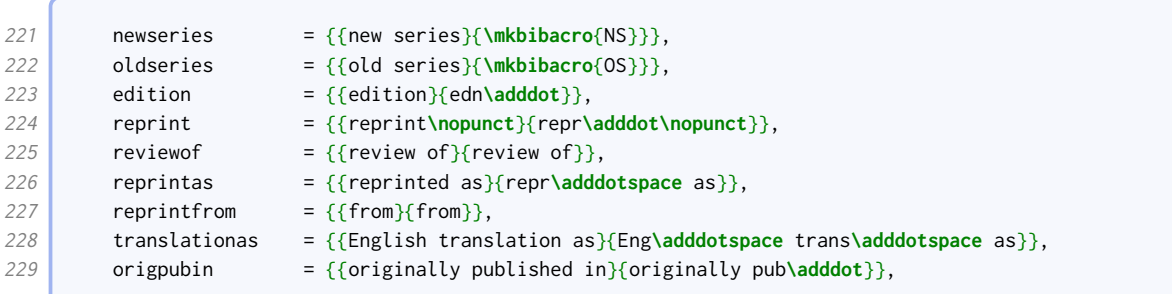

There is also a different abbreviation for 'paragraph'.

ſ

ſ

C

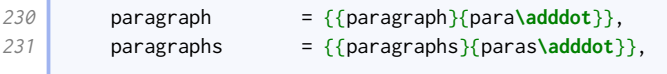

New Hart's Rules uses 'accessed' for URL dates.

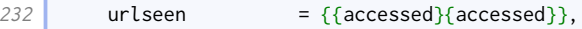

Scholarly citation terms are abbreviated. Oxford style is to use 'henceforth' for shorthands and 'at' to cite a page within a range.

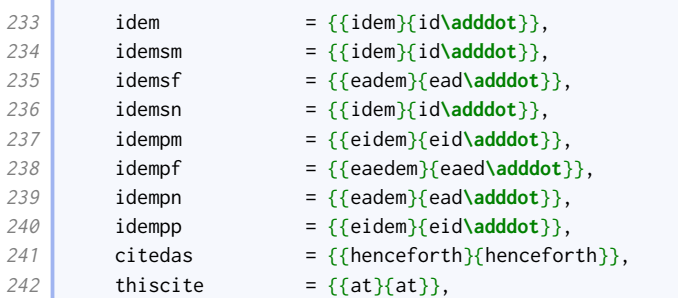

Languages are abbreviated.

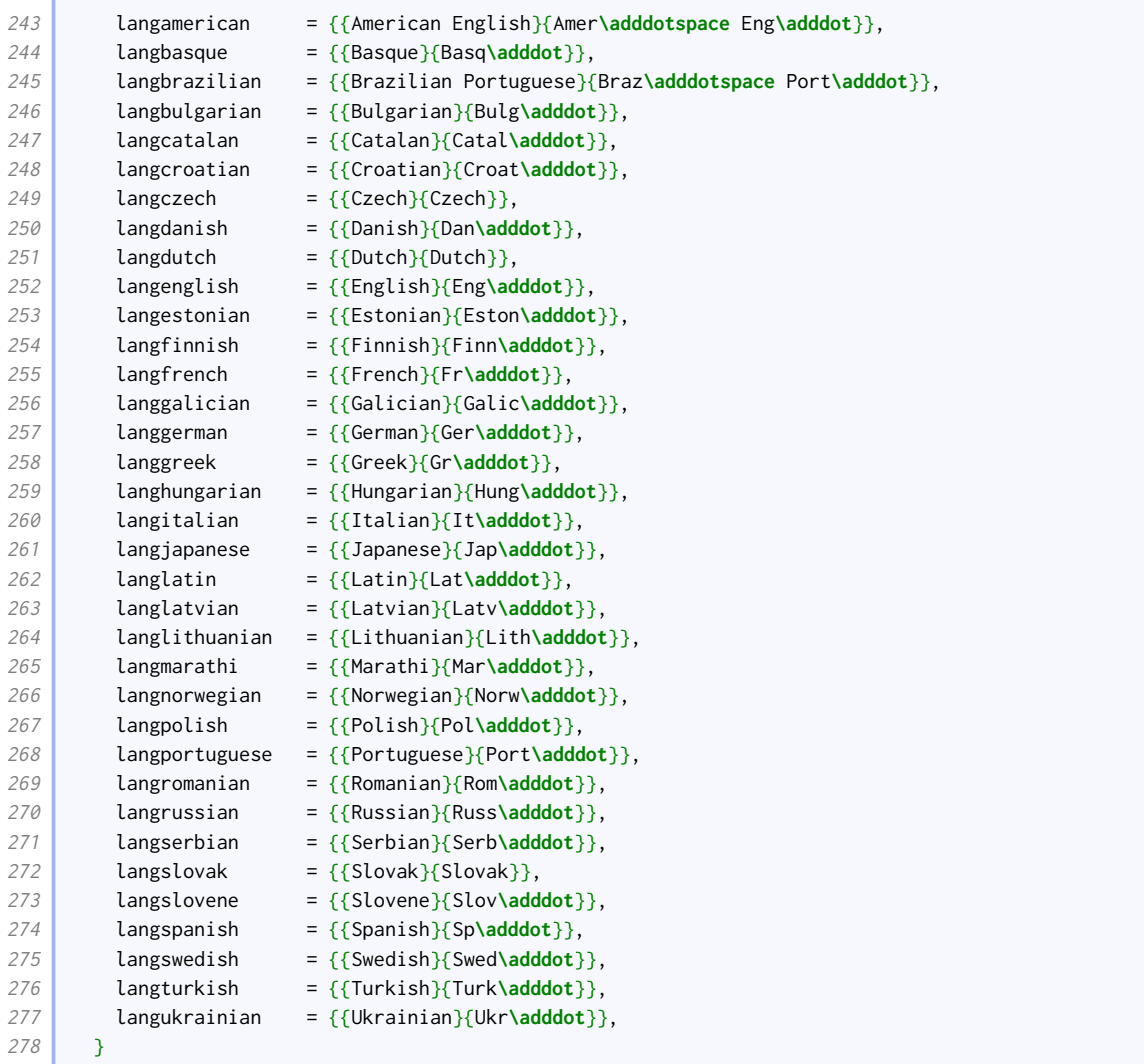

# 5.2 British English: british-oxref.lbx

Here we set some language-specific punctuation and date formatting.

```
20 \InheritBibliographyExtras{british}
```
<sup>21</sup> **\DeclareBibliographyExtras**{%

The only difference from the standard British date format is that we print it 'clean', with a cardinal instead of an ordinal day.

```
22 \protected\def\mkbibdatelong#1#2#3{%
23 \iffieldundef{#3}
24 {}
25 {\stripzeros{\thefield{#3}}%
26 \iffieldundef{#2}{}{\nobreakspace}}%
27 \iffieldundef{#2}
28 {}
29 {\mkbibmonth{\thefield{#2}}%
30 \iffieldundef{#1}{}{\space}}%
31 \iffieldbibstring{#1}
32 {\bibstring{\thefield{#1}}}
33 {\dateeraprintpre{#1}\stripzeros{\thefield{#1}}}}%
```
As you'd expect from an Oxford style, we use the Oxford comma, and use a period as the time separator. The redefinition of \blx@ox@langbibstring is given here as well.

```
34 \def\finalandcomma{\addcomma}%
35 \def\bibtimesep{\addperiod}%
36 \def\blx@ox@langbibstring#1#2{#1\addspace\bibstring{#2}}%
37 \mid 338 \UndeclareBibliographyExtras{%
39 \def\blx@ox@langbibstring#1#2{\bibstring{#2}}%
40 }
```
We use the British abbreviations for 12-hour clock times.

```
41 \DeclareBibliographyStrings{%
42 inherit = {english},
43 am = {\{a\texttt{adddot m}\naddot}\{a\texttt{adddot m}\nadddot}\},44 pm = {\{p\texttt{adddot m\} }p\texttt{adddot m\} }45 }
```
# 5.3 American English: american-oxref.lbx

```
20 \InheritBibliographyExtras{english}
21 \DeclareBibliographyExtras{\uspunctuation}
22 \InheritBibliographyStrings{english}
```
# 5.4 Spanish: spanish-oxref.lbx

Thanks to Bruno Maltras for contributing these translations.

We load the standard language-specific punctuation and date formatting.

<sup>20</sup> **\InheritBibliographyExtras**{spanish}

We load the standard set of localization strings, then add our adjustments.

```
21 \DeclareBibliographyStrings{%
22 inherit = {spanish},
```
These are new strings defined by [oxref](http://www.ctan.org/pkg/biblatex-oxref):

• Roles expressed as functions

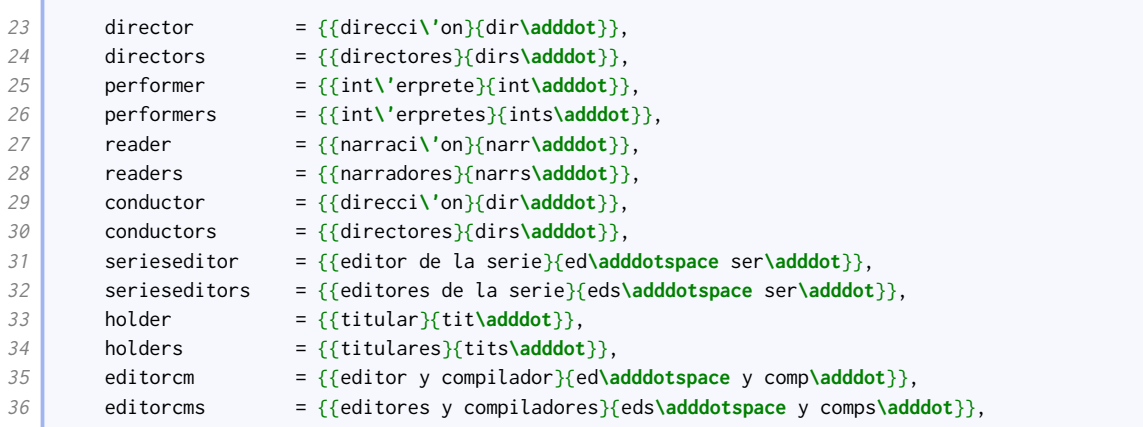

• Roles expressed as actions

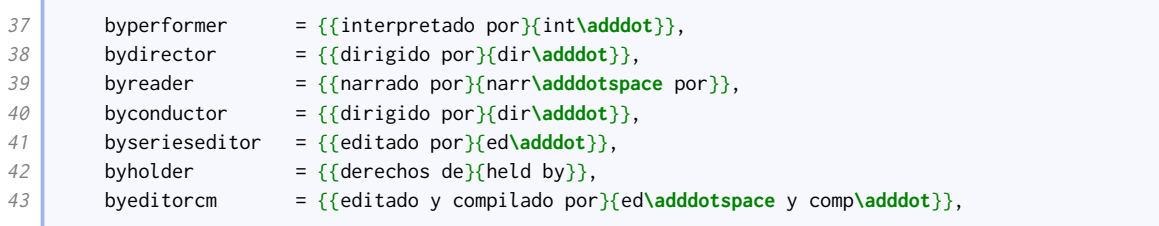

• Publication details

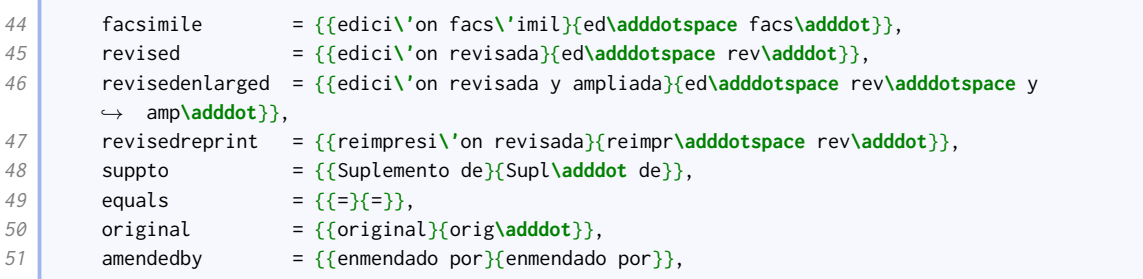

- Publication state
- 
- inpressin = {{de pr**\'**oxima publicaci**\'**on en}{de pr**\'**ox**\adddotspace** publ**\adddot**}},
	- Pagination

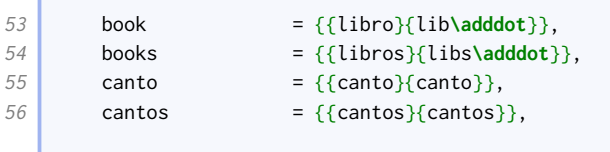

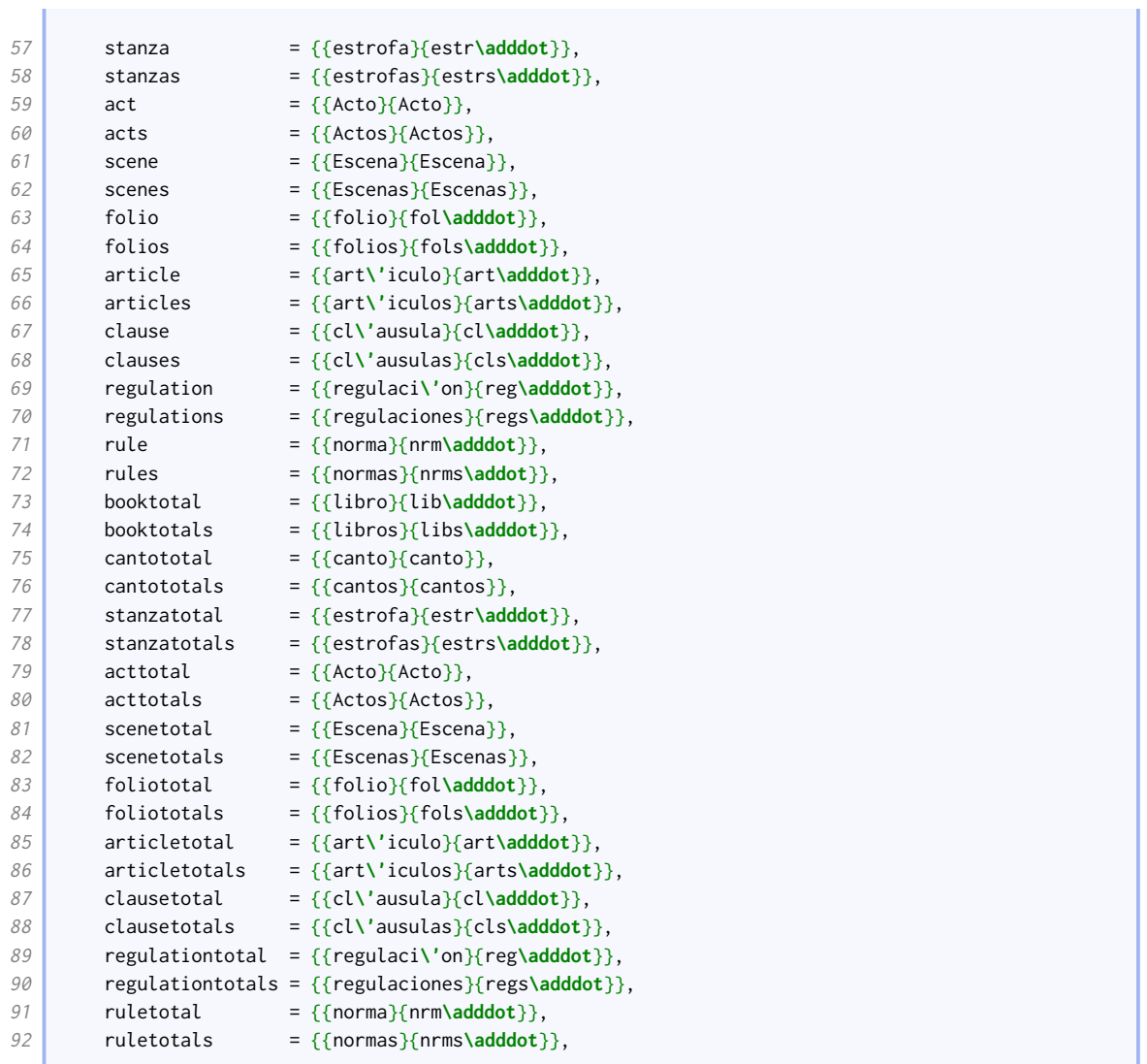

• Types

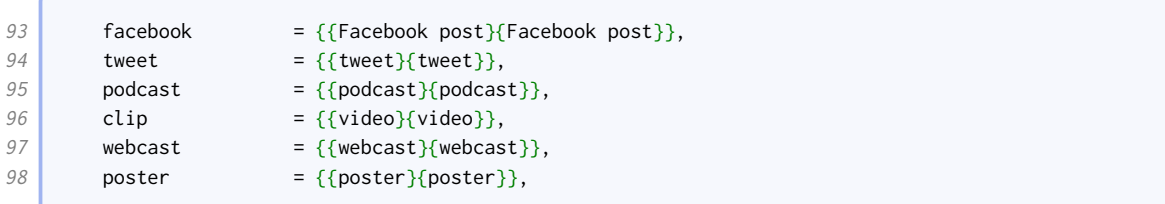

# • Miscellaneous

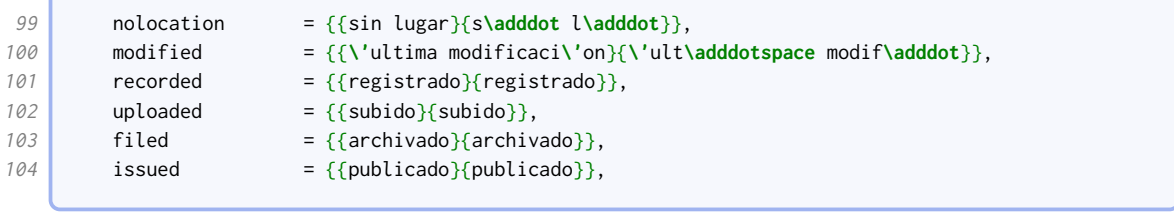

• Labels

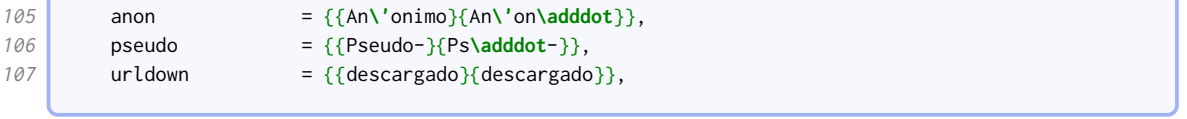

• Country names, patents, and patent requests,

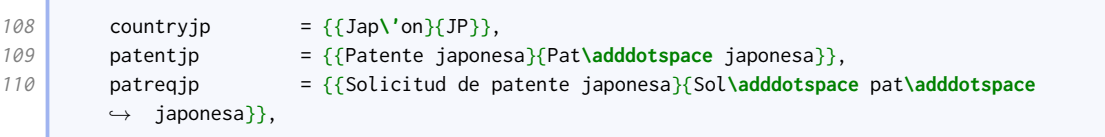

• These are borrowed from other styles.

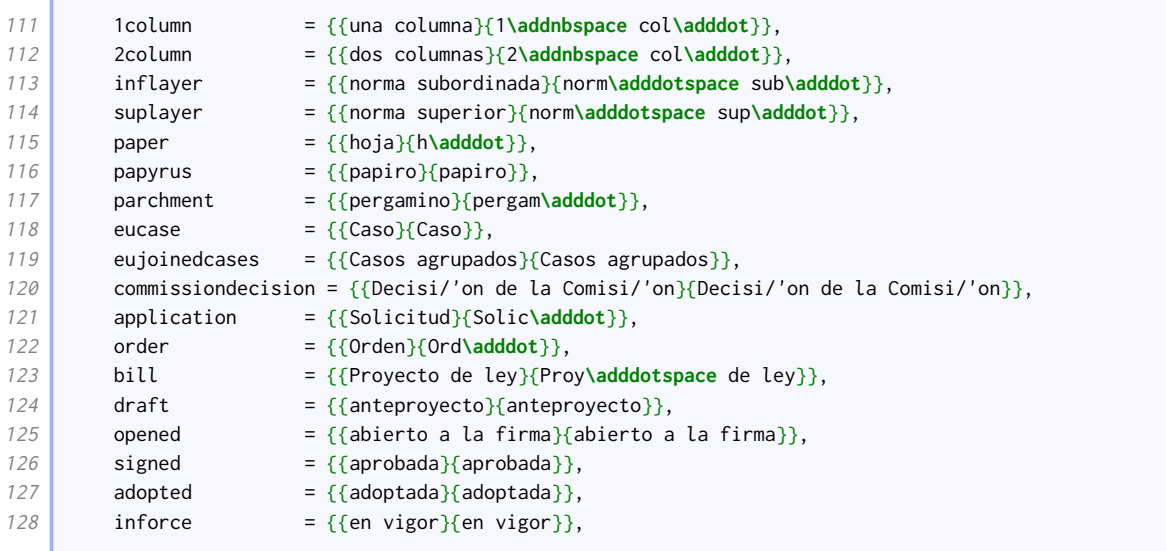

The rest of these strings are overrides for the standard ones.

In parallel with the English versions, we remove the final 'por' from the abbreviated versions of the roles expressed as actions.

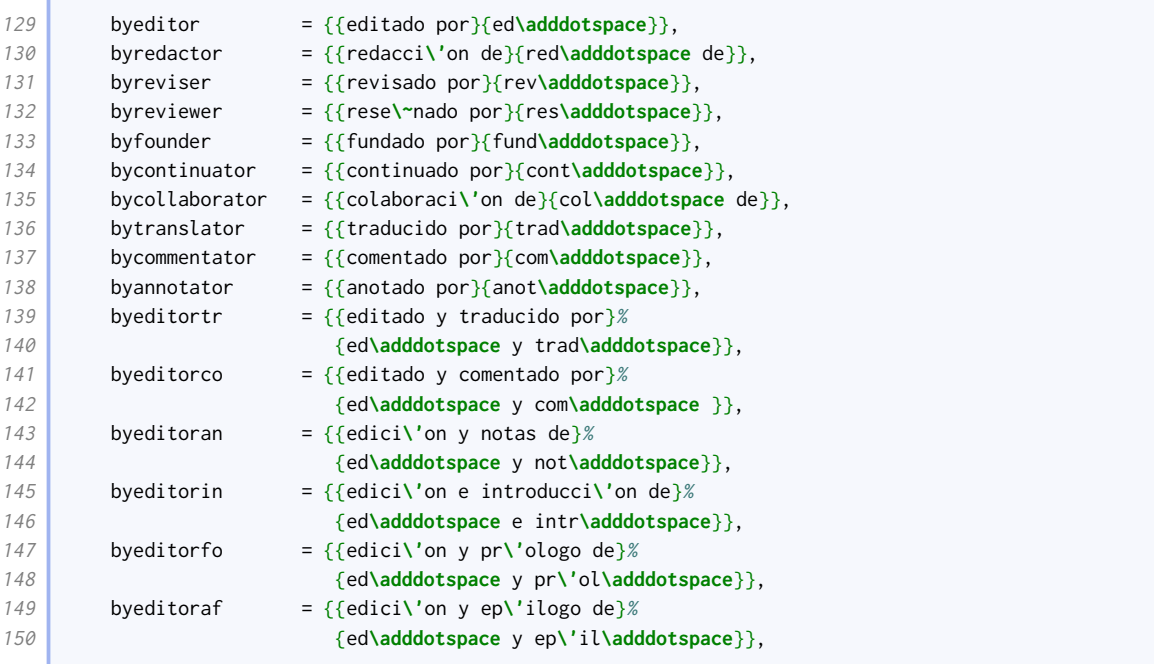

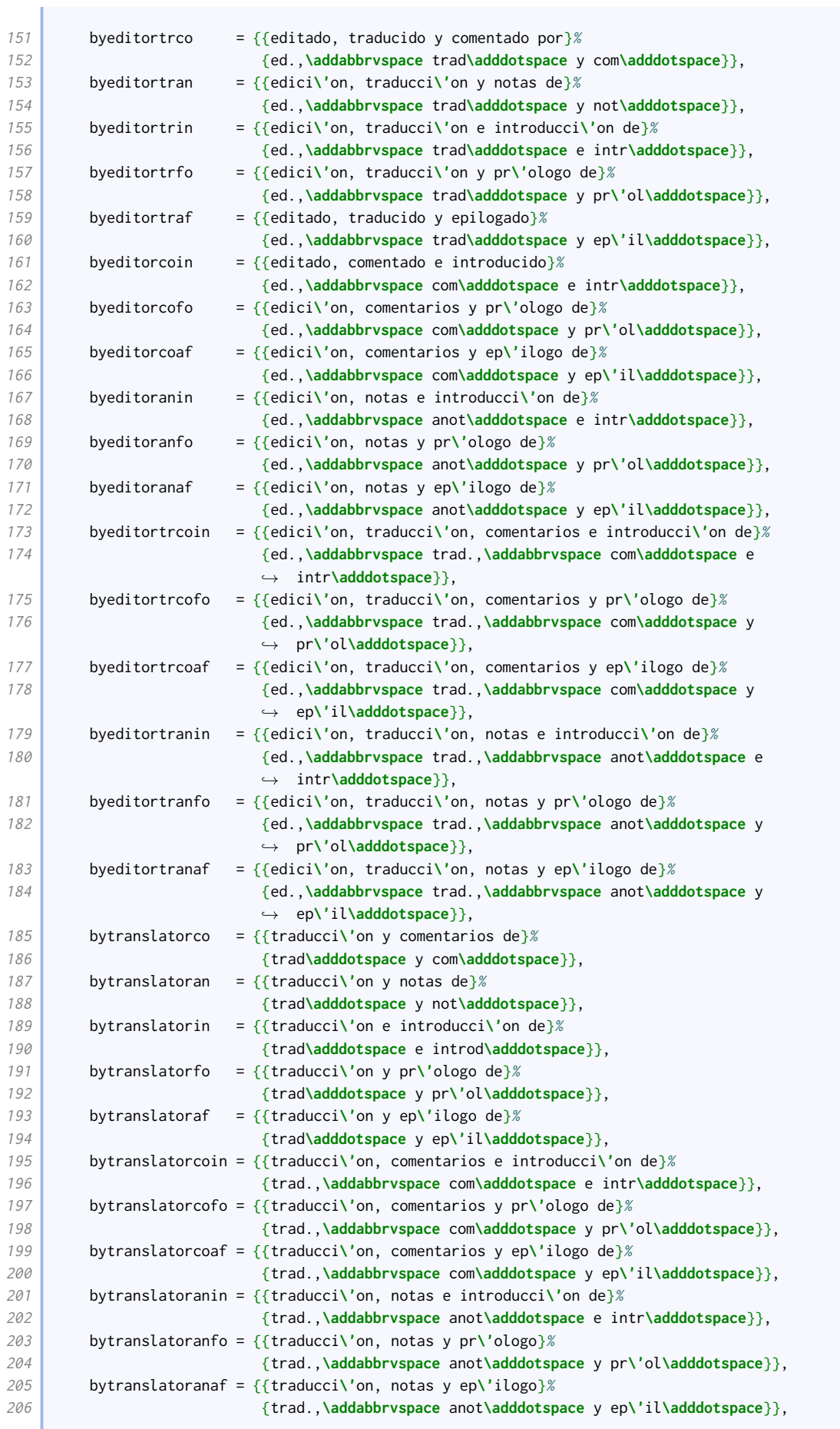

 $\sqrt{2}$ 

The roles expressed as objects and terms for supplementary material are not abbreviated.

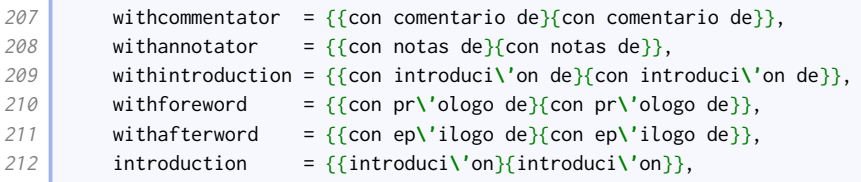

The abbreviations for some publication details are different.

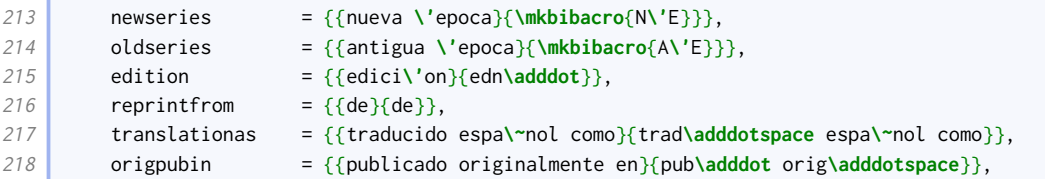

New Hart's Rules uses 'accessed' for URL dates.

```
219 \vert urlseen = {{accedido}{accedido}},
```
Oxford style is to use 'henceforth' for shorthands and 'at' to cite a page within a range.

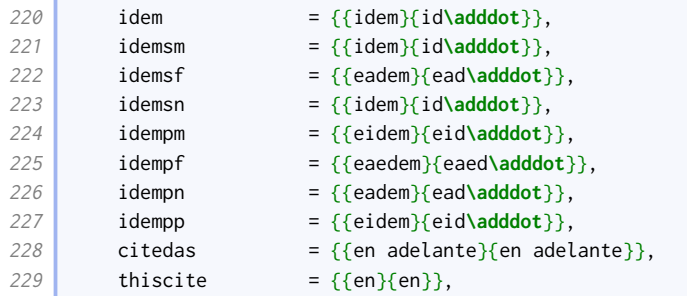

#### Languages are abbreviated.

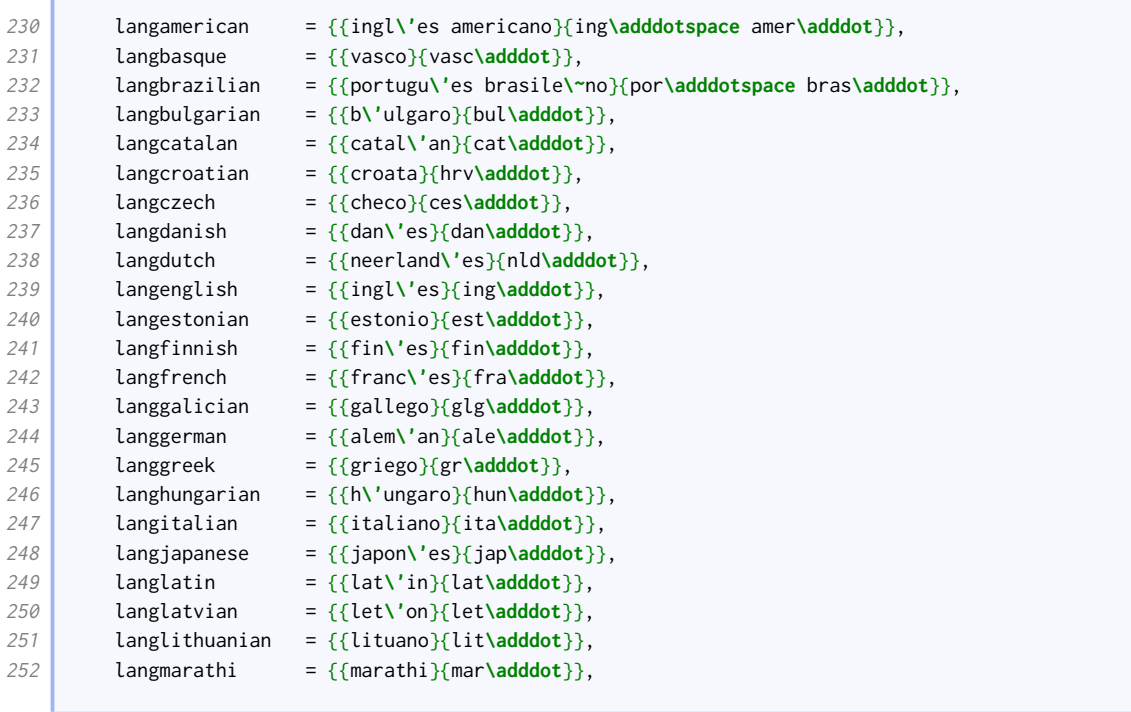

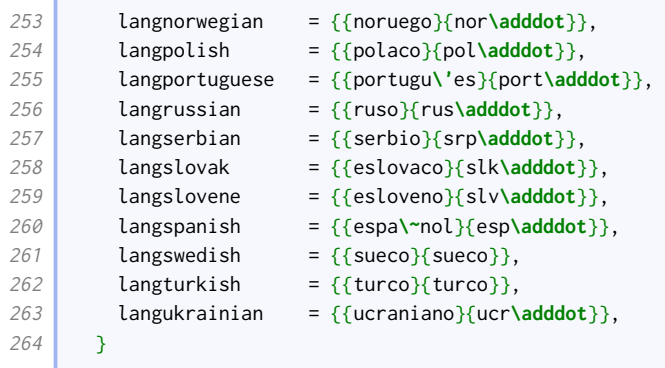

# 5.5 Polish: polish-oxref.lbx

Thanks to Sebastian Wasiuta for contributing these translations and extras.

We load the standard language-specific punctuation and date formatting.

```
20 \InheritBibliographyExtras{polish}
```
Here are some additional specific settings we need.

There is no comma after forenames in the inverted position.

```
21 \DeclareBibliographyExtras{%
22 \DeclareDelimFormat{revsdnamedelim}{}%
```
We need to use the right case for month names in treaty execution dates.

```
23 \savecommand\makebbx@dateii
24 \def\makebbx@dateii#1#2#3{%
25 \blx@imc@stripzeros{#3}~\lbx@pl@mkbibmonth{#2}%
26 \space
27 #1}%
```
Volume numbers are expressed in uppercase Roman numerals.

```
28 \savecommand\mkvolroman
29 \renewcommand*{\mkvolroman}[1]{\RN{#1}}%
```
There is no compression of years.

```
30 \savecommand\blx@ox@compyear
31 \renewcommand*{\blx@ox@compyear}[2]{#2}%
```
There is no compression of pagination ranges.

```
32 \savefieldformat{pages}%
33 \DeclareFieldFormat{pages}{%
34 \iffieldundef{bookpagination}%
35 {\mknormrange{#1}}%
36 {\mkpageprefix[bookpagination][\mknormrange]{#1}}%
37 \frac{37}{6}38 \savefieldformat{postnote}%
39 \DeclareFieldFormat{postnote}{%
40 \iffieldundef{pagination}%
```
 {**\mknormrange**{#1}}% {**\mkpageprefix**[pagination][\mknormrange]{#1}}% }%

We flip the word order when specifying the edition.

```
44 \savefieldformat{edition}%
45 \DeclareFieldFormat{edition}{%
46 \ifinteger{#1}
47 {\bibstring{edition}~\mkbibordedition{#1}}
48 {\ifbibstring{#1}{\bibstring{#1}}{#1\isdot}}}%
49 }
```
Lastly we add code to undo these changes before switching to another language.

```
50 \UndeclareBibliographyExtras{%
51 \DeclareDelimFormat{revsdnamedelim}{\addcomma}%
52 \restorecommand\makebbx@dateii
53 \restorecommand\mkvolroman
54 \restorecommand\blx@ox@compyear
55 \restorefieldformat{pages}%
56 \restorefieldformat{postnote}%
57 \restorefieldformat{edition}%
58 }
```
We load the standard set of localization strings, then add our adjustments.

```
59 \DeclareBibliographyStrings{%
60 inherit = {polish},
```
These are new strings defined by [oxref](http://www.ctan.org/pkg/biblatex-oxref):

• Roles expressed as functions

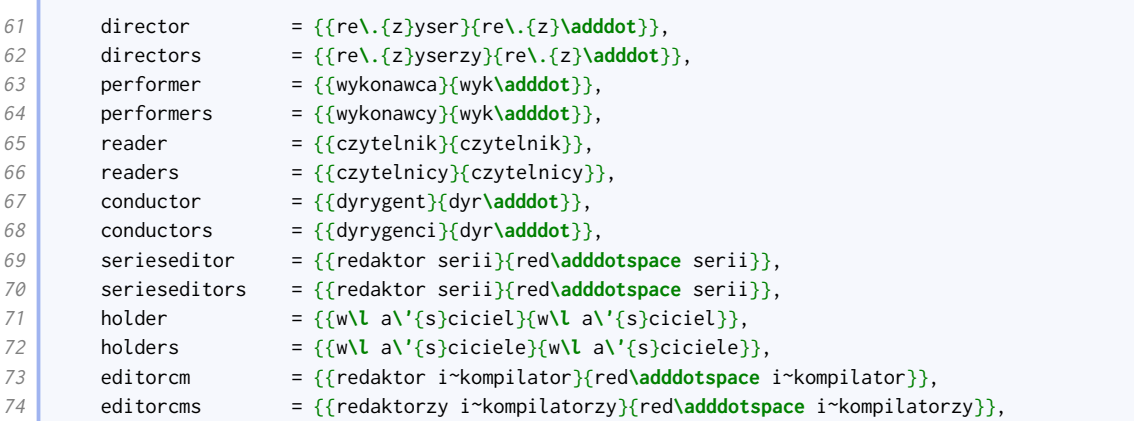

• Roles expressed as actions

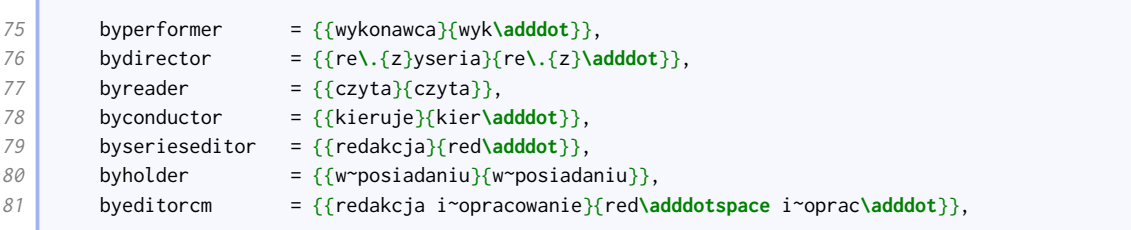

## • Publication details

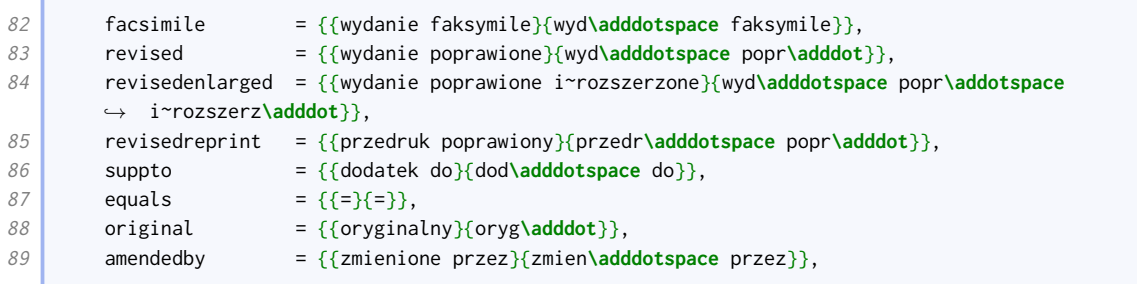

# • Publication state

90 **inpressin** = { $\{z\$ **l** o**\.**{z}one do}{z**\l** o**\.**{z}one do}},

• Pagination

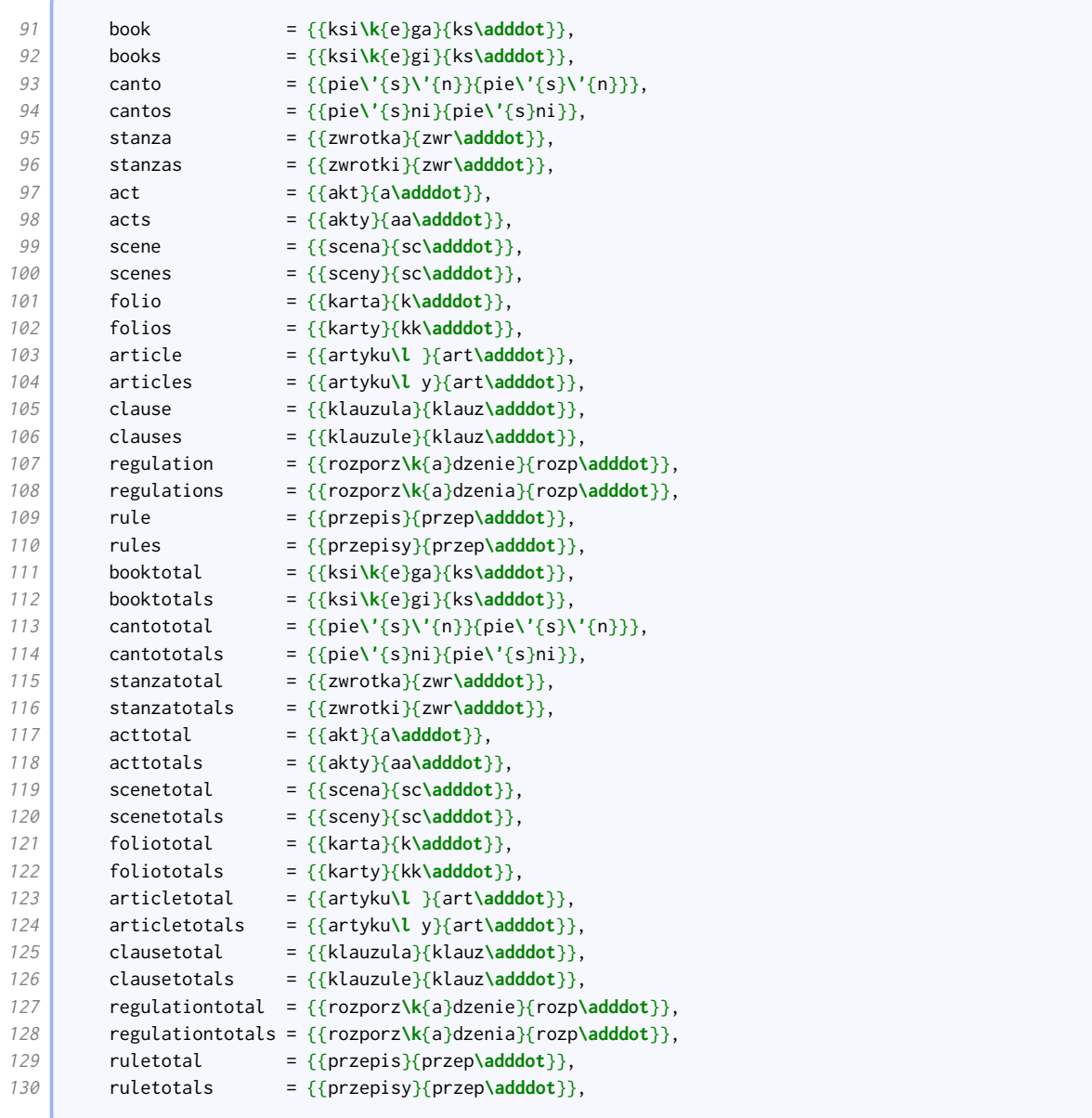

• Types

#### LOCALIZATION MODULES 136

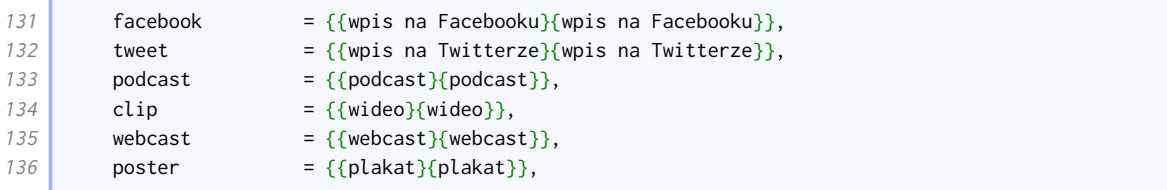

# • Miscellaneous

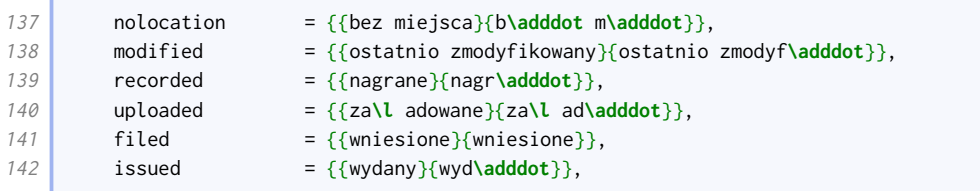

• Labels

í

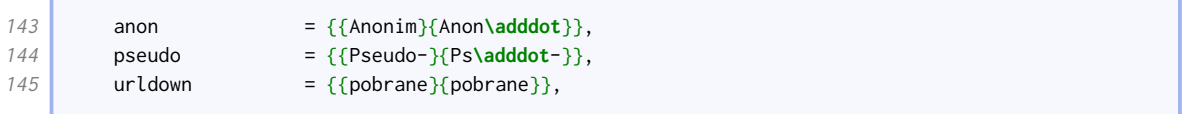

## • Country names, patents, and patent requests,

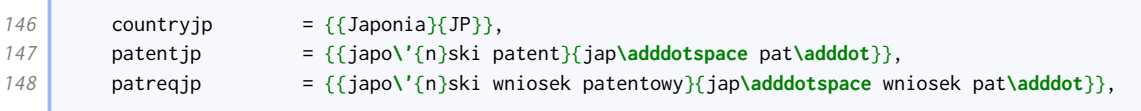

# • These are borrowed from other styles.

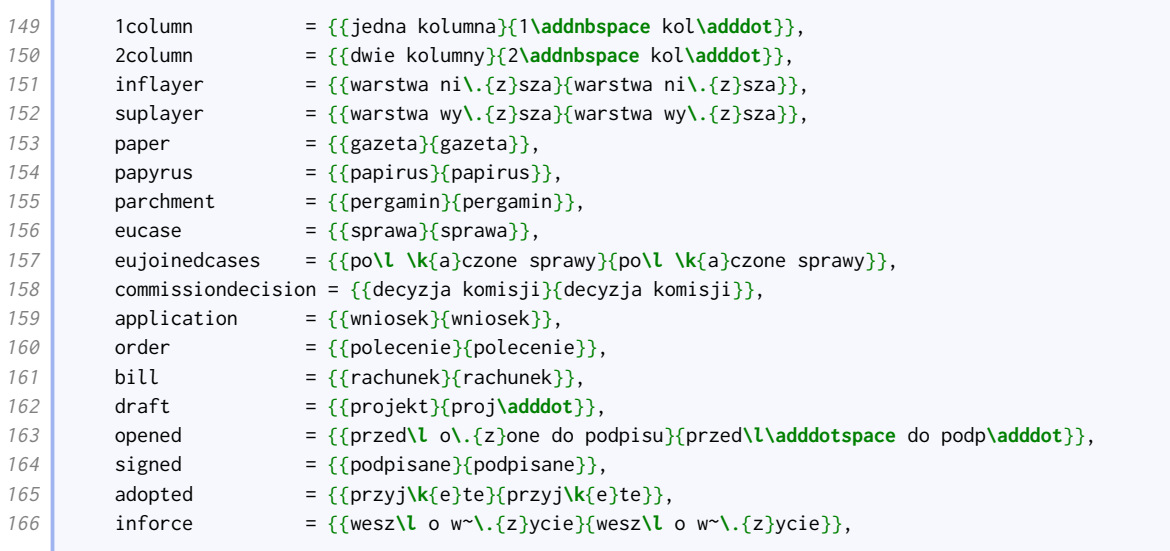

## The rest of these strings are overrides for the standard ones.

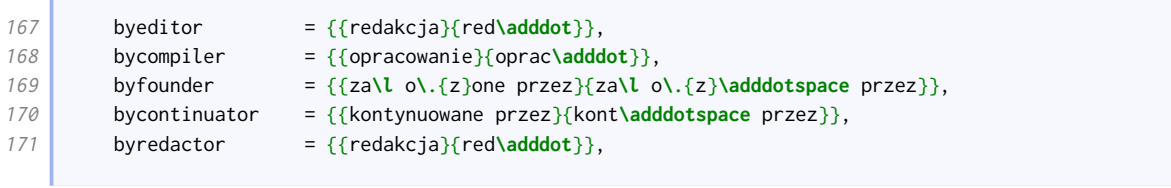

and the company's company's

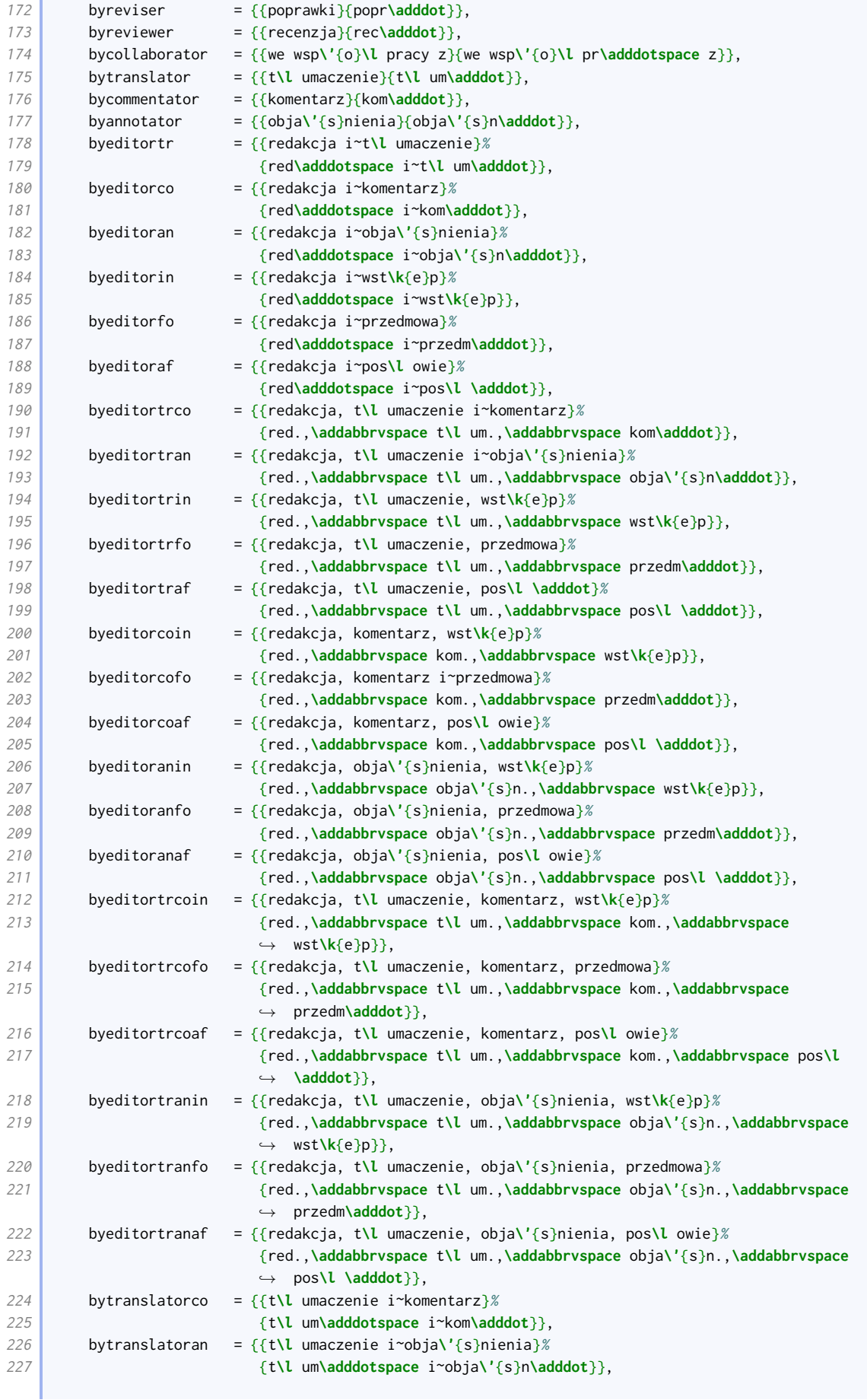

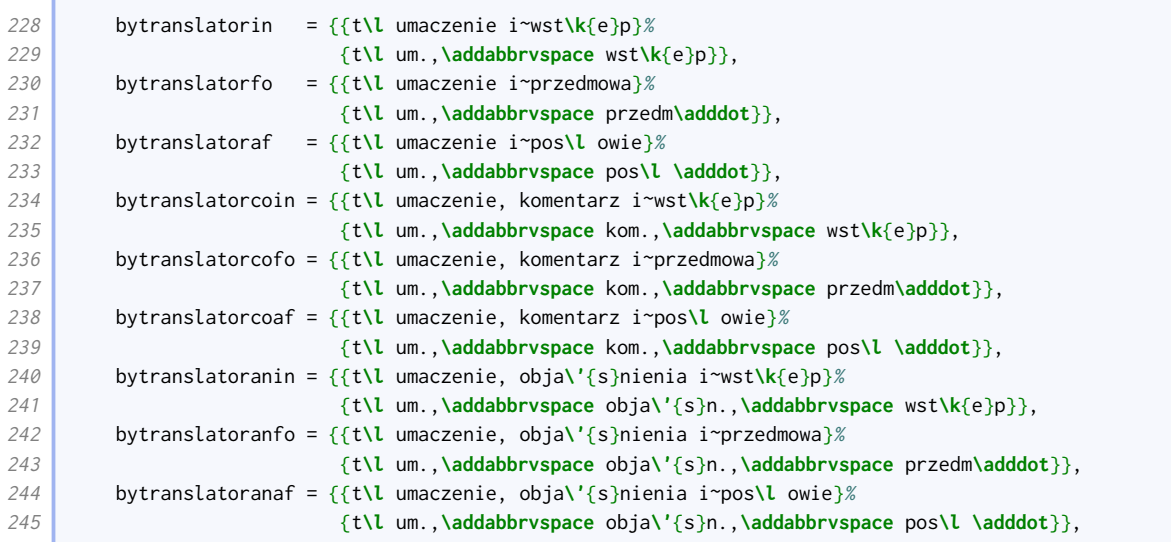

The roles expressed as objects and terms for supplementary material are not abbreviated.

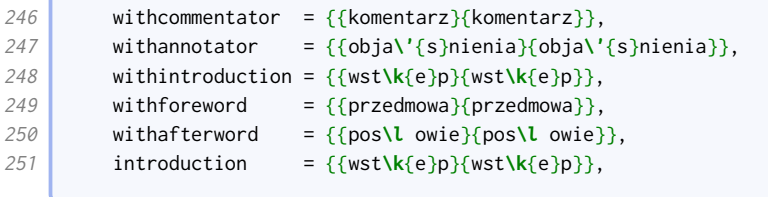

The translations and abbreviations for some publication details are different.

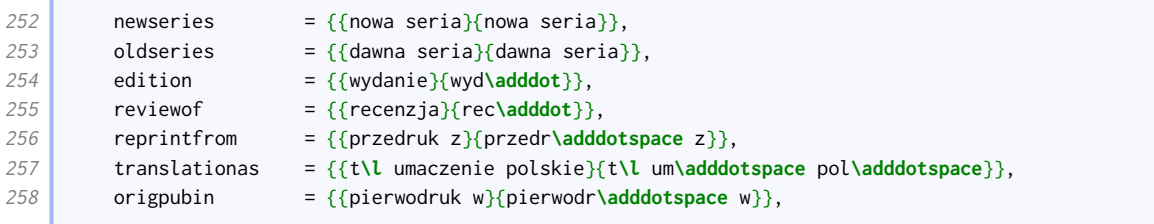

We use a different translation for 'paragraph'.

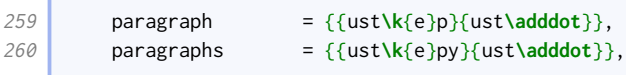

New Hart's Rules uses 'accessed' for URL dates.

 $\sqrt{2}$ 

ı

261 urlseen =  ${\{ \text{dost\k{e}\p}\}\text{dost\k{e}\p}\}$ ,

Scholarly citation terms are abbreviated. Oxford style is to use 'henceforth' for shorthands and 'at' to cite a page within a range.

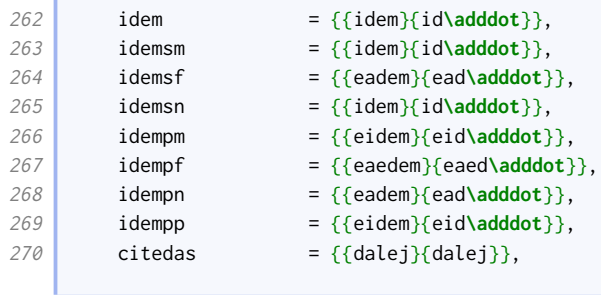

```
271 thiscite = \{ \text{na}\},
```
#### Languages are abbreviated.

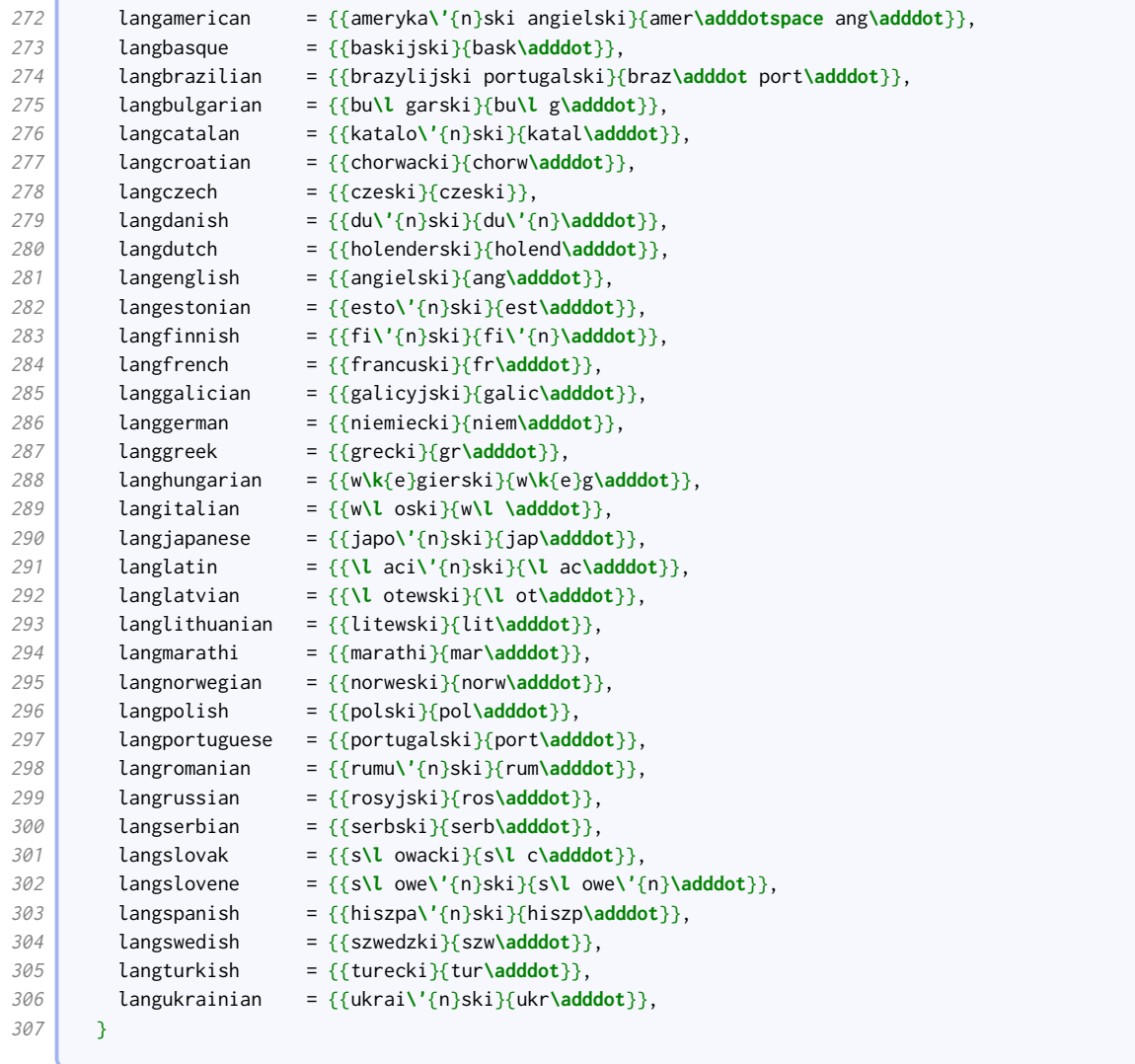

# 5.6 Other languages

Currently [oxref](http://www.ctan.org/pkg/biblatex-oxref) only supports English (British and American), Spanish, and Polish explicitly, but if there is demand more languages may be added. If you would like to contribute support for your language, a list of the non-standard bibliography strings requiring definition may be found in section [2.1.1.](#page-6-0)